## **CO3211 – Cálculo Numérico**

- Representación de números. Análisis de error.
- Sistemas lineales. Métodos directos e iterativos.
- Autovalores y autovectores.
- Aproximación de Funciones. Mínimos cuadrados. Interpolación. Diferencias divididas. Splines. Curvas paramétricas.

#### Referencias:

- Análisis Numérico. Richard Burden, Douglas Faires. Grupo Editorial Iberoamericano.
- Numerical Analysis. David Kincaid, Ward Cheney. Brooks-Cole.

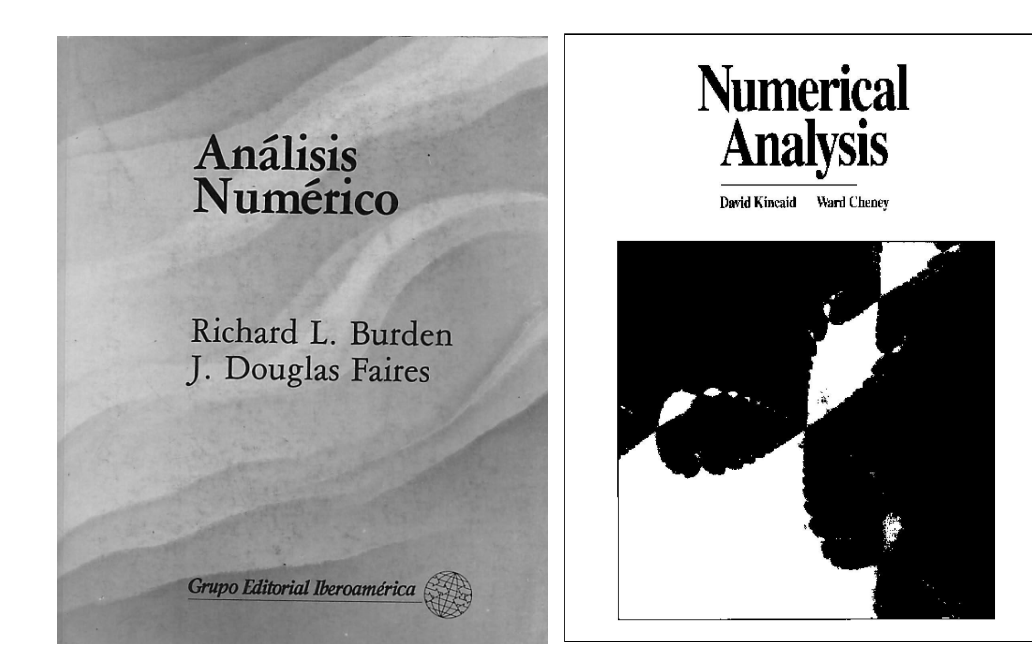

## **CO3211 – Cálculo Numérico**

#### **Aula**:

```
Teoría: martes 11:30 a 1:30 - AUL019
        jueves 11:30 a 1:30 - AUL103
Laboratorio: viernes 7:30 a 9:30 - MYS Sala A
```
### **Evaluación**:

2 Parciales con valor de 32 puntos cada uno (semanas 6 y 11)

- 8 Laboratorios evaluados con valor de 3 puntos cada uno.
- 1 proyecto con valor de 12 puntos

No hay recuperación de laboratorios evaluados.

Sólo recuperación de 1 parcial (justicado!!) en la semana 12 (toda la materia)

**• Representación en base 10** 

$$
0.101_{10}=1\cdot 10^{-1}+0\cdot 10^{-2}+1\cdot 10^{-3}=\frac{1}{10}+\frac{1}{1000}=0.101
$$

**• Representación en base 2** 

$$
0.1012 = 1 \cdot 2^{-1} + 0 \cdot 2^{-2} + 1 \cdot 2^{-3} = \frac{1}{2} + \frac{1}{8} = 0.62510
$$
  

$$
11011.012 = 1 \cdot 2^{4} + 1 \cdot 2^{3} + 0 \cdot 2^{2} + 1 \cdot 2^{1} + 1 \cdot 2^{0} + 0 \cdot 2^{-1} + 1 \cdot 2^{-2}
$$
  

$$
= 16 + 8 + 2 + 1 + \frac{1}{4} = 27.2510
$$

En general

$$
x = (a_n a_{n-1} \cdots a_1 a_0 \cdot a_{-1} a_{-2} \cdots a_{-m})_2 =
$$
  
\n
$$
a_n \cdot 2^n + a_{n-1} \cdot 2^{n-1} + \cdots + a_1 \cdot 2^1 + a_0 \cdot 2^0 + a_{-1} \cdot 2^{-1} + a_{-2} \cdot 2^{-2} + \cdots + a_{-m} \cdot 2^{-m}
$$

Representación en base 2 (cont.)

$$
x = (a_n a_{n-1} \cdots a_1 a_0)_2 = a_n \cdot 2^n + a_{n-1} \cdot 2^{n-1} + \cdots + a_1 \cdot 2^1 + a_0 \cdot 2^0 = 2(a_n \cdot 2^{n-1} + a_{n-1} \cdot 2^{n-2} + \cdots + a_1) + a_0
$$

Luego  $\mathbf{a}_\text{o}$  es el resto de dividir x entre 2.

1

−

n

2 1  $x_1 = a_n \cdot 2^{n-1} + a_{n-1} \cdot 2^{n-2} + \dots + a_1$  y  $r_0 = a$  $x = 2 \cdot x_1 + r_0$  $= a_n \cdot 2^{n-1} + a_{n-1} \cdot 2^{n-2} + \dots + a_1$  y  $r_0 =$  $e^{-1} + a_{n-1} \cdot 2^{n-2} + \cdots + a_1$  y con

Para hallar el siguiente dígito 
$$
a_1
$$
, aplicamos el mismo procedimiento a  $x_1$ 

1  $y \cdot 0 - \sigma_0$ 

$$
x_1 = a_n \cdot 2^{n-1} + a_{n-1} \cdot 2^{n-2} + \dots + a_1 = 2 \cdot x_2 + r_1
$$

con

$$
x_2 = a_n \cdot 2^{n-2} + a_{n-1} \cdot 2^{n-3} + \dots + a_2 \quad y \quad r_1 = a_1
$$

Ejemplo1: Representación en base 2 (cont.)

$$
x = 25 \Rightarrow x = 2.12 + 1 \Rightarrow a_0 = 1
$$
  
\n
$$
x_1 = 12 \Rightarrow x_1 = 2.6 + 0 \Rightarrow a_1 = 0
$$
  
\n
$$
x_2 = 6 \Rightarrow x_2 = 2.3 + 0 \Rightarrow a_2 = 0
$$
  
\n
$$
x_3 = 3 \Rightarrow x_3 = 2.1 + 1 \Rightarrow a_3 = 1
$$
  
\n
$$
x_4 = 1 \Rightarrow x_4 = 2.0 + 1 \Rightarrow a_4 = 1
$$
  
\n
$$
x_5 = 0 \text{ finaliza}
$$

por lo tanto 
$$
(25)_{10} = (11001)_{2}
$$

Prof. Saúl Buitrago y Oswaldo Jiménez

Representación en base 2 (cont.)

\n
$$
x = (a_{-1}a_{-2}\cdots a_{-m})_2 = a_{-1} \cdot 2^{-1} + a_{-2} \cdot 2^{-2} + \cdots + a_{-m} \cdot 2^{-m}
$$
\n
$$
\frac{1}{2}(a_{-1} + a_{-2} \cdot 2^{-1} + \cdots + a_{-m} \cdot 2^{-m+1})
$$
\nluego

\n
$$
2x = a_{-1} + a_{-2} \cdot 2^{-1} + \cdots + a_{-m} \cdot 2^{-m+1}
$$
\nasí, a<sub>-1</sub> es la parte entera de 2x, y repetitions el mismo proceso para calcular el siguiente dígito

Ejemplo2:

$$
x = 0.8125 \implies 2x = 1.625 \implies a_{-1} = 1
$$
  
\n
$$
x_1 = 0.625 \implies 2x_1 = 1.25 \implies a_{-2} = 1
$$
  
\n
$$
x_2 = 0.25 \implies 2x_2 = 0.50 \implies a_{-3} = 0
$$
  
\n
$$
x_3 = 0.50 \implies 2x_2 = 1.0 \implies a_{-4} = 1
$$
  
\n
$$
x_4 = 0.0 \text{ finaliza}
$$
  
\n
$$
\text{por lo tanto } (0.8125)_{10} = (0.1101)_2
$$

Prof. Saúl Buitrago y Oswaldo Jiménez

#### • Representación en base 8

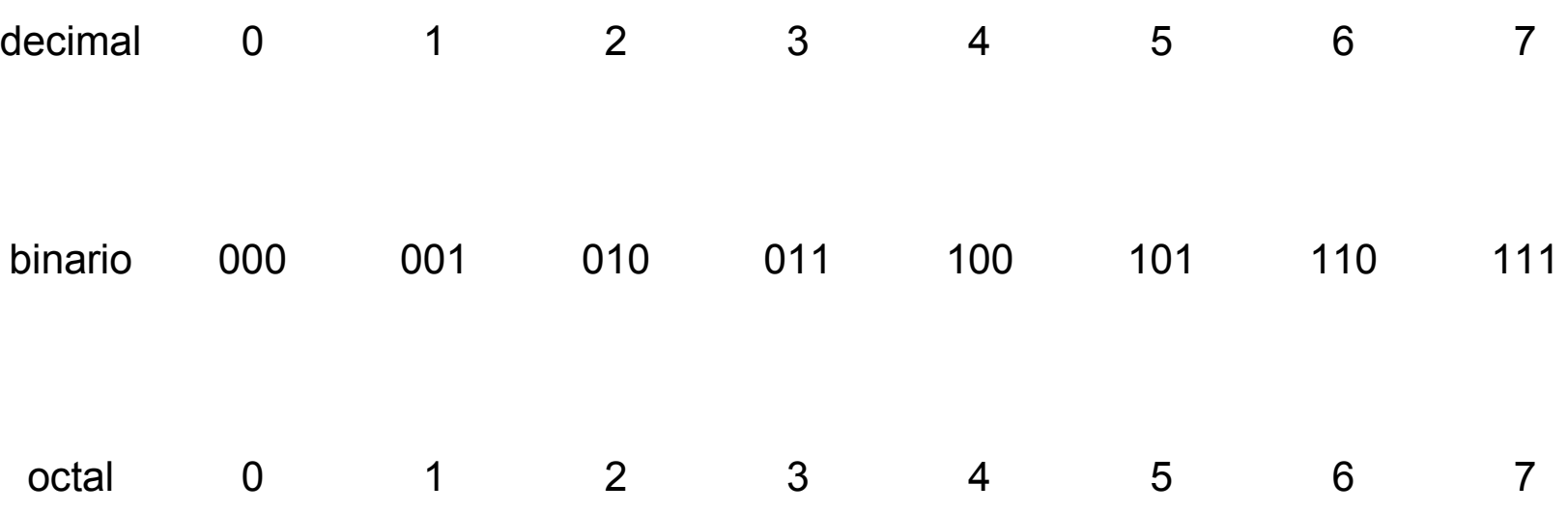

así, el número se divide en bloques de 3 dígitos (la parte entera de derecha a izquierda y la parte decimal de izquierda a derecha) desde el punto decimal

# $(101| 101| 001.110| 010| 100)$ <sub>2</sub> =  $(551.624)$ <sub>8</sub>

• Representación en base 8 (cont.)

Justificación del cálculo

 $\left( 101101001.1100101 \right) _{2} = \left( 101 \right\vert 101 \right\vert ~001.110 \vert ~010 \vert ~100 \right) _{2} = \left( 551.624 \right) _{8}$ 

$$
x = (b_{-1}b_{-2}b_{-3}b_{-4}b_{-5}b_{-6}\cdots)_2
$$
  
=  $b_{-1} \cdot 2^{-1} + b_{-2} \cdot 2^{-2} + b_{-3} \cdot 2^{-3} + b_{-4} \cdot 2^{-4} + b_{-5} \cdot 2^{-5} + b_{-6} \cdot 2^{-6} + \cdots$   
=  $(4b_{-1} + 2b_{-2} + b_{-3}) \cdot 2^{-3} + (4b_{-4} + 2b_{-5} + b_{-6}) \cdot 2^{-6} + \cdots$   
=  $(4b_{-1} + 2b_{-2} + b_{-3}) \cdot 8^{-1} + (4b_{-4} + 2b_{-5} + b_{6}) \cdot 8^{-2} + \cdots$ 

notar que los *b-i, i=1,2,3*,…, son los números 0 o 1, y la operación entre paréntesis produce dígitos entre 0 y 7

Sea β la base usada en el computador, β=2,8,16. Sea x un número real, con x distinto de cero y normalizado

$$
x = \sigma (a_0.a_1a_2 \cdots a_t)_\beta \beta^E
$$

donde

σ representa el signo de *x*

 $(a_{1}a_{2}\cdots a_{t})_{\beta}$  la mantisa en base  $\beta$ 

 $(E)_{\beta}$  el exponente en base  $\beta$ 

 $a_0$  es un número entero entre 1 y  $\beta$ -1

Ejemplo de normalización de un número en base 2:

Sea el número  $x = 49.8125$ 

$$
x = (110001.1101)2 = (1.100011101)225
$$
  
5 positions

Una palabra en el computador esta formada por 32 bits. Así, el número x puede ser representado usando:

- 1 bit para el signo
- 8 bits para el exponente (la característica)
- 23 bits para la parte fraccionaria (la mantisa)

Observación:

El exponente de 8 dígitos representa un número del 0 al  $2<sup>8</sup>$ -1 = 255

$$
1 \quad 1 \quad 1 \quad 1 \quad 1 \quad 1 \quad 1 \quad 1 = 1 \cdot 2^7 + 1 \cdot 2^6 + \dots + 1 \cdot 2^1 + 1 \cdot 2^0 =
$$
  

$$
128 + 64 + 32 + 16 + 8 + 4 + 2 + 1 = 255
$$

A fin de que estos números se puedan representar, se resta 127 del exponente, de manera que el intervalo del exponente es en realidad [-127, 128].

El exponente se almacena sumándole el sesgo correspondiente al número de bits de la representación usada, en este caso el sesgo corresponde a 127. La razón es que el exponente va ser un número entre -127 y 128.

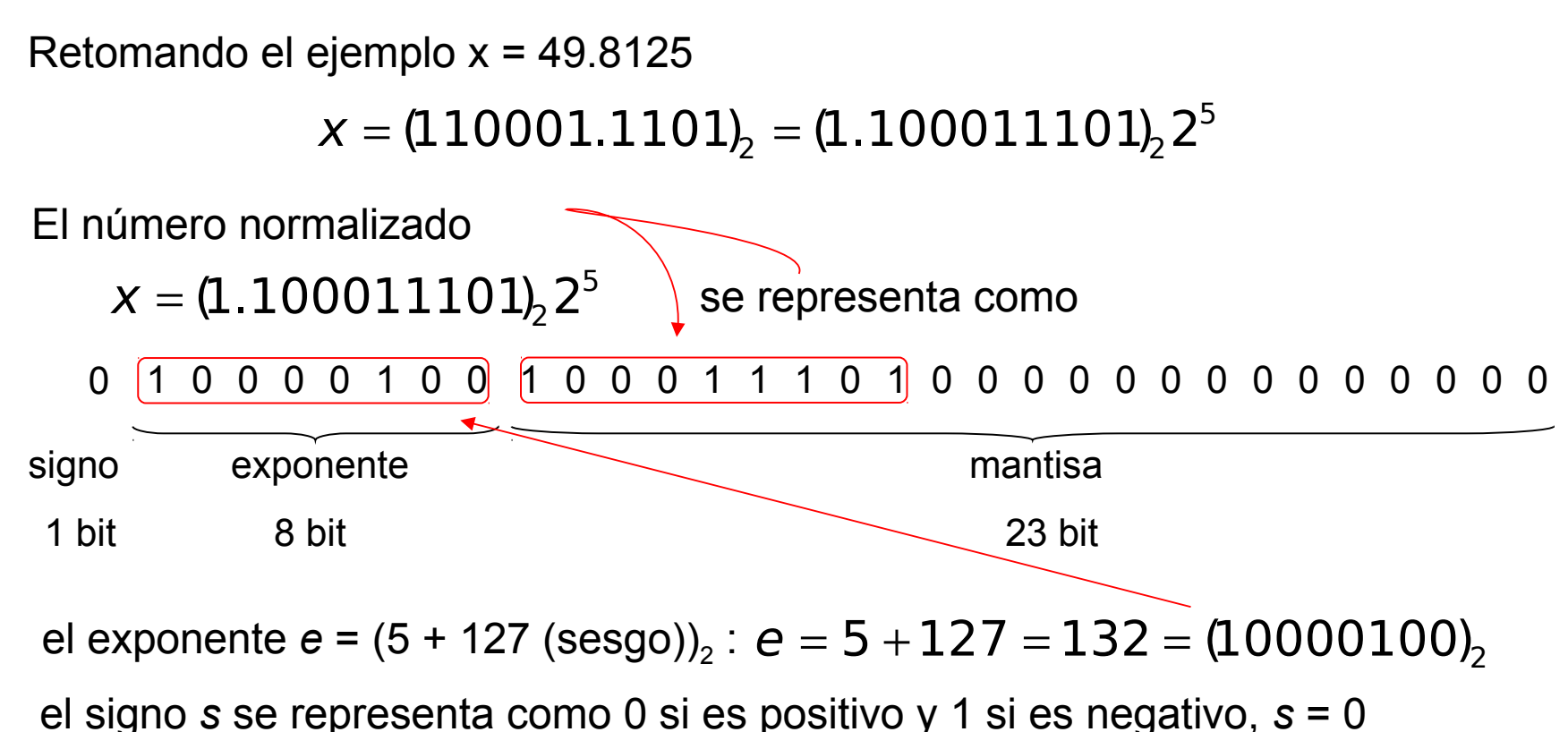

la mantisa es (100011101) $_{\text{2}}$ , de donde m = (0.100011101) $_{\text{2}}$ 

El uso de este sistema proporciona un número en punto flotante de la forma

$$
(-1)^s 2^{e-127} (1+m)
$$

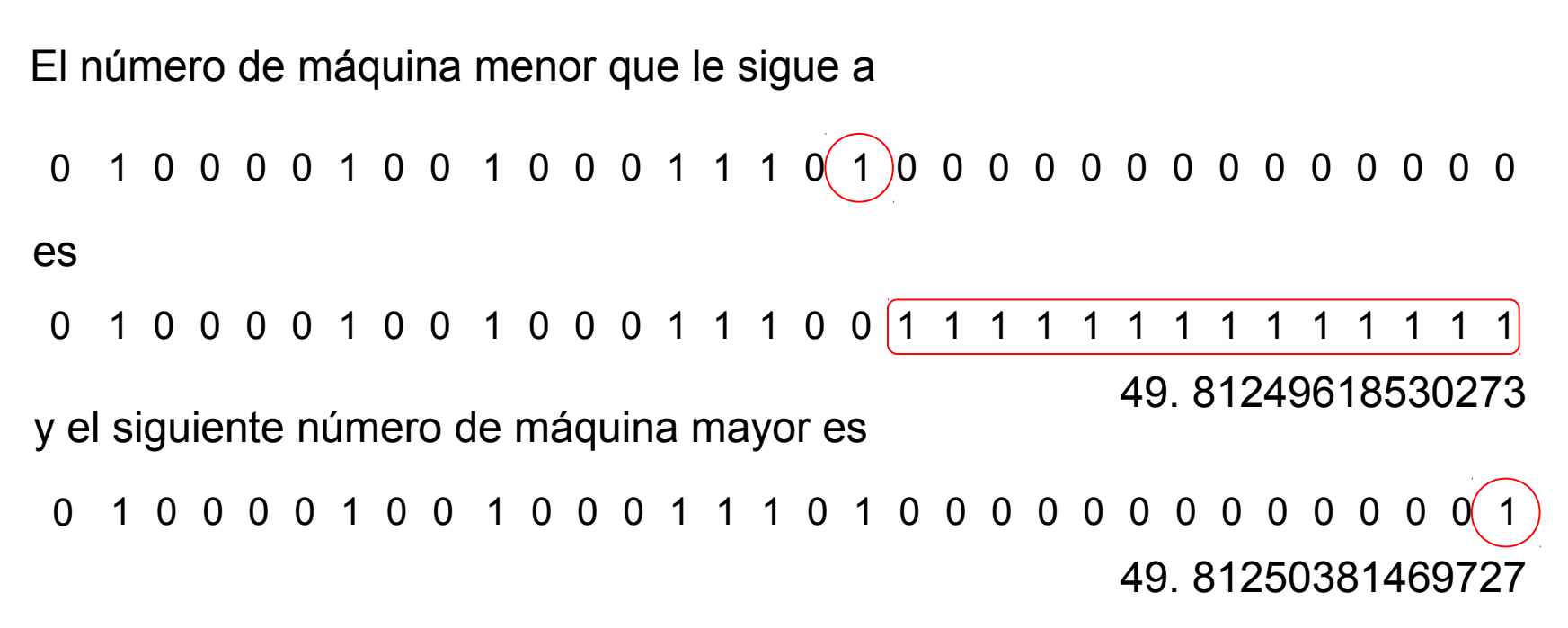

Esto significa que nuestro número de máquina original representa no sólo a 49.8125 sino también a los números que están en el intervalo entre corchetes (línea azul).

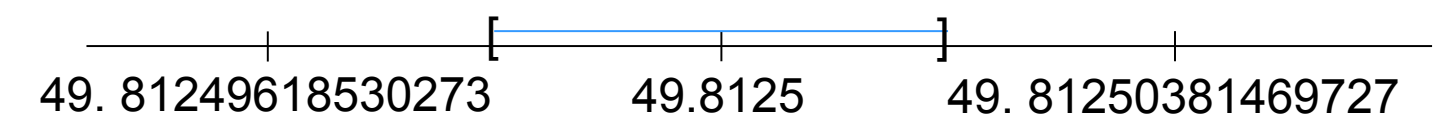

Para computadores de 64 bits (una palabra), la representación es 1 bit para el signo, 11 bits para el exponente y 52 bits para la mantisa.

Prof. Saúl Buitrago y Oswaldo Jiménez

Determinar el número decimal que corresponde al número de máquina (representación de 32 bits) siguiente:

 $(45DE4000)_{16}$ 

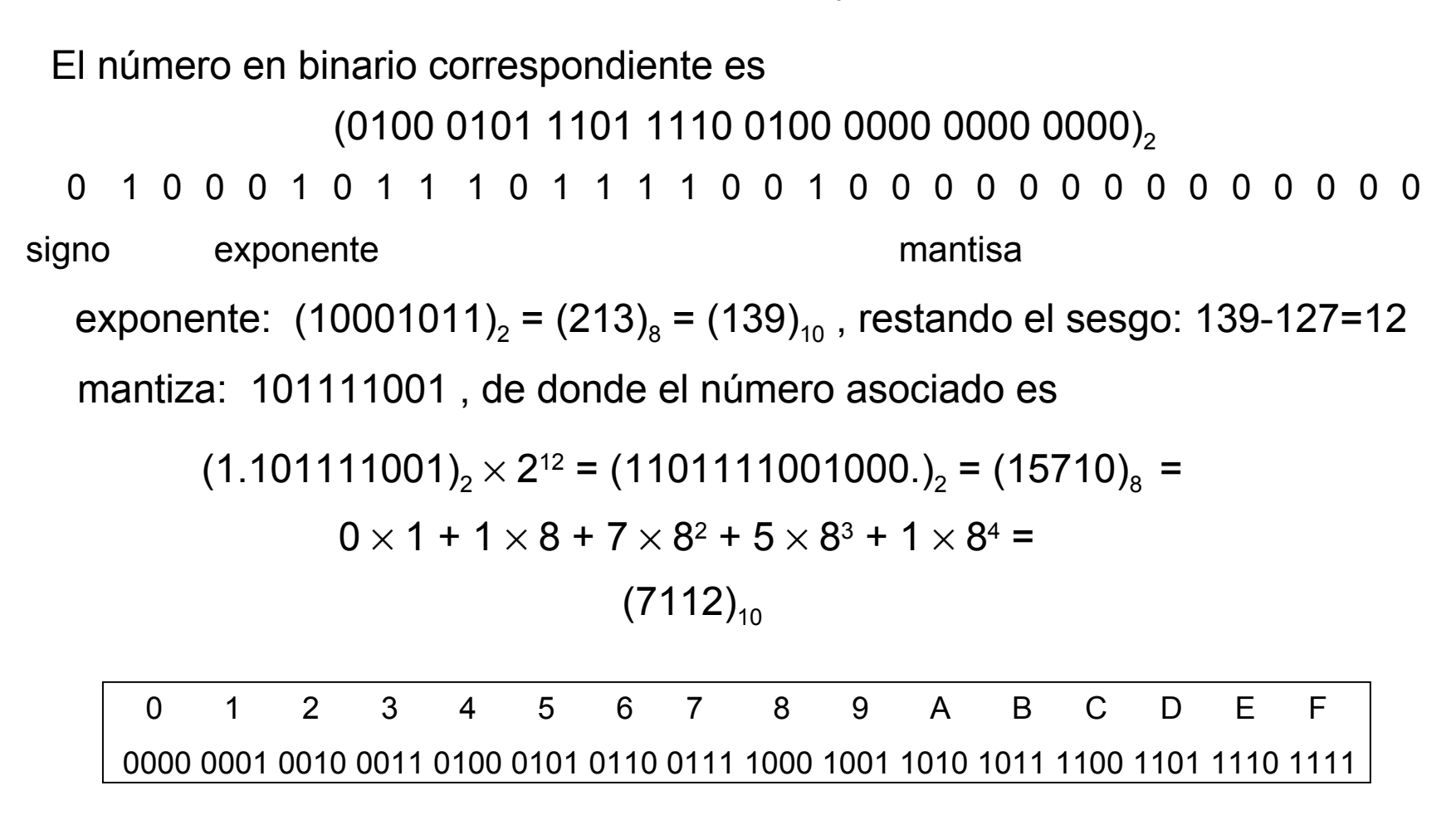

Prof. Saúl Buitrago y Oswaldo Jiménez

El error de redondeo se origina porque la aritmética realizada en un computador involucra números con sólo un número finito de dígitos, con el resultado de que muchos cálculos se realizan con representaciones aproximadas de los números verdaderos.

En un computador, sólo un subconjunto relativamente pequeño de los números reales, los números de punto flotante o números de máquina decimal, se usan para representar a todos los números reales.

Para explicar los problemas que pueden surgir en la manipulación de números de máquina decimal, supondremos que estos se representan como (aritmética de k dígitos)

 $\pm$  (0.d<sub>1</sub>d<sub>2</sub>  $\cdots$ d<sub>k</sub>) $\times 10^n$ 

$$
\text{con } 1 \le d_1 \le 9, \ 0 \le d_i \le 9 \quad \text{para } i = 2, \dots, k
$$

Los computadores usan aproximadamente  $k = 6$  y  $-77 \le n \le 76$ .

Cualquier número real *y* que este dentro del rango numérico del computador se le puede asociar una representación de punto flotante *fl(y)*.

$$
y = (0.d_1d_2\cdots d_k d_{k+1}\cdots)\times 10^n
$$

Hay 2 formas de llevar a cabo esto:

• Truncando: cortar los dígitos *dk+1*, *dk+2*, …, y así

fl(y) =  $0.d_1d_2\cdots d_k \times 10^n$ 

• Redondeando: añadir  $5\times10^{n-(k+1)}$  y luego cortar, obteniéndose n fl(y) =  $0.\delta_{1}\delta_{2}\cdots\delta_{k}\times10$ 

Este método funciona así:

Si *dk+1* es mayor o igual a 5, agregamos 1 a *d<sup>k</sup>*

Si *dk+1* es menor que 5, cortamos los dígitos *k+1* en adelante

Las imprecisiones que resultan de redondear se conocen como

#### **errores por redondeo**.

En general, los errores por redondeo se acumulan menos (durante los cálculos repetidos) que los errores producidos por truncamiento, ya que el valor verdadero es mayor que el valor redondeado en alrededor de la mitad de las veces y menor también alrededor de la mitad de las veces.

Además, para la operación de truncamiento, el mayor error absoluto que pudiera producirse sería del doble del de redondeo.

Por otra parte, el truncamiento no requiere de decisión alguna acerca de cambiar o no el último dígito retenido.

**Ejemplo**: usando aritmética de 4 dígitos, realicemos la suma de 2 números para los casos de redondeo y truncamiento:

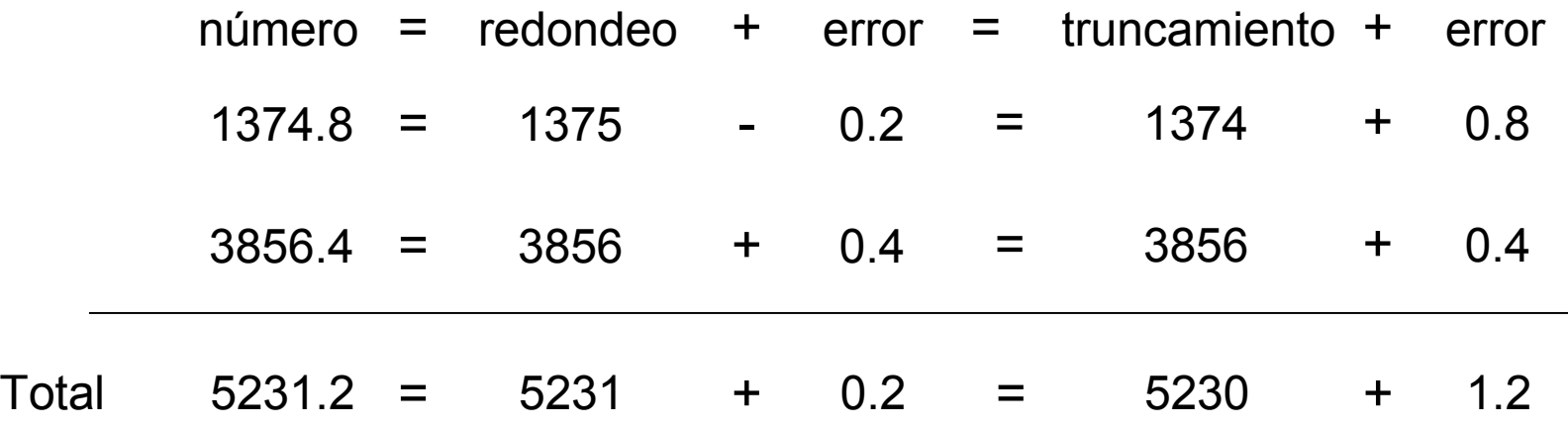

Los errores durante el proceso de redondeo tienen signos opuestos y se cancelan parcialmente. Para el caso de truncamiento, sin embargo, los errores tienen el mismo signo y por lo tanto se suman.

Los errores por redondeo se acumulan menos que los errores producidos por truncamiento.

Si p\* es una aproximación de p, definimos dos tipos de errores:

- $EA = |p^* p|$ **El error absoluto, que viene dado por**
- **El error relativo, que esta dado por** siempre y cuando p sea distinto de cero.

Ejemplo:

 $ER = 0.3333 \times 10^{-1}$  $p^*\texttt{=0.3100}{\times}10^{1}$  $\rho = 0.3000{\times}10^1$  $EA = 0.1$ 

 $ER = 0.3333 \times 10^{-1}$  $EA = 0.1 \times 10^{-4}$  $p^{*}\!=0.3100\!\times\!10^{\text{-}3}$  $\rho$  = 0.3000 $\times 10^{-3}$ 

 $|p|$ 

p

 $|p^*-p|$ 

 $ER = \frac{p^* - p}{1}$ 

Observaciones:

- el error relativo en ambos casos es el mismo, mientras los errores absolutos son diferentes
- como medida de precisión el error absoluto puede ser engañoso, en cambio el error relativo puede ser más significativo

Error relativo para la representación de punto flotante *fl(y)* de *y*

$$
y = (0.d_1d_2\cdots d_k d_{k+1}\cdots) \times 10^n
$$

Si se usan k dígitos decimales "cortando"

$$
fl(y) = 0.d_1d_2\cdots d_k \times 10^n
$$

el error relativo es

$$
\left|\frac{y - fl(y)}{y}\right| = \left|\frac{0.d_1d_2\cdots d_k d_{k+1}\cdots \times 10^n - 0.d_1d_2\cdots d_k \times 10^n}{0.d_1d_2\cdots d_kd_{k+1}\cdots \times 10^n}\right|
$$
  
=\left|\frac{0.d\_{k+1}\cdots \times 10^{n-k}}{0.d\_1d\_2\cdots d\_kd\_{k+1}\cdots \times 10^n}\right| = \left|\frac{0.d\_{k+1}\cdots}{0.d\_1d\_2\cdots d\_kd\_{k+1}\cdots}\right| 10^{-k}

Como  $d_1 \neq 0$ , el mínimo valor del denominador es 0.1, y el numerador está acotado por 1, obteniéndose

$$
\left|\frac{y-f/(y)}{y}\right| \leq \frac{1}{0.1} \times 10^{-k} = 10^{-k+1}
$$

Prof. Saúl Buitrago y Oswaldo Jiménez **Obs**. La cota para el error relativo cuando se usa aritmética de k dígitos, es independiente del número que se está representando.

- De manera similar, una cota para el error relativo, cuando se usa aritmética de redondeo de *k* dígitos,
	- si  $d_{k+1}$  < 5, entonces  $dl(y) = 0.d_1 d_2 \cdots d_k \times 10^n$ si  $d_{k+1} \ge 5$ , entonces  $dl(y) = 0.d_1 d_2 \cdots d_k \times 10^n + 10^{n-k}$

Para el segundo caso,

$$
\left|\frac{y-f/(y)}{y}\right| = \left|\frac{0.d_{k+1}\cdots\times10^{n-k}-10^{n-k}}{0.d_1d_2\cdots d_kd_{k+1}\cdots\times10^n}\right| = \left|\frac{0.d_{k+1}\cdots-1}{0.d_1d_2\cdots d_kd_{k+1}\cdots}\right|10^{-k}
$$
  

$$
\leq \left|\frac{0.d_{k+1}\cdots-1}{0.1}\right|10^{-k} = \left|0.d_{k+1}\cdots-1\right|10^{-k+1} \leq 0.5\cdot10^{-k+1}
$$

finalmente

$$
\left|\frac{y-f/(y)}{y}\right| \leq 0.5 \cdot 10^{-k+1}
$$

Prof. Saúl Buitrago y Oswaldo Jiménez **Obs**. La cota para el error relativo cuando se usa aritmética de k dígitos, es independiente del número que se está representando.

Las cotas para el error relativo cuando se usa aritmética de *k* dígitos, son independientes del número que se está representando.

Esto se debe a la manera en que los "números de máquina decimal" o "números de punto flotante" están distribuidos a lo largo de R.

Debido a la forma exponencial de la característica, se usa la misma cantidad de "números de máquina decimal" para representar cada uno de los intervalos

 $[0.1,1]$ ,  $[1,10]$ ,  $[10,100]$ , ...,  $[10^{n-1},10^n]$ 

 $[1\!,\!1\!0] \!=\! [0\!\!,\!1\!,\!1] \!\!\times\!\! 10^1 \ \ \rightarrow \ \pm (0\!\!,\!d_1\!d_2\!\!\!,\!...d_k^{\phantom i}) \!\!\times\!\! 10^1$  $[0.1,1] = [0.1,1] \times 10^{0} \rightarrow \pm (0. d^{1}_{1} d^{1}_{2} ... d^{1}_{k}) \times 10^{0}$  $1^{\prime\prime}$  2  $=[0.1\hspace{-0.08cm}.\hspace{-0.08cm}1] \times 10^1 \quad \rightarrow \ \pm (0. d^{\phantom{-0}}_1 d^{\phantom{-0}}_2 \ldots d^{\phantom{-0}}_k) \times$  $1^{\prime\prime}$  2  $= [0.1\hspace{-0.08cm}.\hspace{-0.08cm}1.1] {\times} 10^{0} \hspace{0.1in} \rightarrow \hspace{0.1in} \pm (0. d^{~}_1 d^{~}_2 \hspace{-0.05cm} ...\hspace{-0.05cm} d^{~}_k) \times$ 

 $\ddot{\phantom{a}}$ 

La cantidad de números es constante para todo entero n.

n k  $[10^{n-1}, 10^{n}] = [0.1, 1] \times 10^{n} \rightarrow \pm (0. d^{1}_{1} d^{1}_{2} ... d^{1}_{k}) \times 10^{n}$  $^{-1}$ ,10" ]= [0.1,1] $\times 10^{n}$   $\;\rightarrow$   $\;\pm$  (0.d $_{1}$ d $_{2}$ ...d $_{k}$  ) $\times$ 

Se dice que el número *p*\* aproxima a *p* con *t* **dígitos significativos** (o cifras), si *t* es el entero más grande no negativo para el cual

$$
\left|\frac{p-p^*}{p}\right| < 5 \cdot 10^{-t}
$$

Ejemplos:

Supongamos que p\* aproxima a 1000 al menos con 4 cifras significativas, entonces

$$
|\frac{1000 - p^*}{1000}| < 5 \cdot 10^{-4}
$$
  
\n⇒ -0.5 < p^\* -1000 < 0.5  
\n⇒ 999.5 < p^\* < 1000.5

Supongamos que p\* aproxima a 5000 al menos con 4 cifras significativas, entonces

$$
|\frac{5000 - p^*}{5000}| < 5 \cdot 10^{-4}
$$
  
\n⇔ -2.5  $\lt p^*$  -5000  $\lt 2.5$   
\n⇔ 4997.5  $\lt p^*$  < 5002.5

La tabla siguiente ilustra la naturaleza continua del concepto de **dígitos significativos**, listando, para varios valores de *p*, la mínima cota superior de

$$
|p-p^*|
$$

cuando *p*\* concuerda con *p* en cuatro cifras significativas

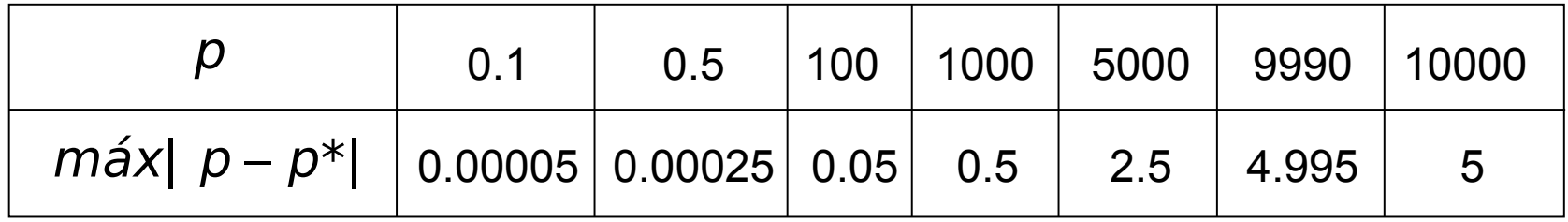

Si el número p\* tiene exactamente 4 cifras significativas respecto a otro número p, determinar la región donde esta ubicado p\*.

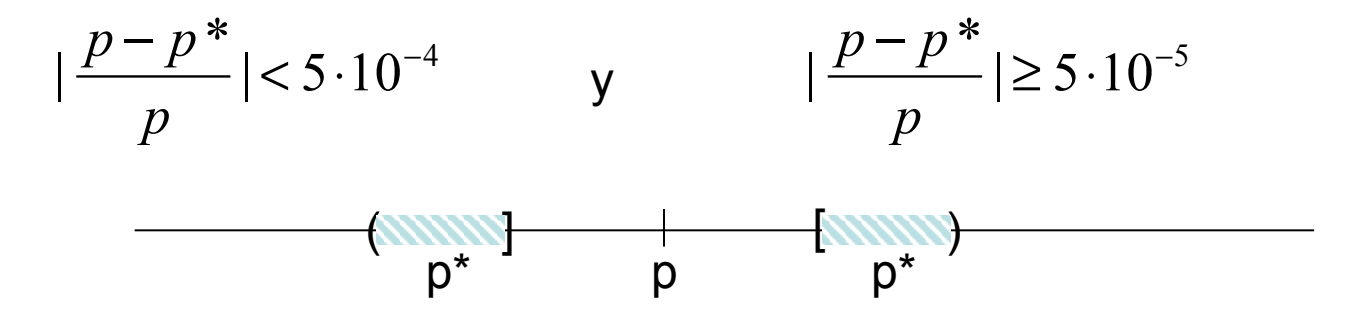

$$
|\frac{p-p^*}{p}| < 5 \cdot 10^{-4} \qquad \implies \qquad p^* \in (p-|p|5 \cdot 10^{-4}, p+|p|5 \cdot 10^{-4})
$$

$$
|\frac{p-p^*}{p}| \ge 5 \cdot 10^{-5} \qquad \Rightarrow \quad p^* \in (-\infty, p-|p|5 \cdot 10^{-5}] \cup [p+|p|5 \cdot 10^{-5}, +\infty)
$$

Finalmente

$$
p^* \in (p - |p|5 \cdot 10^{-4}, p - |p|5 \cdot 10^{-5}] \cup [p + |p|5 \cdot 10^{-5}, p + |p|5 \cdot 10^{-4})
$$

Además de tener una representación inexacta de los números reales, la aritmética realizada en el computador no es exacta.

Supongamos que ⊕, Θ, ⊗ y ∅ representan los operaciones de suma, resta, multiplicación y división en el computador (aritmética idealizada):

> $x \oslash y = fl (fl (x) / fl (y))$  $x \otimes y = fl (fl (x) \times fl (y))$  $x \odot y = fl (fl (x) – fl (y))$  $x \oplus y = fl (fl(x) + fl(y))$

### **Ejemplo**:

Consideremos la siguiente suma:

 $0.99 + 0.0044 + 0.0042$ 

Con aritmética exacta, el resultado es 0.9986.

Sin embargo, si usamos una aritmética de tres dígitos, y las operaciones se

realizan siguiendo el orden de izquierda a derecha, encontramos que

 $(0.99+0.0044)+0.0042=0.994+0.0042=0.998$ .

Por otra parte, si operamos primero los dos últimos números, tenemos que:

 $0.99+(0.0044+0.0042) = 0.99+0.0086 = 0.999,$ 

lo cual demuestra el efecto del error por redondeo en un caso tan simple como éste.

(¿Por qué sucede esto?).

Desde el punto de vista numérico es importante el orden en que sumamos.

**Ejemplo**: usando aritmética de cinco dígitos truncando, para  $x = 1/3$ ,  $y = 5/7$ 

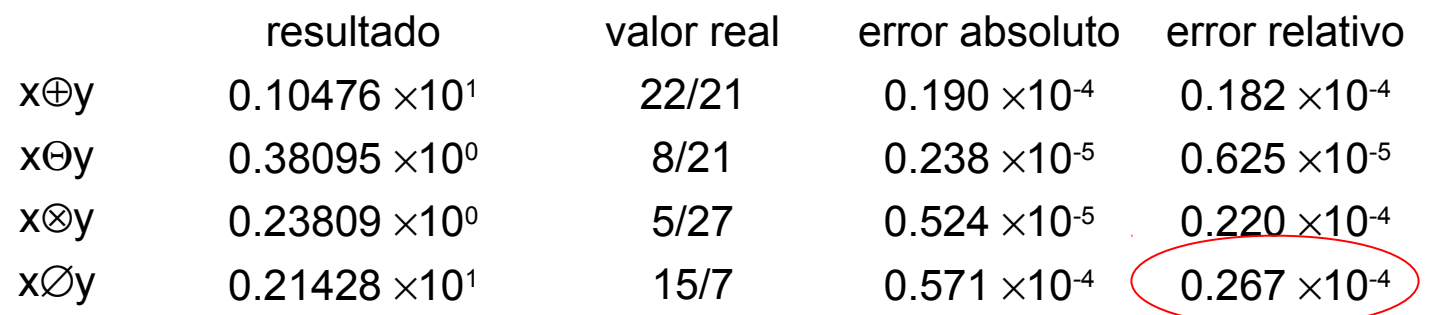

Error relativo máximo obtenido 0.267  $\times$ 10<sup>-4</sup>, para lo cual la aritmética de cinco dígitos cortando produce resultados satisfactorios.

**Ejemplo**: usando aritmética de cinco dígitos truncando, para  $x = 1/3$ ,  $y = 5/7$ ,  $u = 0.714251$ ,  $v = 98765.9$ ,  $w = 0.11111 \times 10^{-4}$ 

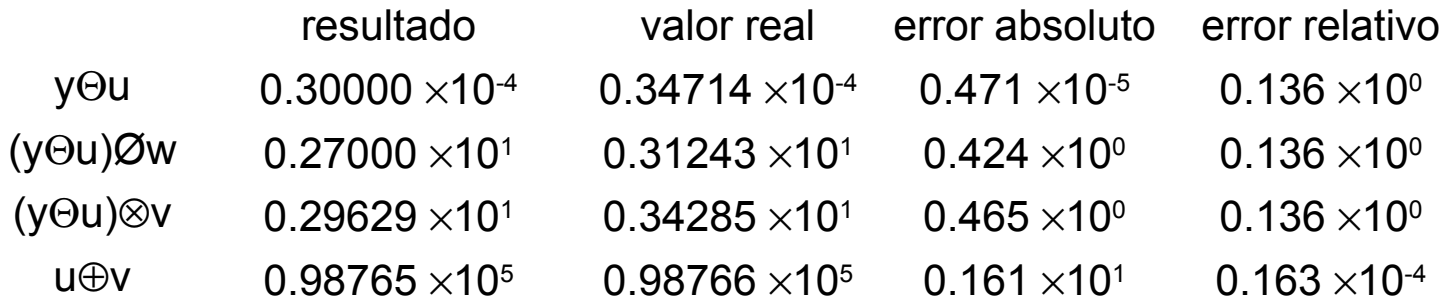

Pueden ocurrir errores significativos

Prof. Saúl Buitrago y Oswaldo Jiménez

Operaciones que producen errores:

- la suma de muchos números siempre genera errores de redondeo, lo importante es que estos errores no inutilicen el resultado!
- la división de un número con dígitos finitos entre un número de magnitud muy pequeña
- la multiplicación de un número con dígitos finitos por un número relativamente grande
- la sustracción de números casi iguales

$$
fl(x) = 0.a_{1}a_{2} \cdots a_{p}a_{p+1} \cdots a_{k} \times 10^{n} \qquad fl(y) = 0.a_{1}a_{2} \cdots a_{p}b_{p+1} \cdots b_{k} \times 10^{n}
$$

$$
fl(f(x) - fl(y)) = 0.d_{p+1} \cdots d_{k} \times 10^{n-p}
$$

así, el número usado para representar *x-y* tendrá sólo *k-p* cifras significativas (en la mayoría de los computadores, se le asignarán *k* dígitos, pero los últimos *p* serán asignados al azar).

Cualquier cálculo adicional que involucre *x-y* retendría el problema de tener solamente *k-p* cifras significativas.

Con el objeto de evitar esta dificultad se recomienda buscar una reformulación del algoritmo inicialmente considerado.

#### **Ejemplo**:

Consideremos  $x^2$  + 62.10 x + 1 = 0, cuyas raíces tienen los valores aproximados

$$
x_1 \approx -0.01610723
$$
  $y$   $x_2 \approx -62.08390$ 

En esta ecuación, b<sup>2</sup> es mucho mayor que 4, de modo que el numerador en el cálculo de  $x_1$  implica la resta de números casi iguales.

Ahora bien, si suponemos una aritmética de redondeo a cuatro cifras, y como

$$
\Delta = \sqrt{b^2 - 4} = \sqrt{3856.0 - 4.000} = \sqrt{3852.} = 62.06,
$$

tenemos que

$$
fl(x_1) = \frac{-62.10 + 62.06}{2.000} = \frac{-0.0400}{2.000} = -0.0200,
$$

la cual es una mala aproximación a  $x_1 = 0.01611$ , con un error relativo grande de  $\approx 2.4 \times 10^{-1}$ .

**Ejemplo** (cont.):

Esta dificultad puede evitarse racionalizando el numerador en la fórmula cuadrática

$$
X_1=\frac{(\Delta-b)(\Delta+b)}{2(\Delta+b)}=\frac{(\Delta^2-b^2)}{2(\Delta+b)}=\frac{-4}{2(\Delta+b)}=\frac{-2}{(\Delta+b)}.
$$

Se obtiene en este caso

$$
x_1 = \frac{-2.000}{62.10 + 62.06} = \frac{-2.000}{124.2} = -0.01610,
$$

con un error relativo de  $\approx 6.2 \times 10^{-4}$ , mucho menor que el anterior.

Por otro lado, el cálculo de  $\mathsf{x}_{\mathsf{2}}$  implica la suma de dos números casi iguales.

$$
-b \quad y \quad -\sqrt{b^2-4}.
$$

Pero esto no representa problema alguno, pues

$$
fl(x_2) = \frac{-62.10 - 62.06}{2.000} = \frac{-124.2}{2.000} = -62.10,
$$
que tiene un error relativo pequeño de ≈ 3.2 × 10<sup>-4</sup>.

Prof. Saúl Buitrago y Oswaldo Jiménez

Un algoritmo es un procedimiento que describe, sin ninguna ambigüedad, una sucesión finita de pasos a realizar en un orden especifico.

El objetivo de un algoritmo será generalmente el de implantar un procedimiento numérico para resolver un problema o aproximar una solución del problema.

Como vehículo para describir algoritmos usaremos un "pseudocódigo".

Los pasos en los algoritmos se arreglan de tal manera que la dificultad de traducir en un lenguaje de programación (MATLAB, FORTRAN, C, …) apropiado para aplicaciones científicas sea mínimo.

## **Ejemplo**:

algoritmo para calcular la suma de los números  $\mathsf{x}_{_{1}}$  al  $\mathsf{x}_{_{n}},$  es decir,

$$
\sum_{i=1}^{n} X_i = X_1 + X_2 + \dots + X_n
$$

donde n y los números  $\mathsf{x}_{\text{\tiny{1}}}$  al  $\mathsf{x}_{\text{\tiny{n}}}$  están dados.

```
Entrada: n, x_1, x_2, ..., x_nP1: sum = 0
```

```
P2: para i = 1 hasta n
```
 $sum = sum + x_i$ 

fin para

P3: escribir sum

P4: parar

**Obs**. Considerar la suma

 $s = 9.87 + 0.78 + 0.05 + 0.01$ 

Al realizar esta operación de izquierda a derecha y de derecha a izquierda usando aritmética de 3 dígitos con redondeo, se obtienen los resultados:

10.8 y 10.7

Un **algoritmo** es una secuencia finita de operaciones algebraicas y lógicas que producen una solución aproximada de un problema matemático

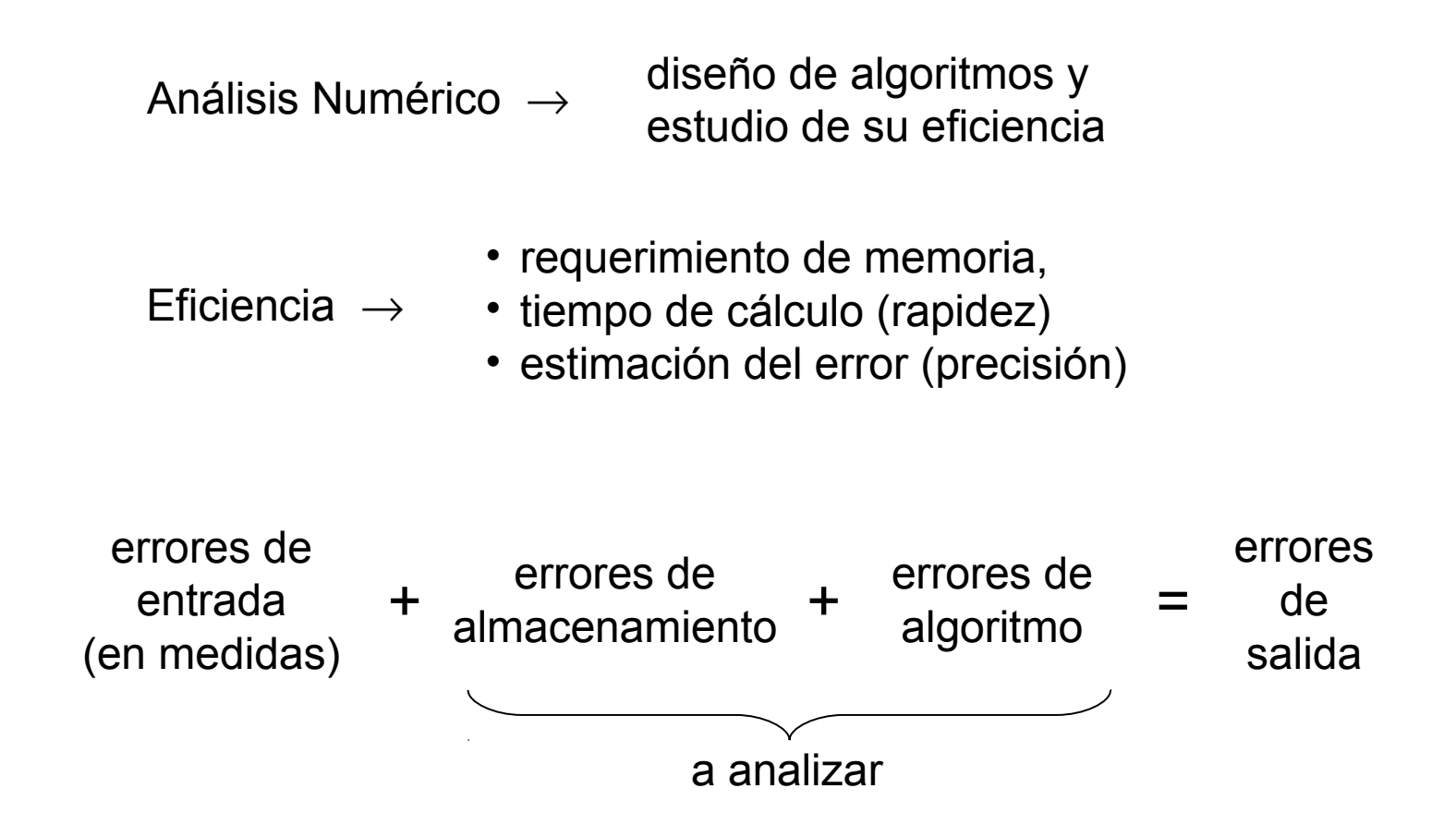

Los **errores** se propagan a través de los cálculos, debido a la estructura propia del algoritmo. Para estudiar esta propagación y por lo tanto el error final, atendemos a los conceptos de condicionamiento y estabilidad.

**Condicionamiento**: mide la influencia que tendrían los errores en los datos en el caso en que se pueda trabajar con aritmética exacta. No depende del algoritmo sino del problema en si.

**Estabilidad**: está relacionada con la influencia que tienen en los resultados finales la acumulación de errores que se producen al realizar las diferentes operaciones elementales que constituyen el algoritmo.

condicionamiento y estabilidad

permite estudiar la precisión de un algoritmo para un problema concreto

#### **Condicionamiento**

Diremos que un problema está mal condicionado cuando pequeños cambios en los datos dan lugar a grandes cambios es las respuestas. Para estudiar el condicionamiento de un problema se introduce el llamado número de condición de ese problema, especifico del problema, que es mejor cuando más cerca de 1 (el problema está bien condicionado) y peor cuando más grande sea (mal condicionado).

> La gravedad de un problema mal condicionado reside en que su resolución puede producir soluciones muy dispares en cuanto los datos cambien muy poco.

#### **Estabilidad**

Todo algoritmo que resuelve un problema numéricamente produce en cada paso un error numérico.

Un algoritmo se dice inestable cuando los errores que se cometen en cada etapa del mismo van aumentando de forma progresiva, de manera que el resultado final pierde gran parte de su exactitud.

Un algoritmo es estable cuando no es inestable (está controlado).

#### **Sistema mal condicionado**

**Ejemplo:**  
\n
$$
10x_1 + 7x_2 + 8x_3 + 7x_4 = 32
$$
\nsistema 1  
\n
$$
7x_1 + 5x_2 + 6x_3 + 5x_4 = 23
$$
\n
$$
8x_1 + 6x_2 + 10x_3 + 9x_4 = 33
$$
\n
$$
7x_1 + 5x_2 + 9x_3 + 10x_4 = 31
$$
\n
$$
10x_1 + 7x_2 + (7.98)x_3 + 7.5x_4 = 23
$$
\n
$$
10x_1 + 7x_2 + 7.5x_2 + 7.5x_3 = 1
$$
\n
$$
10x_1 + 7x_2 + 7.5x_3 + 7.5x_4 = 32
$$
\n
$$
10x_1 + 7x_2 + 8x_3 + 7x_4 = 32.1
$$
\n
$$
10x_1 + 7x_2 + 8x_3 + 7x_4 = 32.1
$$
\n
$$
10x_1 + 7x_2 + 8x_3 + 7x_4 = 32.1
$$
\n
$$
10x_1 + 7x_2 + 8x_3 + 7x_4 = 32.1
$$
\n
$$
10x_1 + 7x_2 + 8x_3 + 7x_4 = 32.1
$$
\n
$$
10x_1 + 7x_2 + 8x_3 + 7x_4 = 32.1
$$
\n
$$
10x_1 + 7x_2 + 8x_3 + 7x_4 = 32.1
$$
\n
$$
10x_1 + 7x_2 + 8x_3 + 7x_4 = 32.1
$$
\n
$$
10x_1 + 7x_2 + 8x_3 + 7x_4 = 32.1
$$
\n
$$
10x_1 + 7x_2 + 8x_3 + 7x_4 = 32.1
$$
\n
$$
10x_1 + 7x_2 + 8x_3 + 7x_4 = 32.1
$$
\n
$$
10x_1 + 7x_2 + 8x_3 + 7x_4 = 32.1
$$
\n
$$
10x_1
$$

Pequeños cambios en los datos en algunos elementos producen grandes cambios en las soluciones:

- entre los sistemas 1 y 2 cambios del orden de 11 centésimas (en la matriz) producen variaciones de hasta 136 unidades en la solución,
- entre los sistemas 1 y 3 cambios del orden de 1 décima (en el término de la derecha) producen variaciones de hasta de 10 unidades en la solución.

Prof. Saúl Buitrago y Oswaldo Jiménez

condicionamiento.m
### **Estabilidad**

Supongamos que E<sub>n</sub> representa el crecimiento del error después de *n* operaciones subsecuentes.

Si |*E<sup>n</sup>* | ≈ *c n* + ε, donde *c* es una constante independiente de n, diremos que el crecimiento del error es lineal.

Si  $|E_n| \approx k^n$  ε, para  $k > 1$ , el crecimiento del error es exponencial.

- El crecimiento del error es inevitable, y cuando el crecimiento es lineal y *c* y ε son pequeños, los resultados son generalmente aceptables.
- El crecimiento exponencial del error debe ser evitado, ya que el término *k n* será grande aún para valores relativamente pequeños de ε.

#### **Estabilidad**

Consecuencias:

- Un algoritmo que exhibe crecimiento lineal del error es ESTABLE
- Un algoritmo en el que el crecimiento del error es exponencial es INESTABLE

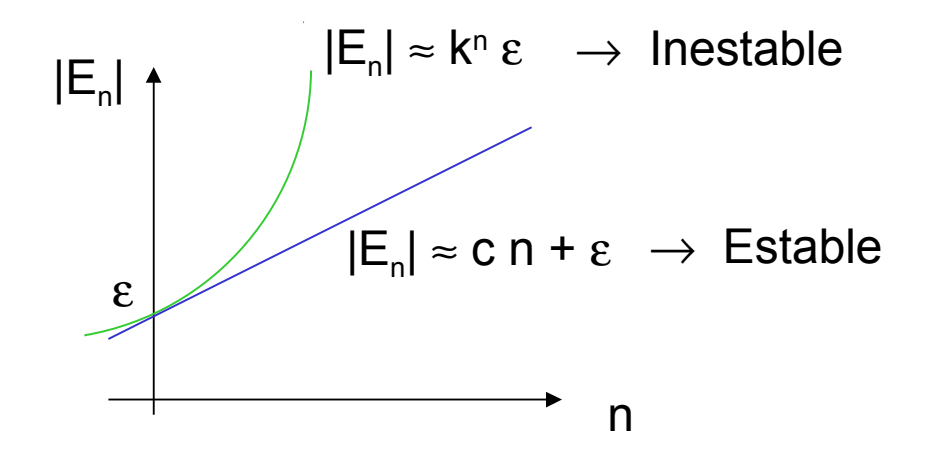

Diremos que un software o subprograma es **robusto** si es capaz de enfrentarse a una amplia variedad de situaciones numéricas distintas sin la intervención del usuario.

Es un hecho conocido que cuando estudiamos diferentes métodos del cálculo científico se presenta una interdependencia entre la **velocidad** y la **confiabilidad** (la primera está directamente relacionada con los costos).

Así, para algunos problemas que involucran cálculo intensivo (como la solución numérica de ecuaciones en derivadas parciales), la velocidad es lo más importante.

Sin embargo, cuando nos referimos a un software de propósito general para ser utilizado por una amplia gama de usuarios, la confiabilidad y la robustez son las características que marcan la pauta.

Por muchos años se han realizado esfuerzos por generar paquetes numéricos de propósito general que reúnan ambas características, confiabilidad y robustez.

El siguiente ejemplo muestra lo que puede suceder cuando escogemos un algoritmo inadecuado. El error por redondeo puede acabar completamente con el resultado de un cálculo.

Supongamos que queremos estimar para n = 0, 1,…, 8, la integral

$$
y_n=\int\limits_0^1\frac{x^n}{x+5}dx.
$$

Observamos que

$$
y_n + 5y_{n-1} = \int_0^1 \frac{x^n + 5x^{n-1}}{x+5} dx = \int_0^1 \frac{x^{n-1}(x+5)}{x+5} dx = \frac{1}{n}.
$$

Supongamos que en nuestros cálculos usamos sólo tres dígitos

$$
y_0 = \int_0^1 \frac{1}{x+5} dx = \ln(x+5)\Big|_0^1 \approx 0.182.
$$
  
error en este cálculo  $\delta \frac{p-p^*}{p} < 0.5 \cdot 10^{-3} = 5 \cdot 10^{-4}$ 

Observamos que la sucesión en decreciente y todos sus términos son positivos

$$
y_n \ge y_{n+1} \qquad \qquad \mathbf{y} \qquad \qquad y_n \ge 0
$$

1 1 0  $\frac{1}{2}$   $\frac{n}{2}$   $\frac{n+1}{2}$  $\int_{0}^{1} x + 5 dx = \int_{0}^{1} x + 5 dx$   $\rightarrow$   $\int_{0}^{1} x dx = \int_{0}^{1} x dx$ +  $\Rightarrow y_n \geq$ + ≥  $\Rightarrow \int_{0}^{\infty} \frac{x}{x+5} dx \ge \int_{0}^{\infty} \frac{x}{x+5} dx \Rightarrow y_n \ge y_n$ *n n*  $dx \implies y_n \geq y$ *x x dx x x x*∈[0,1]  $5 \overline{x} + 5$ 1 1 + ≥ +  $\in N \Rightarrow x^n \geq x^{n+1} \Rightarrow$ + + *x x x x*  $n \in N \implies x^n \geq x$  $n \rightarrow n$ *n n*

*x*∈[0,1]

5 ≥ *x* +

 $\alpha$  0  $\alpha$  0.000 función positiva es positiva  $\alpha$  *y*  $x^n$ , así, la integral de una función positiva es positiva, es decir,

$$
y_n = \int_0^1 \frac{x^n}{x+5} dx \ge 0
$$

Consideremos el algoritmo

$$
y_1 = 1 - 5y_0 = 1 - 0.910 \approx 0.090
$$
  
\n
$$
y_2 = \frac{1}{2} - 5y_1 \approx 0.050
$$
  
\n
$$
y_3 = \frac{1}{3} - 5y_2 \approx 0.083 \quad (iy_3 > y_2!)
$$
  
\n
$$
y_4 = \frac{1}{4} - 5y_3 \approx -0.165 \quad \text{isin sentido!}
$$

La causa de este resultado está en que el error por redondeo  $\delta$  en  $\mathsf{y}_{\mathsf{0}}$  (cuya magnitud es del orden de 5  $\times$  10<sup>-4</sup>) se multiplica por -5 en el cálculo de y<sub>1</sub>, el cual tendrá entonces un error de -5δ.

Ese error produce, a su vez, un error en  $\mathsf{y}_2$  de 25 $\delta$ , en y3 de -125 $\delta$ , y en  $\mathsf{y}_4$  de 625 $\delta$  (en el que el error será tan grande como 625  $\times$  5  $\times$  10<sup>-4</sup> = 0.3125).

Si usáramos una mayor precisión, con más lugares decimales, los resultados "sin sentido" aparecerán en una etapa posterior.

Este fenómeno (por supuesto, indeseable) se conoce como **inestabilidad numérica**. La inestabilidad numérica puede corregirse si encontramos un algoritmo más adecuado. interestas en el estable progresivo.m

Consideremos el algoritmo . 5*n* 5 1 1 n n y n  $y_{n-1} = \frac{1}{5n}$ 

En este caso el error estaría, en cada paso, dividido por -5 (aunque necesitaremos un valor de entrada).

Observemos directamente de la definición de *y<sup>n</sup>* , que la misma decrece cuando n aumenta.

Por lo que podemos asumir que, cuando n es grande,  $y_{n+1} \approx y_n$ .

De esta manera, podemos por conveniencia suponer que  $y_{10} \approx y_9$ , de donde sigue que

$$
y_9 + 5y_9 = \frac{1}{10} \Rightarrow y_9 \approx \frac{1}{60} \approx 0.017
$$
  
\n
$$
y_8 = \frac{1}{45} - \frac{y_9}{5} \approx 0.019
$$
  
\n
$$
y_7 = \frac{1}{40} - \frac{y_8}{5} \approx 0.021
$$
  
\n
$$
y_6 \approx 0.025, \quad y_5 \approx 0.028,
$$
  
\n
$$
y_4 \approx 0.034, \quad y_3 \approx 0.043,
$$
  
\n
$$
y_2 \approx 0.058, \quad y_1 \approx 0.088,
$$
  
\n
$$
y_0 \approx 0.182
$$

¡bueno!

Prof. Saúl Buitrago y Oswaldo Jiménez

#### clase 2

Matrices, vectores y escalares:

• Una **matriz** *A* de dimensión *m* × *n* es un arreglo rectangular de números de la forma

$$
A = \begin{pmatrix} a_{11} & a_{12} & \cdots & a_{1,n-1} & a_{1n} \\ a_{21} & a_{22} & \cdots & a_{2,n-1} & a_{2n} \\ \vdots & \vdots & \ddots & \vdots & \vdots \\ a_{m-1,1} & a_{m-1,2} & \cdots & a_{m-1,n-1} & a_{m-1,n} \\ a_{m,1} & a_{m,2} & \cdots & a_{m,n-1} & a_{m,n} \end{pmatrix} = (a_{ij})
$$

Se escribe  $A \in R^{m \times n}$ . Si  $m = n$ , tal que A es cuadrada, se dice que A es de orden *n*.

• Los números  $a_{ij}$  se denominan los elementos de la matriz A. Por convención el índice *i*, denominado índice de filas, indica la fila en la cual el elemento está. El otro índice, *j*, llamado índice de columnas, indica la columna en la cual el elemento está.

Matrices, vectores y escalares (cont.):

• Un **vector** *x* de dimensión *n* es un arreglo de la forma

$$
X = \begin{pmatrix} X_1 \\ X_2 \\ \vdots \\ X_n \end{pmatrix} = (X_j)
$$

Se escribe  $x \in R^n$ . Los números  $x_j$  se denominan las componentes de *x*.

- Por convención todos los vectores son vectores columnas, sus componentes forman una columna. Objetos como  $(x_1, x_2 \cdots x_n)$  cuyos componentes forman una fila, se denominan vectores filas. Escribiremos los vectores filas como  $x^T$ , la transpuesta de *x*.
- No haremos distinción alguna entre  $R^{n \times 1}$  y  $R^n$  , una matriz de dimensión *n* × *1* y un vector de dimensión *n*. De igual manera será lo mismo el conjunto de todos los números reales *R*, también denominados **escalares** y el conjunto de los vectores de dimensión 1 y las matrices de dimensión 1×1.

Operaciones con matrices:

• Multiplicación de una matriz A por un escalar  $\mu$ 

$$
\mu A = \mu (a_{ij}) = (\mu a_{ij})
$$

• Suma de matrices *A* y *B* de igual dimensión

$$
A + B = (a_{ij}) + (b_{ij}) = (a_{ij} + b_{ij})
$$

- $A + 0 = 0 + A = A$ • Matriz nula es la que cuyos elementos son todos ceros, se denota por *0*
- m • Producto de matrices: sea *A* una matriz *l* × *m* y *B* una matriz *m* × *n*, el producto de *A* y *B* es

$$
AB = (a_{ik})(b_{kj}) = (\sum_{k=1}^{m} a_{ik}b_{kj})
$$

Notar que para que el producto de *A* y *B* este definido, el número de columnas de *A* debe ser igual al número de filas de *B*.

Un caso particular es el producto matriz-vector

$$
Ax = (a_{ik}) (b_k) = (\sum_{k=1}^{k} a_{ik} b_k)
$$

Operaciones con matrices (cont.):

• **Matriz identidad**  $I_n$  de orden *n* 

$$
I_n = \begin{pmatrix} 1 & 0 & \cdots & 0 & 0 \\ 0 & 1 & \cdots & 0 & 0 \\ \vdots & \vdots & \ddots & \vdots & \vdots \\ 0 & 0 & \cdots & 1 & 0 \\ 0 & 0 & \cdots & 0 & 1 \end{pmatrix}
$$

Si A es una matriz *mxn*, es fácil verificar que  $I_m A = A I_n$ . Cuando en el contexto es claro el orden de la matriz identidad, se omite el índice de esta.

• **Matriz diagonal**: Una matriz *D* es diagonal si todos sus elementos que están fuera de la diagonal son nulos, es decir

$$
d_{ij} = 0
$$
 siempre y cuando  $i \neq j$ 

Escribiremos  $D = diag(d_1, d_2, \cdots, d_n)$ , donde los  $(d_1, d_2, \cdots, d_n)$  son los elementos de la diagonal de D.

Operaciones con matrices (cont.):

• En muchas ocasiones es útil escribir el sistema de ecuaciones

 $b_n = a_{n1}x_1 + a_{n2}x_2 + \cdots + a_{nn}x_n$  $b_2 = a_{21}x_1 + a_{22}x_2 + \cdots + a_{2n}x_n$  $b_1 = a_{11}x_1 + a_{12}x_2 + \cdots + a_{1n}x_n$  $\ddot{\cdot}$ 

en forma abreviada como  $\bm{b} = \bm{A} \bm{x}$  , donde  $\bm{A}$  es una matriz cuadrada de orden *n*, y *b* y *x* son vectores de dimensión *n*.

• Además, se tiene que la suma y producto de matrices son asociativos

$$
(A + B) + C = A + (B + C)
$$
 y  $(A B)C = A (B C)$ ,

el producto es distributivo respecto a la suma

$$
A (B + C) = AB + AC,
$$

la suma de matrices es conmutativa

$$
A+B=B+A,
$$

Operaciones con matrices (cont.):

El producto de matrices no es conmutativo, en general se tiene

$$
AB \neq BA,
$$

cuando estos producto están bien definidos.

• **Transpuesta de una matriz**: si *A* es una matriz de dimensión *m* × *n*, se define la matriz transpuesta de *A* como

si 
$$
A = (a_{ij})
$$
, entonces  $A^t = (a_{ji})$ 

La transpuesta es la matriz que se obtiene reflejando la matriz a través de la diagonal principal.

**Obs**. Sean las matrices A  $m \times p$  y B  $p \times n$ , entonces  $(AB)^t = B^t A^t$ .

• Si *x* e *y* son vectores de dimensión *n*, entonces

$$
y^t x = x_1 y_1 + x_2 y_2 + \dots + x_n y_n
$$

es un escalar denominado el **producto interno** de *x* e *y*. Como resultado inmediato se tiene que  $x^t x = x_1 x_1 + \dots + x_n x_n \ge 0$ 

Operaciones con matrices (cont.):

### • **Desigualdad de Cauchy-Schwarz**

Si *x* e *y* son vectores de dimensión *n*, entonces se verifica que

$$
\left|y^{t}x\right|^{2} \leq \left(x^{t}x\right)\left(y^{t}y\right)
$$

Prueba.

Sean *x* e *y* son vectores de dimensión *n* y λ un escalar cualquiera.

La desigualdad es trivial en el caso  $y = 0$ . Así suponemos que  $y \neq 0$ , entonces

$$
0 \le (x - \lambda y)^t (x - \lambda y) = x^t x - \lambda y^t x - \lambda x^t y + \lambda^2 y^t y
$$
  

$$
0 \le x^t x - 2\lambda y^t x + \lambda^2 y^t y
$$

Tomando  $\quad \lambda = \left( \bm{y}^t \bm{\mathsf{x}} \right) \left( \bm{y}^t \bm{y} \right)^{-1} \qquad$  se obtiene

$$
0 \leq x^t x - 2\lambda y^t x + \lambda^2 y^t y = x^t x - (y^t x)^2 (y^t y)^{-1}
$$

De donde

$$
\left|y^{t}x\right|^{2} \leq \left(x^{t}x\right)\left(y^{t}y\right)
$$

Operaciones con matrices (cont.):

# • **Matrices triangular superior e inferior**:

si *A* es una matriz cuadrada de dimensión *n*, *A* =  $(a_{ij})$  se denomina triangular superior si  $a_{ij}$  = 0 para los *i* > *j*. *A* =  $(a_{ij})$  se denomina triangular inferior si  $a_{ij}$  = 0 para los *i* < *j*. i<br>Li i<br>I  $\bigg)$  $\overline{a}$  $\mathsf I$  $\mathsf{I}$  $\mathsf{I}$  $\mathsf I$  $\mathsf I$  $\mathsf I$  $\setminus$  $\sqrt{}$ =  $-1, n-1$   $u_{n-1}$ − − *n n*  $n-1, n-1$   $u_{n-1,n}$  $n-1$   $u_{2n}$  $n-1$   $u_{1n}$ *a*  $a_{n-1,n-1}$  *a*  $a_{22}$   $a_{3n-1}$  *a*  $a_{11}$   $a_{12}$   $\cdots$   $a_{1n-1}$  *a A* ,  $1, n-1$   $u_{n-1}$ 22  $u_{2,n-1}$   $u_2$ 11  $u_{12}$   $u_{1,n-1}$   $u_1$  $0 \quad 0 \quad \cdots \quad 0$ 0 0 0 ... ... ... ...  $\mathsf I$  $\mathsf{I}$  $\mathsf{I}$  $\mathsf I$  $\mathsf I$  $\mathsf I$  $\setminus$  $\sqrt{}$ = −  $-1,1 \qquad {\bf u}_{n-1,2} \qquad {\bf u}_{n-1,n-1}$  $u_{n,1}$   $u_{n,2}$   $u_{n,n-1}$   $u_{n,n}$  $n-1,1$   $u_{n-1,2}$   $u_{n-1,n}$  $a_{n}$   $a_{n}$   $a_{n}$   $a_{n-1}$   $a_{n}$  $a_{n-1}$   $a_{n-1}$   $\cdots$  *a*  $a_{21}$  *a a A*  $u_{n,2}$  ,  $u_{n,n-1}$  ,  $u_{n,n}$ 1,1  $u_{n-1,2}$   $u_{n-1,n-1}$ 21  $\mu_{22}$ 11 0 0 0  $0 \qquad \cdots \qquad 0 \qquad 0$  $\cdots$ ...  $\cdots$ ... triangular superior  $\overline{\phantom{a}}$  triangular inferior

Sean *A* y *B* matrices cuadradas de dimensión n. Si *A* y *B* son matrices triangular superior, ¿qué se puede decir del producto de *A* y *B*?

i<br>Li 

 $\overline{a}$ 

 $\bigg)$ 

Operaciones con matrices (cont.):

### • **Matrices por bloque**:

Usualmente es útil crear una partición de una matriz como una colección de submatrices. Por ejemplo

$$
A = \begin{pmatrix} 1 & 2 & -1 \\ 3 & -4 & -3 \\ \hline 6 & 5 & 0 \end{pmatrix} = \begin{pmatrix} A_{11} & A_{12} \\ A_{21} & A_{22} \end{pmatrix} \quad y \quad B = \begin{pmatrix} 2 & -1 & 7 & 0 \\ 3 & 0 & 4 & 5 \\ \hline -2 & 1 & -3 & 1 \end{pmatrix} = \begin{pmatrix} B_{11} & B_{12} \\ B_{21} & B_{22} \end{pmatrix}
$$

Para el producto de las matrices podemos proceder como

$$
AB = \begin{pmatrix} A_{11} & A_{12} \ A_{21} & A_{22} \end{pmatrix} \begin{pmatrix} B_{11} & B_{12} \ B_{21} & B_{22} \end{pmatrix} = \begin{pmatrix} A_{11}B_{11} + A_{12}B_{21} & A_{11}B_{12} + A_{12}B_{22} \ A_{21}B_{11} + A_{22}B_{21} & A_{21}B_{12} + A_{22}B_{22} \end{pmatrix}
$$

siempre y cuando los productos con las submatrices tengan sentido.

Si ahora se crea una  
\npartición de B

\n
$$
B = \begin{pmatrix} 2 & -1 & 7 & 0 \\ 3 & 0 & 4 & 5 \\ -2 & 1 & -3 & 1 \end{pmatrix} = \begin{pmatrix} B_{11} & B_{12} \\ B_{21} & B_{22} \end{pmatrix}
$$

anterior para *AB* sigue siendo válido?

¿el resultado

Prof. Saúl Buitrago y Oswaldo Jiménez

Operaciones con matrices (cont.):

• **Matrices por bloque**. ejemplo:

$$
\begin{bmatrix}\n1 & 2 & 1 & 1 & -1 & 0 & 1 \\
0 & 1 & -1 & 0 & -1 & 1 \\
1 & -1 & 0 & 1 & 0 & 1 \\
1 & 0 & 0 & 1 & 0 & 0\n\end{bmatrix}\n\begin{bmatrix}\n1 & 0 & 1 & 1 \\
-1 & 1 & 0 & 1 \\
-1 & 1 & 0 & 1 \\
2 & 1 & 0 & 1 \\
0 & 1 & 1 & 1\n\end{bmatrix}\n\begin{bmatrix}\n1 & 0 & 1 \\
-1 & 1 & 0 \\
-2 & 1 & 0 \\
-2 & 1 \\
-1 & 1 & 1\n\end{bmatrix}
$$
\n
$$
C = \begin{bmatrix}\nA_{11} & A_{12} \\
A_{21} & A_{22}\n\end{bmatrix}\n\begin{bmatrix}\n1 & 0 & 1 \\
-1 & 1 & 0 \\
1 & 2 & 1 \\
0 & 1 & 1\n\end{bmatrix}\n\begin{bmatrix}\n0 & 2 \\
-2 & 1 \\
0 & 1 \\
1 & 0\n\end{bmatrix}
$$
\n
$$
A_{11}B_{12} + A_{12}B_{22}
$$
\n
$$
A_{11}B_{11} + A_{12}B_{21} = C_{11} \Rightarrow\n\begin{bmatrix}\n1 & 2 & 1 \\
-1 & 2 & 1 \\
-1 & 2 & 1\n\end{bmatrix}\n\begin{bmatrix}\n1 & 2 & 5 \\
-2 & 1 \\
0 & 1 \\
-1 & 1 & 2\n\end{bmatrix}
$$
\n
$$
A_{11}B_{12} + A_{12}B_{22}
$$
\n
$$
A_{11}B_{11} + A_{12}B_{21} + A_{12}B_{22}
$$
\n
$$
A_{11}B_{11} + A_{12}B_{21} + A_{12}B_{22}
$$
\n
$$
A_{11}B_{11} + A_{12}B_{21} + A_{12}B_{21}
$$

Operaciones con matrices (cont.):

#### • **Matrices por bloque**:

Para la traspuesta de una matriz por bloques podemos proceder como

$$
A = \begin{pmatrix} 1 & 2 & -1 \\ 3 & -4 & -3 \\ 6 & 5 & 0 \end{pmatrix} = \begin{pmatrix} A_{11} & A_{12} \\ A_{21} & A_{22} \end{pmatrix} \implies A^t = \begin{pmatrix} 1 & 3 & 6 \\ 2 & -4 & 5 \\ -1 & -3 & 0 \end{pmatrix} = \begin{pmatrix} A_{11}^t & A_{21}^t \\ A_{12}^t & A_{22}^t \end{pmatrix}
$$
  

$$
A = \begin{pmatrix} 1 & 2 & 0 & 0 \\ 3 & 4 & 0 & 0 \\ 0 & 0 & 2 & 3 \\ 0 & 0 & 4 & 5 \end{pmatrix} = \begin{pmatrix} U & 0 \\ 0 & V \end{pmatrix} \implies A^t = \begin{pmatrix} 1 & 3 & 0 & 0 \\ 2 & 4 & 0 & 0 \\ 0 & 0 & 2 & 4 \\ 0 & 0 & 3 & 5 \end{pmatrix} = \begin{pmatrix} U^t & 0 \\ 0 & V^t \end{pmatrix}
$$
  
matrices nula

Operaciones con matrices (cont.):

### • **Radio espectral de una matriz**:

si *A* es una matriz real de dimensión *n × n* y λ<sub>1</sub>, …, λ<sub>n</sub> los autovalores de A, se define el radio espectral de *A* como

$$
\rho(A)=\max_{1\leq i\leq n}\{\lambda_i\big|\}.
$$

El espectro de *A* es el conjunto  $\{\lambda_1, \dots, \lambda_n\}$  de los autovalores de *A*.

Sea  $\lambda$  un escalar (real o complejo), si la ecuación  $A x = \lambda x$ , tiene una solución no trivial (esto es, *x*≠0), entonces λ es un autovalor de *A*.

Un vector no cero *x* que satisfaga la ecuación anterior, es el autovector de *A* correspondiente al autovalor λ.

Ejemplo:

$$
\begin{pmatrix} 2 & 0 & 1 \ 5 & -1 & 2 \ -3 & 2 & -5/4 \ \end{pmatrix} \begin{pmatrix} 1 \ 3 \ -4 \ \end{pmatrix} = -2 \begin{pmatrix} 1 \ 3 \ -4 \ \end{pmatrix}
$$

 $-2$  es un autovalor de la matriz  $3\times3$ dada, y el vector  $(1,3,-4)^{T}$  es el autovector correspondiente.

Operaciones con matrices (cont.):

### • **Rango de una matriz.**

si *A* es una matriz real de dimensión *nxn*, el rango de A es la dimensión del espacio generado por los vectores columnas de *A*.

Este se denota como rank(*A*).

La matriz A se denomina de rango completo cuando rank(*A*) = n

Norma de vectores y matrices:

• Sobre los elementos de  $R^n$ , el espacio de los vectores de dimensión  $n$ , definimos una norma como una función || . || de  $R^n$ en  $R^+$  que cumple

$$
||x|| \ge 0 \text{ para todo } x \in R^n
$$
  
\n
$$
||x|| = 0 \text{ si y solo si } x = (0, \cdots 0) = 0
$$
  
\n
$$
||\alpha x|| = |\alpha| ||x|| \text{ para todo } \alpha \in R \text{ y } x \in R^n
$$
  
\n
$$
||x + y|| \le ||x|| + ||y|| \text{ para todo } x, y \in R^n
$$

La última propiedad se conoce como desigualdad triangular.

La norma de *x* se puede pensar como la longitud o magnitud del vector *x*.

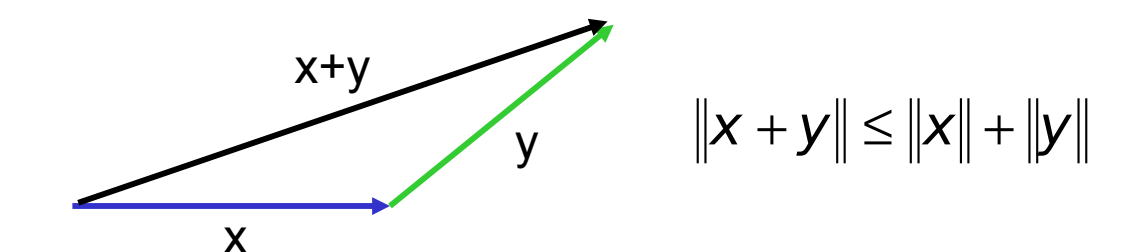

Prof. Saúl Buitrago y Oswaldo Jiménez

Norma de vectores y matrices:

Ejemplo:

La función de  $R^{\,n}\,$  en  $\,R^{\,+}$ definida a partir del producto interno de vectores 1/ 2

$$
\|\mathbf{x}\| = \sqrt{\mathbf{x}^t \mathbf{x}} = \left(\sum_{i=1}^n \mathbf{x}_i^2\right)^{\!1}
$$

es una norma.

Verifiquemos que se cumple la desigualdad triangular.

$$
||x + y||^{2} = (x + y)^{t}(x + y) = ||x||^{2} + y^{t}x + x^{t}y + ||y||^{2}
$$

Aplicando la desigualdad de Cauchy-Schawrz se tiene

$$
\|\mathbf{x} + \mathbf{y}\|^2 \le \|\mathbf{x}\|^2 + 2\|\mathbf{x}\| \|\mathbf{y}\| + \|\mathbf{y}\|^2 = (\|\mathbf{x}\| + \|\mathbf{y}\|)^2
$$

Tomando raíz cuadrada a ambos lados de la desigualdad sigue

$$
||x + y|| \le ||x|| + ||y||
$$

Se deja como ejercicio verificar las otras propiedades.

Norma de vectores y matrices (cont.): Definimos 3 normas vectoriales en  $R^n$ 

• La norma Euclidea o norma  $I_2$ 

$$
||x||_2 = \left(\sum_{i=1}^n x_i^2\right)^{1/2}
$$

- La norma  $I_1$  $=\sum_{i=1}$ n i  $x\big\|_1 = \sum_{i=1}^{n} |x_i|$ 1 1
- La norma l<sub>∞</sub>

$$
\|\mathbf{x}\|_{\infty} = \max_{1 \leq i \leq n} |\mathbf{x}_i|
$$

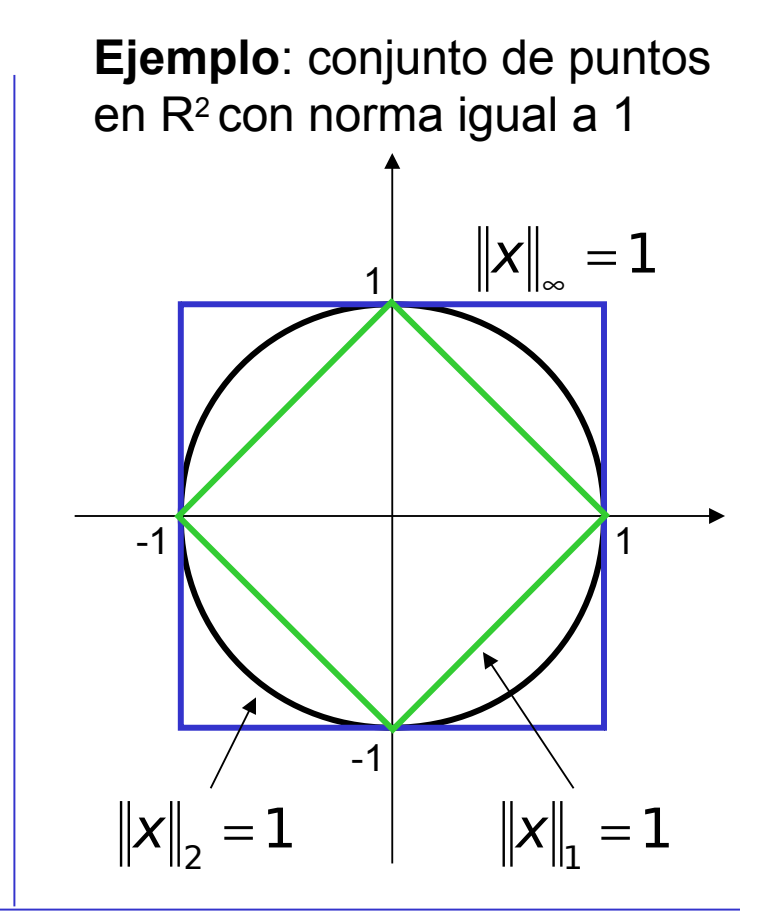

**Ejemplo**:  $x = (1, -1, 3)$  $\left\| x \right\|_1 = \left| 1 \right| + \left| -1 \right| + \left| 3 \right| = 5, \;\; \left\| x \right\|_2 = \sqrt{1 + 1 + 9} = \sqrt{11}, \;\; \left\| x \right\|_\infty = \max \left\{ 1, 3 \right\} = 3.$ 

Prof. Saúl Buitrago y Oswaldo Jiménez

Norma de vectores y matrices (cont.)

• Dos normas vectoriales son equivalentes  $|| \cdot || y || \cdot ||'$  si existen constantes *c<sup>1</sup>* y *c<sup>2</sup>* tales que

$$
C_1 ||x|| \le ||x|| \le C_2 ||x|| \text{ para todo } x \in R^n
$$

En la práctica esto significa que cuando || . ||' está acotada, también || . || y viceversa.

**Obs**. 
$$
||x||_{\infty} \le ||x||_2 \le ||x||_1
$$
 para todo  $x \in R^n$ 

• Una norma matricial es una aplicación

$$
\|\cdot\|:M_n\to R^+\cup\{0\}
$$

que verifica las siguientes propiedades

$$
\|A\| = 0 \text{ si y solo si } A = 0
$$
  

$$
\|A\| = |\lambda| \|A\| \text{ para todo } \lambda \in R, A \in M_n
$$
  

$$
\|A + B\| \le \|A\| + \|B\| \text{ para todo } A, B \in M_n
$$
  

$$
\|A \cdot B\| \le \|A\| \|B\| \text{ para todo } A, B \in M_n
$$

Norma de vectores y matrices (cont.)

• Sea || . || una norma en  $R^n$ , se define la norma matricial

$$
\|\cdot\|:M_n\to R^+\cup\{0\}
$$

como

$$
||||A||| = \sup_{x \neq 0} \frac{||Ax||}{||x||} = \sup_{||x||=1} ||Ax||.
$$

Cuando una norma matricial se define de la forma anterior (a través de una norma vectorial), se dice que es una norma matricial subordinada a la norma vectorial. Tenemos los siguiente ejemplos:

$$
\|A\|_1 = \sup_{x \neq 0} \frac{\|Ax\|_1}{\|x\|_1} \qquad \qquad \|A\|_2 = \sup_{x \neq 0} \frac{\|Ax\|_2}{\|x\|_2}
$$

$$
\|A\|_{\infty} = \sup_{x \neq 0} \frac{\|Ax\|_{\infty}}{\|x\|_{\infty}}
$$

Norma de vectores y matrices (cont.)

- Algunas propiedades de las normas matriciales subordinadas (demostrarlo)
	- \*  $||Ax|| \le ||A|| ||X||$  para todo  $A \in M_n$ ,  $x \in R^n$
	- ∗ Existe un vector  $x \in R^n$  para el cual se da la igualdad, es decir,

$$
\|Ax\|=\|A\|\|x\|
$$

 $\star$  Para *I* Ia matriz identidad  $\|I\|$  =  $1$  $\phi(A) \leq \|\mathcal{A}\|$  para todo  $A \in M_n$ 

n

• Normas matriciales subordinadas a las normas vectoriales 1, 2 y ∞

$$
\|\mathcal{A}\|_{1} = \max_{1 \leq j \leq n} \sum_{i=1}^{n} |a_{ij}| \qquad \star \|\mathcal{A}\|_{2} = \sqrt{\rho(A^{*}A)} = \sqrt{\rho(A^{*})} = \|\mathcal{A}^{*}\|_{2}
$$
\n
$$
\star \|\mathcal{A}\|_{\infty} = \max_{1 \leq i \leq n} \sum_{j=1}^{n} |a_{ij}| \qquad \qquad \rho(A^{*}A) \text{ es el radio especial de } A^{*}A
$$
\nAs norms

Las normas 1 e  $\infty$  se calculan a partir de los elementos de la matriz, la norma 2 no. Es inmediato que  $\|A^{\mathsf{T}}\|_{\mathsf{T}} = \|A\|_{\mathsf{T}}$ . 1  $\bm{A}^\mathcal{\,T}\bm{\parallel}\!\!\!\!\parallel\; = \bm{\parallel}\!\!\!\!\parallel \bm{A}$ ∞

Norma de vectores y matrices (cont.)

Ejemplo:

$$
A = \begin{pmatrix} 1 & 0 & -7 \\ 0 & 2 & 2 \\ -1 & -1 & 0 \end{pmatrix}
$$
 A = [1, 0, -7; 0, 2, 2; -1, -1, 0]  
 
$$
A = \begin{bmatrix} 1 & 0 & 0 \\ 0 & 0 & 0 \\ 0 & 0 & 0 \end{bmatrix}
$$

$$
\|A\|_1 = \max_{1 \le j \le n} \sum_{i=1}^n |a_{ij}| = max\{2,3,9\} = 9
$$
 norm(A,1)

$$
\|A\|_{\infty} = \max_{1 \le i \le n} \sum_{j=1}^{n} |a_{ij}| = max \{8, 4, 2\} = 8
$$
 norm(A, inf)

$$
ATA = \begin{pmatrix} 2 & 1 & -7 \\ 1 & 5 & 4 \\ -7 & 4 & 53 \end{pmatrix}
$$
Autovalores:  $\begin{cases} 0.5054 \\ 5.2530 \\ 54.2416 \end{cases}$ 

$$
\|A\|_{2}=\sqrt{\rho(A^{*}A)}=7.3649
$$

norm(A,2)

eig(A' \* A)

Norma de vectores y matrices (cont.)

• Norma de Frobenius

Es una norma matricial no subordinada a ninguna norma vectorial. Esta dada por

$$
\left\|\boldsymbol{A}\right\|_{\digamma}=\sqrt{\sum_{i,j=1}^{n}\left|\boldsymbol{a}_{ij}\right|^{2}}
$$

Se calcula a partir de los elementos de la matriz.

Ejemplo:

 − − − = 1 1 0 0 2 2 1 0 7 A norm(A,'fro') MATLAB

$$
\|A\|_F = \sqrt{\sum_{i,j=1}^n |a_{ij}|^2} = \sqrt{1 + 49 + 4 + 4 + 1 + 1} = \sqrt{60} = 7.7460
$$

clase 3

El objetivo que perseguimos es resolver numéricamente el sistema de ecuaciones lineales

$$
Ax = b
$$

donde A es la matriz de los coeficientes del sistema, b es el lado derecho del sistema (o término independiente) y x es el vector de incógnitas o de valores que deseamos hallar.

Si A es una matriz de orden  $n \times n$ , entonces podemos escribir

$$
A = \begin{pmatrix} a_{11} & a_{12} & \cdots & a_{1n} \\ a_{21} & a_{22} & \cdots & a_{2n} \\ \vdots & \vdots & \ddots & \vdots \\ a_{n1} & a_{n2} & \cdots & a_{nn} \end{pmatrix} \quad b = \begin{pmatrix} b_1 \\ b_2 \\ \vdots \\ b_n \end{pmatrix} \quad y \quad x = \begin{pmatrix} x_1 \\ x_2 \\ \vdots \\ x_n \end{pmatrix}
$$

Resolución de sistemas de ecuaciones lineales

- **Métodos directos**: proporcionan la solución exacta (salvo errores de redondeo) en un número finito de pasos.
	- Eliminación Gaussiana
	- Sustitución hacia atrás
	- Descomposición LU
	- Sustitución hacia adelante
	- Doolitle, Crout, Cholesky
- Métodos iterativos: proporcionan una sucesión  $\{X_k$   $\}$  que converge a la solución exacta
	- Richardson
	- Jacobi
	- Gauss Seidel
	- Relajación

**Teorema**. Para una matriz *A* de dimensión *n*×*n*, las siguientes propiedades son equivalentes:

- i. La inversa de *A* existe, es decir A es no singular
- ii. El determinante de *A* es no cero
- iii. Las filas de *A* forman una base de  $R^n$
- iv. Las columnas de *A* forman una base de  $R^n$
- *v.* A como una transformación de  $R^n$  en  $R^n$  es inyectiva
- *vi.* A como una transformación de  $R^n$  en  $R^n$  es sobreyectiva
- vii. La ecuación  $Ax = 0$  implica  $x = 0$

viii. Para cada  $b \in R^n$  , existe un solo  $x \in R^n$  tal que  $Ax = b$ 

- *ix. A* es el producto de matrices elementales
- *x. 0* no es un autovalor de *A*

- -

Sistemas de ecuaciones lineales equivalentes

**Definición**. Los sistemas

$$
Ax = b \quad y \quad Bx = d
$$

cada uno con n ecuaciones y n incógnitas se denominan **sistemas equivalentes** si tienen exactamente la misma solución.

**Obs**. En muchos casos en lugar de resolver un sistema de ecuaciones lineales, resolveremos un sistema equivalente.

En este caso es importante el no perder o agregar soluciones.

Esta simple idea es el corazón de los procedimientos numéricos.

Operaciones elementales por filas sobre matrices

Están permitidas las operaciones elementales siguientes:

 $*$  fil $a$  i  $\leftrightarrow$  fil $a$  j intercambio de 2 filas

\* fila  $i \leftarrow \lambda$  fila i  $(\lambda \text{ ctte } \neq 0)$  multiplicación de una fila por un número distinto de cero

 $*$  *fila i ← fila i + λ fila j (λ* ctte ≠ 0) suma de una fila a un múltiplo de otra

**Teorema**. Si un sistema de ecuaciones

se obtiene a partir de otro

$$
Bx = d
$$

$$
Ax = b
$$

mediante una sucesión de operaciones elementales, entonces los 2 sistemas son equivalentes.

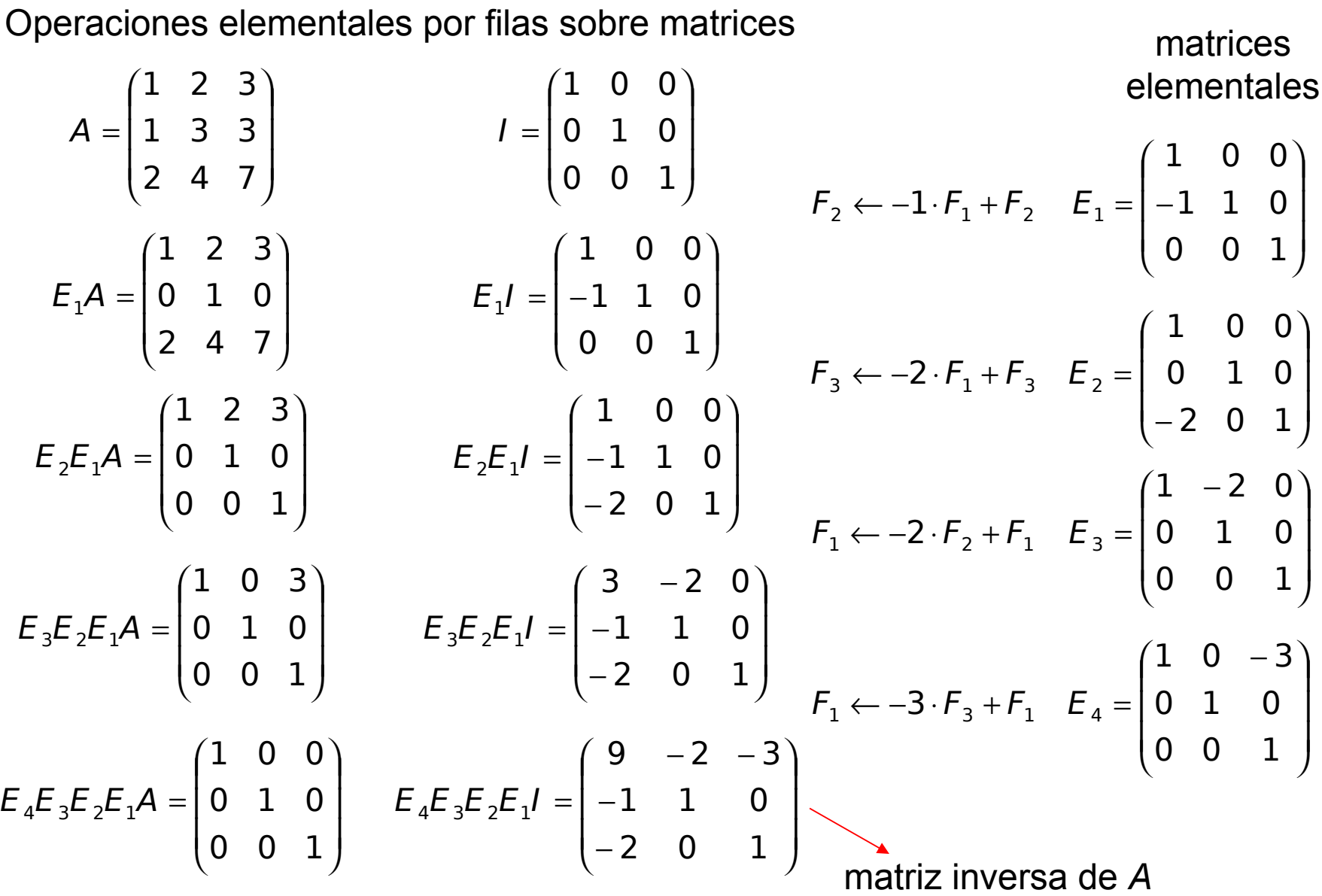

Condicionamiento de sistemas

La existencia de un sistema mal condicionado es una fuente de posibles errores y dificultades a la hora de resolver un sistema lineal mediante métodos numéricos.

Problema: definir y cuantificar el condicionamiento de un sistema lineal.

Consideremos el sistema lineal

$$
Ax = b \tag{1}
$$

con *A* una matriz *n*×*n* e invertible, *b* un vector de dimensión *n* y *x* la solución exacta del sistema

$$
x=A^{-1}b.
$$

"pequeños cambios en los datos dan lugar a pequeños cambios es las respuestas"

Condicionamiento de sistemas

Modifiquemos el vector b mediante una perturbación δ*b* pequeña y nos planteamos resolver el sistema

$$
A\hat{x}=b+\delta b.
$$

Sea  $\delta x = \hat{x} - x$ 

El sistema esta bien condicionado

si cuando δ*b* es pequeña, δ*x* también lo es.

Observemos

$$
A\hat{x} = b + \delta b = Ax + \delta b
$$
  
\n
$$
\Leftrightarrow A\hat{x} - Ax = \delta b \Leftrightarrow A(\hat{x} - x) = \delta b \Leftrightarrow A(\delta x) = \delta b
$$
 (3)  
\nes decir,  $\delta x$  es solution del sistema (3),  $\delta x = A^{-1}(\delta b)$ 

(2)
Condicionamiento de sistemas (cont.)

Usando la propiedad para las normas matriciales

$$
\|\delta \mathsf{x}\| = \left\|\mathsf{A}^{-1}(\delta \mathsf{b})\right\| \le \left\|\mathsf{A}^{-1}\right\| \left\|\delta \mathsf{b}\right\| \tag{4}
$$

con 
$$
x \neq 0
$$
 y  $b \neq 0$ ,  $||b|| = ||Ax|| \leq ||A|| ||x|| \Leftrightarrow \frac{1}{||x||} \leq ||A|| \frac{1}{||b||}$  (5)

$$
\frac{\|\delta x\|}{\|x\|} \le \|A^{-1}\| \|A\| \frac{\|\delta b\|}{\|b\|}
$$
\n(6)

\nerror relative vectorial en los resultados

\n(6)

De la relación (6)

parece deducirse que el número  $\kappa(A)=\|A^{-1}\|\|A\|$ 

es el factor determinante en la relación, ya que si este es pequeño tenemos el efecto deseado:

si cuando δ*b* es pequeña, δ*x* también lo es.

Condicionamiento de sistemas (cont.)

Caso en que las perturbaciones se produzcan en la matriz del sistema (1). Sea  $A + \Delta A$  la matriz perturbada y  $X + \Delta X$  la solución aproximada de

$$
(A + \Delta A)(x + \Delta x) = b.
$$
 (6)

$$
Ax + A\Delta x + (\Delta A)(x + \Delta x) = b \iff A\Delta x + (\Delta A)(x + \Delta x) = 0
$$
  

$$
\Leftrightarrow (\Delta A)(x + \Delta x) = -A\Delta x \iff \Delta x = -A^{-1}(\Delta A)(x + \Delta x)
$$
  
chequear 
$$
\Rightarrow \|\Delta x\| \le \|A^{-1}\| \|\Delta A\| \|x + \Delta x\| \tag{7}
$$

 $\mathcal{A}$  )  $\frac{||\mathbf{I}|| - ||\mathbf{I}||}{||\mathbf{I}|| \cdot ||\mathbf{I}||}$  . 1 A A A A A  $\mathcal{A}^{-1}$   $\parallel$   $\parallel$   $\mathcal{A}$  $X + \Delta X$  $\|X\|$  ,  $\|$   $\sim$   $\|$   $\sim$   $\sim$   $\|$   $\Delta$   $\Delta$   $\|$   $\sim$   $\sim$   $\|$   $\Delta$ =  $\Delta$ ≤  $+$   $\Delta$  $\Delta \mathsf{X} \Vert$   $\angle \Vert \Lambda \Vert$ κ De (7) (8) error relativo vectorial en los resultados error relativo vectorial en los datos

De nuevo el factor determinante en la relación es  $\kappa(A)$ 

ya que si este es pequeño tenemos el efecto deseado.

Condicionamiento de sistemas (cont.)

Definimos el **número de condición** de la matriz A como

$$
\mathcal{K}(A) = \left\| A^{-1} \right\| \left\| A \right\|
$$

**Obs**. El sistema lineal  $Ax = b$  estará bien condicionado si  $\kappa(A)$  es pequeño. ¿cuán pequeño debe ser?

$$
1 = \|I\| = \|A^{-1}A\| \le \|A^{-1}\| \|A\| = \kappa(A) \Leftrightarrow \kappa(A) \ge 1
$$

El estará bien condicionado si  $\kappa(A)$  se acerca a 1

Propiedades del número de condición de una matriz

- $\kappa(A) \geq 1$ ,
- $\kappa(A) = \kappa(A^{-1}),$
- $\kappa(\alpha A) = \kappa(A)$  para todo  $\alpha \in R \{0\}.$

Demostración: se deja como ejercicio

<sup>κ</sup>(*A*) es infinito si *A* es singular

Condicionamiento de sistemas (cont.)

**Obs**. Se tiene la siguiente regla empírica:

Si  $\kappa(A) = 10^k$  se espera perder al menos *k* dígitos al resolver numéricamente el sistema lineal  $Ax = b$ 

Condicionamiento de sistemas (cont.)

Ejemplo:  
\n
$$
A = \begin{pmatrix} 1 & 0 & -7 \\ 0 & 2 & 2 \\ -1 & -1 & 0 \end{pmatrix}
$$
\n
$$
K(A) = ||A^{-1}|| ||A||
$$
\n
$$
A^{-1} = \begin{pmatrix} -0.1667 & -0.5833 & -1.1667 \\ 0.1667 & 0.5833 & 0.1667 \\ -0.1667 & -0.0833 & -0.1667 \end{pmatrix}
$$
\n
$$
K_1(A) = ||A^{-1}|| ||A||_1 = 13.5
$$
\n
$$
||A||_1 = \max_{1 \le j \le n} \sum_{i=1}^{n} |a_{ij}|
$$
\n
$$
K_2(A) = ||A^{-1}|| ||A||_1 = 10.3599
$$
\n
$$
||A||_2 = \max_{1 \le j \le n} \sum_{j=1}^{n} |a_{ij}|
$$
\n
$$
K_{\infty}(A) = ||A^{-1}|| ||A||_{\infty} = 15.3333
$$
\n
$$
K_1(A) = ||A^{-1}|| ||A||_{\infty} = 15.3333
$$
\n
$$
K_2(A) = ||A^{-1}|| ||A||_{\infty} = 15.3333
$$

Prof. Saúl Buitrago y Oswaldo Jiménez

 $\mathcal{F}_{\digamma}\left(\boldsymbol{A}\ \right)=\left\|\boldsymbol{A}^{-1}\right\|_{\mathrm{F}}\left\|\boldsymbol{A}\right\|_{\boldsymbol{F}}$ 

κ

∞ III III∞

 $(A) = \|A^{-1}\|$   $\|A\|_r = 11.4564$ 

cond(A,'fro')

Conditionamiento de sistemas (cont.)  
\nEjemplo:  
\n
$$
A = \begin{pmatrix} 10 & 7 & 8 & 7 \\ 7 & 5 & 6 & 5 \\ 8 & 6 & 10 & 9 \\ 7 & 5 & 9 & 10 \end{pmatrix}
$$
\n
$$
b = \begin{pmatrix} 32 \\ 23 \\ 33 \\ 31 \end{pmatrix}
$$
\n
$$
x = \begin{pmatrix} 1 \\ 1 \\ 1 \\ 1 \end{pmatrix}
$$
\n
$$
\widetilde{b} = \begin{pmatrix} 32 \\ 22.9 \\ 32.98 \\ 31.02 \end{pmatrix}
$$
\n
$$
\widetilde{x} = \begin{pmatrix} 7.28 \\ -9.36 \\ 3.54 \\ -0.5 \end{pmatrix}
$$
\n
$$
\frac{\|\widetilde{b} - b\|}{\|b\|} = \frac{0.4}{119} = 0.0034,
$$
\n
$$
\frac{\|\widetilde{x} - x\|}{\|x\|} = \frac{27.4}{4} = 6.85,
$$
\n
$$
A^{-1} = \begin{pmatrix} 25 & -41 & 10 & -6 \\ -41 & 68 & -17 & 10 \\ 10 & -17 & 5 & -3 \\ -6 & 10 & -3 & 2 \end{pmatrix}
$$
\n
$$
\kappa_1(A) = 4488
$$
\nimal conditional distribution

Prof. Saúl Buitrago y Oswaldo Jiménez

"pequeños

Condicionamiento de sistemas (cont.)

Ejemplo: Estudiar el condicionamiento del sistema lineal Ax = b con

 $\int$  con  $\varepsilon > 0$  $1-\varepsilon$  1 1 1  $\Big| \qquad \text{con} \ \varepsilon >$  $\overline{\phantom{a}}$  $\overline{\phantom{a}}$  $\overline{\phantom{a}}$  $\setminus$  $\big($ − +  $=$   $\begin{matrix} 1 & -1 \\ 1 & 1 \end{matrix}$  con  $\varepsilon$ ε ε  $A = \begin{bmatrix} 1 & -1 \\ 1 & 1 \end{bmatrix}$  con  $\big)$  $\overline{a}$  $\overline{\phantom{a}}$  $\setminus$  $\big($ −  $-\varepsilon$  –  $^{-1}$  = 1 1  $1 \begin{pmatrix} 1 & -\varepsilon -1 \end{pmatrix}$ 2 1 ε ε ε La inversa  $A^{-1} = \frac{1}{\epsilon^2} \begin{bmatrix} - & 0 & - \\ - & 1 & 0 \end{bmatrix}$   $\|A\|_{\infty} = \max_{1 \le i \le n} \sum_{j=1}^{\infty}$  $=\max_{1\leq i\leq n}\sum_i |a_{ij}|=2+\varepsilon$ ∞ 1≤*i* ≤n  $\frac{1}{j}$  $max$   $\sum |a_{ii}| = 2$ 1 n  $j=1$  $\|A\|_{\infty} = \max_{1 \leq i \leq n} \sum_{i=1}^n |a_{ij}| = 2 + \varepsilon$   $\|A^{-1}\|_{\infty} = \max_{1 \leq i \leq n} \sum_{i=1}^n |a_{ij}| = \frac{2}{\varepsilon^2}$  $\|1\|$  -may  $\sum_{i=1}^{n}$  |  $\sum_{i=1}^{n}$ max ε  $+ \varepsilon$  $= \max_{1 \leq i \leq n} \sum |a_{ij}| =$ ∞ 1≤*i* ≤n — − n  $j=1$  $\max_{i \leq n} \sum_{i=1}^n |a_{ij}|$ A 2  $\sim$  2  $_{2}$   $\| \mathbf{u}_{\mathbf{\Lambda}} \|$   $=$   $(2+\varepsilon)^{2}$   $\leq$  4  $(A)$ ε ε  $K_{\infty}(A) = ||A^{-1}|| \, ||A|| = \frac{(2+\varepsilon)^2}{2} >$ +  $=\left\|\boldsymbol{A}^{-1}\right\|\ \ \left\|\boldsymbol{A}\right\|\ \ =$ ∞ III III∞  $\mathcal{L}_{_{\infty}}(A)=\left\|\!A^{-1}\!\right\|\ \ \left\|A\right\|$ Si  $\varepsilon \leq 0.01$  entonces  $\kappa_{\sim}(A) > 40000$  $_{\infty}$  = ma n  $j=1$  $\|A\|_{\infty} = \max_{1 \leq i \leq n} \sum_{i,j} |a_{ij}|$ 

Esto indica que una perturbación de los datos de 0.01 puede originar una perturbación de la solución del sistema de 40000. 79

Métodos directos

Por medio de las operaciones elementales anteriores, un sistema de ecuaciones lineales

$$
Ax = b
$$

se puede transformar a un sistema lineal (equivalente) más fácil de resolver y que tiene el mismo conjunto de soluciones.

El principio de los métodos directos que vamos a estudiar reside en determinar una matriz *M* invertible, tal que la matriz *MA* sea triangular superior. Tenemos que resolver entonces el sistema lineal

$$
MAX = Mb
$$

Este principio es la base del **método de Gauss** para la resolución de sistemas lineales con matrices A invertibles.

Método de Gauss.

El método de Gauss es un método general de resolución de un sistema lineal de la forma

$$
Ax = b
$$

donde *A* es una matriz invertible.

Esta basado en el siguiente hecho:

si tuviésemos una matriz triangular superior, la resolución numérica del sistema es inmediata.

Este se compone de las siguientes etapas:

- Procedimiento de eliminación, que equivale a determinar una matriz invertible *M* tal que la matriz *MA* sea una matriz triangular superior
- Cálculo del vector *Mb*
- Resolución del sistema lineal *MAx = Mb*, por el método de sustitución hacia atrás.

Matrices de permutación.

$$
A = \begin{pmatrix} 1 & 2 \\ 3 & 4 \end{pmatrix} \qquad P = \begin{pmatrix} 0 & 1 \\ 1 & 0 \end{pmatrix} \qquad \text{matrix de permutación}
$$
  

$$
PA = \begin{pmatrix} 0 & 1 \\ 1 & 0 \end{pmatrix} \begin{pmatrix} 1 & 2 \\ 3 & 4 \end{pmatrix} = \begin{pmatrix} 3 & 4 \\ 1 & 2 \end{pmatrix} \qquad \text{intercambia las filas 1 y 2}
$$

$$
AP = \begin{pmatrix} 1 & 2 \\ 3 & 4 \end{pmatrix} \begin{pmatrix} 0 & 1 \\ 1 & 0 \end{pmatrix} = \begin{pmatrix} 2 & 1 \\ 4 & 3 \end{pmatrix}
$$

intercambia las columnas 1 y 2

#### COMPLETAR !!!!!!

Método de Gauss. Construcción de *MA* y *Mb*

$$
A = \begin{pmatrix} 0 & 1 & 2 & 1 \\ 1 & 2 & 1 & 3 \\ 1 & 1 & -1 & 1 \\ 0 & 1 & 8 & 12 \end{pmatrix} \quad b = \begin{pmatrix} 1 \\ 0 \\ 5 \\ 2 \end{pmatrix} \quad \text{matrix} \quad \text{matrix} \quad \begin{pmatrix} 0 & 1 & 2 & 1 & 1 \\ 1 & 2 & 1 & 3 & 0 \\ 1 & 1 & -1 & 1 & 5 \\ 0 & 1 & 8 & 12 & 2 \end{pmatrix}
$$
  
\n
$$
F_1 \leftrightarrow F_2 \quad F_3 \leftarrow -1 \cdot F_1 + F_3 \quad F_4 \leftarrow -1 \cdot F_2 + F_3
$$
  
\n
$$
\rightarrow \begin{pmatrix} 1 & 2 & 1 & 3 & 0 \\ 0 & 1 & 2 & 1 & 1 \\ 1 & 1 & -1 & 1 & 5 \\ 0 & 1 & 8 & 12 & 2 \end{pmatrix} \quad \rightarrow \quad \begin{pmatrix} 1 & 2 & 1 & 3 & 0 \\ 0 & 1 & 2 & 1 & 1 \\ 0 & -1 & -2 & -2 & 5 \\ 0 & 1 & 8 & 12 & 2 \end{pmatrix} \quad \rightarrow \quad \begin{pmatrix} 1 & 2 & 1 & 3 & 0 \\ 0 & 1 & 2 & 1 & 1 \\ 0 & 0 & 0 & -1 & 6 \\ 0 & 0 & 6 & 11 & 1 \end{pmatrix}
$$
  
\n
$$
F_3 \leftrightarrow F_4 \quad \begin{pmatrix} 1 & 2 & 1 & 3 & 0 \\ 0 & 1 & 2 & 1 & 1 \\ 0 & 0 & 6 & 11 & 1 \\ 0 & 0 & 0 & -1 & 6 \end{pmatrix} \quad \text{matrix triangular superior}
$$
  
\n
$$
\rightarrow \begin{pmatrix} 1 & 2 & 1 & 3 & 0 \\ 0 & 1 & 2 & 1 & 1 \\ 0 & 0 & 6 & 11 & 1 \\ 0 & 0 & 0 & -1 & 6 \end{pmatrix} \quad \text{matrix triangular superior}
$$
  
\n
$$
\rightarrow \begin{pmatrix} 0 & 1 & 2 & 1 \\ 0 & 1 & 2 & 1 \\ 0 & 0 & 0 & -1 \end{pmatrix} \quad \text{and} \quad \begin{pmatrix} 0 & 0 & 0 & 0 \\ 0
$$

Método de Gauss. Construcción de *MA* y *Mb*

$$
P_{1} = \begin{pmatrix} 0 & 1 & 0 & 0 \\ 1 & 0 & 0 & 0 \\ 0 & 0 & 1 & 0 \\ 0 & 0 & 0 & 1 \end{pmatrix} \quad E_{1} = \begin{pmatrix} 1 & 0 & 0 & 0 \\ 0 & 1 & 0 & 0 \\ -1 & 0 & 1 & 0 \\ 0 & 0 & 0 & 1 \end{pmatrix} \quad E_{2} = \begin{pmatrix} 1 & 0 & 0 & 0 \\ 0 & 1 & 0 & 0 \\ 0 & 1 & 1 & 0 \\ 0 & -1 & 0 & 1 \end{pmatrix} \quad P_{3} = \begin{pmatrix} 1 & 0 & 0 & 0 \\ 0 & 1 & 0 & 0 \\ 0 & 0 & 0 & 1 \\ 0 & 0 & 1 & 0 \end{pmatrix}
$$

$$
F_{1} \leftrightarrow F_{2} \qquad F_{3} \leftarrow -1 \cdot F_{1} + F_{3} \qquad F_{3} \leftarrow 1 \cdot F_{2} + F_{3} \qquad F_{3} \leftrightarrow F_{4}
$$

$$
M = P_3 E_2 E_1 P_1 = \begin{pmatrix} 0 & 1 & 0 & 0 \\ 1 & 0 & 0 & 0 \\ -1 & 0 & 0 & 1 \\ 1 & -1 & 1 & 0 \end{pmatrix}
$$

$$
det(M) = \begin{cases} 1 & \text{si } \Lambda \text{ es par} \\ -1 & \text{si } \Lambda \text{ es inpar} \end{cases}
$$

En la práctica la matriz *M* no se calcula, sino que se obtiene directamente *MA* y *Mb*.

Λ Es el número de matrices de permutación P distintas a la matriz identidad

$$
Ax = b \Leftrightarrow MAX = Mb
$$

 $- F_2$ 

 $F_3$ 

 $- F_4$ 

كالمستستست كالمنافذ

Método de Gauss. Construcción de *MA* y *Mb* (otro ejemplo)

$$
A = \begin{pmatrix} 6 & -2 & 2 & 4 \\ 12 & -8 & 6 & 10 \\ 3 & -13 & 9 & 3 \\ -6 & 4 & 1 & -18 \end{pmatrix} \qquad b = \begin{pmatrix} 16 \\ 26 \\ -19 \\ -34 \end{pmatrix}
$$
  
operations elements asucesivas:  

$$
F_2 \leftarrow -2.F_1 + F_2
$$
  

$$
F_3 \leftarrow -\frac{1}{2}.F_1 + F_3
$$
  

$$
F_4 \leftarrow (-1).F_1 + F_4
$$
  

$$
F_5 \leftarrow -(-1).F_1 + F_4
$$
  

$$
F_6 \leftarrow -(-1).F_1 + F_4
$$
  

$$
F_7 \leftarrow -(-1).F_1 + F_4
$$
  

$$
F_8 \leftarrow -(-1).F_1 + F_4
$$
  

$$
F_9 \leftarrow -(-1).F_1 + F_4
$$
  

$$
F_1 \leftarrow -(-1).F_1 + F_4
$$

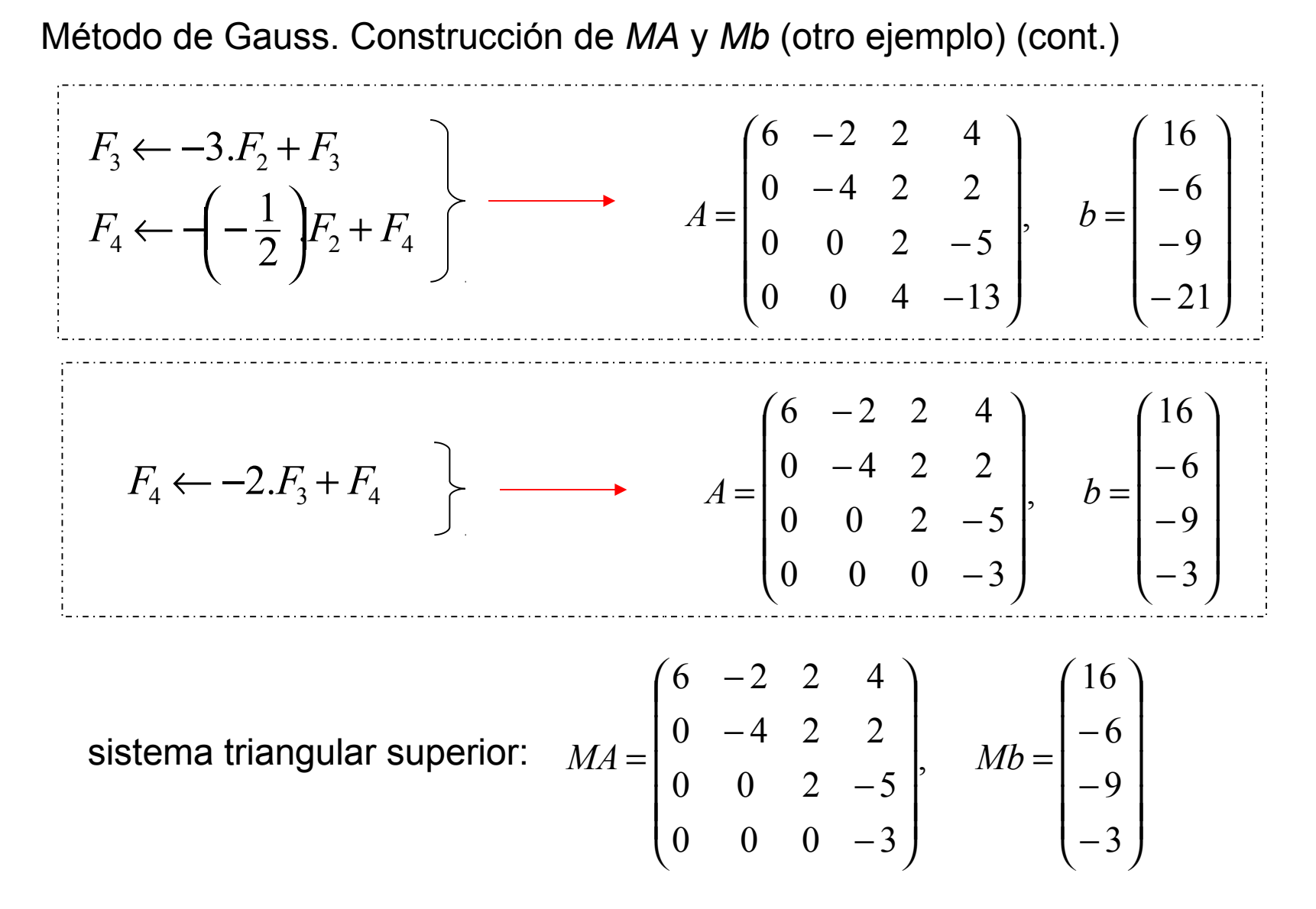

Método de Gauss. Construcción de *MA* y *Mb* (otro ejemplo) (cont.) *M* es el producto de matrices elementales:

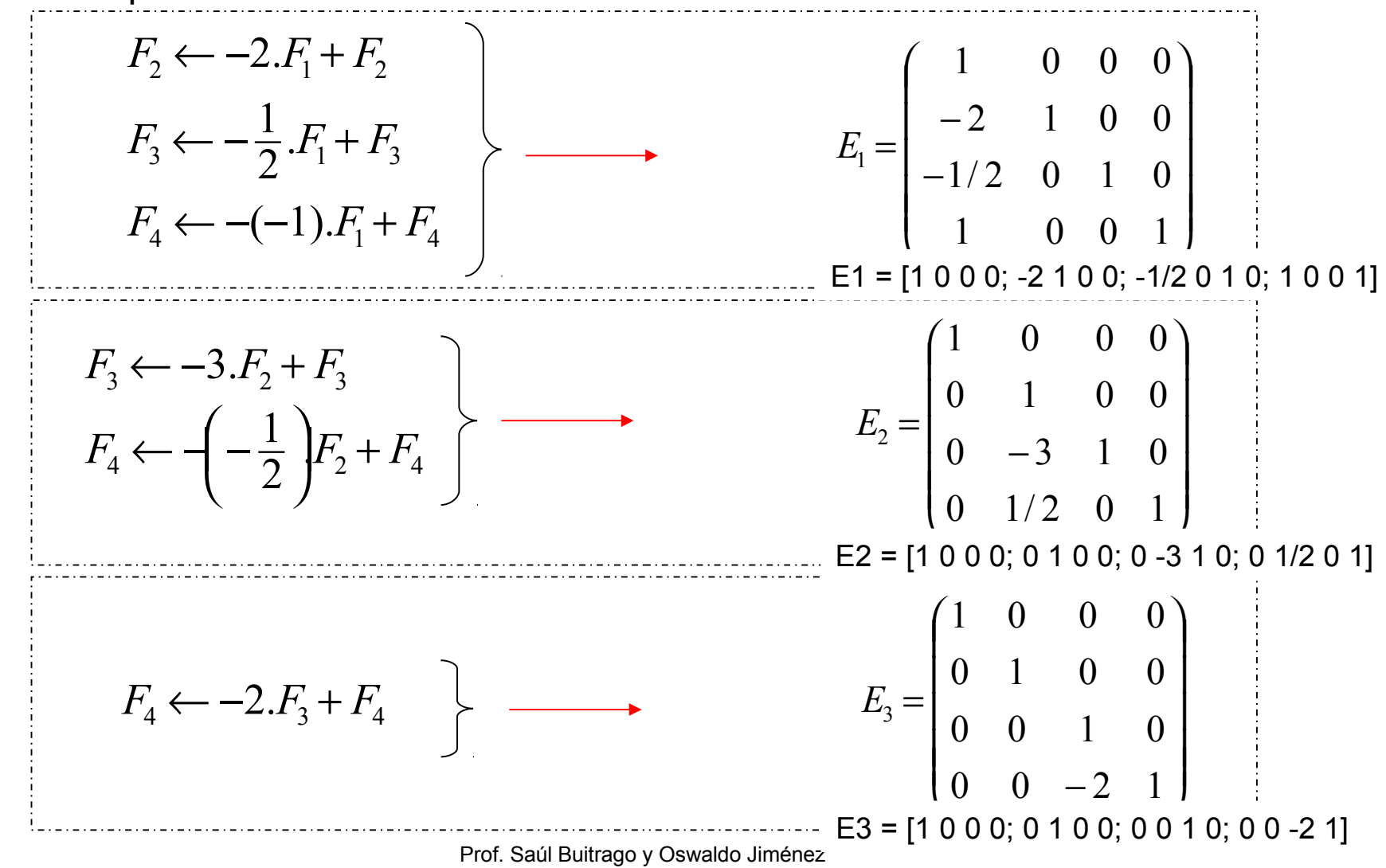

Método de Gauss. Construcción de *MA* y *Mb* (otro ejemplo) (cont.)

*M* es el producto de matrices elementales:

$$
M = E_3 E_2 E_1 = \begin{pmatrix} 1 & 0 & 0 & 0 \\ -2 & 1 & 0 & 0 \\ 11/2 & -3 & 1 & 0 \\ -11 & 13/2 & -2 & 1 \end{pmatrix} \qquad MA = \begin{pmatrix} 6 & -2 & 2 & 4 \\ 0 & -4 & 2 & 2 \\ 0 & 0 & 2 & -5 \\ 0 & 0 & 0 & -3 \end{pmatrix} y \quad Mb = \begin{pmatrix} 16 \\ -6 \\ -9 \\ -3 \end{pmatrix}
$$

**Obs**. Notar que la inversa de una matriz elemental  $E_1$  y el producto de las matrices elementales  $E_{{\bf 1}}^{{\bf -1}},\,E_{{\bf 2}}^{{\bf -1}}$  y  $E_{{\bf 3}}^{{\bf -1}}$  es muy sencillo de construir

$$
E_1^{-1} = \begin{pmatrix} 1 & 0 & 0 & 0 \\ 2 & 1 & 0 & 0 \\ 1/2 & 0 & 1 & 0 \\ -1 & 0 & 0 & 1 \end{pmatrix} \qquad \qquad \mathbf{y} \qquad \qquad E_1^{-1} E_2^{-1} E_3^{-1} = \begin{pmatrix} 1 & 0 & 0 & 0 \\ 2 & 1 & 0 & 0 \\ 1/2 & 3 & 1 & 0 \\ -1 & -1/2 & 2 & 1 \end{pmatrix}
$$

Método de Gauss. Ejemplo:

$$
x + 2y + z = 3
$$
  
\n
$$
x + y + 2z = 9
$$
  
\n
$$
2x + y + z = 16
$$
  
\n
$$
F_2 \leftarrow -1 \cdot F_1 + F_2
$$
  
\n
$$
F_3 \leftarrow -2 \cdot F_1 + F_3
$$
  
\n
$$
\begin{bmatrix} 1 \\ 1 \\ 3 \end{bmatrix} \begin{bmatrix} 1 \\ 1 \\ 2 \end{bmatrix} \begin{bmatrix} 1 \\ 1 \\ 2 \end{bmatrix} = \begin{bmatrix} 1 & 2 & 1 \\ 1 & 1 & 2 \\ 2 & 1 & 1 \end{bmatrix} = \begin{bmatrix} 1 & 2 & 1 \\ -1 & 1 & 1 \\ -1 & -4 & -4 \end{bmatrix}
$$
  
\n
$$
y = -4
$$
  
\n
$$
y = -3 \cdot F_2 + F_3
$$
  
\n
$$
y = -3 \cdot F_2 + F_3
$$
  
\n
$$
y = -\frac{1}{2} \cdot F_1 + F_2
$$
  
\n
$$
y = -2 \cdot F_1 + F_3
$$
  
\n
$$
y = -2 \cdot F_1 + F_2
$$
  
\n
$$
y = -2 \cdot F_1 + F_3
$$
  
\n
$$
y = -2 \cdot F_1 + F_2
$$
  
\n
$$
y = -2 \cdot F_1 + F_2
$$
  
\n
$$
y = -2 \cdot F_1 + F_2
$$
  
\n
$$
y = -2 \cdot F_1 + F_2
$$
  
\n
$$
y = -2 \cdot F_1 + F_2
$$
  
\n
$$
y = -2 \cdot F_1 + F_2
$$
  
\n
$$
y = -2 \cdot F_1 + F_2
$$
  
\n
$$
y = -2 \cdot F_1 + F_2
$$
  
\n
$$
y = -2 \cdot F_1 + F_3
$$
  
\n
$$
y = -2 \cdot F_1 + F_3
$$
  
\n
$$
y = -2 \cdot F_1 + F_2
$$
  
\n
$$
y = -2 \cdot F_1 + F_3
$$
  
\n
$$
y = -2 \cdot F_1 + F_2
$$

Algoritmo de eliminación en el método de Gauss.

Vamos a suponer que los elementos de la diagonal (pivotes) de las matrices sucesivas que surgen durante este método, son no nulos.

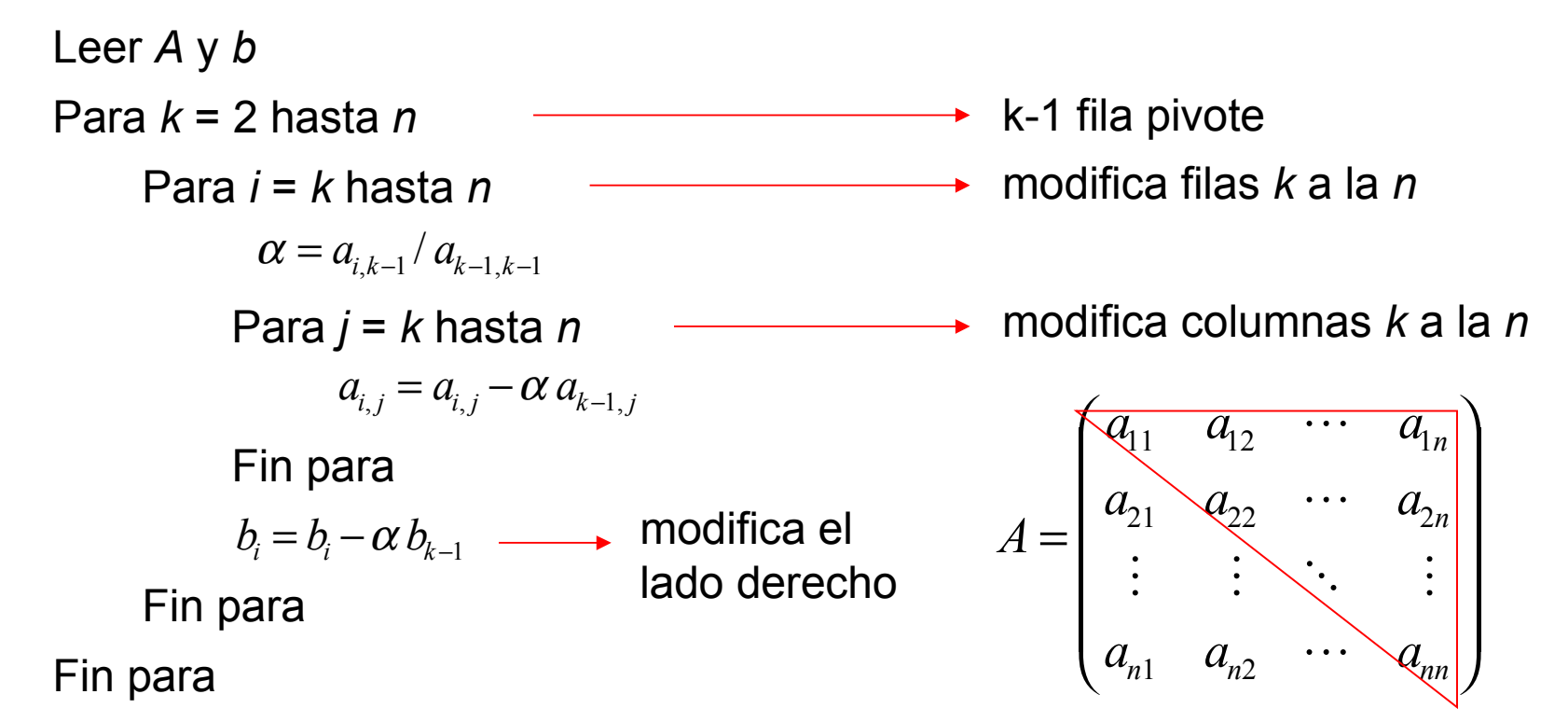

**Obs**. Al finalizar sabemos que U (matriz triangular superior *MA*) va a estar almacenada en la parte triangular superior de la matriz A, incluyendo la diagonal, y que el término de la derecha (es decir, *Mb*) está almacenado en el mismo vector *b* Ejemplo: egs\_sp.m clase 5

Algoritmo de eliminación en el método de Gauss.

En general algunos de los elementos de la diagonal de las matrices sucesivas, pueden ser cero. Esto se solventa permutando la filas en la matriz *A*, lo cual corresponde a multiplicar *A* por una matriz elemental de permutación *P*.

**Obs**. La mejor manera de escoger  $i_o$  es tal que *a*<sub>*i*<sub>0</sub>,*k*−1</sub> ≥  $|a_{i,k-1}|$  para *k* −1≤ *i* ≤ *n* Leer *A* y *b* Para *k* = 2 hasta *n* Buscar un índice i<sub>o</sub> tal que Permutar la fila *k-1* con la fila *i 0* Para *i* = *k* hasta *n* Para *j* = *k* hasta *n* Fin para Fin para  $a_{i,j} = a_{i,j} - \alpha a_{k-1,j}$  $(k - 1 \le i_0 \le n)$  **y**  $(a_{i_0, k-1} \ne 0)$  $\alpha = a_{i,k-1} / a_{k-1,k-1}$  $b_i = b_i - \alpha b_{k-1}$ estrategia de pivoteo

Fin para

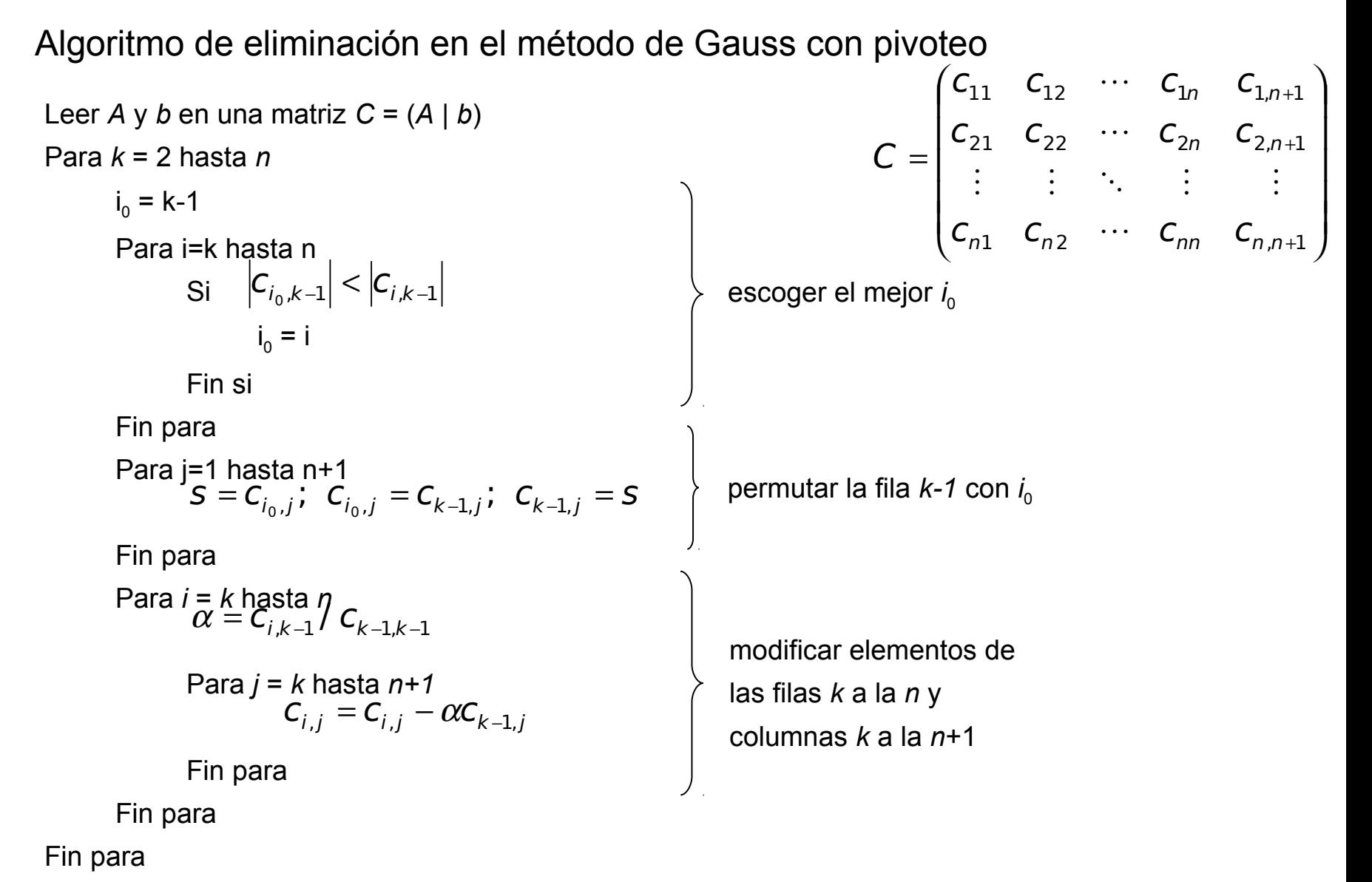

Método de sustitución hacia atrás.

$$
MAX = Mb
$$

donde 
$$
MA = \begin{pmatrix} 1 & 2 & 1 & 3 \\ 0 & 1 & 2 & 1 \\ 0 & 0 & 6 & 11 \\ 0 & 0 & 0 & -1 \end{pmatrix}
$$
  $Mb = \begin{pmatrix} 0 \\ 1 \\ 1 \\ 6 \end{pmatrix}$   
det $(MA)$  = 1 · 1 · 6 · (-1) = -6 ≠ 0

En forma de ecuaciones

$$
\begin{pmatrix}\n x_1 + 2x_2 + x_3 + 3x_4 = 0 & x_1 = -2x_2 - x_3 - 3x_4 \\
 x_2 + 2x_3 + x_4 = 1 & x_2 = 1 - 2x_3 - x_4 \\
 6x_3 + 11x_4 = 1 & x_3 = (1 - 11x_4)/6\n\end{pmatrix}
$$
\n
$$
\begin{cases}\n x_1 = -2x_2 - x_3 - 3x_4 \\
 x_2 = 1 - 2x_3 - x_4 \\
 x_3 = (1 - 11x_4)/6\n\end{cases}
$$
\n
$$
\Leftrightarrow
$$
\n
$$
x = \begin{pmatrix}\n 37.5 \\
 -15.3333 \\
 11.1667 \\
 -6\n\end{pmatrix}
$$

| Algorithmo general<br>para resolver el<br>sistema $U x = d$ | $x_i = (d_i - \sum_{j=i+1}^{n} u_{ij} x_j) / u_{ii}$ |
|-------------------------------------------------------------|------------------------------------------------------|
| Stema $U x = d$                                             | para $i = n - 1$ hasta 1                             |

Método de sustitución hacia atrás.

Resolución de un sistema de ecuaciones lineales triangular superior

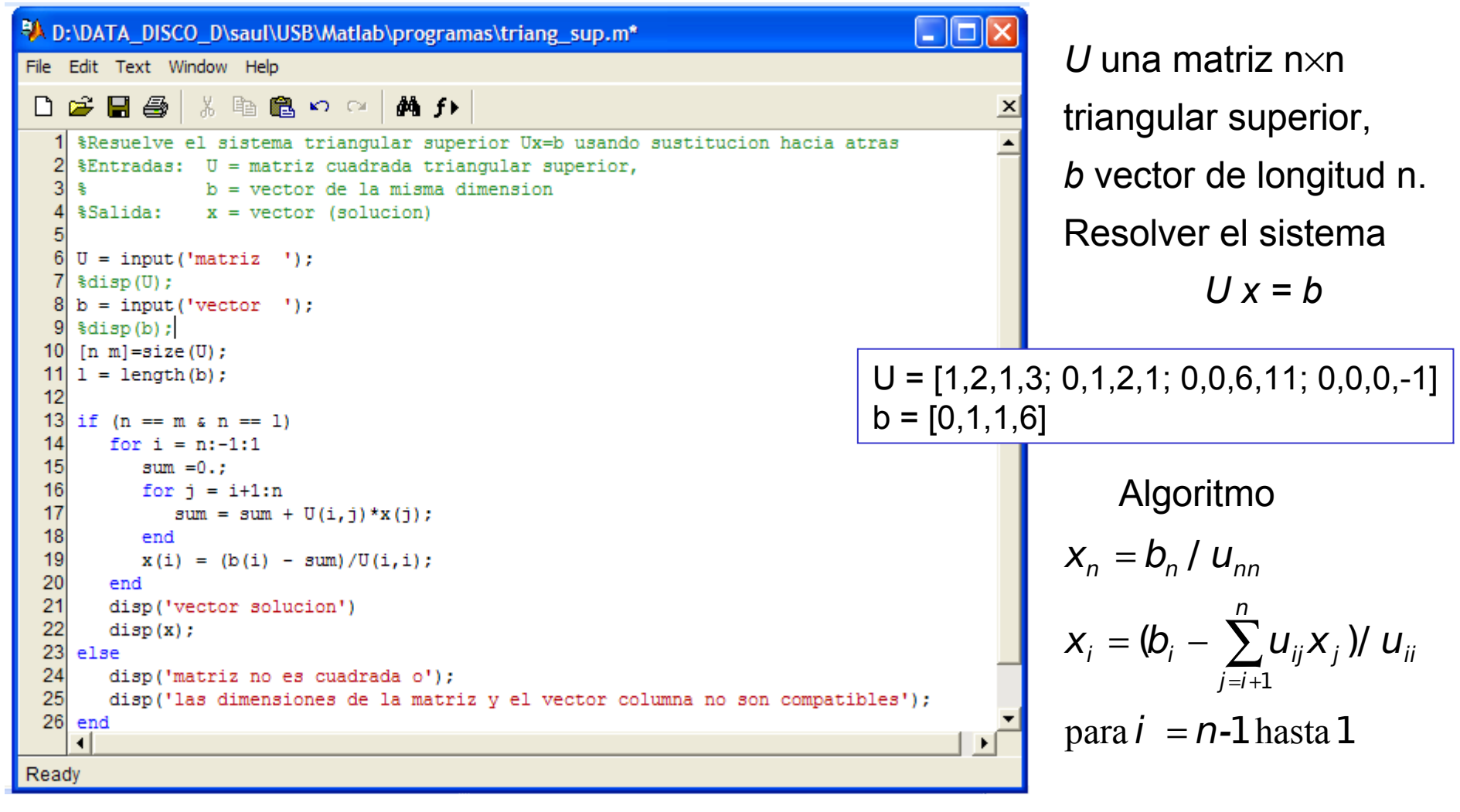

Prof. Saúl Buitrago y Oswaldo Jiménez

Ejemplo: sust\_atras.m

Estrategias de pivoteo - Ejemplo

$$
\begin{pmatrix}\n0.003 & 59.14 \\
5.291 & -6.13\n\end{pmatrix}\n\begin{pmatrix}\nx_1 \\
x_2\n\end{pmatrix} =\n\begin{pmatrix}\n59.17 \\
46.78\n\end{pmatrix}
$$
\nSolución

\n
$$
\begin{pmatrix}\nx_1 \\
x_2\n\end{pmatrix} =\n\begin{pmatrix}\n10 \\
1\n\end{pmatrix}
$$

Aplicamos el método de Gauss usando aritmética de 4 dígitos

$$
\begin{pmatrix}\n0.003 & 59.14 & 59.17 \\
5.291 & -6.13 & 46.78\n\end{pmatrix}\n\quad\n\alpha = -\frac{5.291}{0.003} = -1763.66 \rightarrow \alpha = -1764
$$
\n
$$
\begin{pmatrix}\n0.003 & 59.14 & 59.17 \\
0 & -104300 & -104400\n\end{pmatrix}
$$
\nusando sustitución hacia atrás\n
$$
x_1 = \frac{59.17 - 59.14 \cdot 1.001}{0.003} = -10.0
$$
\n
$$
\begin{pmatrix}\nx_1 \\
x_2\n\end{pmatrix} = \begin{pmatrix}\n-10 \\
1.001\n\end{pmatrix}
$$

El error es grande en  $x_1$ , aunque es pequeño de 0.001 en  $x_2$ .

Este ejemplo ilustra las dificultades que pueden surgir en algunos casos cuando el elemento pivote, es pequeño en relación a los elementos de columna en la matriz.

Estrategias de pivoteo – Ejemplo (cont.)

$$
\begin{pmatrix}\n0.003 & 59.14 \\
5.291 & -6.13\n\end{pmatrix}\n\begin{pmatrix}\nx_1 \\
x_2\n\end{pmatrix} =\n\begin{pmatrix}\n59.17 \\
46.78\n\end{pmatrix}
$$
\nsolución

\n
$$
\begin{pmatrix}\nx_1 \\
x_2\n\end{pmatrix} =\n\begin{pmatrix}\n10 \\
1\n\end{pmatrix}
$$

La idea es seleccionar el elemento en la misma columna que está debajo de la diagonal y que tiene el mayor valor absoluto.

Permutamos las filas *F<sup>1</sup>* y *F<sup>2</sup>* , ya que el pivote (0.003) es pequeño respecto a los otros elementos en la columna

$$
\begin{pmatrix}\n5.291 & -6.13 & 46.78 \\
0.003 & 59.14 & 59.17\n\end{pmatrix}\n\alpha = -\frac{0.003}{5.291} = -0.000567
$$
\n
$$
\begin{pmatrix}\n5.291 & -6.13 & 46.78 \\
0 & 59.14 & 59.14\n\end{pmatrix}
$$
usando sustitución hacia atrás\n
$$
x_1 = \frac{46.78 + 6.13 \cdot 1}{5.291} = 10.0
$$
\n
$$
\begin{pmatrix}\nx_1 \\
x_2\n\end{pmatrix} = \begin{pmatrix}\n10 \\
1\n\end{pmatrix}
$$

Conteo de operaciones de punto flotante ( + , - , \* , / ) para el método de Gauss

Triangularización del sistema

Número de sumas y restas: nop1 para k=2, n·(n-1) *n* ∑= para k=3, (n-1)·(n-2) ( 2)( 1)*n k n k* − + − + … *k* 2 para k=n, 2·1 

Obs.  
\n
$$
\sum_{k=1}^{m} k = \frac{m(m+1)}{2}
$$
\n
$$
\sum_{k=1}^{m} k^2 = \frac{m(m+1)(2m+1)}{6}
$$

$$
nop1 = \sum_{k=2}^{n} (n - k + 2)(n - k + 1) = \sum_{k=1}^{n-1} (n - k + 1)(n - k)
$$

$$
= \sum_{k=1}^{n-1} n^2 + (-2k + 1)n + k^2 - k
$$

$$
= n2(n-1) - 2\frac{(n-1)n}{2}n + n(n-1) + \frac{(n-1)n(2(n-1)+1)}{6} - \frac{(n-1)n}{2}
$$

$$
= n(n-1)[1+\frac{1}{3}n-\frac{1}{6}-\frac{1}{2}]=\frac{1}{3}n(n-1)(n+1)
$$

$$
nop1 = \frac{n^3 - n}{3} \tag{9}
$$

Conteo de operaciones de punto flotante para el método de Gauss (cont.)

Número de multiplicaciones y divisiones: nop2 Número de multiplicaciones = nop1 Número de divisiones

para k=2, (n-1)  
\npara k=3, (n-2)  
\n
$$
\left.\begin{array}{l}\n\sum_{k=2}^{n} (n-k+1) \\
\text{para k=n, 1}\n\end{array}\right\}
$$
\n
$$
nop2 = nop1 + \sum_{k=2}^{n} (n-k+1) = nop1 + \sum_{k=1}^{n-1} (n-k)
$$
\n
$$
= nop1 + n(n-1) - \frac{n(n-1)}{2} = \frac{n^3 - n}{3} + \frac{n^2 - n}{2} = \frac{n^3}{3} + \frac{n^2}{2} - \frac{5n}{6}
$$
\n
$$
nop2 = \frac{n^3}{3} + \frac{n^2}{2} - \frac{5n}{6}
$$
\n(10)  
\nDe (9) y (10) el número total de operaciones: nop  
\n
$$
nop = nop1 + nop2 = \frac{n^3 - n}{3} + \frac{n^3}{3} + \frac{n^2}{2} - \frac{5n}{6} = \frac{2n^3}{3} + \frac{n^2}{2} - \frac{7n}{6}
$$
\n(11)

Conteo de operaciones de punto flotante para el método de Gauss (cont.)

● Resolución del sistema triangular

Número de sumas y restas: nop3

$$
nop3 = \sum_{i=n-1}^{1} (n-i+1) = \sum_{i=1}^{n-1} (i+1) = \frac{(n-1)n}{2} + n-1 = \frac{n^2}{2} + \frac{n}{2} - 1 \tag{12}
$$

Número de multiplicaciones y divisiones: nop4

$$
nop4 = \left[\sum_{i=n-1}^{1} (n-i+1)\right] + 1 = \left[\sum_{i=1}^{n-1} (i+1)\right] + 1 = \frac{n^2}{2} + \frac{n}{2}
$$
(13)

De (12) y (13) el número total de operaciones: nop

$$
nop = \frac{n^2}{2} + \frac{n}{2} - 1 + \frac{n^2}{2} + \frac{n}{2} = \boxed{n^2 + n - 1}
$$
 (14)

Finalmente, de (11) y (14), el método de Gauss involucra el número total de operaciones

$$
\frac{2n^3}{3} + \frac{n^2}{2} - \frac{7n}{6} + n^2 + n - 1 = \left| \frac{2n^3}{3} + \frac{3n^2}{2} - \frac{n}{6} - 1 \right| \rightarrow O(n^3)
$$

Conteo de operaciones de punto flotante  $(+, -, *, /)$ 

#### **Observaciones**:

A manera de ilustración, supongamos que el sistema lineal a ser resuelto tiene dimensión 5 mil, es decir *n* = 5000. Entonces, la cantidad de operaciones de punto flotante que se requerirán para obtener una aproximación numérica de la solución de dicho sistema, es aproximadamente  $n^3 = 125 \times 10^9$ . Si se dispone de un computador con una capacidad de procesamiento de 200 mega flops (200 millones de operaciones de punto flotante por segundo), entonces se requerirán

125 x 10<sup>9</sup> / 200 x 10<sup>6</sup> = 625 segundos aprox. para obtener la solución. Esto equivale a un poco más de 10 minutos, lo cual es un tiempo considerable, sobre todo si se deben resolver varios sistemas de tamaño similar. Cabe destacar que este valor de *n* no es demasiado grande; de hecho, los problemas reales clásicos manejan sistemas lineales del orden de cientos de miles *i*. Cálculo de los flops en matlab? contra son Buitzago y Oswaldo liménez

Método de descomposición LU.

Este consiste en encontrar una descomposición de la matriz cuadrada A invertible de la forma

$$
A = LU
$$

donde L es una matriz triangular inferior y U es una matriz triangular superior.

Supondremos que no es necesario realizar permutaciones de las filas de A, y procedemos como en el método de Gauss cuando pasamos del sistema lineal *Ax=b* al sistema triangular superior *Ux=d*, con

$$
U = E_{n-1} \cdots E_1 A
$$

donde *E<sup>i</sup>* es una matriz elemental, para *i=1*,…,*n-1*.

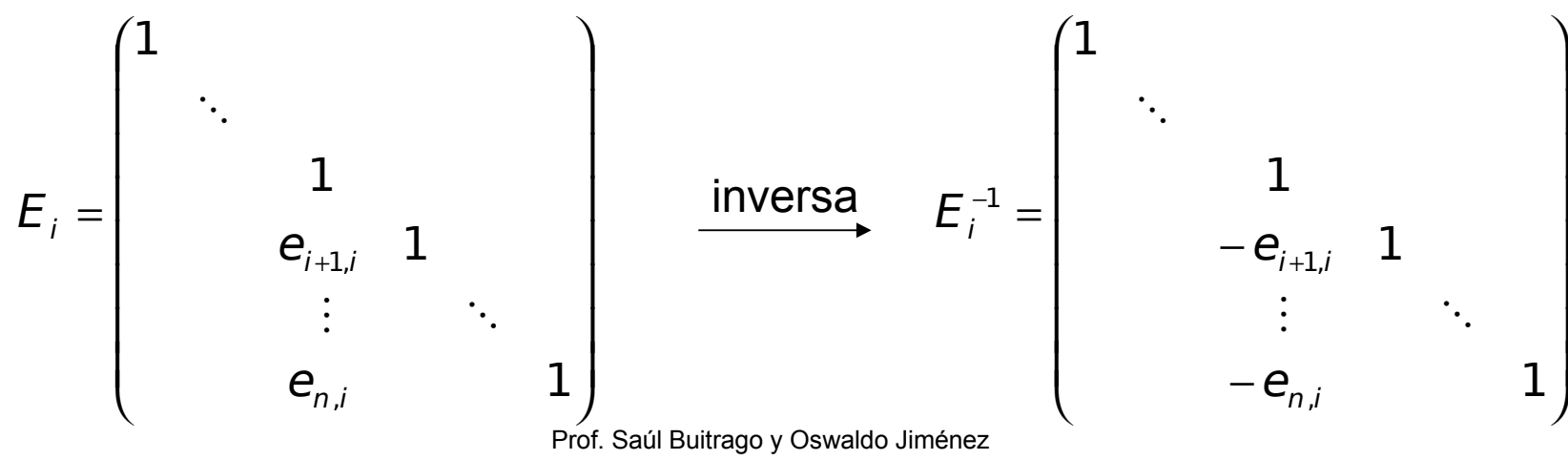

Método de descomposición LU (cont.)

Producto de matrices elementales

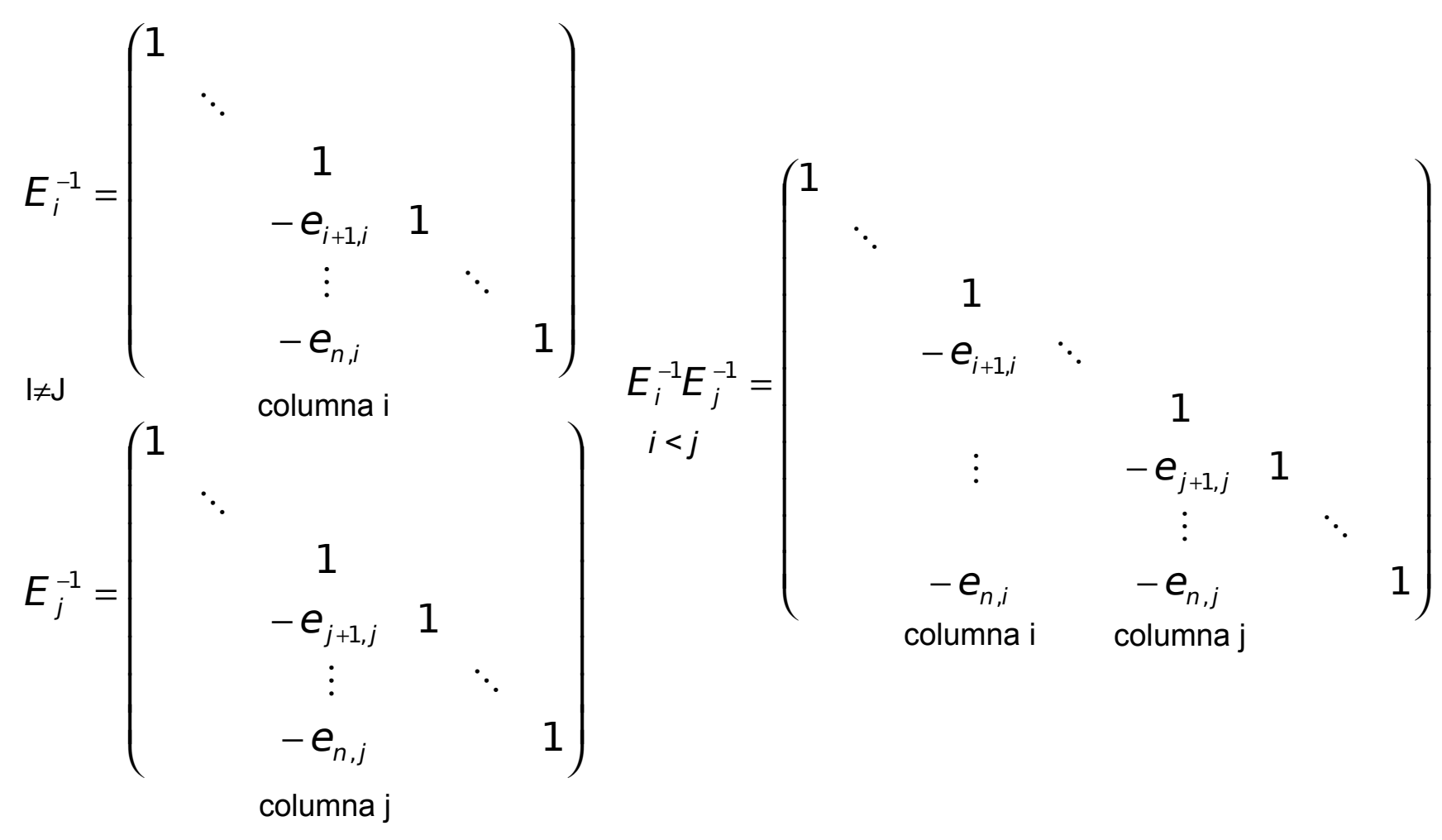

Prof. Saúl Buitrago y Oswaldo Jiménez

Método de descomposición LU (cont.)

Se tiene entonces

$$
E_1^{-1}\cdots E_{n-1}^{-1}U = A
$$

Luego el producto de estas matrices elementales nos da la matriz *L* triangular inferior con 1 en la diagonal principal

$$
L=E_1^{-1}\cdots E_{n-1}^{-1}
$$

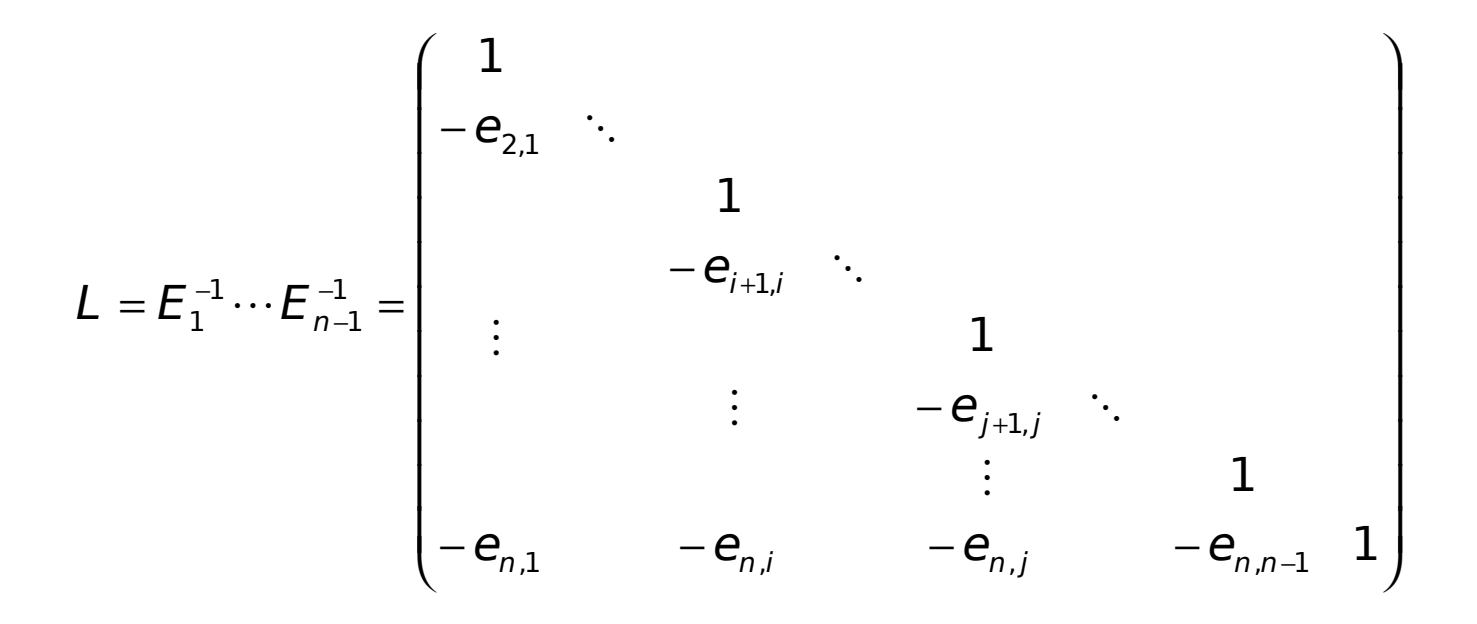

Método de descomposición LU (cont.)

Algoritmo para calcular *L* y *U* simultáneamente.

Al final del proceso *U* está almacenada en la parte triangular superior de *A* y *L* en la parte triangular inferior estricta de *A* (no se incluye la diagonal)

Leer *A* Para *k* = 2 hasta *n* Para *i* = *k* hasta *n* Para *j* = *k* hasta *n* Fin para Fin para Fin para  $a_{i,k-1} = a_{i,k-1}/ a_{k-1,k-1}$  $a_{i,j} = a_{i,j} - a_{i,k-1}a_{k-1,j}$ cálculo de *L* cálculo de *U*

Método de descomposición LU (cont.)

Luego para resolver el sistema  $Ax = b$  debemos resolver  $LUx = b$ el cual lo operamos en 2 pasos (realizando el cambio  $\left| {\left. y \right| = Ux} \right\rangle$ 

$$
* Ly = b
$$
  

$$
* Ux = y
$$

Algoritmo para resolver

$$
LUX=b
$$

$$
x_{1} = b_{1}
$$
  
\nPara *i* = 2 hasta *n*  
\n
$$
x_{i} = b_{i} - \sum_{j=1}^{i-1} a_{ij}x_{j}
$$
  
\nFin para  
\n
$$
x_{n} = x_{n} / a_{nn}
$$
  
\nPara i = n-1 hasta 1  
\n
$$
x_{i} = \left(x_{i} - \sum_{j=i+1}^{n} a_{ij}x_{j}\right) / a_{ii}
$$
  
\nFin para

**Obs**. En este algoritmo se esta usando la matriz  $A = (a_{ii})$  que sale del método de descomposición *LU* basado en Gauss, mostrado en la lamina anterior.

**Ejercicio**: Calcular el número de operaciones elementales para resolver un sistema lineal de ecuaciones usando el método de descomposición *LU*.

Método de descomposición LU (cont.)

Condición necesaria y suficiente para que una matriz admita una descomposición *LU*.

#### **Teorema**:

Sea  $A = (a_{ij})_{1 \le i,j \le n}$  una matriz invertible. Denotemos por  $A_{\rho\rho}$  la submatriz de A siguiente  $\mathcal{A}_{\rho\rho}^{} = \left(\!\!{\displaystyle \mathop{\partial}_{i}}_{j}\right)_{\!\!1\leq i \,, \, j \leq \rho}, \ \ 1 \leq \rho \leq \hspace{-0.1cm}n$ 

El det $(A_{\rho\rho}) \neq 0$ ,  $1 \leq \rho \leq n$  si y sólo si la matriz A admite una descomposición *LU*.

**Ejercicio**. Usando el teorema anterior, ¿qué puede decir de las matrices siguientes?

$$
A = \begin{pmatrix} 0 & 2 \\ 3 & 1 \end{pmatrix} \qquad A = \begin{pmatrix} 0 & 1 \\ 0 & 2 \end{pmatrix}
$$

Método de descomposición LU (cont.)

$$
A = \begin{pmatrix} 0 & 2 \\ 3 & 1 \end{pmatrix}
$$

 $det(A_{11}) = 0$ ,  $det(A_{22}) = -6$ 

descomposición LU para A

$$
L = \begin{pmatrix} 1. & 0. \\ 0. & 1. \end{pmatrix} \quad U = \begin{pmatrix} 3. & 1. \\ 0. & 2. \end{pmatrix} \quad P = \begin{pmatrix} 0. & 1. \\ 1. & 0. \end{pmatrix}
$$

$$
A = PLU
$$

$$
A = \begin{pmatrix} 0 & 2 \\ 3 & 1 \end{pmatrix} \qquad A = \begin{pmatrix} 0 & 1 \\ 0 & 2 \end{pmatrix}
$$

A es invertible,  $det(A) = -6$ . A no es invertible,  $det(A) = 0$ .

$$
\det(A_{11}) = 0, \quad \det(A_{22}) = 0
$$

descomposición LU para A

$$
L = \begin{pmatrix} 1. & 0. \\ 0. & 1. \end{pmatrix} \quad U = \begin{pmatrix} 0. & 1. \\ 0. & 2. \end{pmatrix}
$$

 $A = LU$ 

# **Definición**:

Una matriz A de orden *n*×*n* es **diagonal dominante estricta** si

$$
|a_{ij}| > \sum_{j=1, j\neq i}^n |a_{ij}|, \quad 1 \leq i \leq n
$$

Consecuencia:

- 1. Si *A* es diagonal dominante estricta entonces todas la matrices equivalentes obtenidas en el método de Gauss, también son diagonal dominante estrictas. En este caso no se requiere pivoteo para el método de Gauss.
- 2. Si *A* es diagonal dominante estricta entonces *A* es invertible
- 3. Si *A* es diagonal dominante estricta entonces *A* admite una descomposición *LU*.

# **Definición**:

Una matriz A de orden *n*×*n* es **definida positiva** si

$$
x^T A x > 0 \quad \text{para todo} \quad x \in R^n - \{0\}
$$

Consecuencia:

• Si *A* es simétrica, entonces A es definida positiva si y sólo si existe una matriz L invertible triangular inferior tal que  $A = L L^T$
#### **Ejemplo**: La matriz  $-6$  >  $|0|$  +  $|5$  $|5| > |3| + |-1|$  $|7| > |2| + |0|$   $\overline{\phantom{a}}$  $\overline{a}$  $\mathsf{I}$  $\overline{\phantom{a}}$  $\overline{\phantom{a}}$  $\setminus$  $\big($ − = | 3 5 −  $0 \t 5 \t -6$  $3 \t 5 \t -1$ 7 2 0 A es diagonal dominante estricta, ya que  $\quad |a_{_{ji}}| > \sum |a_{_{ji}}|, \quad 1 \leq i \leq n$ n j =1, j  $\neq$ i  $\vert \mathbf{z}_i \vert > \sum_{j} \vert a_{ij} \vert, \quad 1 \leq i \leq j$  $=$   $1, j \neq$ 1,

Es interesante notar sin embargo que  $A<sup>T</sup>$  no es diagonal dominante estricta

$$
AT = \begin{pmatrix} 7 & 3 & 0 \\ 2 & 5 & 5 \\ 0 & -1 & -6 \end{pmatrix}
$$

$$
\begin{array}{c|c} & & & |7| > |3| + |0| \\ \hline & & & |5| < |2| + |5| \\ \hline & & |-6| > |0| + |-1| \end{array}
$$

#### **Ejemplo**:

La matriz

$$
A = \begin{pmatrix} 2 & -1 & 0 \\ -1 & 2 & -1 \\ 0 & -1 & 2 \end{pmatrix}
$$

es positiva definida, ya que  $x^T Ax > 0$  para todo  $x \in R^n - \{0\}$ 

$$
x^{T}Ax = (x_{1} \quad x_{2} \quad x_{3})\begin{pmatrix} 2 & -1 & 0 \\ -1 & 2 & -1 \\ 0 & -1 & 2 \end{pmatrix} \begin{pmatrix} x_{1} \\ x_{2} \\ x_{3} \end{pmatrix} = (x_{1} \quad x_{2} \quad x_{3})\begin{pmatrix} 2x_{1} - x_{2} \\ -x_{1} + 2x_{2} - x_{3} \\ -x_{2} + 2x_{3} \end{pmatrix}
$$
  
=  $2x_{1}^{2} - 2x_{1}x_{2} + 2x_{2}^{2} - 2x_{2}x_{3} + 2x_{3}^{2}$   
=  $x_{1}^{2} + (x_{1} - x_{2})^{2} + (x_{2} - x_{3})^{2} + x_{3}^{2}$ 

Finalmente  $x^T Ax = x_1^2 + (x_1 - x_2)^2 + (x_2 - x_3)^2 + x_3^2 > 0$ 3 2 2  $\lambda_3$ 2  $1 \quad \lambda_2$  $x^T A x = x_1^2 + (x_1 - x_2)^2 + (x_2 - x_3)^2 + x_3^2$ 

a menos que  $x_1 = x_2 = x_3 = 0$ 

#### **Teorema**:

Sea  $A = (a_{ij})_{1 \le i,j \le n}$  una matriz simétrica. Denotemos por  $A_{\text{pp}}$  la submatriz de A siguiente  $\mathcal{A}_{\rho\rho}^{} = \left(\! \!{\,}^{\mathop{}\limits_{}}_{\mathop{}\limits^{}}\right.\! \!{\,}^{\mathop{}\limits_{}}_{\mathop{}\limits^{}}\right)_{\mathop{}\limits^{}}_{1\leq i,j \leq \rho}, \ \ 1 \leq \rho \leq n$ 

El det( $A_{pp}$ ) > 0, 1 ≤  $p \le n$  si y sólo si la matriz A es definida positiva.

**Ejemplo**: En el ejemplo anterior se uso la definición para demostrar que la matriz simétrica A es definida positiva. Para confirmar esto usando el resultado de arriba notar que

$$
A = \begin{pmatrix} 2 & -1 & 0 \\ -1 & 2 & -1 \\ 0 & -1 & 2 \end{pmatrix}
$$

$$
\det(A_{11}) = 2 > 0 \qquad \det(A_{22}) = \begin{pmatrix} 2 & -1 \\ -1 & 2 \end{pmatrix} = 3 > 0
$$

$$
\det(A_{22}) = \begin{pmatrix} 2 & -1 & 0 \\ -1 & 2 & -1 \\ 0 & -1 & 2 \end{pmatrix} = 4 > 0
$$

Escalamiento de una matriz

Supongamos que se quiere resolver el sistema lineal con matriz ampliada (usando aritmética de 4 dígitos)

$$
A_1 = \begin{pmatrix} 2 \cdot 10^{-5} & 1 & 1 \\ 1 \cdot 10^{-5} & 1 \cdot 10^{-5} & 2 \cdot 10^{-5} \end{pmatrix}
$$
con solution 
$$
x = \begin{pmatrix} 1.00002 \\ 0.99998 \end{pmatrix}
$$

Aplicando el método de Gauss sin y con pivoteo

$$
\begin{pmatrix} 2 \cdot 10^{-5} & 1 & 1 \ 0 & -0.5 & -0.5 \end{pmatrix} \qquad \Rightarrow \qquad x = \begin{pmatrix} 0 \ 1 \end{pmatrix} \qquad \text{error del } 100\%
$$

# chequear

Escalamiento de una matriz (cont.)

Multiplicando la  $\mathsf{F}_2$  de  $\mathsf{A}_\mathit{1}$  por 10<sup>5</sup>

−

 $2 \cdot 10^{-5}$  1 | 1

 $1 \quad 1 \mid 2$ 

 $\overline{\phantom{a}}$  $\overline{\phantom{a}}$ 

=

 $\mathsf{A}_2$ 

 $(2\cdot$ 

 $\setminus$ 

$$
A_1 = \begin{pmatrix} 2 \cdot 10^{-5} & 1 & 1 \\ 1 \cdot 10^{-5} & 1 \cdot 10^{-5} & 2 \cdot 10^{-5} \end{pmatrix}
$$

aplicando el método de Gauss con y sin pivoteo

Gauss  
\n
$$
\begin{array}{c|c|c|c|c} \text{Gauss} & 2 \cdot 10^{-5} & 1 & 1 \\ \hline 0 & -0.5 \cdot 10^5 & -0.5 \cdot 10^5 \end{array} \bigg| \rightarrow x = \begin{pmatrix} 0 \\ 1 \end{pmatrix} \text{ error del } 100\%
$$

Gauss con pivoteo  $\overline{\phantom{a}}$  $\overline{a}$  $\overline{\phantom{a}}$  $\setminus$  $\big($  $0 1 1$  $1 \quad 1 \mid 2$   $\overline{\phantom{a}}$  $\overline{a}$  $\overline{\phantom{a}}$  $\setminus$  $\big($ = 1 1  $\Rightarrow$   $X = \begin{bmatrix} 1 \\ 1 \end{bmatrix}$  solución aceptable

Prof. Saúl Buitrago y Oswaldo Jiménez

 

 $\overline{\phantom{a}}$ 

 $\overline{\phantom{a}}$ 

Escalamiento de una matriz (cont.)

 $\begin{pmatrix} 2 & 1 \cdot 10^5 & 1 \end{pmatrix}$ 

2  $1 \cdot 10^5$  |  $1 \cdot 10^5$ 

Multiplicando todo el sistema por 10<sup>5</sup> se obtiene

 $\overline{a}$ 

$$
A_1 = \begin{pmatrix} 2 \cdot 10^{-5} & 1 & 1 \\ 1 \cdot 10^{-5} & 1 \cdot 10^{-5} & 2 \cdot 10^{-5} \end{pmatrix}
$$

aplicando el método de Gauss con y sin pivoteo

$$
A_3 = \begin{pmatrix} 2 & 1 & 10 \\ 1 & 1 & 2 \end{pmatrix}
$$
 and *x* = 10<sup>5</sup> = 10<sup>5</sup> =

Escalamiento de una matriz (cont.)

**Obs**. La diferencia esencial entre  $A_{1}$ ,  $A_{2}$  y  $A_{3}$  es que

5  $\textsf{det}(\textsf{A}_3) \approx 10$  $\mathsf{det}(\mathsf{A_2})\!\!\!\!/\approx\!1$ 5  $\mathsf{det}(\mathsf{A_1})\! \approx \mathsf{10}^ \overline{\phantom{a}}$  $\overline{a}$  $\mathsf{I}$  $\mathsf{I}$  $\overline{\mathcal{K}}$ ſ  $\cdot 10^{-5}$   $1 \cdot 10^{-5}$  | 2. ⋅  $=$   $\begin{array}{|c|c|c|c|c|c|c|c|} \hline - & 1 & 10^{-5} & 2 & 10^{-5} \ \hline \end{array}$ − 5 1 1  $\Omega$ <sup>-5</sup> | 2 1  $\Omega$ <sup>-5</sup> 5  $1 - 1 \cdot 10^{-5}$  1  $\cdot 10^{-5}$  2  $\cdot 10$  $2 \cdot 10^{-5}$  1 | 1 A  $\bigg)$  $\overline{\phantom{a}}$  $\mathsf{I}$ I l  $(2 \cdot$ = −  $1 \quad 1 \mid 2$  $2 \cdot 10^{-5}$  1 1  $\mathsf{A}_2$   $\overline{1}$  $\overline{a}$  $\mathsf{I}$  $\mathsf I$ l  $(2 \ 1.10^{5} \ | 1.1$ = 1 1 2 2  $1 \cdot 10^5$  |  $1 \cdot 10^5$  $\mathsf{A}_3$ donde

Para resolver el sistema  $Ax = b$ , el **método de escalamiento** consiste en reemplazar la matriz *A* por la matriz *D1AD<sup>2</sup>* , con *D<sup>1</sup>* y *D<sup>2</sup>* matrices diagonales invertibles para obtener el sistema equivalente  $D_1AD_2(D_2^{-1}x)=D_1b$  $\lambda_1$ AD  $_2$ (D $_2^{-1}$ x) = con  $|\mathsf{det} \mathcal{D}_1 \mathcal{A} \mathcal{D}_2| \approx 1$ (\*)

El sistema  $(*)$  es equivalente al sistema

$$
D_1 A D_2 y = D_1 b
$$

$$
x = (D_2 y)
$$

Escalamiento de una matriz (cont.)

# **Obs**.

- $\bullet$  La escogencia de  $D_{\textit{1}}$  y  $D_{\textit{2}}$  matrices diagonales corresponde únicamente a una razón de facilidad en los cálculos
- Usualmente se utilizan las cantidades

1  $\mathcal{L}_{1_{i}}=(\mathop{\max}\limits_{1\leq j\leq n}\lvert \boldsymbol{\partial}_{ij}\rvert)^{-1}$  $d_{1_{i}} = (\max_{1 \leq j \leq n} \lvert a_{ij} \rvert)^{-1}$  i-ésimo elemento de la diagonal de la matriz  $D_{j}$ 1  $\mathsf{p}_{2_i} = (\max_{1 \leq j \leq n} \bigl| \boldsymbol{\partial}_{ji} \bigr|)^{-1}$  $d_{2_i} = (\max_{1 \leq j \leq n} \lvert a_{ji} \rvert)^{-1}$  i-ésimo elemento de la diagonal de la matriz  $D_2$ (máximo sobre la fila i) (máximo sobre la columna i)

• Normalmente se utiliza escalamiento por filas, es decir se toma  $D<sub>2</sub>$ igual a la matriz identidad

Escalamiento de una matriz (cont.)

**Ejemplo**. Queremos resolver el sistema  $Ax = b$  con

$$
A = \begin{pmatrix} 2 \cdot 10^{-5} & 1 \\ 1 \cdot 10^{-5} & 1 \cdot 10^{-5} \end{pmatrix} \qquad b = \begin{pmatrix} 1 \\ 2 \cdot 10^{-5} \end{pmatrix}
$$
  
\n
$$
D_1 = \begin{pmatrix} 1 & 0 \\ 0 & 10^5 \end{pmatrix} \qquad \text{calculated usando} \qquad d_1 = (\max_{1 \le j \le n} |a_{ij}|)^{-1}
$$
  
\n
$$
D_1 A = \begin{pmatrix} 2 \cdot 10^{-5} & 1 \\ 1 & 1 \end{pmatrix} \qquad \text{corresponde con la matrix } A_2 \text{ anterior donde}
$$
  
\n
$$
|\text{det}(D_1 A)| \approx 1
$$

Finalmente resolvemos usando eliminación gausiana con pivoteo  $D_1 Ax = D_1 b \implies x = \begin{bmatrix} 1 \end{bmatrix}$  $\overline{\phantom{a}}$  $\overline{a}$  $\overline{\phantom{a}}$  $\setminus$  $\sqrt{}$ = 1 1  $\Rightarrow$  x

**Obs.** Esta estrategia de escalamiento puede ser incorporada al algoritmo de Gauss con pivoteo, lo cual lo hace más robusto. En ese caso, se escala cada fila de la matriz de coeficientes usando los elementos de la diagonal de *D*<sub>1</sub>.

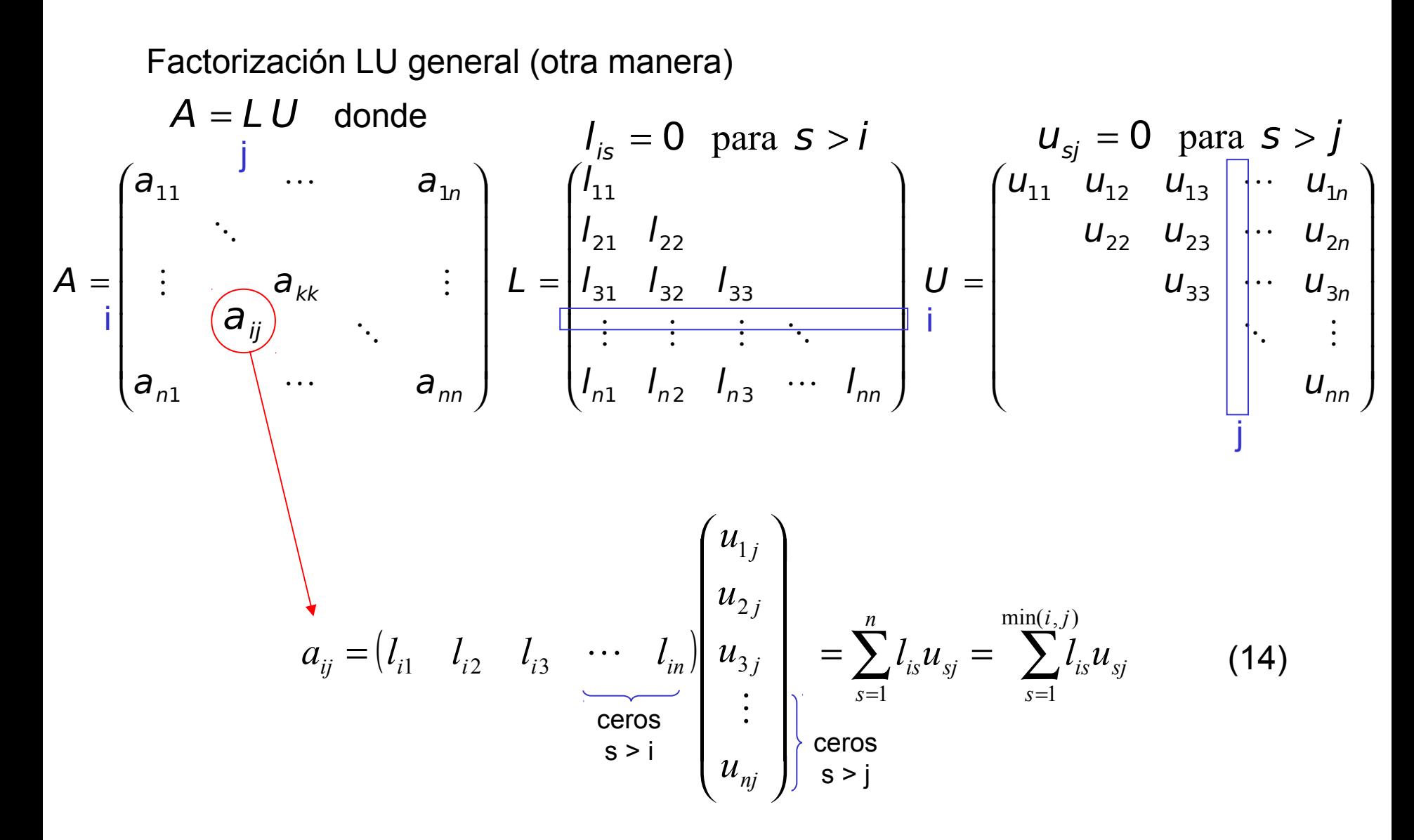

Factorización LU general (otra manera) (cont.)

$$
a_{ij} = \sum_{s=1}^{n} I_{is} u_{sj} = \sum_{s=1}^{\min(i,j)} I_{is} u_{sj}
$$
 (14)

Fijamos *i=j=k* en la ecuación (14) (elemento en la diagonal) kk  $\mathsf{u}_{\mathsf{kk}}$ k s  $a_{kk} = \sum l_{ks} u_{sk} + l_{kk} u$ − = 1 1 (15)

Supongamos que se han calculado los elementos de *U* hasta la fila *k-1* y los elementos de *L* hasta la columna *k-1*, de (15) se tiene la relación

$$
U = \begin{pmatrix} u_{11} & u_{12} & u_{13} & \cdots & u_{1n} \\ u_{22} & u_{23} & \cdots & u_{2n} \\ \vdots & \vdots & \vdots & \ddots & \vdots \\ u_{m1} & u_{m2} & \cdots & u_{mn} \end{pmatrix} L = \begin{pmatrix} l_{11} \\ l_{21} & l_{22} \\ l_{31} & l_{32} \\ \vdots & \vdots & \vdots \\ l_{n1} & l_{n2} & l_{n3} \end{pmatrix} .
$$
  $l_{kk} U_{kk} = \partial_{kk} - \sum_{s=1}^{k-1} l_{ks} U_{sk}$  (16)

La relación (16) permite calcular *ukk* o *l kk* a partir del otro.

Factorización LU general (otra manera) (cont.)

- A continuación con *l kk* y *ukk* calculados, procedemos a ubicar
- la fila *k* de *U* (*i=k*)
- la columna *k* de *L* (*j=k*)

Usando la ecuación (14) se tiene

$$
a_{kj} = \sum_{s=1}^{k-1} I_{ks} u_{sj} + I_{kk} u_{kj} \quad \text{para } k+1 \le j \le n
$$
  
\n
$$
a_{ik} = \sum_{s=1}^{k-1} I_{is} u_{sk} + I_{ik} u_{kk} \quad \text{para } k+1 \le i \le n
$$
\n(17)

es decir, si 
$$
I_{kk} \neq 0
$$
  $y$   $u_{kk} \neq 0$   
\n
$$
u_{kj} = \left(a_{kj} - \sum_{\substack{s=1\\k-1}}^{k-1} I_{ks} u_{sj}\right) / I_{kk} \text{ para } k+1 \le j \le n
$$
\n
$$
I_{ik} = \left(a_{ik} - \sum_{s=1}^{k-1} I_{is} u_{sk}\right) / u_{kk} \text{ para } k+1 \le i \le n
$$
\n(18)

$$
U = \begin{pmatrix} u_{11} & u_{12} & u_{13} & \cdots & u_{1n} \\ u_{22} & u_{23} & \cdots & u_{2n} \\ u_{33} & \cdots & u_{3n} \\ \vdots & \vdots & \ddots & \vdots \\ u_{n1} & l_{n2} & l_{n3} \\ \vdots & \vdots & \vdots \\ u_{n1} & l_{n2} & l_{n3} \\ \end{pmatrix}
$$
  
  $L = \begin{pmatrix} l_{11} & & & & \\ l_{21} & l_{22} & & & \\ l_{31} & l_{32} & l_{33} & \\ \vdots & \vdots & \vdots & \ddots & \\ l_{n1} & l_{n2} & l_{n3} & \cdots & l_{nn} \end{pmatrix}$ 

Factorización LU general (otra manera) (cont.)

**Obs**. Es importante notar que los cálculos en (18) pueden realizarse en paralelo, lo cual puede representar un gran ahorro en tiempo de CPU.

**Obs**. El algoritmo basado en las fórmulas precedentes (16) y (18)

$$
I_{kk}u_{kk} = a_{kk} - \sum_{s=1}^{k-1} I_{ks}u_{sk}
$$
  
\n
$$
u_{kj} = \left(a_{kj} - \sum_{s=1}^{k-1} I_{ks}u_{sj} + I_{kk}\right) / I_{kk} \text{ para } k+1 \le j \le n
$$
  
\n
$$
I_{ik} = \left(a_{ik} - \sum_{s=1}^{k-1} I_{is}u_{sk} + I_{kk}\right) / u_{kk} \text{ para } k+1 \le i \le n
$$

se conoce como

- factorización LU de Doolittle cuando *L* es una matriz triangular inferior con 1 en la diagonal principal
- factorización LU de Crout cuando *U* es una matriz triangular superior con 1 en la diagonal principal
- factorización LU de Cholesky cuando *U* = *L t* (de donde *ukk = lkk)*

Factorización LU general (otra manera) (cont.)

Fin para Prof. Saúl Buitrago y Oswaldo Jiménez Leer *A=( aij ), n* Para *k* = 1 hasta *n* Especificar un valor no cero para  $l_{kk}$  o  $u_{kk}$  y calcular el otro de Para *j* = *k+1* hasta *n* Fin para Para *i* = *k+1* hasta *n* Fin para ∑ − =  $=a_{kk}$  – 1 1 k s  $l_{kk}$ U $_{kk}$  =  $a_{kk}$  -  $\sum l_{ks}$ U<sub>sk</sub> kk k s  $\mathcal{U}_{kj} = \left| a_{kj} - \sum l_{ks} u_{sj} \right| / l$ 1 1  $\overline{\phantom{a}}$  $\overline{\phantom{a}}$  $\mathsf I$  $\setminus$  $\big($  $=\mid \! a_{\scriptscriptstyle{k}\scriptscriptstyle{j}} - \sum_{\scriptscriptstyle{S}}$ − = kk k s  $\bm{l}_{ik} = \bm{\vert} \ \bm{a}_{ik} - \sum \bm{l}_{is} \bm{u}_{sk} \ \ \bm{\vert} \ \bm{\vert} \ \bm{u}_{ik}$ 1 1 i.  $\bigg)$  $\overline{\phantom{a}}$  $\overline{\phantom{a}}$  $\setminus$  $\big($  $=\left( a_{ik}-\sum\right)$ − = Algoritmo I  $\bigg)$  $\overline{\phantom{a}}$ I I I I I I l ſ =  $I_{n1}$   $I_{n2}$   $I_{n3}$   $\cdots$   $I_{nn}$  $l_{31}$   $l_{32}$  (  $l_{21}$  l l L  $\cdots$  $\vdots$   $\vdots$   $\Box$   $\vdots$ 1  $^{\prime}$  n2  $^{\prime}$  n3 31 '32 '33 21 22 11 Ļ i.  $\overline{\phantom{a}}$  $\overline{a}$ I  $\mathsf{I}$ I  $\mathsf{I}$  $\mathsf{I}$ I l ſ = nn n n n u  $(u_{33})$   $\overline{u}$  $u_{22}$   $u_{23}$   $\cdots$  u  $u_{11}$   $u_{12}$   $u_{13}$   $\cdots$  u U  $\mathbb{R}^2 \times \mathbb{R}^2$  $\overline{\cdots}$  $\cdots$  $\cdots$ 33 $\frac{u_3}{3}$ 22  $\mu_{23}$   $\mu_{2}$ 11  $u_{12}$   $u_{13}$   $u_{1}$ caso k=3

Factorización LU general (otra manera) (cont.)

Para resolver el sistema lineal  $\,\, Ax = b \quad$  usando la descomposición  $LU$ general de la matriz A, debemos resolver  $\;LUX = b$  , el cual lo operamos en 2  $\;$ pasos (realizando el cambio  $|{\mathsf y} = U {\mathsf x}|$  )

\* 
$$
Ly = b
$$
  
\n\*  $Ux = y$   
\nAlgorithmo para resolver  
\n $LUx = b$   
\n $LUx = b$   
\n
$$
\begin{cases}\ny_1 = b_1 / l_{11} \\
\text{Para } i = 2 \text{ hasta } n \\
y_i = \left(b_i - \sum_{j=1}^{i-1} l_{ij} y_j\right) / l_{ii} \\
\text{Fin para} \\
\text{Para } i = n - 1 \text{ hasta } 1 \\
x_i = \left(y_i - \sum_{j=i+1}^{n} u_{ij} x_j\right) / u_{ii}\n\end{cases}
$$
\nResolver  
\n $x_i = \left(y_i - \sum_{j=i+1}^{n} u_{ij} x_j\right) / u_{ii}$ \nResolver

**Ejercicio**: Calcular el número de operaciones básicas para resolver un sistema lineal de ecuaciones usando el método de descomposición *LU*  general.

Método de descomposición Cholesky

**Obs**. Cuando una matriz *A* es simétrica, sería razonable esperar que en la factorización *LU* (cuando esta existe) de A, se tenga *U* = *L T* .

En general esto no es cierto.

**Obs**. Supongamos *A* es no singular,  $A = LL^T$  y  $x \ne 0$ , entonces *L* es no singular, y si definimos  $y = L^{T}x \neq 0$ , entonces

$$
x^{T}Ax = x^{T}LL^{T}x = (L^{T}x)^{T}(L^{T}x) = y^{T}y = \sum_{i=1}^{n} y_{i}^{2} > 0.
$$

Entonces, una matriz *A* no singular que puede ser factorizada como *LL<sup>T</sup>* tiene que ser definida positiva.

Método de descomposición Cholesky (cont.)

**Obs**. Sea *A* una matriz definida positiva entonces *A* es no singular.

Para ver esto, es suficiente demostrar que

$$
Ax=0\Rightarrow x=0
$$

Supongamos lo contrario, es decir  $Ax = 0$  pero  $x \ne 0$ .

Entonces, multiplicando por  $x^T$  por la izquierda

 $x^T Ax = 0$ 

lo cual contradice el hecho que A es definida positiva.

Método de descomposición Cholesky (cont.)

**Obs**. Sea *A* una matriz  $n \times n$  definida positiva de la forma  $A = \begin{bmatrix} 1 & 1 \\ 1 & 1 \end{bmatrix}$ donde a es un vector de longitud *n*-1, entonces  $\alpha$  > 0 y A<sub>\*</sub> es definida positiva.  $\overline{\phantom{a}}$  $\overline{a}$  $\mathsf I$  $\mathsf I$  $\setminus$  $\sqrt{}$ = a A<sup>∗</sup> a A  $\alpha$  a<sup>T</sup>

Veamos que  $\alpha$  > 0. Sea  $x^7=(1,0,\ldots,0)$ , entonces

$$
0 < x^T A x = (1 \quad 0) \begin{pmatrix} \alpha & a^T \\ a & A_* \end{pmatrix} \begin{pmatrix} 1 \\ 0 \end{pmatrix} = \alpha \quad \Rightarrow \quad \alpha > 0.
$$

Veamos que *A\** es definida positiva.

Sea  $y \ne 0$  vector de dimensión *n*-1 y  $x^T = (0, y^T)$ , entonces

$$
0 < x^T A x = (0 \quad y^T) \begin{pmatrix} \alpha & a^T \\ a & A_* \end{pmatrix} \begin{pmatrix} 0 \\ y \end{pmatrix} = y^T A_* y \Rightarrow y^T A_* y > 0.
$$

Método de descomposición Cholesky (cont.)

Hemos visto que una matriz *A* no singular, la cual puede ser factorizada como *LL<sup>T</sup>* , cumple que *A* es definida positiva.

El inverso es también verdad. Esto se enuncia a continuación.

#### **Teorema**:

Si A es una matriz simétrica y definida positiva, entonces

$$
A = L L^T,
$$

donde *L* es una matriz triangular inferior con los elementos de la diagonal positivos. Además esta descomposición es única.

**Obs**. La descomposición *A* = *L L T* recibe el nombre de **descomposición de Cholesky**.

**Obs**. Si  $A = L L^T$  se tiene que  $A = (-L) (-L^T)$  lo cual indica que A tiene otra descomposición de Cholesky. Esto no contradice el teorema anterior. ¿Por qué?

Método de descomposición Cholesky (cont.)

Para obtener el algoritmo de la descomposición de Cholesky, basta observar, en el algoritmo de la descomposición *LU* general, que:

$$
U = L^T
$$

de donde, para cualquier índice *k* entre 1 y *n*, se cumple que:

$$
L = \begin{pmatrix} l_{11} & & & & & \\ l_{21} & l_{22} & & & & \\ l_{31} & l_{32} & l_{33} & & & \\ \vdots & \vdots & \vdots & \ddots & & & \\ l_{n1} & l_{n2} & l_{n3} & \cdots & l_{nn} \end{pmatrix} \qquad u_{kk} = l_{kk} \n u_{kj} = l_{jk}, \text{ para } k+1 \le j \le n \n u_{ik} = l_{ki}, \text{ para } k+1 \le j \le n \n u_{k2} = l_{ki}, \text{ para } k+1 \le i \le n \n u_{k3} = u_{k1} \qquad u_{k4} = u_{k5} \qquad u_{k5} = u_{k6}
$$

Prof. Saúl Buitrago y Oswaldo Jiménez

lamina121

Método de descomposición Cholesky (cont.)

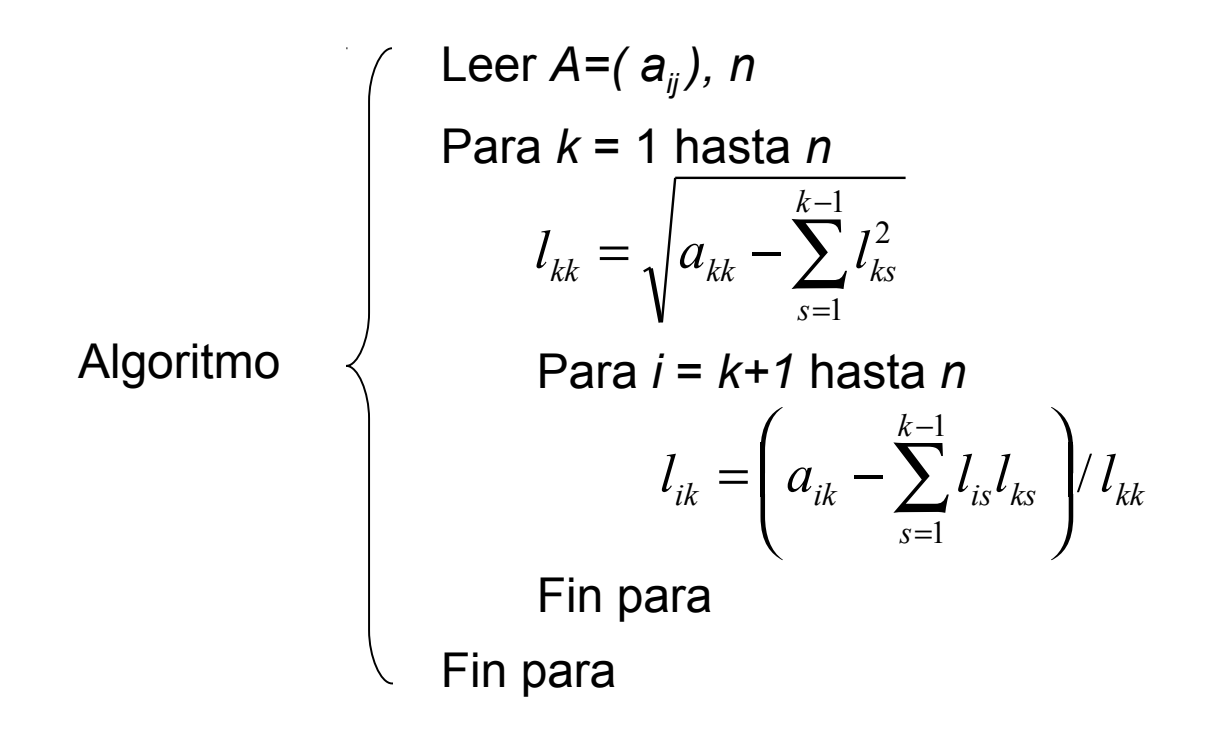

**Ejercicio**: Calcular el número de operaciones básicas para resolver un sistema lineal de ecuaciones usando el método de descomposición de Cholesky.

clase 9

Cálculo de la matriz inversa

Sea A es una matriz invertible,  $\;A = (a_{_{ij}})_{_{\scriptscriptstyle 1\leq i\,,\,j\leq n}}\;$ 

Sean *e<sup>1</sup>* , *e<sup>2</sup>* ,…, *e<sup>n</sup>* la base canónica de *R<sup>n</sup>* . Para el cálculo de la matriz inversa procedemos así  $\overline{\phantom{a}}$  $\mathsf I$  $\begin{pmatrix} b_{\overline{1}1} & \cdots & b_{\overline{1}n} \end{pmatrix}$ 

Calculate 
$$
AB = I
$$
 on  $B = \begin{bmatrix} \vdots & \ddots & \vdots \\ b_{n1} & \cdots & b_{nn} \end{bmatrix}$ 

Planteamos la secuencia de problemas siguientes

$$
Ax_i = e_i
$$
 con  $x_i = (b_{i1} \cdots b_{in})^T$  para  $1 \le i \le n$ 

(*xi* es la columna *i* de la matriz *B*) por alguno de los procedimientos vistos.

**Ejercicio**: Calcular el número de operaciones básicas involucradas en la construcción de la inversa de *A* usando el método de descomposición *LU*.

Algoritmos para factorizar matrices especiales

Una matriz  $A = (a_{ij})_{1 \le i,j \le n}$  se denomina matriz banda si existen enteros *p* y *q*, con la propiedad siguiente

$$
a_{ij} = \begin{cases} 0 & \text{si } i + p \leq j \\ 0 & \text{si } j + q \leq i \end{cases} \quad \text{para } 1 < p, q < n
$$

El ancho de banda es 
$$
w = p + q - 1
$$

\n
$$
\begin{bmatrix}\na_{11} & \cdots & a_{1p} & 0 & \cdots & 0 \\
\vdots & \ddots & & & \vdots & \vdots \\
a_{p1} & a_{pp} & & 0 & 0 \\
0 & \ddots & & a_{pn} & 0 \\
\vdots & \ddots & & & \vdots & \vdots \\
0 & \cdots & 0 & a_{np} & \cdots & a_{nn}\n\end{bmatrix}
$$
\nCase  $p = q < n$ 

\n
$$
A = \begin{bmatrix}\na_{11} & \cdots & a_{1p} & 0 & \cdots & 0 \\
\vdots & \ddots & & & \vdots & \vdots \\
0 & \cdots & 0 & a_{np} & \cdots & a_{nn}\n\end{bmatrix}
$$

Un caso especial de estas matrices es cuando *p=q=2*, la cual da un ancho de banda *w=3*, y se denominan tridiagonales

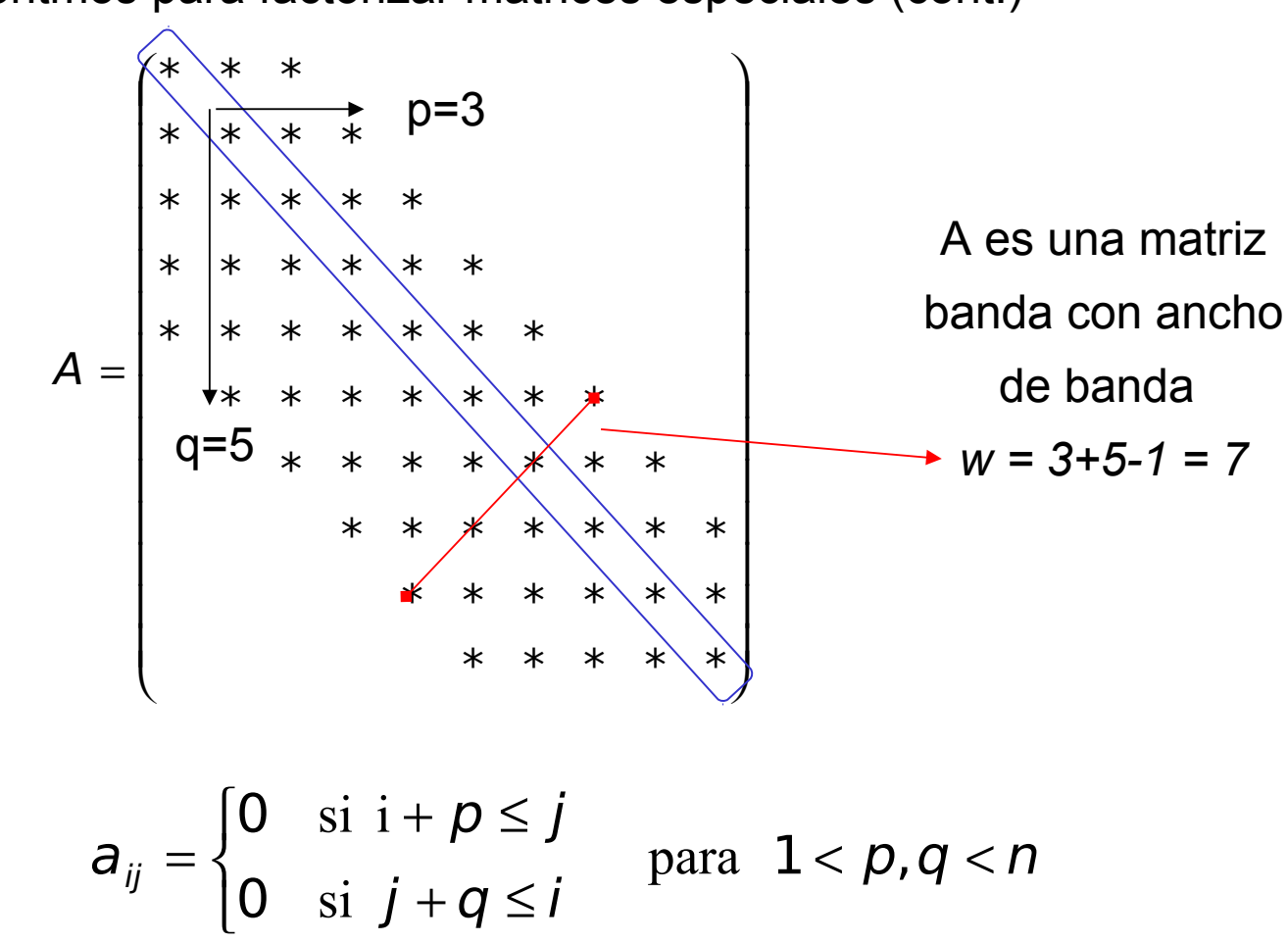

Algoritmos para factorizar matrices especiales (cont.)

Algoritmos para factorizar matrices especiales (cont.)

Los algoritmos de factorización se pueden simplificar considerablemente en el caso de matrices banda, debido al gran número de ceros que aparecen en patrones regulares en estas matrices.

Caso *A* matriz tridiagonal Supongamos que es posible encontrar matrices *L* y *U*, tal que *A* = *LU*.

$$
L = \begin{pmatrix} I_{11} & 0 & \cdots & & 0 \\ I_{21} & I_{22} & \ddots & & \vdots \\ 0 & & \ddots & & \\ \vdots & \ddots & & & 0 \\ 0 & \cdots & 0 & I_{n,n-1} & I_{nn} \end{pmatrix} \qquad U = \begin{pmatrix} 1 & u_{12} & 0 & \cdots & 0 \\ 0 & 1 & \ddots & & \vdots \\ & \ddots & \ddots & & 0 \\ \vdots & & & u_{n-1,n} \\ 0 & \cdots & & 0 & 1 \end{pmatrix}
$$

La multiplicación *A = LU* da, sin contar los elementos cero, las ecuaciones

$$
a_{11} = l_{11}
$$
  
\n $a_{i,i-1} = l_{i,i-1}$  para  $i = 2,...n$  
$$
\begin{array}{c|c}\n a_{ii} = l_{i,i-1}u_{i-1,i} + l_{ii} & \text{para } i = 2,...n \\
 a_{i,i+1} = l_{ii}u_{i,i+1} & \text{para } i = 1,...n-1\n\end{array}
$$

Algoritmos para factorizar matrices especiales (cont.)

Let 
$$
A = (a_{ij}), n
$$

\n
$$
\begin{aligned}\n &\text{Here } A = (a_{ij}), n \\
 &\text{where } a_{11}, a_{12} = a_{12} / l_{11} \\
 &\text{Area } i = 2 \text{ hasta } n-1 \\
 &\text{para} \\
 &\text{where } l_{i,j-1} = a_{i,j-1} \\
 &\text{for } l_{i,j} = a_{ii} - l_{i,j-1} U_{i-1,j}\n \end{aligned}
$$
\nItidiagonales

\n
$$
\begin{aligned}\n &\text{Equation 1: } \text{Equation 2: } \text{Equation 3: } \text{Equation 4: } \text{Equation 5: } \text{Equation 5: } \text{Equation 6: } \text{Equation 7: } \text{Equation 7: } \text{Equation 7: } \text{Equation 7: } \text{Equation 7: } \text{Equation 7: } \text{Equation 8: } \text{Equation 8: } \text{Equation 8: } \text{Equation 8: } \text{Equation 9: } \text{Equation 9: } \text{Equation 1: } \text{Equation 1: } \text{Equation 1: } \text{Equation 1: } \text{Equation 1: } \text{Equation 1: } \text{Equation 1: } \text{Equation 1: } \text{Equation 1: } \text{Equation 1: } \text{Equation 1: } \text{Equation 1: } \text{Equation 1: } \text{Equation 2: } \text{Equation 2: } \text{Equation 3: } \text{Equation 3: } \text{Equation 4: } \text{Equation 5: } \text{Equation 6: } \text{Equation 7: } \text{Equation 7: } \text{Equation 8: } \text{Equation 8: } \text{Equation 9: } \text{Equation 1: } \text{Equation 1: } \text{Equation 1: } \text{Equation 1: } \text{Equation 1: } \text{Equation 1: } \text{Equation 2: } \text{Equation 3: } \text{Equation 3: } \text{Equation 4: } \text{Equation 5: } \text{Equation 6: } \text{Equation 7: } \text{Equation 7: } \text{Equation 8: } \text{Equation 8: } \text{Equation 9: } \text{Equation 1: } \text{Equation 1: } \text{Equation
$$

# **Ejercicio**:

- Calcular el número de operaciones elementales involucradas en el algoritmo.
- Modificar el algoritmo anterior usando un conjunto de vectores para las matrices A, L y U (no almacenar los ceros).

Algoritmos para factorizar matrices especiales (cont.)

Una matriz  $A = (a_{ij})_{1 \le i,j \le n}$  se denomina de Hessenberg superior si para todo  $i > j + 1$  se tiene  $\mathcal{A} \, = \, \left( \! \! \; \pmb{\vphantom{\frac{1}{2}}}_{i j} \, \right)_{\!\!\! 1 \leq i \, , \, j \leq n}$  $i > j + 1$  se tiene  $a_{ij} = 0$   $\overline{\phantom{a}}$  $\overline{a}$  $\mathsf{I}$  $\mathsf{I}$  $\mathsf{I}$  $\mathsf{I}$  $\mathsf{I}$  $\mathsf I$  $\setminus$ ſ ∗ ∗ ∗ ∗ ∗ ∗ ∗ ∗ ∗ ∗ ∗ ∗ ∗ ∗ ∗ ∗ ∗ ∗ ∗ = 0 0 0 0 0  $A = | 0$ Para el caso que la dimensión de *A* sea 5×5

Apliquemos Eliminación Gaussiana a esta matriz.

En el primer paso, sólo el elemento (2,1) requiere ser eliminado, el resto en la primera columna ya son ceros.

Para esto tenemos que restar un múltiplo de la primera fila de la segunda para obtener la matriz

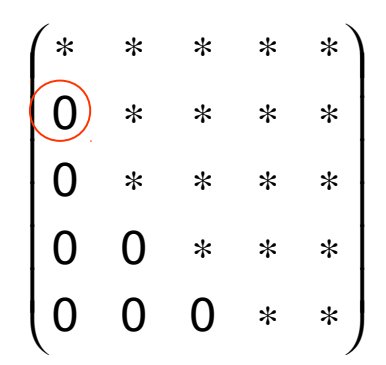

Algoritmos para factorizar matrices especiales (cont.)

En el segundo paso, restamos un múltiplo de la segunda fila de la tercera

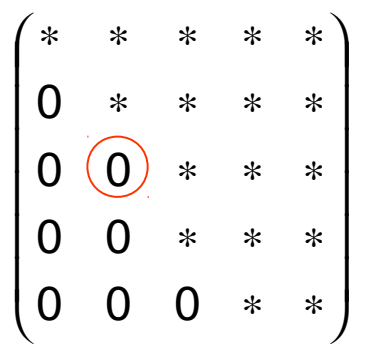

Dos pasos más del proceso llevan a las matrices

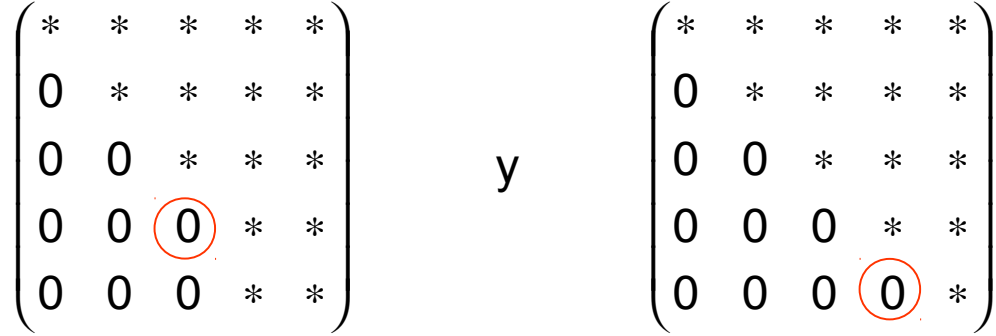

siendo la última triangular superior.

Algoritmos para factorizar matrices especiales (cont.)

El seudo-código para reducir este tipo de matrices a triangular superior, dejando de lado el pivoteo por simplicidad, es el siguiente:

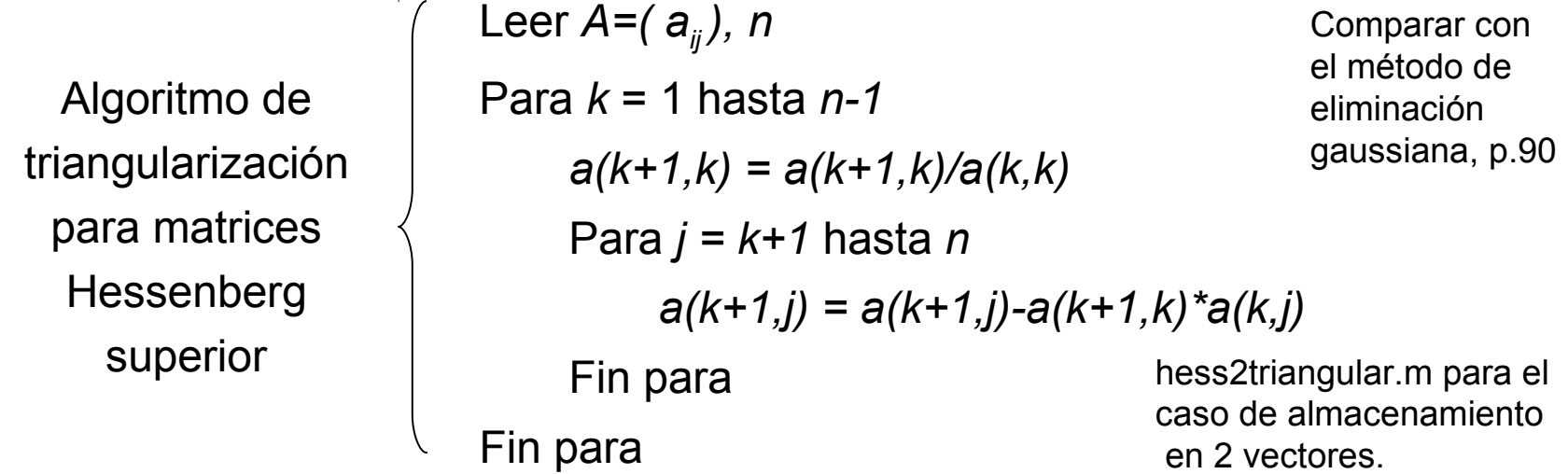

Los factores de multiplicación sobrescriben los elementos debajo de la diagonal principal de *A*, y la matriz triangular final sobrescribe el triángulo superior de *A*.

**Ejercicio**: Calcular el número de operaciones elementales involucradas en este algoritmo y comparar con Gauss. Incluir pivoteo.

Técnicas de mejoramiento de la solución. Refinamiento Iterativo.

Sea  $proc(A, b)$  un procedimiento que calcula el vector  $\ X$  a partir de una matriz A y un vector b, es decir el vector  $x$  es solución para  $Ax=b$ ,  $x \leftarrow \text{proc}(A, b)$ .

Luego si *x* es la solución exacta de *Ax=b*, entonces podemos definir ∆*b*

$$
\Delta b = A\overline{x} - b = A\overline{x} - Ax = A\Delta x \quad \text{con} \quad \Delta x = \overline{x} - x.
$$

Podemos aplicar el procedimiento anterior para resolver  $A\Delta x = \Delta b$  $\Delta x \leftarrow \text{proc}(A, \Delta b),$ 

así,  $\Delta X$  es una aproximación del verdadero error  $\Delta X$ .

Podemos decir que la nueva solución será  $x = x + \Delta x$ , que es una mejora de la solución X.

Este procedimiento lo podemos repetir varias veces!

Técnicas de mejoramiento de la solución. Refinamiento Iterativo (cont.)

Cuantas veces debemos repetir este procedimiento?

Para detenerlo procedemos así, dado ε muy pequeño

- a) ver si b) ver si  $\bm{A}\bm{\mathsf{x}}-\bm{\mathsf{b}}\bm{\parallel}$  <  $\varepsilon$  $\Delta x$   $<$   $\epsilon$
- c) o una combinación de (a) y (b) al mismo tiempo

**Ejercicio**: Escribir un programa que lleve a cabo el mejoramiento iterativo de la solución aproximada *x* del sistema lineal de ecuaciones *Ax = b*.

De respuestas a las siguientes interrogantes:

- (1) ¿Toda matriz tiene al menos una descomposición *LU*?
- (2) ¿Toda matriz invertible tiene al menos una descomposición *LU*?
- (3) ¿Una matriz que tiene uno o más ceros en su diagonal principal puede tener descomposición *LU*?
- (4) Si una matriz *A* tiene descomposición de Cholesky, *A*=*LL*<sup>T</sup> , donde *L* es una matriz triangular inferior, ¿se puede asegurar que A es definida positiva?
- (5) ¿Toda matriz diagonal dominante estricta es definida positiva?
- (6) ¿Toda matriz definida positiva es diagonal dominante estricta?

Respuestas a las interrogantes planteadas:

(1) (Falso). Si la matriz  $A = \begin{bmatrix} 1 & 2 \ 1 & 2 \end{bmatrix}$  $\overline{\phantom{a}}$  $\overline{a}$  $\overline{\phantom{a}}$  $\setminus$  $\big($ = 1 2 0 1 A

tuviera una descomposición *LU*, se tendría algo así:

$$
\begin{pmatrix} 0 & 1 \ 1 & 2 \end{pmatrix} = \begin{pmatrix} a & 0 \ b & c \end{pmatrix} \begin{pmatrix} d & e \ 0 & f \end{pmatrix}
$$

$$
A = L \qquad U
$$

$$
\begin{cases}\nad = 0 \\
ae = 1 \\
bd = 1 \\
be + cf = 2\n\end{cases}
$$

. Así, *a*=0 ó *d*=0. Cualquiera de estas dos posibilidades genera una contradicción con las ecuaciones *ae*=1 y *bd*=1. Por lo tanto, la matriz en cuestión no puede tener una descomposición *LU*.

Respuestas a las interrogantes planteadas:

(2) (Falso). La matrix 
$$
A = \begin{pmatrix} 0 & 1 \\ 1 & 2 \end{pmatrix}
$$
 es invertible,

ya que su determinantes es  $-1 \ne 0$ .

Sin embargo, ya se probó en la lámina anterior que dicha matriz no tiene ninguna descomposición *LU*.

Descomposición QR de una matriz

Sea L una recta en R<sup>2</sup> que pasa por el origen. El operador Q que refleja todo vector de *R<sup>2</sup>* a través de la recta L es una transformación lineal, la cual puede ser representada por una matriz.

| $u \ y \ V \in R^2 \text{ con }   u   = 1,$                           | eje y                    |
|-----------------------------------------------------------------------|--------------------------|
| $v \text{ el vector direction de la recta } L$                        | $x = \alpha u + \beta v$ |
| $v \ u \ y \ V \text{ perpendicular a } v \Leftrightarrow u^t v = 0$  | $u$                      |
| $u \ y \ V \text{ form an un base de } R^2$                           | $u$                      |
| $us$ is, si $x \in R^2 \Rightarrow x = \alpha u + \beta v$            | $0$                      |
| $u \ y \ V \text{ form an un base de } R^2$                           | $0$                      |
| $us$ reflexión de $x$ a través de la recta Lees $-\alpha u + \beta v$ | $0$                      |

La reflexión de  $U$  a través de la recta L es  $\ddot{\phantom{a}}$ u  $\frac{1}{2}$ − La reflexión de  $V$  a través de la recta L es י<br>. v  $\ddot{\phantom{a}}$ 

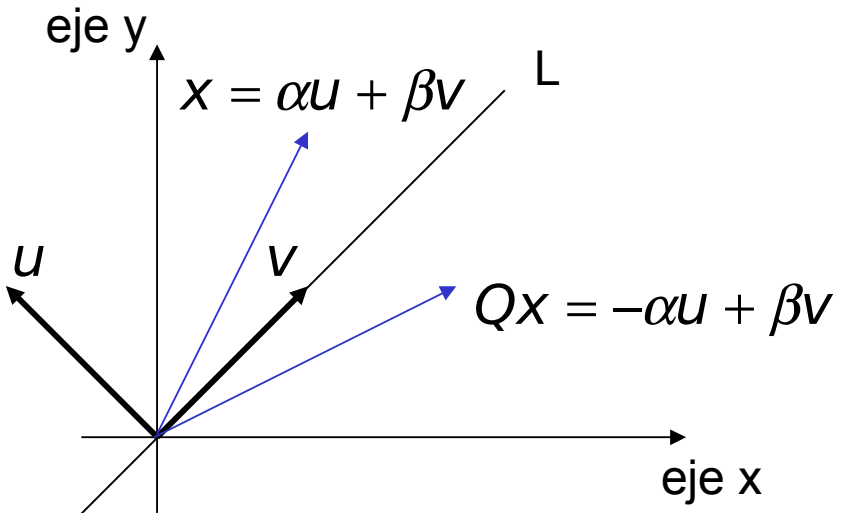

Descomposición QR de una matriz (cont.) Podemos construir la matriz  $P = u u^t \in R^{2 \times 2}$  $\rightarrow$   $\rightarrow$ 

Se verifica:

$$
\overrightarrow{Pu} = (\overrightarrow{u} \overrightarrow{u^t}) \overrightarrow{u} = \overrightarrow{u} (\overrightarrow{u^t} \overrightarrow{u}) = \overrightarrow{u} ||\overrightarrow{u}||^2 = \overrightarrow{u}
$$
  

$$
PV = (u u^t) v = u (u^t v) = u 0 = 0
$$

Construimos la matriz  $Q = I - 2P = I - 2u u^t \in R^{2 \times 2}$  $\overline{a}$ Se verifica:

$$
Qu = u - 2Pu = u - 2u = -u
$$

$$
Qv = v - 2Pv = v
$$

 $\mathcal{Q} \mathcal{\mathsf{X}} = \mathcal{Q}(\alpha \mathcal{U} + \beta \mathcal{V}) = \alpha \mathcal{Q}(\mathcal{U}) + \beta \mathcal{Q}(\mathcal{V}) = -\alpha \mathcal{U} + \beta \mathcal{V}$  $\mathcal{O}(m \cdot \beta \cdot \beta \cdot \alpha) = \mathcal{O}(m \cdot \beta \cdot \beta \mathcal{O}(m \cdot \beta))$  $= Q(\alpha \mathcal{U} + \beta \mathcal{V}) = \alpha Q(\mathcal{U}) + \beta Q(\mathcal{V}) = -\alpha \mathcal{U} + \beta \mathcal{V}$ Para  $x = \alpha u + \beta v \in R^2$  se tiene  $\overline{a}$  $\alpha$ u +  $\beta$ ' *Q* es la matriz que refleja vectores a través de la recta *L*.
Descomposición QR de una matriz (cont.)

En resumen para

$$
u \in R^n
$$
,  $||u|| = 1$ ,  $P = u u^t \in R^{n \times n}$ ,  $Q = I - 2P \in R^{n \times n}$ 

se tiene

 $Pu = u$ ,  $PV = 0$  si  $u^t v = 0$ ,  $P^2 = P$ ,  $P^t = P$  (simétrica)  $2(1 - U)$   $D_1 = 0$   $2(1 + U + 0)$   $D^2$ 1)

2) 
$$
Qu = -u
$$
,  $Qv = v$  si  $u^t v = 0$ ,  $Q^2 = I$ ,  
 $Q = Q^t$  (simétrica),  $Q^{-1} = Q^t$  (ortogonal)

**Definición**. Si  $\quad u \in R^{\,n}$  ,  $\left\| u \right\| = 1$ ,  $Q = I - 2u\,u^t$  $\overline{a}$   $\overline{b}$   $\overline{c}$   $\overline{d}$   $\overline{d}$   $\overline{$  $\in$   $R$   $^{\prime\prime}$  ,  $\left\Vert \mathbf{\mu}\right\Vert =1$ ,  $Q=$   $I-2$ 

entonces *Q* se denomina un **reflector o transformación de Householder**.

Descomposición QR de una matriz (cont.) **Teorema 1**. Si  $u \in R^n$ ,  $u \neq 0$ ,  $\gamma = 2/\Vert u \Vert_2^2$ ,  $Q = I - \gamma u u^t$  entonces Q es un reflector o transformación de Householder.  $2.185$  and matrix (come)  $\epsilon \in R^n$  ,  $u \neq 0$  ,  $\gamma = 2/\Vert u \Vert_2^2$  ,  $Q = I - \gamma$ 2

**Teorema 2**. Si  $X \in \mathcal{Y} \in \mathbb{R}^n$  ,  $X \neq \mathcal{Y}$  ,  $\left\|X\right\|_2 = \left\| \mathcal{Y} \right\|_2$ , entonces existe un reflector o transformación de Householder Q, tal que  $Qx = y$ .  $x \circ y \in P^n$   $y \neq y$   $\|y\| = \|y\|$  $e y \in R^n$  ,  $x \neq y$  ,  $||x||_{2} =$  $\overline{\phantom{a}}$ =

**Teorema 3**. Reflectores pueden ser usados para crear ceros en vectores y matrices, es decir, para<br> $P_n$ ,  $P_n$ ,  $Q_n = |P_n|$ 

$$
x \in R^n
$$
,  $x \neq 0$ ,  $\sigma = \pm ||x||$ ,  $y = (-\sigma, 0, \ldots, 0)^t$ ,

existe un reflector Q tal que  $Qx = y$ . =

**Teorema 4**. Sea  $A \in R^{n \times n}$ , esta puede ser expresada como  $A = QR$ donde *Q* es ortogonal y *R* triangular superior.

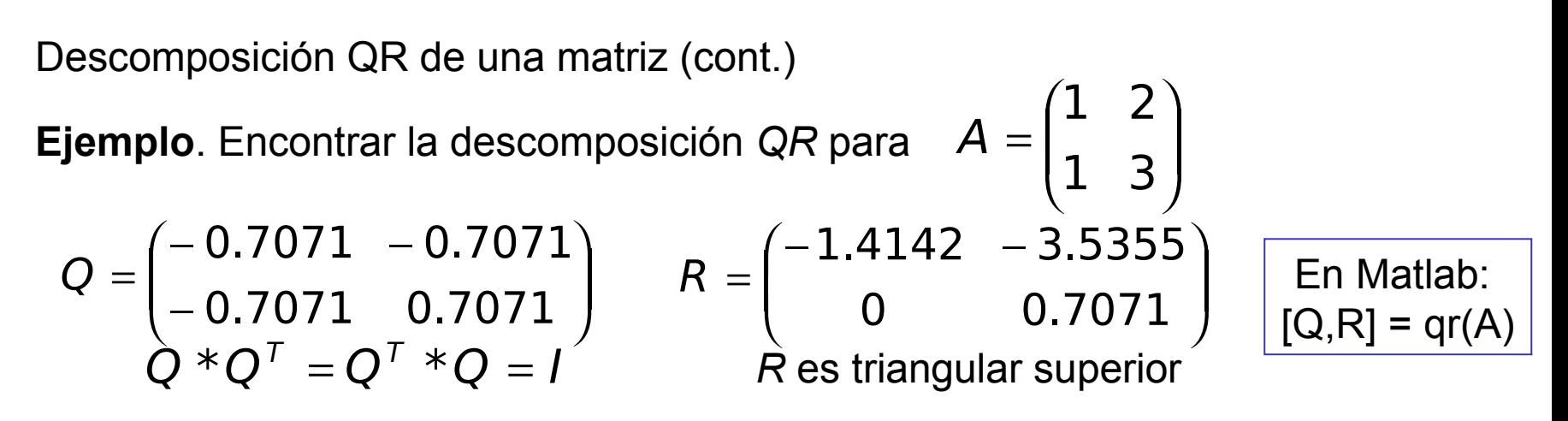

**Ejemplo**. Si B=hilb(5), determinar det(B), cond(B) y las descomposiciones LU y QR de B, si esto es posible.

# **Obs**.

- Toda matriz *n*×*n* tiene descomposición QR. Lo mismo no puede decirse para la existencia de su descomposición LU.
- Dada la descopmposición A=QR, resolver Ax=b se reduce a resolver Rx=Qb (probarlo). Esto se lleva a cabo usando sustitución hacia atrás.
- El costo de aplicar la descomposición QR es "alto" (este requiere el doble del número de operaciones elementales del método de descomposición LU). Clase 10

Métodos iterativos (métodos estacionarios)

Dado un sistema lineal 
$$
Ax = b
$$
 (1)

**Def**. Se denomina **método iterativo de resolución** a aquel que genera una sucesión de vectores  $x^{(i)}$  ( $i = 0,1,2,...$ ) a partir de un vector dado  $x^{(0)}$ . Forma de los métodos considerados  $x^{(i+1)} = H x^{(i)} + c$ . (2)

**Def**. Se dice que un método iterativo de resolución (2) es **consistente** con el sistema (1) si  $x = Hx + c$ , donde x es la solución de (1).

**Def**. Se dice que un método iterativo de resolución del sistema (1) es **convergente** si para todo vector inicial *x* (0) se verifica:

$$
\lim_{i\to\infty}x^{(i)}=x=A^{-1}b.
$$

**Obs**. Los conceptos de consistencia y de convergencia deben distinguirse. Todo método convergente es consistente, pero no todo método consistente debe ser necesariamente convergente.

Prof. Saúl Buitrago y Oswaldo Jiménez

Métodos iterativos

**Ejemplo**. Sea el método iterativo  $x^{(i+1)} = 3x^{(i)} - 2A^{-1}b.$ 

Es evidente que el método es consistente con (1).

Para  $x = A^{-1}b$  se tiene  $x^{(i+1)} - x = 3x^{(i)} - 2A^{-1}b - x = 3(x^{(i)} - x)$ ,

en consecuencia, el limite de la sucesión x(i), si existe, debe ser x (ya que si fuese otro vector z diferente de x, se debería verificar que

$$
z - x = 3(z - x)
$$

lo cual es un absurdo).

No obstante es evidente que  $\lim x^{(i)} \neq x$ , salvo para el caso  $x^{(0)} = x$ *i* ≠ →∞ (ya que para cualquier otro vector  $x^{(0)}$  distinto de  $x$ , el vector diferencia entre  $x^{(i+1)}$  y x es 3 veces el vector diferencia entre  $x^{(i)}$  y x, lo que indica que dicho vector diferencia aumenta con *i* en vez de tender hacia 0 como ocurriría si convergiese la sucesión hacía el único límite posible que acabamos de indicar que es *x*).

Por lo tanto el método no es convergente.

Métodos iterativos

Los métodos iterativos que vamos a considerar consisten en descomponer la matriz *A* de la forma

$$
A = M - N, \tag{2}
$$

donde *A*, *M*, *N* son matrices *n*×*n*.

Reemplazando (2) en (1) se obtiene

 $(M - N)x = b \implies Mx = Nx + b.$ 

Ahora, supongamos que M es invertible, entonces

$$
X = M^{-1}Nx + M^{-1}b.
$$

Se propone el método iterativo siguiente

$$
x^{(i+1)} = Hx^{(i)} + c
$$
  
con  $H = M^{-1}N$  y  $c = M^{-1}b$ .

(3)

Métodos iterativos

**Obs**. Si la sucesión  $\{x^{(i)}\}$  definida en (3) converge a un vector *y*, entonces *y* es la solución de (1) (el método es consistente con (1)). Prueba.

Dado que (3) es cierto para todos los índices *i*, se puede tomar límite a ambos lados de dicha ecuación, lo cual nos dice que:

$$
\lim_{i \to \infty} x^{(i+1)} = \lim_{i \to \infty} (Hx^{(i)} + c)
$$
  
Como  $\lim_{i \to \infty} x^{(i+1)} = \lim_{i \to \infty} x^{(i)}$  (es la misma succession) se tiene que:  

$$
\lim_{i \to \infty} x^{(i+1)} = H \left( \lim_{i \to \infty} x^{(i)} \right) + c \implies y = Hy + c
$$

$$
\implies y = M^{-1}Ny + M^{-1}b \implies My = Ny + b
$$

$$
\implies (M - N)y = b \implies Ay = b
$$

Método de Richardson

Sea A es una matriz invertible,  $A = (a_{ij})_{1 \le i,j \le n}$  resolver  $Ax = b$ . Sea  $M = I$ ,  $N = M - A = I - A$ 

Así, la iteración (3) se escribe como

$$
x^{(i+1)} = (I - A)x^{(i)} + b = x^{(i)} + b - Ax^{(i)}
$$
  
\n
$$
x^{(i+1)} = x^{(i)} + r^{(i)}
$$
  
\ndonde  $r^{(i)} = b - Ax^{(i)}$  es el vector residual. (4)

**Obs**. Para detener el proceso iterativo se pueden utilizar los siguientes criterios:

- a) cuando el número de iteraciones alcanza un número máximo
- b) dado ε, cuando  $\left\| \boldsymbol{X}^{(i+1)} \boldsymbol{X}^{(i)} \right\| < \varepsilon$  o  $\left\| \boldsymbol{b} \boldsymbol{A} \boldsymbol{X}^{(i)} \right\| < \varepsilon$ (ε es la tolerancia)

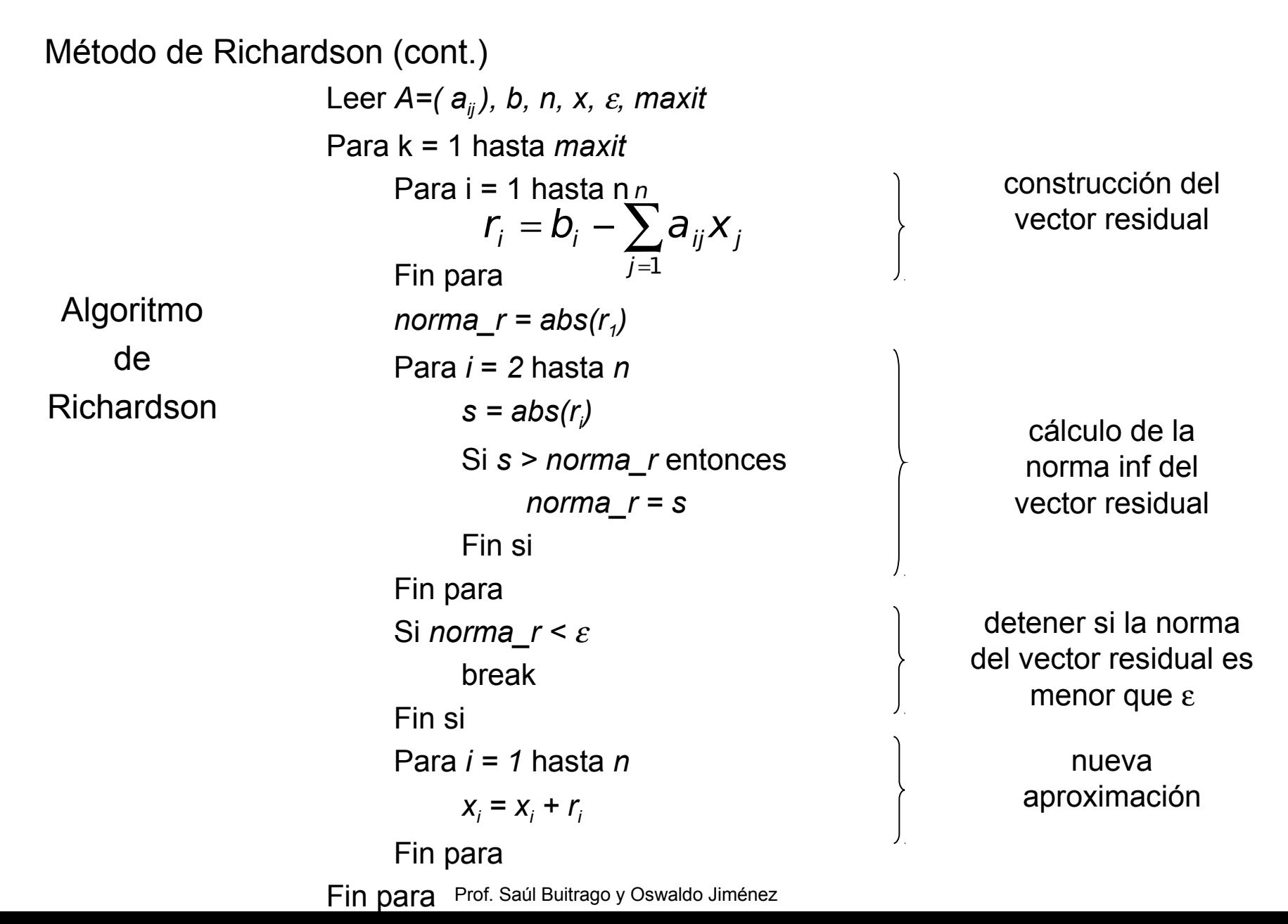

**Ejemplo**: Iteración de Richardson x I A x b i i = − + ( +1) ( ) ( ) = 18 11 18 11 18 11 1 3 1 2 1 2 1 1 3 1 3 1 2 1 1 3 2 1 y y y Resolver el sistema = 0 0 0 0 usando x ( ) ( ) ( ) *T T T x x x* 0.333 0.333 0.333 0.279 0.279 0.279 0.611 0.611 0.611 198 10 1 = = = 1 6 5 − = < <sup>∞</sup> *I A* − − − − − − − = 0 3 1 2 1 2 1 0 3 1 3 1 2 1 0 Notar que <sup>I</sup> <sup>A</sup> ⇒ A = [1,1/2,1/3; 1/3,1,1/2; 1/2,1/3,1] b = [11/18; 11/18; 11/18] richardson.m *x x eps i i* − ≤ −1

Prof. Saúl Buitrago y Oswaldo Jiménez

Método de Jacobi

Sea  $A = D - E - F$ Sea A es una matriz invertible,  $A = (a_{ij})_{1 \le i,j \le n}$  se quiere resolver  $Ax = b$ .

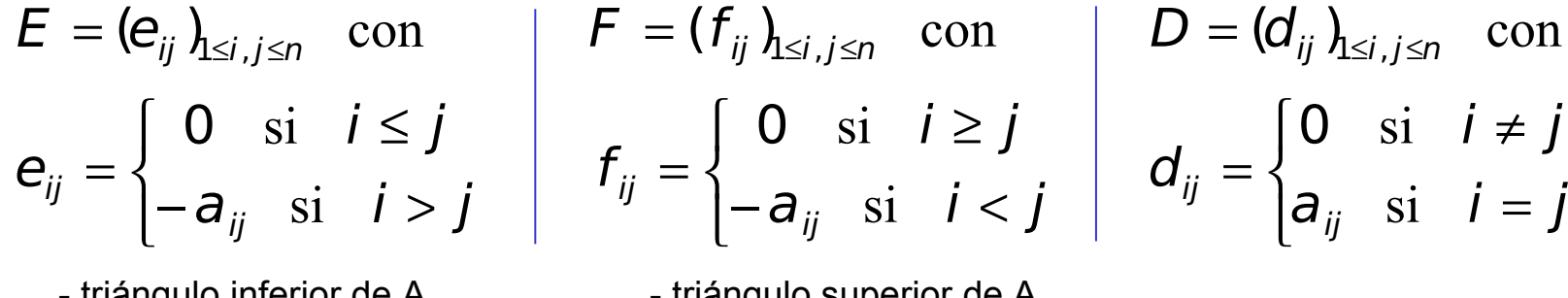

- triángulo inferior de A (sin la diagonal principal)

- triángulo superior de A Furangulo superior de A<br>
(sin la diagonal principal) diagonal principal de A

Supongamos que los elementos de  $a_{ii}$ , *i=1, ...,n* son no nulos.

Definimos *M=D* y *N=E+F*.

Así, se tiene el método iterativo  
\n
$$
x^{(i+1)} = \underbrace{D^{-1}(E + F)}_{H} x^{(i)} + \underbrace{D^{-1}b}_{C}
$$
\n(5)

**Obs**. Para detener el proceso iterativo se procede igual que en el método de Richardson.

Prof. Saúl Buitrago y Oswaldo Jiménez

Método de Jacobi (cont.)

Leer *A=( aij ), b, n, xi,* <sup>ε</sup> Para *i = 1* hasta *n bi = b<sup>i</sup> / aii* Fin para Para *i* = 2 hasta *n-1* Para *j = 1* hasta *i-1*  $a_{ii} = -a_{ii}/a_{ii}$ Fin para Para *j = i+1* hasta *n*  $a_{ii} = -a_{ii}/a_{ii}$ Fin para Fin para Para *j = 2* hasta *n*  $a_{1i}$  = -a<sub>1*i*</sub> / a<sub>11</sub> *an,j-1 = -an,j-1 / ann* Fin para *vecdif = 5* constru cció nರ e $\bm{\mathsf{c}}$ constru cció nಕಿ H

Mientras *vecdif >* <sup>ε</sup> Para *i* = 2 hasta *n-1 s = 0* Para *j = 1* hasta *i-1*  $s = s + a_{ii} * x_i$ Fin para Para *j = i+1* hasta *n*  $s = s + a_{ii} * x_i$ Fin para  $x_i = s + b_i$ Fin para  $s = 0$ ; ss = 0 Para j = 2 hasta *n*  $s = s + a_{1i} * x_i$  $SS = SS + a_{n,i-1} * xi_{i-1}$ Fin para c álc  $\bar{\mathsf{s}}$  : d e x (i+1) a partir d e $\widehat{\tilde{\mathsf{x}}}$ 

Prof. Saúl Buitrago y Oswaldo Jiménez

 $x_1 = s + b_1$  $x_n = ss + b_n$  $\text{vecdif} = \text{abs}(x_1 - x_i)$ Para *i* = 2 hasta *n s = abs(x<sup>i</sup> - xi<sup>i</sup> )* Si *s > vecdif vecdif = s* Fin si Fin para Fin mientras cálc  $\equiv$  : d e la  $\overline{\phantom{0}}$ orm a inf d e ${\bf X}^{({\sf i}+1)}$  –  ${\bf X}^{({\sf i})}$ 

### **Obs**.

- •No se detiene el algoritmo por número máximo de iteraciones.
- •No se cuenta el número de iteraciones realizadas

Método de Jacobi (cont.)

El algoritmo del método de Jacobi, mostrado en la lámina anterior, se puede simplificar de la siguiente manera:

Partiendo de la ecuación (5)  $x^{(i+1)} = D^{-1}(E + F)x^{(i)} + D^{-1}b$  se tiene que:

$$
D x^{(i+1)} = (E + F)x^{(i)} + b
$$

La fila *j*-ésima de este sistema es:

$$
a_{jj} x_j^{(i+1)} = -\sum_{\substack{k=1\\k \neq j}}^n a_{jk} x_k^{(i)} + b_j \qquad (j = 1, 2, \dots, n)
$$

de donde  $\frac{1}{a} \left[ b_i - \sum_{i=1}^n a_{ik} x_k^{(i)} \right]$ ,  $(j = 1,2,...,n).$ 1  $a_{i}^{(i+1)} = \frac{1}{a} \left[ b_{i} - \sum a_{ik} x_{k}^{(i)} \right]$ ,  $(j = 1, 2, ..., n)$ *a x n k j k i j*  $\angle u_{jk} u_k$ *jj i*  $a_j^{(i+1)} = \frac{1}{a} \left[ b_j - \sum a_{jk} x_k^{(i)} \right] , \quad (j = 1, 2, ...$  $\overline{\phantom{a}}$   $\overline{\phantom{a}}$   $\overline{\phantom{a}}$   $\lfloor$  $\mathsf{l}$  $=\frac{1}{a_{-}}\,b_{j}-\sum$ ≠ = +

siempre que  $a_{jj} \neq 0$ , para  $j = 1, 2, ..., n$ .

```
Método de Jacobi (cont.)
```
Con esta última ecuación se puede escribir el algoritmo del método de Jacobi como se muestra a continuación:

```
Leer A=( aij ), b, n, x, ε, maxit
Para k = 1 hasta maxit
     Para j = 1 hasta n
          suma = 0Para k = 1 hasta n
              Si k \neq j entonces
                 suma = suma + a(j,k) * x(k) Fin si
          Fin para
          z(j) = (b(j) - suma) / a(j,j)Fin para
     Si abs (z - x) < ε
          return
     Fin si
     x = zFin para
```
Prof. Saúl Buitrago y Oswaldo Jiménez

**Ejemplo:** Heración de Jacobi 
$$
x^{(i+1)} = D^{-1}(E + F)x^{(i)} + D^{-1}b
$$
  
\nResolver  
\ne**l**  
\n
$$
\frac{1}{1} \begin{pmatrix} 1 & \frac{1}{2} & \frac{1}{3} \\ \frac{1}{3} & 1 & \frac{1}{2} \\ \frac{1}{2} & \frac{1}{3} & 1 \end{pmatrix} V_1 \begin{pmatrix} \frac{11}{18} \\ \frac{11}{18} \\ \frac{11}{18} \\ \frac{11}{18} \\ \frac{1}{18} \end{pmatrix}
$$
\n
$$
\begin{pmatrix}\n\frac{k' - x^{i-1}}{18} \\
\frac{11}{18} \\
\frac{1}{18} \end{pmatrix}
$$
\n
$$
\begin{pmatrix}\n\frac{k' - x^{i-1}}{18} \\
\frac{k' - x^{i-1}}{18} \\
\frac{k'^{1-8}}{18} \end{pmatrix}
$$
\n**Qbs.** En este ejemplo la matrix  
\nde iteración coincide con la de  
\nRichardson.  
\nNotar que  $D^{-1}(E + F) = \begin{pmatrix} 0 & -\frac{1}{2} & -\frac{1}{3} \\ -\frac{1}{3} & 0 & -\frac{1}{2} \\ -\frac{1}{2} & -\frac{1}{3} & 0 \end{pmatrix} \implies ||D^{-1}(E + F)||_{\infty} = \frac{5}{6} < 1$ 

jacobi.m

l

 $\overline{\phantom{a}}$ 

Método de Gauss-Seidel

Sea *A = D − E − F*, con *D*, *E*, *F* como en el método de Jacobi, para el método iterativo(3) se toma Sea A es una matriz invertible,  $\;A = (a_{ij} \,)_{i \leq i,j \leq n} \;$  se quiere resolver $Ax = b.$ 

$$
M = D - E \quad y \quad N = F
$$

y se tiene el método de Gauss-Seidel  $(D - E)x^{(i+1)} = Fx^{(i)} + b \iff x^{(i+1)} = (D - E)^{-1}F\left[x^{(i)} + (D - E)^{-1}b\right]$  (6) *H c*

el cual, representado en forma matricial es

$$
\begin{pmatrix}\na_{11} & 0 & \cdots & 0 & 0 & 0 \\
\vdots & \ddots & \ddots & & \vdots & 0 & 0 \\
a_{n1} & \cdots & & a_{nn} & x_{n}^{(i+1)}\n\end{pmatrix}\n=\n\begin{pmatrix}\n0 & -a_{12} & \cdots & -a_{1n} & 0 & x_{1}^{(i)} \\
\vdots & \ddots & & \ddots & \vdots & 0 & 0 \\
0 & & & & 0 & x_{n}^{(i)}\n\end{pmatrix}\n+\n\begin{pmatrix}\nb_{1} \\
\vdots \\
b_{n}\n\end{pmatrix}
$$
\n
$$
D-E
$$

Método de Gauss-Seidel

 $\bullet\hspace{0.1cm} \bullet\hspace{0.1cm}\bullet\hspace{0.1cm}\bullet\hspace{0.1cm}$ 

En (6) no hay porque invertir la matriz *D-E*, se procede como en el método de sustitución hacia delante, es decir

$$
x_1^{(i+1)} = \left(-\sum_{j=2}^n a_{1j} x_j^{(i)} + b_1\right) / a_{11}
$$
  

$$
x_2^{(i+1)} = \left(-a_{21} x_1^{(i+1)} - \sum_{j=3}^n a_{2j} x_j^{(i)} + b_2\right) / a_{22}
$$

**Obs**. Notemos que esto corresponde a aprovechar en el paso *k*, los valores ya calculados.  $\overline{\mathsf{x}}^{\text{\tiny (i+1)}}_j$  ,  $j=1,\ldots,k-1$ 

$$
x_{n-1}^{(i+1)} = \left(-\sum_{j=1}^{n-2} a_{n-1,j} x_j^{(i+1)} - a_{n-1,n} x_n^{(i)} + b_{n-1}\right) / a_{n-1,n-1}
$$
  

$$
x_n^{(i+1)} = \left(-\sum_{j=1}^{n-1} a_{nj} x_j^{(i+1)} + b_n\right) / a_{nn}
$$

**Ejercicio**. Escribir el algoritmo de Gauss-Seidel utilizando el criterio de parada (b) (  $\left\| \boldsymbol{X}^{(i+1)} - \boldsymbol{X}^{(i)} \right\| < \varepsilon$  ) y usando la iteración  $(D - E) \boldsymbol{X}^{(i+1)} = F \boldsymbol{X}^{(i)} + \boldsymbol{b}$ .

clase 11

gsmp.m

**Ejemplo:** Iteración de Gauss-Seidel 
$$
x^{(i+1)} = (D - E)^{-1}Fx^{(i)} + (D - E)^{-1}b
$$
  
\nResolver el  
\nelse $\begin{pmatrix} 1 & \frac{1}{2} & \frac{1}{3} \\ \frac{1}{3} & 1 & \frac{1}{2} \\ \frac{1}{2} & \frac{1}{3} & 1 \end{pmatrix} \begin{pmatrix} y_1 \\ y_2 \\ y_3 \end{pmatrix} = \begin{pmatrix} \frac{11}{18} \\ \frac{11}{18} \\ \frac{11}{18} \\ \frac{11}{18} \end{pmatrix}$   
\n $\begin{aligned} \overline{A} &= [1, 1/2, 1/3; 1/3, 1, 1/2; 1/2, 1/3, 1] \\ \overline{B} &= [11/18; 11/18; 11/18] \end{aligned}$   
\n $\begin{aligned} \text{usando} \quad x^0 &= \begin{pmatrix} 0 \\ 0 \\ 0 \end{pmatrix} \quad & \begin{aligned} & \begin{aligned} & \begin{aligned} x^i - x^{i-1} \end{aligned} & \le \epsilon ps \\ & \begin{aligned} & \begin{aligned} x^{i-1} - x^{i-1} \end{aligned} & \le \epsilon ps \\ & \begin{aligned} x^{36} &= (0.333 & 0.333 & 0.333 \end{aligned} \end{aligned}$   
\nNotar que  $(D - E)^{-1}F = \begin{pmatrix} 0 & -0.5 & -0.333 \\ 0 & 0.167 & -0.389 \end{pmatrix} \implies & \begin{aligned} & \begin{aligned} |(D - E)^{-1}F \end{aligned} & \Big|_{\infty} = 0.833 < 1 \end{aligned}$ 

Prof. Saúl Buitrago y Oswaldo Jiménez

 $0 -0.194 0.296$ 

 $\mathsf{I}$ 

 $\begin{pmatrix} 0 & - \end{pmatrix}$ 

 $\bigg)$ 

∞

Métodos de Relajación Sucesiva (SOR: successive over relaxation)

Se quiere resolver el sistema  $Ax = b$ , con A invertible,  $A = D-E-F$ , siendo *D* la diagonal de *A*, *-E* el triángulo inferior y *-F* el triángulo superior.

Si  $\omega$  > 0, se tiene

$$
\omega A x = \omega b \Leftrightarrow \{-\omega E + \omega D - \omega F\} x = \omega b
$$

sumando y restando *D*

$$
\Leftrightarrow \mathcal{D} - \omega E - (1 - \omega)D - \omega F \nbrace \times = \omega b
$$
  

$$
\Leftrightarrow \mathcal{D} - \omega E \nbrace \times = {\omega F + (1 - \omega)D \nbrace \times + \omega b}.
$$

Se propone la iteración

$$
\underbrace{D - \omega E}_{M} \mathbf{X}^{(i+1)} = \underbrace{\{\omega F + (1 - \omega)D}_{N} \mathbf{X}^{(i)} + \omega b}_{M} \tag{7}
$$
\n
$$
M\mathbf{X}^{(i+1)} = N\mathbf{X}^{(i)} + \omega b \tag{7a}
$$

Métodos de Relajación Sucesiva (cont.)

Debemos tener *M* invertible y no se impone ninguna condición sobre *N.*

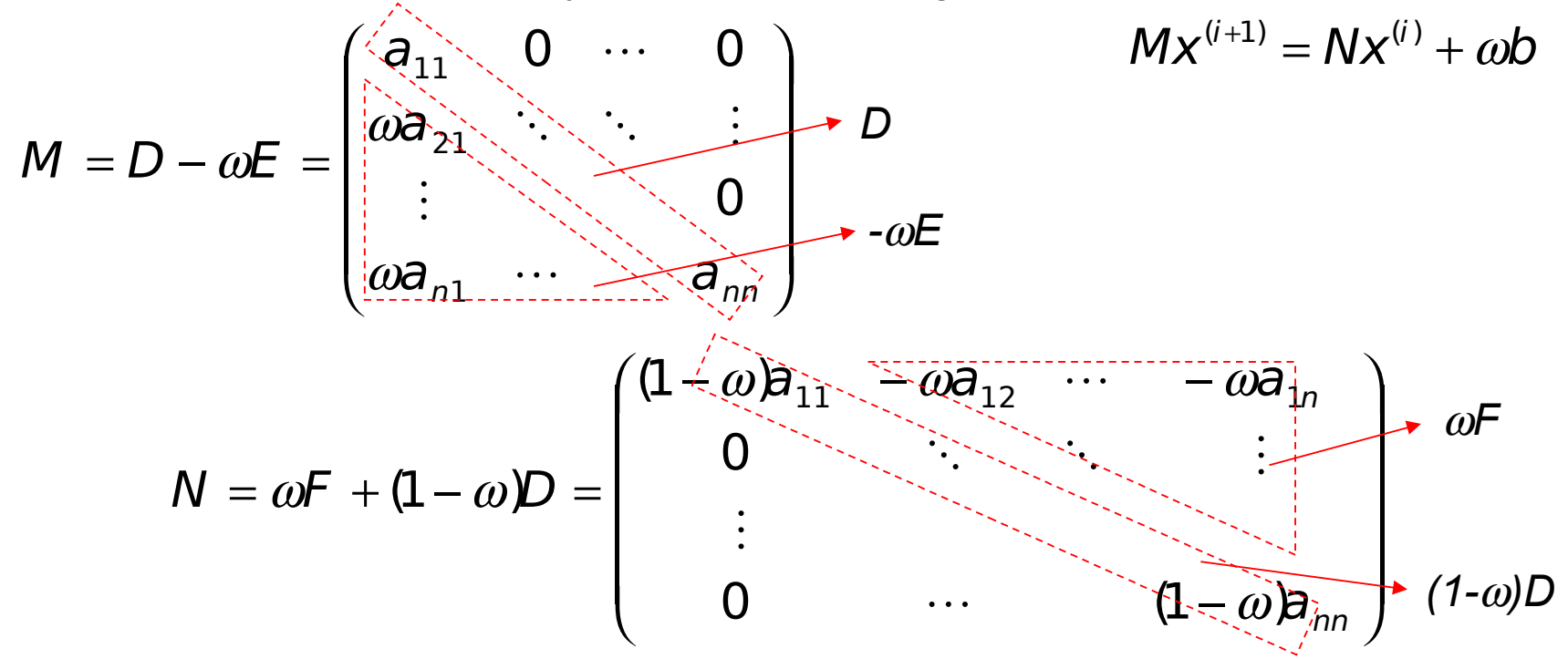

El nuevo vector iterado se calcula como en el método de Gauss-Seidel, usando (7A), donde no hace falta calcular la inversa de *M=D-*ω*E*.

Prof. Saúl Buitrago y Oswaldo Jiménez

Métodos de Relajación Sucesiva (cont.)

**Obs**. Según la escogencia de ω el método recibe los nombres de:

- Si  $0 \leq \omega \leq 1$  se denomina de sub-relajación
- $\cdot$  Si  $\omega$  > 1 se denomina de sobre-relajación

# **Obs**.

• La iteración (7) se conoce como SOR hacia delante: se tomó

$$
M = D - \omega E
$$
 y  $N = \omega F + (1 - \omega)D$ .

• Si tomamos en (7a)

$$
M = D - \omega F \quad y \quad N = \omega E + (1 - \omega)D
$$

el método se denomina SOR hacia atrás.

**Ejercicio**. Escribir el algoritmo SOR hacia delante utilizando el criterio de parada (b) (  $\left\| \boldsymbol{X}^{(i+1)} - \boldsymbol{X}^{(i)} \right\| < \varepsilon$  ).

Comparación de métodos iterativos

$$
Ax = b
$$
  

$$
A = D - E - F = M - N,
$$

$$
x^{(i+1)} = Hx^{(i)} + c
$$
  
con  $H = M^{-1}N$  y  $c = M^{-1}b$ .  

$$
Mx^{(i+1)} = Nx^{(i)} + b
$$

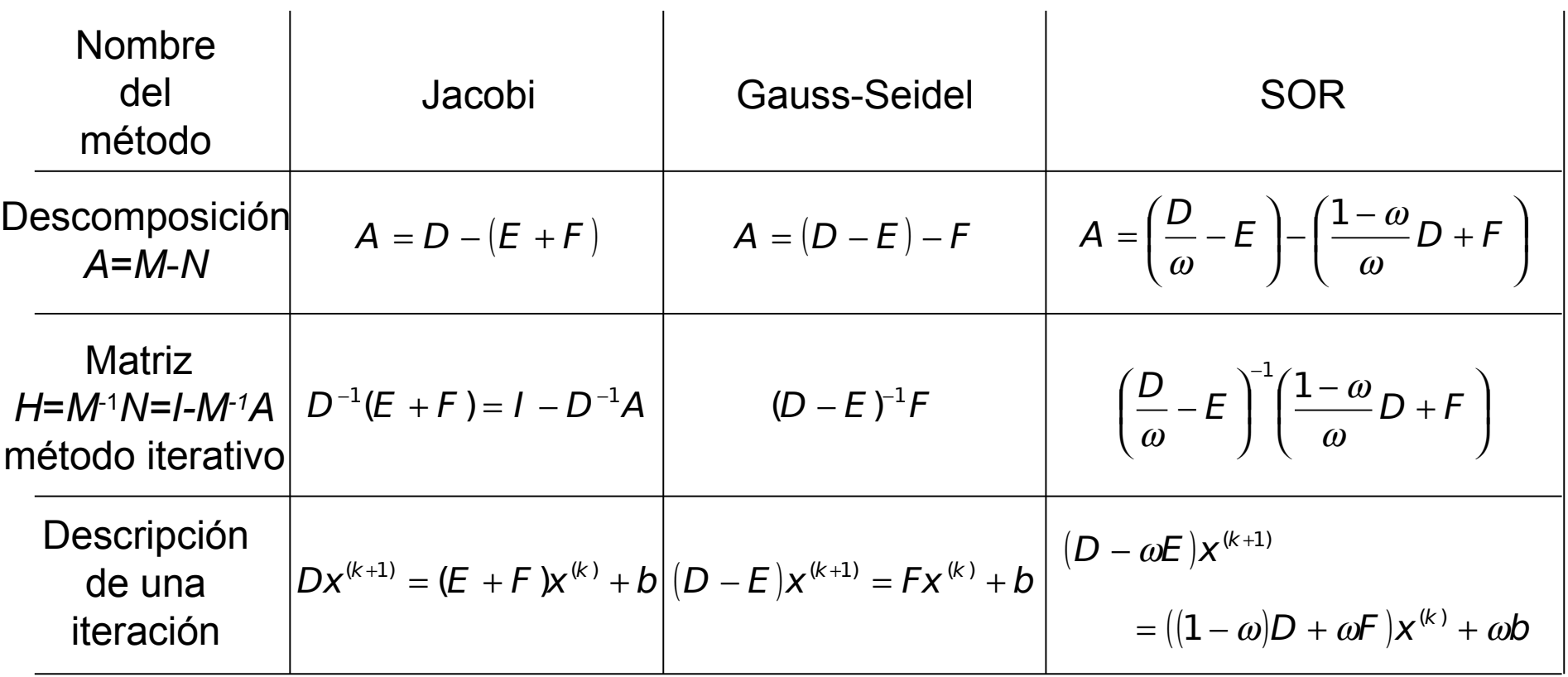

Almacenamiento compacto de matrices esparcidas (ralas)

Una matriz se denomina esparcida o rala cuando la mayoría de sus entradas son ceros.

Estas matrices aparecen en ciencia e ingeniería, por ejemplo, cuando se resuelve numéricamente ecuaciones diferenciales parciales.

Cuando se almacenan y manipulan este tipo de matrices en un computador, es beneficioso usar algoritmos y estructuras de datos especiales que tomen en cuenta la estructura esparcida de estas matrices.

Veremos 3 esquemas de almacenamiento para la matriz A.

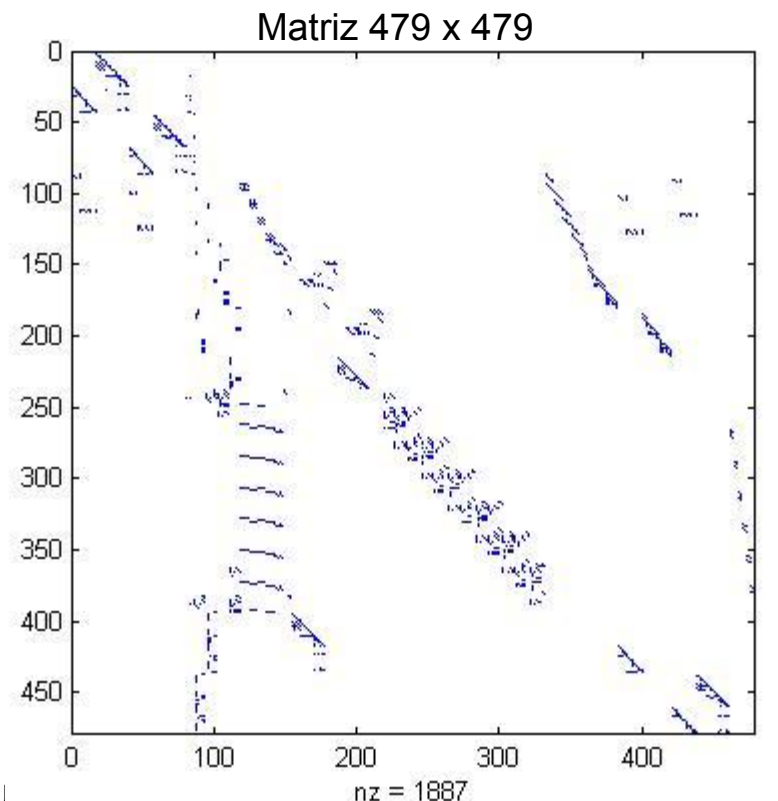

Prof. Saúl Buitrago y Oswaldo J

Almacenamiento compacto de matrices esparcidas (ralas) – Esquema 1

La matriz *A* se almacena a través de tres arreglos *XA*, *IF*, *IC*, los cuales se describen a continuación:

*XA*: arreglo unidimensional real que contiene los elementos no nulos de la matriz, tomados fila por fila, comenzando desde la primera. Su dimensión es igual al número de elementos no nulos de la matriz.

*IF*: arreglo unidimensional entero que contiene los apuntadores al comienzo de cada fila de la matriz en *A* sobre el vector *XA*. Su dimensión es igual al orden de la matriz más uno.

*IC*: arreglo unidimensional entero que contiene los índices de las columnas de los elementos de la matriz en *A*. Su dimensión es igual a la de *XA*

Así, en la i-ésima fila de la matriz hay *IF*(*i*+1)-*IF*(*i*) elementos no nulos, los cuales están almacenados consecutivamente en

*XA*(*IF*(i)), X*A*(*IF*(*i*)+1), . . ., X*A*(*IF*(*i*+1)-1),

y los índices de columna están almacenados consecutivamente en

*IC*(*IF*(*i*)), *IC*(*IF*(*i*)+1), . . ., *IC*(*IF*(*i*+1)-1).

Almacenamiento compacto de matrices esparcidas (ralas) – Esquema 1

$$
A = \begin{pmatrix} 0.1 & 1.1 & 0 & 0 & -5.0 \\ 3.0 & 1.0 & 0 & 0 & 0 \\ 0 & 0 & 4.3 & 0 & 0 \\ 5.2 & 0 & 0 & -1.0 & 4.8 \\ 0 & 0 & 0.3 & 0 & -2.0 \end{pmatrix}
$$

$$
XA = \begin{pmatrix} 0.1 & 1.1 & -5.0 & 3.0 & 1.0 & 4.3 & 5.2 & -1.0 & 4.8 & 0.3 & -2.0 \end{pmatrix}
$$
  
\n
$$
IF = \begin{pmatrix} 1 & 4 & 6 & 7 & 10 & 12 \end{pmatrix}
$$
  
\n
$$
IC = \begin{pmatrix} 1 & 2 & 5 & 1 & 2 & 3 & 1 & 4 & 5 & 3 & 5 \end{pmatrix}
$$

Almacenamiento compacto de matrices esparcidas (ralas) – Esquema 2

Para representar una matriz esparcida *A* de dimensión *n*×*n* usaremos el esquema denominado "indexado por filas" que contempla dos vectores de nombres *sa* e *ija*, donde *sa* almacena los elementos distintos de cero de *A* e *ija* almacena valores enteros correspondientes a apuntadores de filas y columnas para *A*.

Las reglas para el llenado de *sa* e *ija* son las siguientes (todos los vectores arrancan en 1 y no en 0):

Almacenamiento compacto de matrices esparcidas (ralas) – Esquema 2

- En las primeras *n* posiciones de *sa* se almacenan los elementos de la diagonal de *A* (inclusive si los elementos son ceros).
- La posición *n*+1 en *sa* es arbitraria.
- Las entradas en *sa* correspondientes a la posiciones mayores o iguales a *n*+2 contienen las entradas no diagonales de A, ordenadas por fila, y dentro de cada fila ordenadas por columna.
- Cada una de las primeras *n* posiciones de *ija* almacena el índice sobre el vector *sa* donde comienza cada fila de *A* para los elementos fuera de la diagonal principal. Así *ija*(*k*+1) - *ija*(*k*) nos da el número de elementos no diagonal distinto de cero de la fila *k* de la matriz *A*.
- La posición 1 sobre *ija* es siempre *n*+2. Esta información puede ser usada para conocer la dimensión de la matriz *A*.
- La posición *n*+1 sobre *ija* es 1 mas que el índice en *sa* del último elemento no diagonal. Esta información puede ser usada para conocer el número de elementos no diagonales distintos de cero en *A*, es decir *ija*(*n*+1) -1 -(*n*+1).

Almacenamiento compacto de matrices esparcidas (ralas) – Esquema 2

- Las entradas en *ija* en las posiciones mayores o iguales a *n*+2 contienen los números de las columnas del elemento respectivo en *sa*.
- Los vectores *sa* e *ija* tienen la misma longitud, es decir *ija*(*ija*(1)-1)-1.

Ejemplo del llenado de los vectores *sa* e *ija* para la matriz *A* :

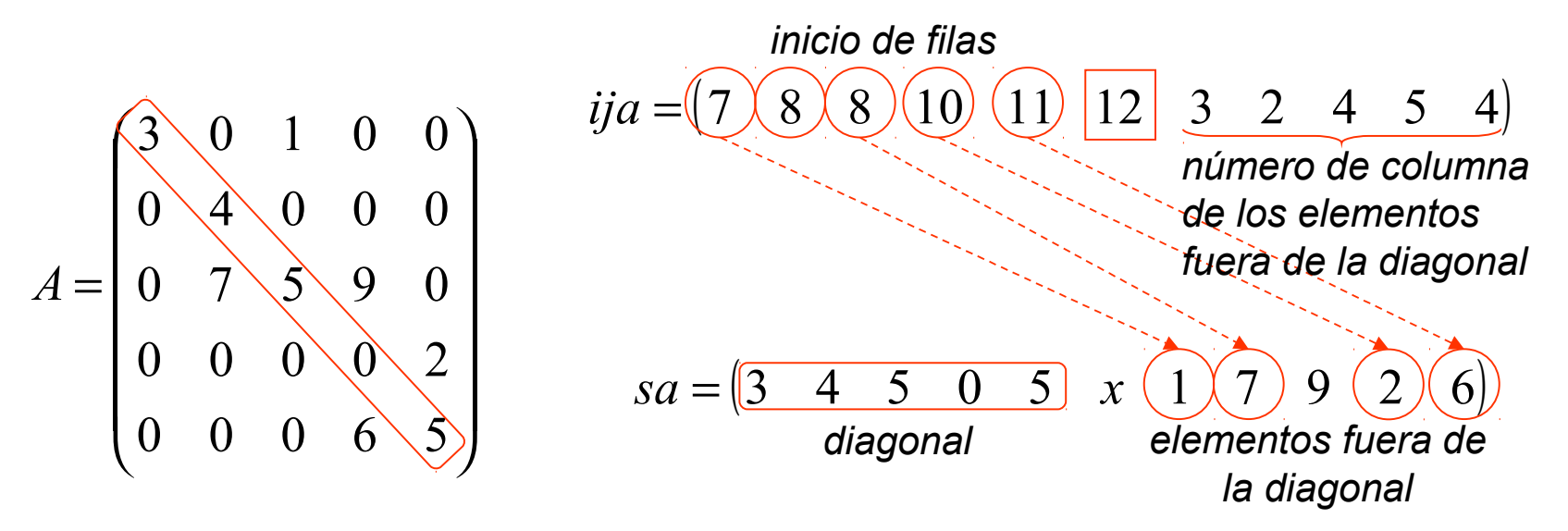

Así, *ija*(1) = 7 = 5 + 2 entonces *n* = 5, el número de elementos fuera de la diagonal distintos de cero es *ija*(5+1)-1 -(5+1) = 5, la dimensión de los vectores *sa* e *ija* es *ija*(*ija*(1)-1)-1 = 11.

Almacenamiento compacto de matrices esparcidas (ralas) – Esquema 3

Uno de estos formatos de almacenamiento es el denominado coordenado mediante el cual se almacenan los elementos no nulos de una matriz empleando tres vectores correspondientes a los índices de la fila, columna y a su valor correspondiente en la matriz.

Por ejemplo, dada la matriz A

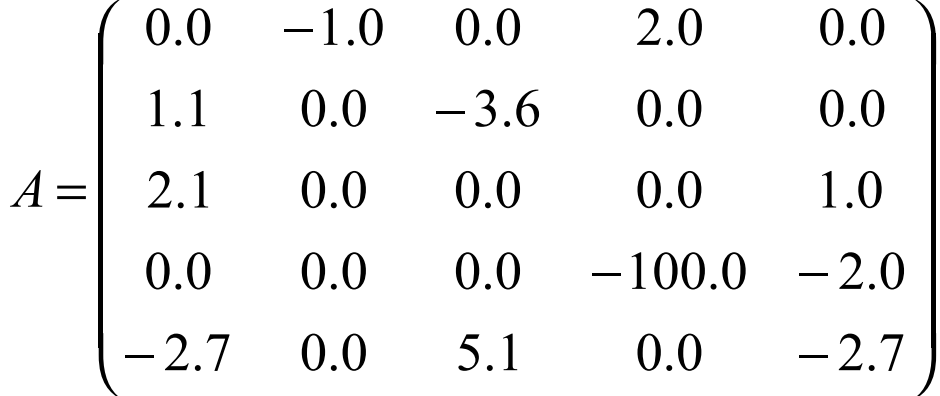

y denotando por  $F(i)$ ,  $C(i)$ ,  $S(i)$ , para i =1,...,n, las componentes de los vectores fila (F), columna (C) y entrada no nula de la matriz (S), se tiene que el almacenamiento coordenado de A viene dado por:

Almacenamiento compacto de matrices esparcidas (ralas) – Esquema 3

$$
F = \begin{bmatrix} 1 & 1 & 2 & 2 & 3 & 3 & 4 & 4 & 5 & 5 & 5 \end{bmatrix}
$$
  

$$
C = \begin{bmatrix} 2 & 4 & 1 & 3 & 1 & 5 & 4 & 5 & 1 & 3 & 5 \end{bmatrix}
$$

 $S = \begin{bmatrix} -1.0 & 2.0 & 1.1 & -3.6 & 2.1 & 1.0 & -100.0 & -2.0 & -2.7 & 5.1 & -2.7 \end{bmatrix}$ 

Es de hacer notar que la matriz A fue recorrida por filas para generar el almacenamiento coordenado.

Métodos iterativos - Resultados de convergencia

Dado el sistema lineal  $Ax = b$ , se propone el método iterativo

$$
Mx^{(i+1)} = (M - A)x^{(i)} + b
$$
 (8)

donde M es una matriz invertible.

**Teorema 1**. Si  $\delta = ||I - M^{-1}A|| < 1$ , entonces la sucesión producida por el método (8) converge a la solución de  $Ax = b$ , para cualquier vector inicial  $X^{(0)}$ .

Prueba:

Sea x solución de  $Ax = b$ . Entonces x también es solución de

$$
X = (I - M^{-1}A)X + M^{-1}b.
$$
 (9)

Ahora la iteración (8) es equivalente

$$
x^{(k)} = (I - M^{-1}A)x^{(k-1)} + M^{-1}b.
$$
 (10)

Restando (9) de (10) obtenemos

Métodos iterativos - Resultados de convergencia

Prueba (cont.):

$$
x^{(k)}-x=(I-M^{-1}A)(x^{(k-1)}-x).
$$

de donde se tiene

ya que

$$
\left\|x^{(k)} - x\right\| \le \left\|(I - M^{-1}A)\right\| \left\|(x^{(k-1)} - x)\right\| = \delta \left\|(x^{(k-1)} - x)\right\| \tag{11}
$$

Aplicando esta desigualdad en forma recursiva, resulta

$$
\left\|x^{(k)} - x\right\| \le \delta \left\| (x^{(k-1)} - x) \right\| \le \delta^2 \left\| (x^{(k-2)} - x) \right\| \le \cdots \le \delta^k \left\| (x^{(0)} - x) \right\| \tag{12}
$$

para cualquier índice natural *k*. Tomando límite cuando  $k \rightarrow \infty$  nos queda

$$
0 \leq \lim_{k \to \infty} \left\| x^{(k)} - x \right\| \leq \lim_{k \to \infty} \delta^k \left\| (x^{(0)} - x) \right\| = 0
$$
  
0 < \delta < 1

Así, la sucesión del método iterativo converge a la solución *x* del sistema lineal  $Ax = b$ .  $\overline{\mathsf{M}}$ 

Métodos iterativos - Resultados de convergencia

**Lema 1**. Si  $\delta = ||I - M^{-1}A|| < 1$ , entonces la sucesión producida por el método (8) cumple:  $(k)$   $\mathbf{v}$   $\mathbf{v}$  1  $-\chi^{(k-1)}$ −  $||x^{(k)} - x|| \leq \frac{\sigma}{2} ||x^{(k)} - x^{(k)}||$  $\delta$ δ

Prueba: Como x es solución de  $Ax = b$ , también es solución de

$$
X = (I - M^{-1}A)x + M^{-1}b.
$$

Ahora la iteración (8) es equivalente

$$
x^{(k)} = (I - M^{-1}A)x^{(k-1)} + M^{-1}b.
$$

Restando las ultimas ecuaciones se obtiene

$$
x^{(k)}-x=(I-M^{-1}A)(x^{(k-1)}-x).
$$

Así, tomando norma sigue

$$
\left\|x^{(k)} - x\right\| \le \left\| (I - M^{-1}A) \right\| \left\| (x^{(k-1)} - x) \right\| = \delta \left\| (x^{(k-1)} - x) \right\| \tag{13}
$$

Métodos iterativos - Resultados de convergencia

Prueba (cont.)

\nPero

\n
$$
\|x^{(k-1)} - x\| = \|x^{(k-1)} - x^{(k)} + x^{(k)} - x\| \le \|x^{(k-1)} - x^{(k)}\| + \|x^{(k)} - x\|,
$$
\nusando (13)

\n
$$
\|x^{(k-1)} - x\| \le \|x^{(k-1)} - x^{(k)}\| + \delta \|x^{(k-1)} - x\|
$$
\n
$$
\Leftrightarrow (1 - \delta) \|x^{(k-1)} - x\| \le \|x^{(k-1)} - x^{(k)}\|
$$
\n
$$
\Leftrightarrow \|x^{(k-1)} - x\| \le \frac{1}{(1 - \delta)} \|x^{(k-1)} - x^{(k)}\|.
$$
\nDe (13) y (14)

\n
$$
\|x^{(k)} - x\| \le \frac{\delta}{1 - \delta} \|x^{(k)} - x^{(k-1)}\|
$$
\n✓

Métodos iterativos - Resultados de convergencia

## **Teorema 2**.

Si A es diagonal dominante, entonces la sucesión producida por la iteración de Jacobi

$$
x^{(i+1)} = D^{-1}(E + F)x^{(i)} + D^{-1}b
$$

converge a la solución de  $Ax = b$  para cualquier vector inicial  $x^{(0)}$ .

Si A es diagonal dominante, entonces la sucesión producida por la iteración de Gauss-Seidel

$$
x^{(i+1)} = (D - E)^{-1} F x^{(i)} + (D - E)^{-1} b
$$

converge a la solución de  $Ax = b$  para cualquier vector inicial  $x^{(0)}$ .

**Obs**. Para una matriz arbitraria *A*, la convergencia de uno de estos métodos no implica la convergencia del otro.

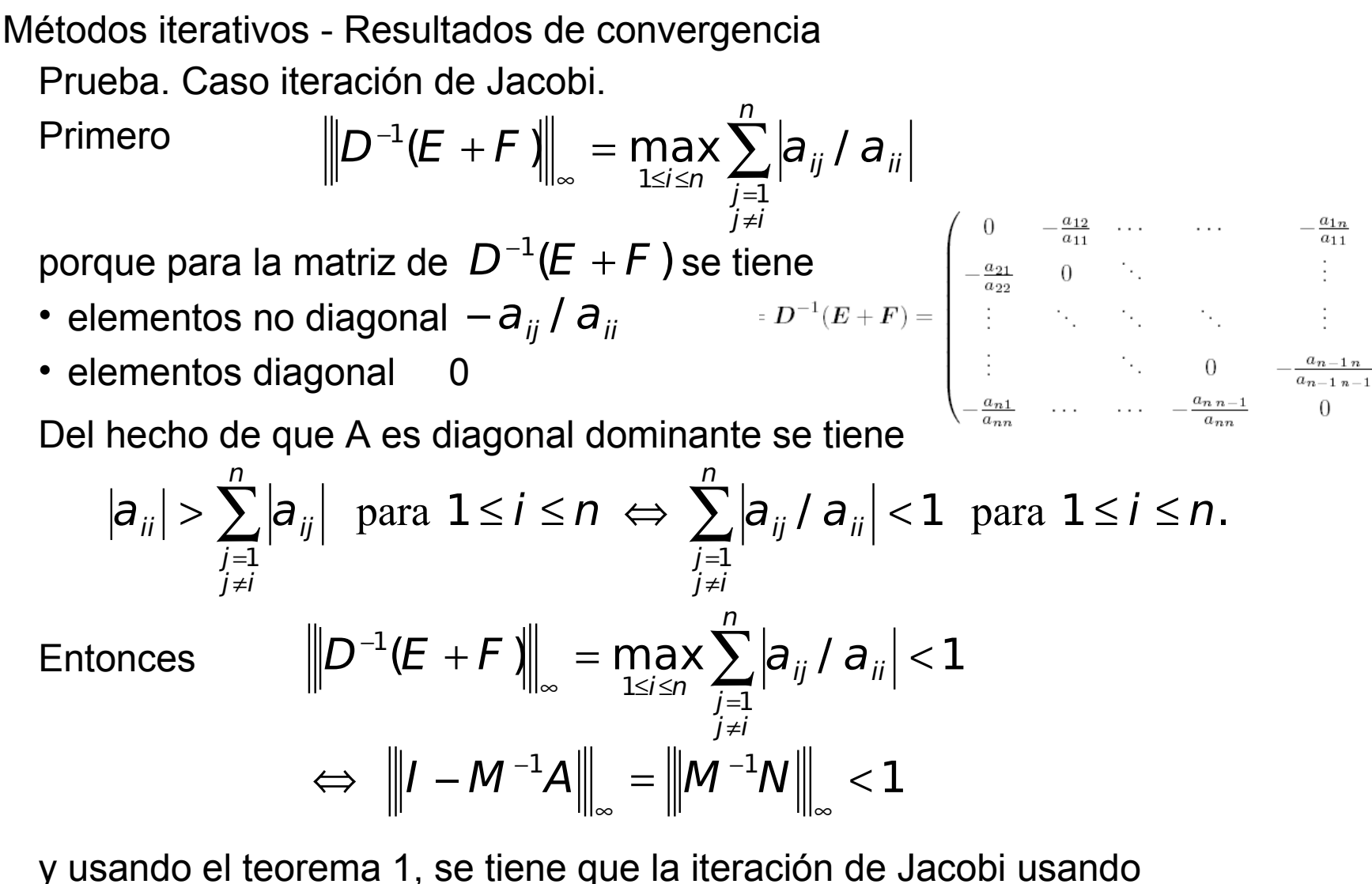

cualquier vector inicial  $x^{(0)}$  converge a la solución del sistema  $Ax = b$ .
Métodos iterativos - Resultados de convergencia

**Teorema 3**. Consideremos el método iterativo

$$
x^{(i+1)} = Hx^{(i)} + c
$$
 con  $H = M^{-1}N$  y  $c = M^{-1}b$ .

el cual salió de descomponer *A = M-N*.

Para cualquier  $x^{(0)}$   $\in$   $R$ <sup>n</sup> el método iterativo converge si y sólo si  $\rho$ (H ) < 1, (radio espectral de *H* es menor que 1).

**Corolario**. Si  $\|H\| < 1$  entonces  $x^{(i)}$  converge a *x* solución de *Ax=b*. Prueba. Se deja como ejercicio.

**Cotas de Error**.

a) 
$$
\|\mathbf{x}^{(i)} - \mathbf{x}\| \le \|\mathbf{H}\| \|\mathbf{x}^{(0)} - \mathbf{x}\|
$$
,  
b)  $\|\mathbf{x}^{(i)} - \mathbf{x}\| \le \frac{\|\mathbf{H}\|}{1 - \|\mathbf{H}\|} \|\mathbf{x}^{(1)} - \mathbf{x}^{(0)}\|$ , si  $\|\mathbf{H}\| < 1$ 

Prof. Saúl Buitrago y Oswaldo Jiménez

Métodos iterativos - Resultados de convergencia

# **Obs**.

La desigualdad en a) coincide con la ecuación (12) de la prueba del Teorema 1. Por lo tanto, la demostración de dicha desigualdad es exactamente igual a la deducción de la ecuación (12).

## **Obs**.

En la desigualdad a), si se parte del vector inicial nulo, se obtiene una cota superior del error relativo de aproximar *x* por *x* (i) :

$$
\frac{\left\|x^{(i)}-x\right\|}{\left\|x\right\|}\leq\left\|H\right\|^{i}
$$

Esto permite calcular aproximadamente el número de iteraciones necesarias para alcanzar una tolerancia dada.

Métodos iterativos - Resultados de convergencia

$$
\text{Prueba de b)} \quad \left\| x^{(i)} - x \right\| \le \frac{\left\| H \right\|^i}{1 - \left\| H \right\|} \left\| x^{(1)} - x^{(0)} \right\|, \quad \text{si} \ \left\| H \right\| < 1
$$

Como

\n
$$
\|H\| < 1
$$
\n
$$
\|x^{(0)} - x\| = \|x^{(0)} - x^{(1)} + x^{(1)} - x\| \le \|x^{(0)} - x^{(1)}\| + \|x^{(1)} - x\|
$$

Usando la desigualdad (a)

$$
\|x^{(0)} - x\| \le \|x^{(0)} - x^{(1)}\| + \|H\| \|x^{(0)} - x\|
$$
  
\n
$$
\Rightarrow (1 - \|H\|) \|x^{(0)} - x\| \le \|x^{(0)} - x^{(1)}\|
$$
  
\n
$$
\Rightarrow \|x^{(0)} - x\| \le \frac{1}{(1 - \|H\|)} \|x^{(0)} - x^{(1)}\|
$$

Combinando con la desigualdad (a)

$$
\left\|x^{(i)} - x\right\| \le \left\|H\right\|^i \left\|x^{(0)} - x\right\| \le \frac{\left\|H\right\|^i}{\left(1 - \left\|H\right\|\right)} \left\|x^{(0)} - x^{(1)}\right\|
$$

 $\mathbf{ii}$ 

Métodos iterativos - Resultados de convergencia

# **Obs**.

En la desigualdad b) se obtiene una cota superior del error absoluto de aproximar x por  $x^{(i)}$ :

$$
\left\|x^{(i)} - x\right\| \leq \frac{\left\|H\right\|^i}{1 - \left\|H\right\|} \left\|x^{(1)} - x^{(0)}\right\|
$$

Esto permite calcular aproximadamente el número de iteraciones necesarias para alcanzar una tolerancia dada, para lo cual se debe calcular el iterado *x*<sup>(1)</sup>.

Métodos iterativos - Resultados de convergencia

Comparación de los métodos de Jacobi y Gauss-Seidel

**Teorema 4**. Si A es diagonal dominante, entonces para cualquier vector inicial  $x^{(0)}$   $\in$   $R^{\,n}$  , los métodos de Jacobi y Gauss-Seidel convergen a la solución de  $\quad Ax = b$ , y además se tiene

$$
\left\|H_{GS}\right\|_{\infty} \leq \left\|H_j\right\|_{\infty} < 1
$$

donde  $\,H_{\,G\!S}^{} = (D - E\,)^1 F \, \quad {\rm y} \quad H_{\,J}^{} = D^{-1} (E + F \,) \, \quad \, {\rm para} \; A = D - E - F.$ 

**Teorema 5**. Si 
$$
a_{ij} \le 0
$$
 si  $i \ne j$  y  $a_{ii} > 0$  si  $1 \le i \le n$ ,

entonces se satisface una y solamente una de las condiciones siguientes

a) 
$$
0 < \rho(H_{GS}) < \rho(H_J) < 1
$$
  
\nb)  $1 < \rho(H_J) < \rho(H_{GS})$   
\nc)  $\rho(H_{GS}) = \rho(H_J) = 1$   
\nd)  $\rho(H_{GS}) = \rho(H_J) = 0$ 

**Obs**. O ambos métodos convergen o ambos divergen, y cuando convergen, Gauss-Seidel es más rápido de Jacobi, para este tipo de matrices.

Métodos iterativos - Resultados de convergencia

**Teorema 6**. Para  $0 < \omega < 2$ , si A es simétrica y definida positiva entonces el método de Relajación Sucesiva converge para cualquier  $\;\;X^{(0)}\in R^{\,n}$ 

**Obs**. El teorema 6 incluye al método de Gauss-Seidel ya que el método de Relajación Sucesiva coincide con Gauss-Seidel cuando  $\omega = 1$ 

**Obs**. El reciproco del teorema 6 no es cierto.

$$
A = \begin{pmatrix} 1 & -1 \\ 1 & 1 \end{pmatrix}
$$

$$
\rho(H_{SOR}) = 0.8 < 1
$$
 para  $\omega = 0.2$  el método de relajación sucesiva converge. Se puede demostrar que A es definida positiva.

A no es simétrica.

Métodos iterativos - Resultados de convergencia

**Obs**. Si se agregan las condiciones A simétrica y  $a_{ii} > 0$  para cada  $i = 1, 2, ..., n$  manteniendo  $0 < \omega < 2$ , entonces el reciproco del teorema 6 es cierto.

Es decir, bajo las hipótesis anteriores, partiendo de la convergencia del SOR para cualquier *x<sup>0</sup>* , se demuestra que A es definida positiva.

**Obs**. Aunque *A* sea simétrica y definida positiva, el método de Jacobi puede ser divergente.

**Teorema 7**. Si  $a_{ii} \neq 0$  para cada  $i = 1,2,...,n$  entonces  $\rho(H_{SOR}) \geq |\omega - 1|$ Así, la única manera de que  $\rho \, (H_{\scriptscriptstyle SOR})$ <1 es que  $\,0$ < $\omega$ <2  $\,$  .

Métodos iterativos - Resultados de convergencia

Ejemplos:

$$
A = \begin{pmatrix} -10 & 1 \\ 2 & -20 \end{pmatrix}
$$
 diagonal dominate (uso teorema 2)  
Jacobi converge  

$$
A = \begin{pmatrix} -10 & 100 \\ 2 & -20 \end{pmatrix}
$$
  $\rho(H_J) > 1$  no diagonal dominance  
(teorema 3)  

$$
A = \begin{pmatrix} -10 & 100 \\ 1 & -20 \end{pmatrix}
$$
  $\rho(H_J) < 1$  no diagonal dominance  
lacobi converge  
(teorema 3)

 $H_J = D^{-1}(E + F) = I - D^{-1}A$ 

Métodos iterativos – Ejemplo de comparación

Para  $S \in R$ , considere la matriz simétrica

$$
A = \begin{pmatrix} 1 & s & s \\ s & 1 & s \\ s & s & 1 \end{pmatrix}
$$

Cálculos con MATLAB:  $M = sym($  [1 s s; s 1 s; s s 1]')  $d$ eterm =  $det(M)$  $pc = poly(M)$  $factors = factor(pc)$ 

Los valores propios de *A* son: 1 - *s* (con multiplicidad 2) y 1 + 2*s*. La matriz *A* es definida positiva cuando  $\,mathsf{s} \in \left[-\,0.5,1\right]\,$  <sub>y</sub> diagonal dominante estricta para  $\,$   $\,$   $\leq$   $\,[ \,0.5, 0.5]$ 

Resolviendo el sistema *Ax* = *b* para diferentes valores de *s*, usando los métodos de Jacobi y Gauss-Seidel con *b* =  $(1,1,1)$ <sup>t</sup>,  $x^{(0)}$  =  $(0.5,0.5,0.5)$ <sup>t</sup>, y *n* = 500

Para ambos métodos se implementó el criterio de detención visto en clase, con una tolerancia de 10-8,

$$
\left\|x^{(k)}-x^{(k-1)}\right\|
$$

Métodos iterativos – Ejemplo de comparación

- Para *s* = 0.3, la matriz A es positiva definida y diagonal dominante. Jacobi itera 35 veces y Gauss-Seidel 11 veces. Ambos métodos entregan como solución *x* = (0.6250, 0.6250, 0.6250)<sup>t</sup> que es la solución exacta. El radio espectral de *H<sup>J</sup>* es 0.60 y *HGS* es 0.1643 (ambos menores que 1).
- Para *s* = 0.6, la matriz A es positiva definida, pero no es diagonal dominante. Jacobi no converge después de 500 iteraciones y Gauss-Seidel si converge en 22 iteraciones.

Gauss-Seidel entrega como solución *x* = (0.45455, 0.45455, 0.45455)<sup>t</sup> que es la solución exacta. El radio espectral de  $H_{_J}$ es 1.20 y  $H_{_{GS}}$ es 0.4648.

Prof. Saúl Buitrago y Oswaldo Jiménez Para *s* = 1.01, la matriz A no es positiva definida ni diagonal dominante. Jacobi y Gauss-Seidel no convergen después de 500 iteraciones. La solución exacta es *x* = (0.3125, 0.3125, 0.3125). El radio espectral de *H<sup>J</sup>* es 2.20 y  $H_{GS}$  es 1.1537 (ambos mayores que 1).

Métodos iterativos – Ejemplo de comparación

```
1 function [x, J, c] = iacobi(A, b, n, z, tol)\overline{2}ş
 \overline{3}웋
         x = iacobi(A, b, n, z)\vert 4 \vert웋
 \overline{5}웋
             Jacobi iteration on system A*x = b with printing
 6<sup>1</sup>웋
            n -- number of iterations
 \overline{7}웋
            z -- initial vector (default 0)
 \verttol -- tolerance
 |9|10<sup>1</sup>웋
            x -- final iterate
11 \timesJ -- Jacobi matrix
12c -- Jacobi vector
13垦
1415if nargin <= 3
16z = 0*b;
17tol = ens18end
19
20
   D = diag(diag(A));21J = D \setminus (D - A):
22
   c = D \backslash b23 \mid x=z;24
   for k = 1:n25
       v = J^*x + c;
26
       fprintf(1,'%3d
                                \cdot, k)
27
       fprintf(1, '§5.4f
                                  ^{\prime}. v^{\prime})
28
       29
       if norm(x-y)<tol
30<sub>1</sub>x = y;31
            return;
32else
33x = y;34
        end
35 end
```

```
function [x, G, c] = q \text{sgn}(A, b, n, z, tol)\overline{2}屠
 3
   웋
        x = q \text{ smp}(A, b, n, z)4
   暑
 5
           Gauss-Seidel iteration on system A*x = b with printing
   屠
 6
   屠
               using matrix multiplication (not optimal)
 \overline{7}暑
           n -- number of iterations
 8
           z -- initial vector (default 0)
   웋
 \overline{9}웋
           tol -- tolerance
10
   暑
11暑
           x -- final iterate
12导
           G -- Gauss-Seidel matrix
13
   导
           c -- Gauss-Seidel vector
14暑
15
16<sup>1</sup>if nargin <= 3
17z = 0*b;
18
        tol = eps19
   end
20
21 LD = tril(A);22 G = -LD\trin (A, 1);
23C = L D \b:
24
   x = z:
25 for i = 1:n
26
      y = G * x + c;27
      fprintf(1,'%3d
                             ', i)28
                             , \mathbf{y}fprintf(1, '$5.5f
29
      30
      if norm(x-y)<tol
31
           x = y;32
           return;
33
       else
34
           x = y;35
       end
```
36 end

Métodos directos (MD) vs iterativos (MI)

- MD no requieren estimado inicial; MI aprovechan conocimiento de un buen estimado
- MD dan alta precisión; MI aprovechan el caso en que no se necesita alta precisión
- MI dependen de propiedades estructurales y la convergencia es lenta para sistemas mal condicionados; MD son más robustos
- MI requieren menos trabajo (si la convergencia es rápida) pero a menudo requieren precondicionamiento
- MI no requieren almacenamiento explícito de la matriz del sistema
- MD son más estándar y se consiguen más fácilmente en paquetes de software numérico

Autovalores y Autovectores

El espacio vectorial *C<sup>n</sup>* consiste de todos las n-tuplas complejas (vectores complejos) de la forma

$$
x = (x_1, \dots, x_n)^T \quad \text{donde } x_j \in C \quad \text{para } 1 \le j \le n.
$$

Para  $\lambda \in C$ ,  $\lambda x = (\lambda x_1, ..., \lambda x_n)^T$ .

*C<sup>n</sup>* es un espacio vectorial sobre el campo escalar *C*.

En *C<sup>n</sup>* definimos el producto interno y norma euclideana respectivamente por  $\langle x, y \rangle = \sum_{i=1}^{n} x_i \overline{y_i} \quad y \quad ||x||_2 = \sqrt{\langle x, x \rangle}$ j  $\langle \mathbf{y} \rangle = \sum_{j} \mathbf{x}_{j} \mathbf{y}_{j} \quad \text{y} \quad ||\mathbf{x}||_{2} = \sqrt{\langle \mathbf{x}, \mathbf{x} \rangle}$ 1  $=\sum_{i=1}^N x_i\overline{y}_i$  y  $\left\|x\right\|_2 =$ = y

**Obs.** Para 
$$
X, Y, Z \in C^n
$$
  $y \lambda \in C$   
\na)  $\langle X, Y \rangle = \overline{\langle Y, X \rangle}$   
\nb)  $\langle X, \lambda y \rangle = \overline{\lambda} \langle X, y \rangle$   
\nc)  $\langle X + Y, Z \rangle = \langle X, Z \rangle + \langle Y, Z \rangle$ 

Autovalores y Autovectores

**Obs**. En *C*, se tiene el teorema fundamental del algebra

"Todo polinomio no constante con coeficientes complejos tiene al menos un cero en *C*".

De aquí,

"Todo polinomio de grado n puede expresarse como un producto de n factores lineales".

**Definición**. Si *A* es una matriz con elementos en *C*, la transpuesta conjugada de A, se denota por A\* y es  $(a_{ij})^* = (a_{ji})$ .

Si *x* es una matriz *n*×*1* (vector columna), entonces

$$
(a) \mathbf{x}^* = (\overline{x}_j)_{1 \le j \le n}
$$
\n
$$
(b) \mathbf{y}^* \mathbf{x} = \langle \mathbf{x}, \mathbf{y} \rangle = \sum_{j=1}^n x_j \overline{\mathbf{y}_j}
$$
\n
$$
(c) \mathbf{x}^* \mathbf{x} = \langle \mathbf{x}, \mathbf{x} \rangle = ||\mathbf{x}||_2^2 = \sum_{j=1}^n x_j \overline{\mathbf{x}_j} = \sum_{j=1}^n |x_j|^2
$$

Prof. Saúl Buitrago y Oswaldo Jiménez

Autovalores y Autovectores

Sea *A* una matriz *n*×*n* ,  $a_{ij} \in C$ , sea  $\lambda \in C$ .

Si la ecuación

$$
Ax = \lambda x \tag{1}
$$

tiene una solución no trivial, es decir, *x* ≠ *0*, entonces λ se denomina un **autovalor** de *A*. El vector *x* no cero que satisface (1), se denomina **autovector** de *A* correspondiente al autovalor λ.

#### **Ejemplo**:

$$
\begin{pmatrix} 2 & 0 & 1 \ 5 & -1 & 2 \ -3 & 2 & -5/4 \end{pmatrix} \begin{pmatrix} 1 \ 3 \ -4 \end{pmatrix} = -2 \begin{pmatrix} 1 \ 3 \ -4 \end{pmatrix}
$$

-2 es un autovalor de la matriz  $3\times3$ dada, y el vector  $(1,3,-4)^{T}$  es un autovector correspondiente.

Autovalores y Autovectores

La condición de que (1) tiene una solución no trivial es equivalente a

- *A-*λ*I* mapea vectores no cero en el vector nulo
- *A-*λ*I* es singular (3)
- det*(A-*λ*I) = 0* (4)

La ecuación (4) se conoce como la **ecuación característica** de la matriz *A*. El lado izquierdo de (4) es un polinomio de grado n en la variable  $\lambda$  y se denomina **polinomio característico** de *A*.

**Obs**. Toda matriz *n*×*n* tiene exactamente *n* autovalores, incluyendo aquí todos las posibles multiplicidades que estos poseen como raíces de la ecuación característica.

**Obs**. En matrices pequeñas, los autovalores pueden ser calculados resolviendo en  $\lambda$  la ecuación (4). Para matrices grandes, este método no se recomienda. Una razón es que las raíces del polinomio pueden ser sensitivas como función de los coeficientes del polinomio.

(2)

Autovalores y Autovectores

**Ejemplo**:

Cálculos con MATLAB:  $M = sym([-1, 10; 0, -2])$  $d$ eterm =  $det(M)$  $pc = poly(M)$  $factors = factor(pc)$ 

$$
A = \begin{bmatrix} -1 & 10 \\ 0 & -2 \end{bmatrix}
$$
  
\n
$$
\det(\lambda I - A) = 0 \Rightarrow \lambda_1 = -1, \lambda_2 = -2
$$
  
\n
$$
\begin{bmatrix} -1 & 10 \\ 0 & -2 \end{bmatrix} \begin{bmatrix} u_1 \\ u_2 \end{bmatrix} = -1 \begin{bmatrix} u_1 \\ u_2 \end{bmatrix} \Rightarrow \begin{bmatrix} u_1 \\ u_2 \end{bmatrix} = \begin{bmatrix} 1 \\ 0 \end{bmatrix}
$$
  
\n
$$
\begin{bmatrix} -1 & 10 \\ 0 & -2 \end{bmatrix} \begin{bmatrix} u_1 \\ u_2 \end{bmatrix} = -2 \begin{bmatrix} u_1 \\ u_2 \end{bmatrix} \Rightarrow \begin{bmatrix} u_1 \\ u_2 \end{bmatrix} = \begin{bmatrix} -10 \\ 1 \end{bmatrix}
$$

Localizando autovalores.

#### **Teorema** de Gerschgorin.

El espectro de una matriz *A* de orden *n* (conjunto de todos los autovalores de *A*) está contenido en la unión de los discos *D<sup>i</sup>* , *i=1,…,n* en el plano complejo, donde  $\overline{\phantom{a}}$  $\int$ 

$$
D_i = \left\{ Z \in C : |Z - a_{ii}| \le \sum_{\substack{j=1 \\ j \neq i}}^n |a_{ij}| \right\} \quad \text{para } 1 \le i \le n
$$

Además, la unión de cualesquiera *k* de estos discos que no intersecte a los (*n*-*k*) restantes, debe contener exactamente *k* autovalores (contando multiplicidades)

Prueba.

 $\lambda$  autovalor de  $A$  y sea  $x$  el autovector asociado con  $\left\| \mathsf{x} \right\|_\infty = 1$ , entonces *Ax=* $\lambda$ *x* y existe *i* tal que  $\left| {\mathsf X}_i \right| = 1.$  Como  $\left( {\mathsf A}{\mathsf X} \right)_i = \lambda {\mathsf X} _i$  sigue

$$
\sum_{j=1}^n a_{ij}x_j = \lambda x_i \iff a_{ii}x_i + \sum_{\substack{j=1 \ j \neq i}}^n a_{ij}x_j = \lambda x_i \iff (\lambda - a_{ii})x_i = \sum_{\substack{j=1 \ j \neq i}}^n a_{ij}x_j
$$

Prof. Saúl Buitrago y Oswaldo Jiménez

Localizando autovalores (cont.).

Tomado módulo, aplicando la desigualdad triangular y usando  $\ \left| {\cal X}_j \right| \le 1 = \left| {\cal X}_j \right|$ se tiene n n

$$
\left|\lambda-a_{ii}\right|\leq \sum_{\substack{j=1\\j\neq i}}\left|a_{ij}\right|X_j\right|\leq \sum_{\substack{j=1\\j\neq i}}\left|a_{ij}\right|
$$

es decir,  $\lambda \in D_i$ .

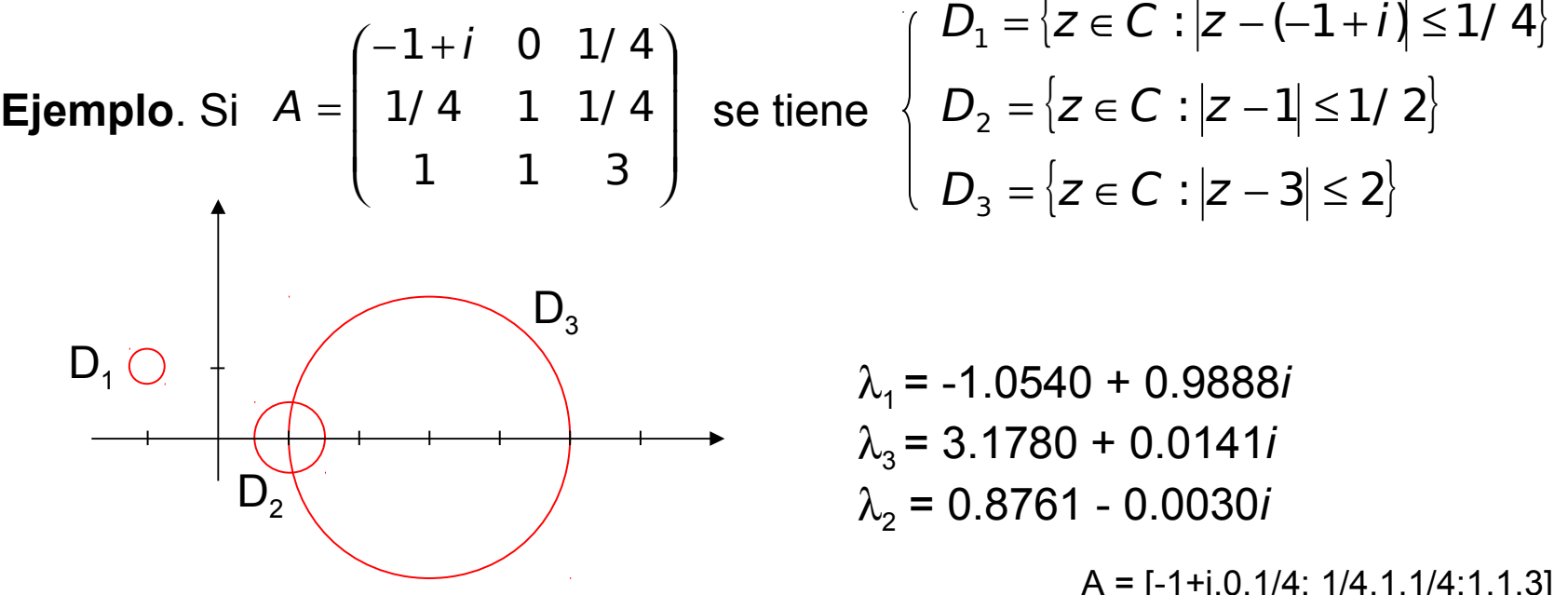

Prof. Saúl Buitrago y Oswaldo Jiménez

Localizando autovalores (cont.).

¿Existe alguna relación entre los autovalores de una matriz y los de su traspuesta?

¿Qué se puede comentar acerca de los círculos de A y de su traspuesta?

Método de la Potencia

Está diseñado para calcular el autovalor dominante y el autovector correspondiente. (2)

Suposiciones: A una matriz *n*×*n*, para la cual

- a) existe un autovalor simple de módulo máximo y
- b) hay independencia lineal del conjunto de n autovectores.

Según (a), los autovalores  $\lambda_{\scriptscriptstyle 1},\ldots$ ,  $\lambda_{\scriptscriptstyle n}$  pueden ser reordenados tal que

$$
|\lambda_1| > |\lambda_2| \geq \cdots \geq |\lambda_n|.
$$

Según (b), existe una base  $\;\left\{ U^{(1)},\cdots ,U^{(n)}\right\}\;$  para  $\bm{C}^n$  tal que  $Au^{(j)} = \lambda_j u^{(j)}$  para  $1 \le j \le n$ . j  $j^{(j)} = \lambda_j U^{(j)}$  para  $1 \le j \le j$ 

Si 
$$
x^{(0)} \in C^n
$$
 entonces  

$$
x^{(0)} = a_1 U^{(1)} + \dots + a_n U^{(n)} \text{ con } a_1 \neq 0.
$$
 (6)

(5)

Método de la Potencia

Construimos la sucesión

$$
x^{(1)} = Ax^{(0)}, \ \ x^{(2)} = Ax^{(1)}, \ldots, \ \ x^{(k)} = Ax^{(k-1)}.
$$

**Entonces** 

$$
x^{(k)} = A^k x^{(0)}.
$$
 (7)

Podemos suponer en (6) sin perdida de generalidad que

$$
X^{(0)} = U^{(1)} + \cdots + U^{(n)}, \tag{8}
$$

es decir, los coeficientes  $|a_{j}|$  son absorbidos por los vectores  $|u^{(j)}|$ .

Sustituyendo (8) en (7) se tiene

$$
x^{(k)} = A^{k} u^{(1)} + \cdots + A^{k} u^{(n)},
$$

y usando (5)

factorizando

$$
\mathbf{x}^{(k)} = \lambda_1^k \mathbf{u}^{(1)} + \dots + \lambda_n^k \mathbf{u}^{(n)}
$$
  
=  $\lambda_1^k \left[ \mathbf{u}^{(1)} + \left( \frac{\lambda_2}{\lambda_1} \right)^k \mathbf{u}^{(2)} \cdots + \left( \frac{\lambda_n}{\lambda_1} \right)^k \mathbf{u}^{(n)} \right].$  (9)

Método de la Potencia

Como 
$$
|\lambda_1| > |\lambda_j|
$$
 para  $2 \le j \le n$ , se tiene  
 $\left|\frac{\lambda_j}{\lambda_1}\right| < 1$  para  $2 \le j \le n$  y  $\left|\frac{\lambda_j}{\lambda_1}\right|^k$ tiende a cero cuando  $k \to \infty$ .

Así, podemos escribir (9) como  
\n
$$
x^{(k)} = \lambda_1^k [u^{(1)} + \varepsilon^{(k)}],
$$
\n
$$
\varepsilon^{(k)} \to 0 \text{ cuando } k \to \infty.
$$
\n(10)

Sea  $\mathscr P$  una funcional lineal sobre  $C^n$  para el cual se satisface  $\mathscr P(\mathcal U^{(1)})\neq \mathsf{0}.$  $\varphi(\alpha x + \beta y) = \alpha \varphi(x) + \beta \varphi(y)$  para  $\alpha, \beta \in C$  y  $x, y \in C^n$ )  $(\varphi : C^n \to C, \varphi$  es lineal si

Método de la Potencia

Entonces, de (10)  
\n
$$
\varphi(\mathbf{x}^{(k)}) = \lambda_1^k [\varphi(\mathbf{u}^{(1)}) + \varphi(\varepsilon^{(k)})], \qquad (11)
$$

 $|\varphi(U^{-1}) + \varphi(\mathcal{E}^{(1)})|$ 

k

+

 $\mathcal{Q}(U - \mathcal{V}) + \mathcal{Q}(\mathcal{E})$ 

λ

de donde, para  $k \rightarrow \infty$  tomamos  $(X^{(1)}')$  $|\varphi(U^{-}) + \varphi(\mathcal{E}^{(1)}||)$  $\frac{1}{(1)}\left| \frac{\varphi(c)}{\varphi(c^{(k)})}\right|^{1} \to \lambda_1.$  $(1)$   $\begin{bmatrix} 1 & 0 \end{bmatrix}$   $\alpha$   $(k+1)$  $(k+1)$  $\mathcal{Q}(U - \mathcal{V}) + \mathcal{Q}(\mathcal{E})$ λ  $\frac{\varphi(X^{(k+1)})}{(k)!} = \lambda_1 \frac{\varphi(U^{(k)}) + \varphi(\mathcal{E}^{(k+1)})}{(U^{(k)})!} \rightarrow$ +  $=\frac{\varphi(\lambda)}{(\kappa)}$  =  $+1)$   $\left[ \begin{array}{c} | \\ | \\ | \end{array} \right]$   $\left[ \begin{array}{c} | \\ | \\ | \end{array} \right]$   $\left[ \begin{array}{c} | \\ | \\ | \end{array} \right]$ k k u x r

 $(X^{\cdots})$ 

x

k

 $\varphi$ 

 $(k)$   $4$ 

 $k = \varphi |X^{(k)}|$   $\longrightarrow$   $\varphi |U$ 

Esto constituye el método de la potencia para calcular $\quad \lambda_1.$ 

## **Obs**.

Como la dirección del vector  $x^{(k)}$  tiende a la dirección de  $|u^{(1)}|$ cuando  $k \rightarrow \infty$  (usando (10)), el método nos permite calcular el autovector  $u^{(1)}$ .

Método de la Potencia

Algoritmo de la

Leer *A=( aij ), n, x, itmax* Para *k* = 1 hasta *itmax* Escribir *k, x, r* potencia  $y = Ax$  $r = \varphi(y)/\varphi(x)$  $x = y / ||y||$ 

Fin para

# **Obs**.

- La normalización del vector *x* se introduce aquí, para evitar que converja a cero o la sucesión de vectores *x* deje de estar acotado.
- Al final *r* es el autovalor mayor y *x* un autovector correspondiente unitario.
- Como funcional lineal  $\varphi$  podemos tomar la proyección sobre la componente *j*:  $\varphi : C^n \to C$ ,  $\varphi(x) = x_j$ .
- Posible criterio de parada en el paso *k*:  $\|x^{(k-1)} y / \|y\|_{\infty} \| < \varepsilon$ . ∞ ∞  $\boldsymbol{\mathsf{X}}^{(k-1)} - \boldsymbol{\mathsf{y}}$  /  $\|\boldsymbol{\mathsf{y}}$

Método de la Potencia

**Ejemplo**. Calcular el autovalor mayor y un autovector correspondiente para *A*

$$
A = \begin{pmatrix} 6 & 5 & -5 \\ 2 & 6 & -2 \\ 2 & 5 & -1 \end{pmatrix}
$$
  
\n
$$
x = \begin{pmatrix} 4 & 3 \\ -1 & 1 \end{pmatrix} \qquad \text{vector initial}
$$
  
\n
$$
\varphi : C^n \to C, \quad \varphi(x) = x_2
$$
  
\n
$$
\varphi(x) = x_2
$$

 $k = 1, r<sup>(1)</sup> = 2.0, x<sup>(1)</sup> = (-1.00000 0.33333 0.33333)$  $k = 2$ ,  $r^{(2)} = -2.0$ ,  $x^{(2)} = (-1.00000 - 0.11111 - 011111)$  $k = 3$ ,  $r^{(3)} = 22.0$ ,  $x^{(3)} = (-1.00000 - 0.40741 0.40741)$  $k = 4, r<sup>(4)</sup> = 8.9091, x<sup>(4)</sup> = (-1.00000 - 0.60494 - 0.60494)$ …<br>……

 $k = 28$ ,  $r^{(28)} = 6.00007$ ,  $x^{(28)} = (-1.00000 - 0.99998 - 0.99998)$ 

El mayor autovalor de *A* es *6* y su autovector es *(-1, -1, -1)<sup>T</sup>* .

Método de la Potencia

**Ejemplo**. Calcular el autovalor mayor y un autovector correspondiente para *A*

$$
A = [1.5, 0.5; 0.5, 1.5]
$$
  
\n
$$
A = \begin{bmatrix} 1.5 & 0.5 \\ 0.5 & 1.5 \end{bmatrix} \quad y \quad x_0 = \begin{bmatrix} 0 \\ 1 \end{bmatrix}
$$
  
\n
$$
y^{(1)} = Ax^{(0)} = [0.5, 1.5]^T
$$
  
\n
$$
x^{(1)} = y^{(1)}/\|y^{(1)}\|_{\infty} = [0.333, 1.000]^T
$$
  
\n
$$
x^{(2)} = [0.600, 1.000]^T
$$
  
\n
$$
x^{(3)} = [0.778, 1.000]^T
$$
  
\n
$$
x^{(10)} = [0.998, 1.000]^T
$$
  
\n
$$
y^{(11)}\|_{\infty} = 1.999 \Rightarrow |\lambda_1| \approx 1.999
$$
  
\n
$$
u_1 \approx [0.999, 1.000]^T
$$
  
\n
$$
Au_1 - \lambda_1 u_1 = \begin{bmatrix} 0.0005 \\ -0.0005 \end{bmatrix}
$$

Prof. Saúl Buitrago y Oswaldo Jiménez

#### Método de la Potencia

**Obs**. El algoritmo de la potencia visto presenta el inconveniente en la escogencia de la funcional lineal  $\varphi$ . Una manera de independizar el algoritmo en la escogencia de  $\varphi$  es como sigue:

Partiendo de (10) se tiene que para *k* grande,  $\lim_{n \to \infty} \frac{x^{n}}{n} = u^{(1)}$ , de donde 1  $(k)$ *u x k k k* =  $\rightarrow \infty$   $\lambda_1^k$ 

$$
Ax^{(k)} = x^{(k+1)} \approx \lambda_1^{k+1} u^{(1)} = \lambda_1(\lambda_1^k u^{(1)}) \approx \lambda_1 x^{(k)}
$$

Es decir, para *k* grande,  $Ax^{(k)} \approx \lambda_1 x^{(k)}$  $Ax^{(k)} \approx \lambda_1 x^{(k)}$ 

lo cual significa que en el limite  $\ x^{(k)}$  es un autovector asociado a  $\ \lambda_{\text{\tiny{l}}}$ Además, normalizando en norma 2 al vector  $\ x^{(k)}$  se obtiene un autovector unitario (esto garantiza que la sucesión generada por este método está acotada).

Al detener el algoritmo en un valor de *k* determinado por el criterio de convergencia, se calcula el autovalor dominante  $\,\lambda_{\!1}^{}$  como sigue:

$$
\left\langle Ax^{(k)}, x^{(k)} \right\rangle \approx \left\langle \lambda_1 x^{(k)}, x^{(k)} \right\rangle = \lambda_1 \left\langle x^{(k)}, x^{(k)} \right\rangle
$$
  
Prof. Saúl Buitrago y Oswaldo Jiménez

Método de la Potencia

**Obs** (cont.). de donde  $\lambda$ 

$$
\lambda_1 = \frac{\langle Ax^{(k)}, x^{(k)} \rangle}{\langle x^{(k)}, x^{(k)} \rangle} = \langle Ax^{(k)}, x^{(k)} \rangle
$$

La nueva versión del algoritmo de la potencia es la siguiente:

Leer A=(a<sub>ij</sub>), x, itmax, tol

\nPara k = 1 hasta itmax

\n
$$
y = x
$$
\n
$$
x = Ax
$$
\nsi  $||x||_2 = 0$ , el método no converge

\n
$$
x = x / ||x||_2
$$
\nsi  $||y - x||_2 < tol$ , 
$$
\lambda = \langle Ax, x \rangle
$$

\nFin para

Método de la Potencia

**Teorema**. Si λ es un autovalor de *A* y si *A* es no singular, entonces λ *-1* es un autovalor de *A-1* .

Prueba.

Se tiene que  $Ax = \lambda x$  con  $x \ne 0$ . Entonces  $x = A^{-1}(\lambda x) = \lambda A^{-1}x$ , como  $\lambda \neq 0$  sigue  $A^{-1}x = \lambda^{-1}x$ , de donde  $\;\lambda^{-1}$  es un autovalor de  $\textsf{A}^{-1}.$ 

### **Obs**.

El teorema anterior sugiere una manera de calcular el autovalor más pequeño de *A*. Supongamos que los autovalores de *A* satisfacen

 $|\lambda_1| \geq |\lambda_2| \geq \cdots \geq |\lambda_{n-1}| > |\lambda_n| > 0.$ 

Esto garantiza que *A* es no singular, ya que 0 no es un autovalor de *A*. Tenemos que los autovalores de *A<sup>-1</sup>* son los números  $\,\,\lambda_j^{-1}$ , y estos se pueden reordenar así

$$
\left|\lambda_n^{-1}\right| > \left|\lambda_{n-1}^{-1}\right| \geq \cdots \geq \left|\lambda_2^{-1}\right| \geq \left|\lambda_1^{-1}\right| > 0.
$$

Prof. Saúl Buitrago y Oswaldo Jiménez

Método de la Potencia

**Obs**. (cont.)

Ahora podemos aplicar el método de la potencia a *A-1* para calcular su autovalor más grande  $\lambda_n^{-1}$ , es decir, hemos calculado  $\lambda_n$  el autovalor más pequeño de A.

En este caso no es buena idea calcular la inversa de *A*, es decir *A-1*, para luego calcular  $x^{(k+1)}$  usando la iteración

$$
\mathbf{X}^{(k+1)} = \mathbf{A}^{-1} \mathbf{X}^{(k)}.
$$

En lugar de esto, procedemos así:

Obtenemos  $x^{(k+1)}$  resolviendo el sistema  $Ax^{(k+1)} = x^{(k)}$ ,

mediante el método de descomposición *LU* (esto se lleva a cabo una sola vez), seguido por la resolución de 2 sistemas triangulares, donde el vector de la derecha cambia en cada iteración.

Este procedimiento se conoce como el **método de la potencia inverso**.

Método de la Potencia

Algoritmo de la potencia inverso Leer *A=( aij ), n, x, itmax* Calcular *L* y *U* tal que *A = LU* Para *k* = 1 hasta *itmax* resolver *LUy = x* Escribir *k, x, r*  $r = \varphi(y)/\varphi(x)$  $x = y / ||y||$ 

Fin para

Al final, *r* es el mayor autovalor para *A-1*, de donde, usando el teorema, *1/r* es el menor autovalor para *A* y *x* es un autovector asociado.

### Método de la Potencia

**Ejemplo**. Calcular el autovalor menor y un autovector correspondiente para *A*

  $\bigg)$  $\overline{\phantom{a}}$  $\mathsf{I}$  $\mathsf{I}$  $\mathsf{I}$ l ſ  $\overline{1}$  $\overline{a}$  $\mathsf{I}$  $\mathsf{I}$  $\mathsf I$  $\setminus$ ſ =  $\bigg)$  $\overline{\phantom{a}}$  $\mathsf{I}$  $\mathsf{I}$  $\mathsf{I}$ l ſ − − − = 0 0 12/13  $0 \quad 13/3 \quad -1/3$ 6 5 - 5 1/3 10/13 1 1/3 1 0 1 0 0  $2 \t5 -1$  $2 \t6 -2$  $6\quad 5\quad -5$  $A = \begin{pmatrix} 2 & 6 & -2 \end{pmatrix} = \begin{pmatrix} 1/3 & 1 & 0 \end{pmatrix} \begin{pmatrix} 0 & 13/3 & -1/3 \end{pmatrix}$   $X = \begin{pmatrix} 3 & 7 & -13 \end{pmatrix}^T$  vector inicial  $\varphi$ : $C^n \to C$ ,  $\varphi(x) = x_1$  $Ax = \lambda x$ En cada paso del algoritmo se calcula  $x^{(k+1)}$  a partir de  $LUx^{(k+1)} = x^{(k)}$ . A continuación se calcula en  $r^{(k+1)} = x_1^{(k+1)}/x_1^{(k)}$ . Antes de continuar con el siguiente iterado, se normaliza  $\,\left. \mathsf{x}^{\mathsf{(k+1)}}\right.$ dividiendo entre su norma infinito. 1  $(k+1)$ 1  $\boldsymbol{\mathit{r}}^{\left(k + 1\right)} = \boldsymbol{\mathit{x}}^{\left(k + 1\right)}_{1} / \ \boldsymbol{\mathit{x}}^{\left(k \right)}_{1}$ 

 $k = 1$ ,  $r^{(1)} = -5.8889$ ,  $x^{(1)} = (-0.80165 - 0.00826 - 1.00000)$  $k = 2$ ,  $r^{(2)} = 1.19759$ ,  $x^{(2)} = (-0.95089 - 0.01774 - 1.00000)$  $k = 3$ ,  $r^{(3)} = 1.02750$ ,  $x^{(3)} = (-0.98759 - 0.00712 - 1.00000)$  $k = 6$ ,  $r^{(6)} = 1.00012$ ,  $x^{(6)} = (-0.99980 - 0.00017 - 1.00000)$  $k = 11$ ,  $r^{(11)} = 1.00000$ ,  $x^{(11)} = (-1.00000 \quad 0.00000 \quad -1.00000)$ ່ ⊃,<br>…… : ∪,<br>• • • El menor autovalor de *A* es *1* y un autovector es *(-1, 0, -1)<sup>T</sup>* .

Método de la Potencia **Ejemplo**. Calcular el autovalor menor y el autovector correspondiente para *A*

$$
A = \begin{bmatrix} 1.5 & 0.5 \\ 0.5 & 1.5 \end{bmatrix} \quad \text{y} \quad x_0 = \begin{bmatrix} 0 \\ 1 \end{bmatrix}
$$

$$
x^{(10)} = [-0.998, 1.000]^T
$$

$$
x^{(11)} = [-0.999, 1.000]^T
$$

$$
\|y^{(11)}\|_{\infty} = 1.000 \Rightarrow |\lambda_n| \approx 1
$$

$$
u_n \approx [-0.999, 1.000]^T
$$

$$
Au_n - \lambda_n u_n = \begin{bmatrix} 0.0005 \\ 0.0005 \end{bmatrix}
$$

Método de la Potencia

Hasta el momento hemos cubierto

- el método de la potencia para calcular el autovalor dominante de una matriz *A* y
- el método de la potencia inverso para calcular el autovalor más pequeño en módulo de *A*.

Consideremos la matriz desplazada *A-*µ*I*, de aquí podemos generar un procedimiento para calcular el autovalor de *A* más cercano a un valor dado  $\mu$ .

Supongamos que un autovalor de A, digamos  $\lambda_{\sf i}$ , satisface la desigualdad

$$
0<|\lambda_i-\mu|<\varepsilon
$$

donde μ es un número complejo dado y  $ε > 0$ .

Supongamos que los otros autovalores de A satisfacen la desigualdad

$$
|\lambda_j - \mu| > \varepsilon \quad \text{para } j \neq i.
$$

#### Método de la Potencia

Como los autovalores de *A-µI* son los números de la forma (probarlo)  $\lambda_i - \mu$ , aplicando el método de la potencia inverso a *A-*µ*I*, se puede aproximar el autovalor dominante de (*A-*µ*I)-1* que es de la forma

$$
\xi_k=(\lambda_k-\mu)^{-1}.
$$

Aquí, el autovector asociado se obtiene resolviendo la ecuación

$$
(\mathbf{A} - \mu \mathbf{I}) \mathbf{X}^{(k+1)} = \mathbf{X}^{(k)},
$$

donde se usa el método de descomposición *LU* (este se aplica una sola vez en este algoritmo).

Como el procedimiento calcula

$$
\xi_k=(\lambda_k-\mu)^{-1},
$$

el  $\lambda_{\mathsf{k}}$  (autovalor mas cercano a μ) puede ser recuperado despejando  $\lambda_k = \xi_k^{-1} + \mu.$  $\mathsf{k}$   $\mathsf{=}\, \mathsf{S} \mathsf{k}$ 

Este procedimiento se conoce como el **método de la potencia inverso desplazado.**
Método de la Potencia

De manera similar, podemos calcular el autovalor, digamos  $\lambda_{\scriptscriptstyle \! k}$ , mas lejano de un valor dado μ.

Supongamos que existe  $\epsilon$  > 0 tal que

$$
|\lambda_k - \mu| > \varepsilon
$$

para un autovalor  $λ_κ$  de A, y para los otros autovalores  $λ_j$ , *j ≠ k*, se tiene

$$
0<|\lambda_j-\mu|<\varepsilon\quad j\neq k.
$$

Usando el método de la potencia aplicado a *A-µI* (autovalores  $\lambda_k - \mu$ ), podemos calcular su autovalor dominante

$$
\xi_k=\lambda_k-\mu,
$$

de donde podemos recuperar  $\,\lambda_{\!\kappa}^{}$ ,  $\,$  el autovalor mas lejano, como

$$
\lambda_k = \xi_k + \mu.
$$

Este procedimiento se conoce como el **método de la potencia desplazado.**

Método de la Potencia

**Resumen**. Supongamos que los autovalores de *A* satisfacen

 $|\lambda_1| > |\lambda_2| \geq \cdots \geq |\lambda_{n-1}| > |\lambda_n| > 0.$ 

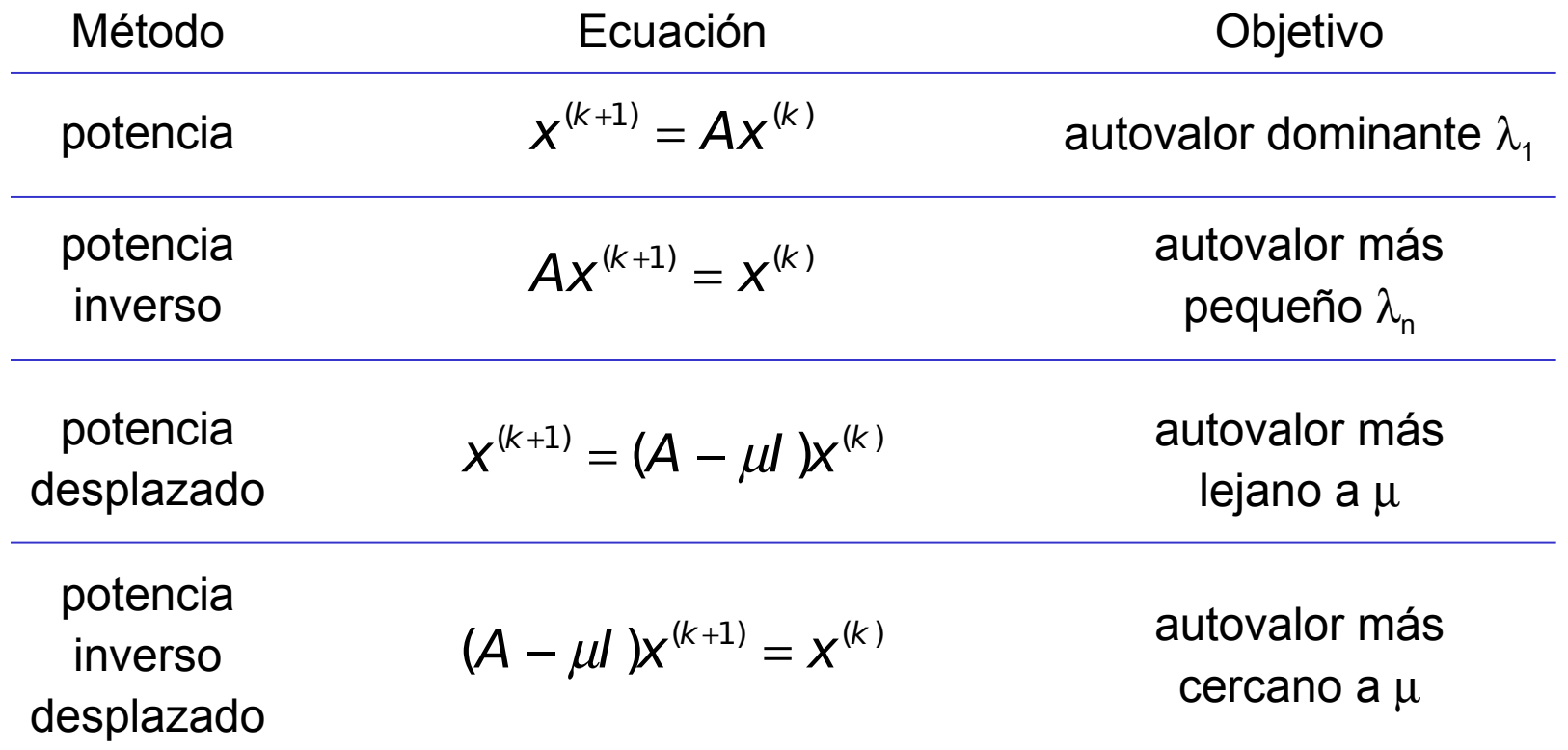

Método de la Potencia

#### **Ejercicio**.

Dados una matriz A de dimensión *n*×*n*, µ un número complejo,

escribir procedimientos para MATLAB que permita calcular el autovalor más cercano y más alejado de  $\mu$ , usando los métodos de la potencia inverso desplazado y de la potencia desplazado. Aplicarlo a la matriz *A* dada para calcular el autovalor más cercano a 3.

$$
A = \begin{pmatrix} 6 & 5 & -5 \\ 2 & 6 & -2 \\ 2 & 5 & -1 \end{pmatrix}
$$
Autovalores: 6, 4 y 1

potencia inverso desplazado

$$
(A - \mu I) x^{(k+1)} = x^{(k)}
$$

$$
\mathbf{x}^{(0)} = (1,1/2,1)^{\mathrm{T}} \qquad (A-3I) = \begin{pmatrix} 3 & 5 & -5 \\ 2 & 3 & -2 \\ 2 & 5 & -4 \end{pmatrix}
$$
  
A-3I = [3,5,-5; 2,3,-2; 2,5,-4]

Método de la Potencia. Localizando autovalores.

**Ejemplo**. Calcular el autovalor que tiene parte real más negativa

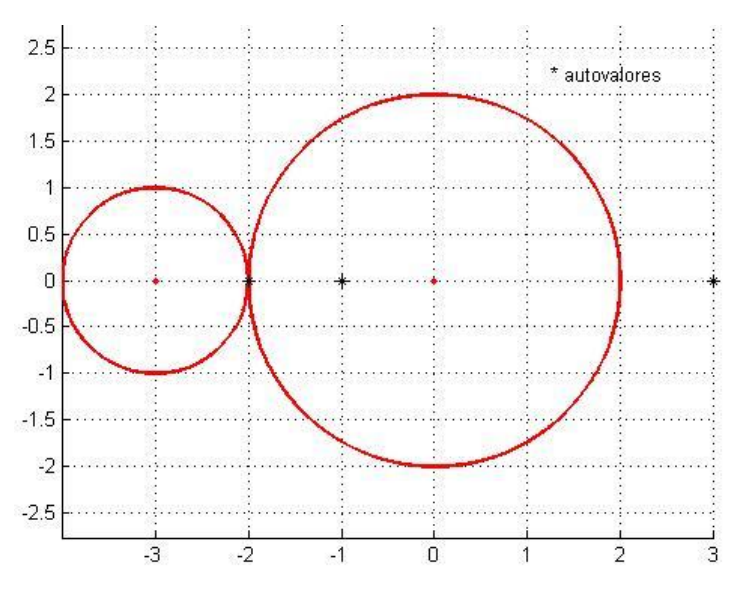

$$
A = \begin{pmatrix} -3 & 1 & 0 \\ -2 & 0 & 0 \\ 0 & 0 & 3 \end{pmatrix}
$$

Utilizando los círculos de Gerschgorin, se deduce que el autovalor de parte real más negativa será aquel más cercano a  $\sigma = -4$ .

Aplicar método a 
$$
A + 4I
$$
:  $x^{(0)} = (1,1,1)^T$ 

$$
x^{(6)} = [1.0000, 1.000, 0.0005]^T
$$
  

$$
x^{(7)} = [1.0000, 1.0000, 0.0001]^T
$$

$$
||y^{(7)}||_{\infty} = 0.5 \Rightarrow |\lambda_n + 4| \approx 2 \Rightarrow \lambda_n = -2 \text{ o } -6
$$
  
\n
$$
u_n \approx [1.0000, 1.0000, 0.0001]^T
$$
  
\n
$$
(A + 2I)x^{(7)} = [0, 0, 0.0008]^T \Rightarrow \lambda_n = -2
$$

#### clase 14

Descomposición *QR* de una matriz.

**Definición**. Una matriz Q se dice que es ortogonal si cumple  $Q$   $Q^t = Q^t \, Q = I$ **Obs**. Para una matriz Q ortogonal se cumple  $Q^{-1} = Q^t$ 

**Teorema**. Sea  $A \in R^{n \times n}$  no singular, entonces ésta puede ser expresada como  $A = OR$ 

donde *Q* es ortogonal y *R* triangular superior.

En Matlab:  $[Q,R] = qr(A)$ 

**Ejemplo**. Encontrar Q ortogonal y *R* triangular superior para  $A = \begin{bmatrix} 1 & 1 \\ 1 & 2 \end{bmatrix}$  $\bigg)$   $\overline{\phantom{a}}$  $\setminus$  $\sqrt{}$ = 1 3 1 2 A  $\bigg)$  $\overline{\phantom{a}}$  $\mathsf I$  $\setminus$ ſ −  $-0.7071$   $-$ =  $Q=\begin{pmatrix} -\,0.7071 & -\,.7071 \ -\,0.7071 & 0.7071 \end{pmatrix} \qquad R=\begin{pmatrix} -1.4142 & -\,3.5355 \ 0 & 0.7071 \end{pmatrix}$  $\overline{\phantom{a}}$  $\overline{\phantom{a}}$  $\overline{\phantom{a}}$  $\setminus$ − − = 0 0.7071  $1.4142 - 3.5355$ R  $Q * Q^{\mathsf{T}} = Q^{\mathsf{T}} * Q = I$  Res triangular superior

Matrices similares.

 $\boldsymbol{M}$ 

**Definición**. Sean  $A \, y \, B \in R^{n \times n}$  no singular, decimos que *A* y *B* son similares si existe un matriz *M* no singular tal que se cumple  $\,$   $A$   $=$   $M$   $^{-1}$   $B$   $\,$   $M$ 

**Obs**. Si A y B son matrices similares, entonces tienen el mismo polinomio característico. Sigue del hecho:

$$
A - \lambda I = M^{-1}BM - \lambda I = M^{-1}(B - \lambda I)M
$$

**Ejemplo.** Sean 
$$
A = \begin{pmatrix} 8 & 2 \\ 2 & 5 \end{pmatrix}
$$
  $y$   $B = \begin{pmatrix} 8.7647 & -1.0588 \\ -1.0588 & 4.2353 \end{pmatrix}$ 

\n $A y B$  son similares, ya que existe  $M$  tal que  $A = M^{-1} \underset{P \text{ in MATLAB:}}{B M} = \begin{pmatrix} -0.9701 & -0.2425 \\ -0.2425 & 0.9701 \end{pmatrix}$ 

\n $M = \begin{pmatrix} -0.9701 & -0.2425 \\ -0.2425 & 0.9701 \end{pmatrix}$ 

\n $M = \begin{pmatrix} -0.9701 & -0.2425 \\ -0.2425 & 0.9701 \end{pmatrix}^{-1} \begin{pmatrix} 8.7647 & -1.0588 \\ 0.7647 & -1.0588 \\ 0.2353 & 0.9701 \end{pmatrix}^{-1} \begin{pmatrix} 8.7647 & -1.0588 \\ -1.0588 & 4.2353 \end{pmatrix} \begin{pmatrix} -0.9701 & -0.2425 \\ -0.2425 & 0.9701 \end{pmatrix} = \begin{pmatrix} 8 & 2 \\ 2 & 5 \end{pmatrix}$ 

Método QR para cálculo de autovalores.

Leer *A, itmax*  $A_o = A$ Para *k* = 1 hasta *itmax* Calcular  $Q_k$  y  $R_k$  tal que  $A_{k-1} = Q_k R_k$ Calcular  $A_k = R_k Q_k$ Fin para met\_qr.m

**Obs**. La matriz que genera el método, es decir  $A_{\kappa}$ , converge bajo ciertas condiciones, a una matriz triangular superior, donde los autovalores aparecen sobre la diagonal principal.

**Obs.** 
$$
A_k = Q_k^T A_{k-1} Q_k
$$

$$
A_k = R_k A_{k-1} R_k^{-1}
$$

Los *A<sup>k</sup>* todos tienen los mismos autovalores.

Todas son matrices similares.

Método QR para cálculo de autovalores.  
\n**Ejemplo.** 
$$
A = \begin{pmatrix} 8 & 2 \ 2 & 5 \end{pmatrix}
$$
 con autovalores  $\lambda_1 = 9$ ,  $\lambda_2 = 4$   
\nDescomponer  $Q_1 = \begin{pmatrix} -0.9701 & -0.2425 \ -0.2425 & 0.9701 \end{pmatrix}$   
\n $A_0 = A = Q_1 R_1$   
\n $R_1 = \begin{pmatrix} 8.2462 & -3.1530 \ 0 & 4.3656 \end{pmatrix} \Rightarrow A_1 = R_1 Q_1 \approx \begin{pmatrix} 8.7647 & -1.0588 \ -1.0588 & 4.2353 \end{pmatrix}$   
\nDescomponer  $Q_2 = \begin{pmatrix} -0.9928 & 0.1199 \ 0.1199 & 0.9928 \ 0.1199 & 0.9928 \end{pmatrix}$   
\n $A_1 = Q_2 R_2$   
\n $R_2 = \begin{pmatrix} -8.8284 & 1.5591 \ 0 & 4.0777 \end{pmatrix} \Rightarrow A_2 = R_2 Q_2 \approx \begin{pmatrix} 8.9517 & 0.4891 \ 0.4891 & 4.0483 \end{pmatrix}$   
\n:  
\nDescomponer  $Q_5 = \begin{pmatrix} -0.9999 & -0.108 \ -0.0108 & 0.9999 \ -0.1409 & 0.40006 \end{pmatrix}$   
\n $A_4 = Q_5 R_5$   
\n $R_5 = \begin{pmatrix} -8.9986 & -0.1409 \ 0 & 4.0006 \end{pmatrix} \Rightarrow A_5 = R_5 Q_5 \approx \begin{pmatrix} 8.996 & -0.0434 \ -0.0434 & 4.0004 \end{pmatrix}$ 

Método QR para cálculo de autovalores.

## **Obs**.

- En el algoritmo del método *QR* se puede utilizar como criterio de parada la verificación de que la matriz *A<sup>k</sup>* es triangular superior.
- Si todos los autovalores de A tienen distinto módulo, es decir  $|\lambda_1| > |\lambda_2| > \cdots > |\lambda_{n-1}| > |\lambda_n| > 0,$

el límite de la sucesión es una matriz triangular superior en la que los elementos de su diagonal son los autovalores de la matriz.

• Si existen autovalores de A de igual módulo la matriz límite es una matriz triangular superior por bloques, en la que cada bloque de orden k de su diagonal es una matriz cuyos autovalores son todos los k autovalores de igual módulo de la matriz A.

$$
A = \begin{pmatrix} 2 & 3 & 5 \\ 1 & 4 & 6 \\ -1 & 3 & 1 \end{pmatrix}
$$
autovalores:  
7.0000  
7.0000  
7.0000  
7.0000

#### Matrices en MATLAB

Funciones que actúan sobre matrices: A una matriz de dimensión m×n

• triu: extrae el triángulo superior de una matriz

triu(A) es el triangulo superior de la matriz A triu(A,k) son los elementos en y encima de la diagonal k de la matriz A. Si  $k = 0$  es respecto a la diagonal principal, si  $k > 0$  es por encima de la diagonal principal, si k < 0 es por debajo de la diagonal principal.

• tril extrae el triángulo inferior de una matriz.

tril(A) es el triangulo inferior de la matriz A tril(A,k) son los elementos en y debajo de la diagonal k de la matriz A. Si  $k = 0$  es respecto a la diagonal principal, si  $k > 0$  es por encima de la diagonal principal, si k < 0 es por debajo de la diagonal principal.

> **Ejemplo**: Para A = [1 -1 2; 2 -3 4; 5 1 2], calcular triu(A,1), triu(A,-1), tril(A,1), tril(A,-1)

Método QR para cálculo de autovalores.

#### **Ejemplo**.

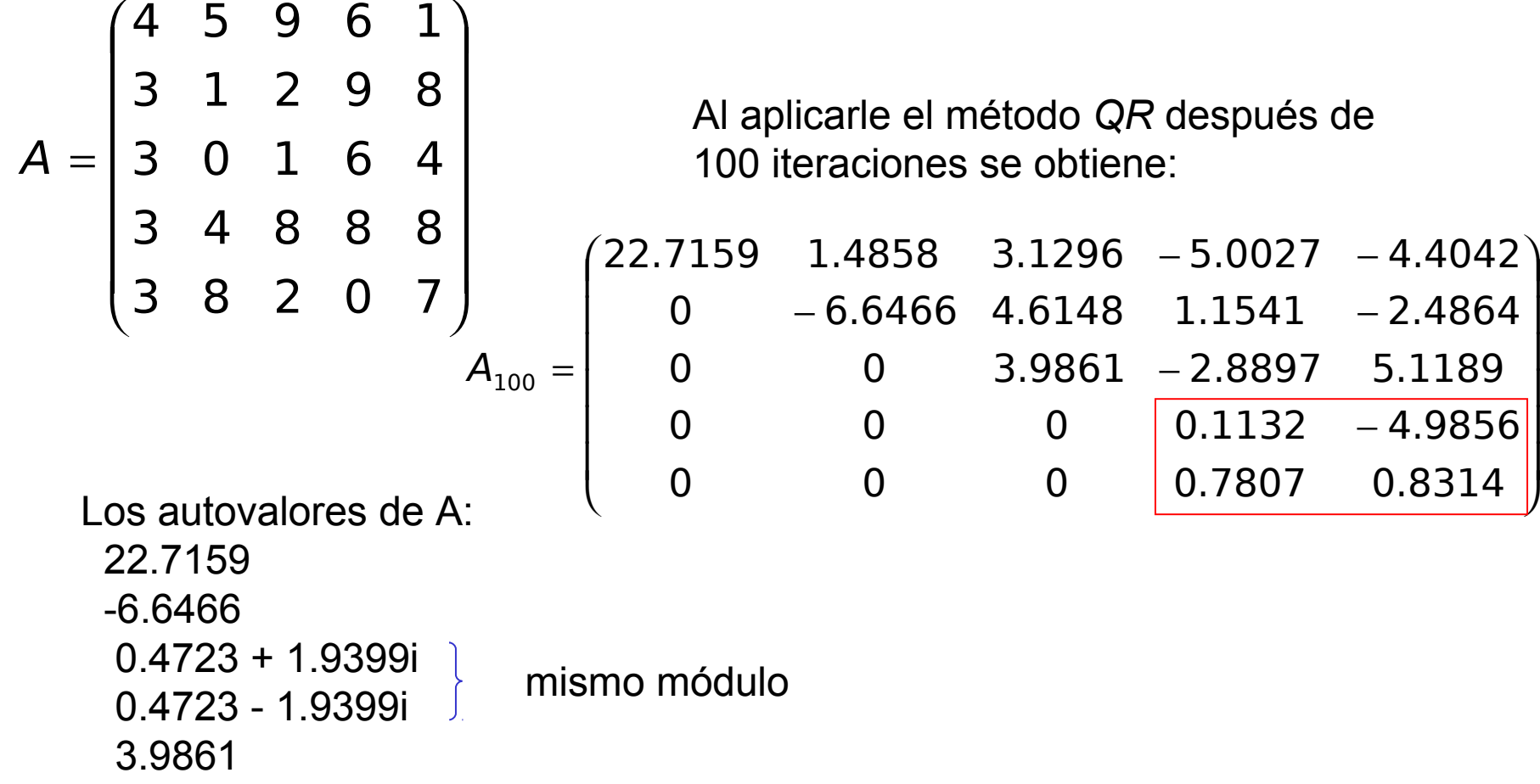

Método QR para cálculo de autovalores.

## **Obs**.

- El costo de aplicar la descomposición QR es "alto" (este requiere el doble del número de operaciones elementales del método de descomposición LU).
- Si A = QR, Q ortogonal y R triangular inferior, entonces

$$
\det(A) = \pm \det(R) = \pm \prod_{i=1}^n r_{ii}
$$

ya que det $(Q) =$ 

- La convergencia del método QR puede ser lenta
- Dada la lentitud del método *QR*, se plantea como técnica para acelerarlo, la transformación de la matriz *A* a una matriz similar con estructura Hessenberg superior.

```
En Matlab: >> A = \text{hess}(A);
```
Luego, es a ésta matriz Hessenberg superior a la cual se le aplica el método *QR*.

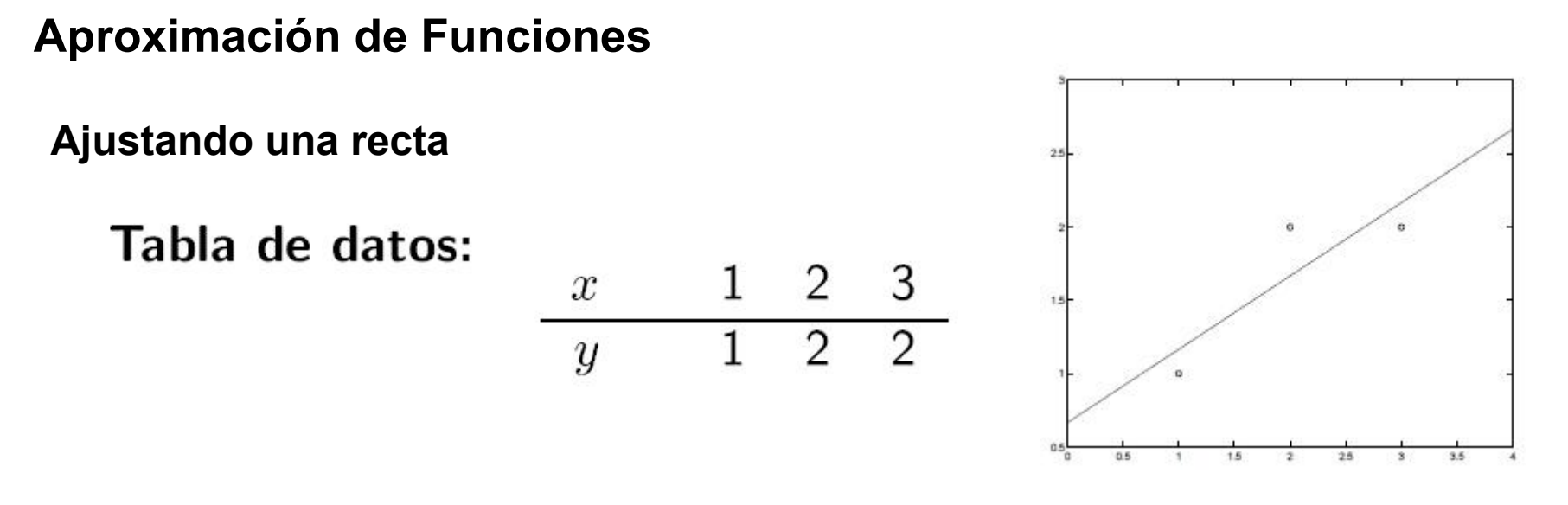

Sea  $y^*(x) = c_0 + c_1x$ . ¡Determine los parámetros  $c_0, c_1!$ 

Sería ideal que:

$$
y^*(1) = y(1) \Rightarrow c_0 + c_1 = 1y^*(2) = y(2) \Rightarrow c_0 + 2c_1 = 2y^*(3) = y(3) \Rightarrow c_0 + 3c_1 = 2
$$

## "Sistema sobredeterminado" — ¿Cuál es su solución?

Tres ecuaciones, dos incógnitas  $c_0$ ,  $c_1$ .

Ajustando una recta **Aproximación "minimax"** 

Error  $e(x) = y^*(x) - y(x) = c_0 + c_1x - y(x)$ . jDetermine  $c_0, c_1$  de modo de minimizar  $||e(x)||_{\infty}$ !

 $\min_{c_0, c_1} ||e||_{\infty} \Rightarrow |e(1)| = |e(2)| = |e(3)|$ 

$$
\begin{array}{lcl} e(1) = -e(2) & \Rightarrow & c_0 + c_1 - 1 = -(c_0 + 2c_1 - 2) \\ e(1) = e(3) & \Rightarrow & c_0 + c_1 - 1 = c_0 + 3c_1 - 2 \end{array}
$$

$$
2c_0 + 3c_1 = 3
$$
  
 $2c_1 = 1$   $\Rightarrow$   $c_1 = 1/2, c_0 = 3/4$ 

Mejor aproximación (minimax):  $y^*(x) = \frac{3}{4} + \frac{1}{2}x$ 

Ajustando una recta **Aproximación "mínimos cuadrados**"

Determine  $c_0, c_1$  para minimizar  $\rho(c_0, c_1) = ||e(x)||_2^2$  $\rho = (c_0 + c_1 - 1)^2 + (c_0 + 2c_1 - 2)^2 + (c_0 + 3c_1 - 2)^2$ 

$$
\min_{c_0,c_1} \rho(c_0,c_1) = \min_{c_0,c_1} \sum_i |e(x_i)|_2^2
$$

Mínimo "suave" si  $\partial \rho / \partial c_0 = \partial \rho / \partial c_1 = 0$ 

$$
\begin{array}{rcl}\n\partial \rho/\partial c_0 := 0 & \Rightarrow & 6c_0 + 12c_1 - 10 = 0 \\
\partial \rho/\partial c_1 := 0 & \Rightarrow & 12c_0 + 28c_1 - 22 = 0\n\end{array}
$$

Solución:  $c_1 = 1/2$ ,  $c_0 = 2/3$ 

**Mejor aproximación (mínimos cuadrados):** 

$$
y^*(x) = \frac{2}{3} + \frac{1}{2}x
$$

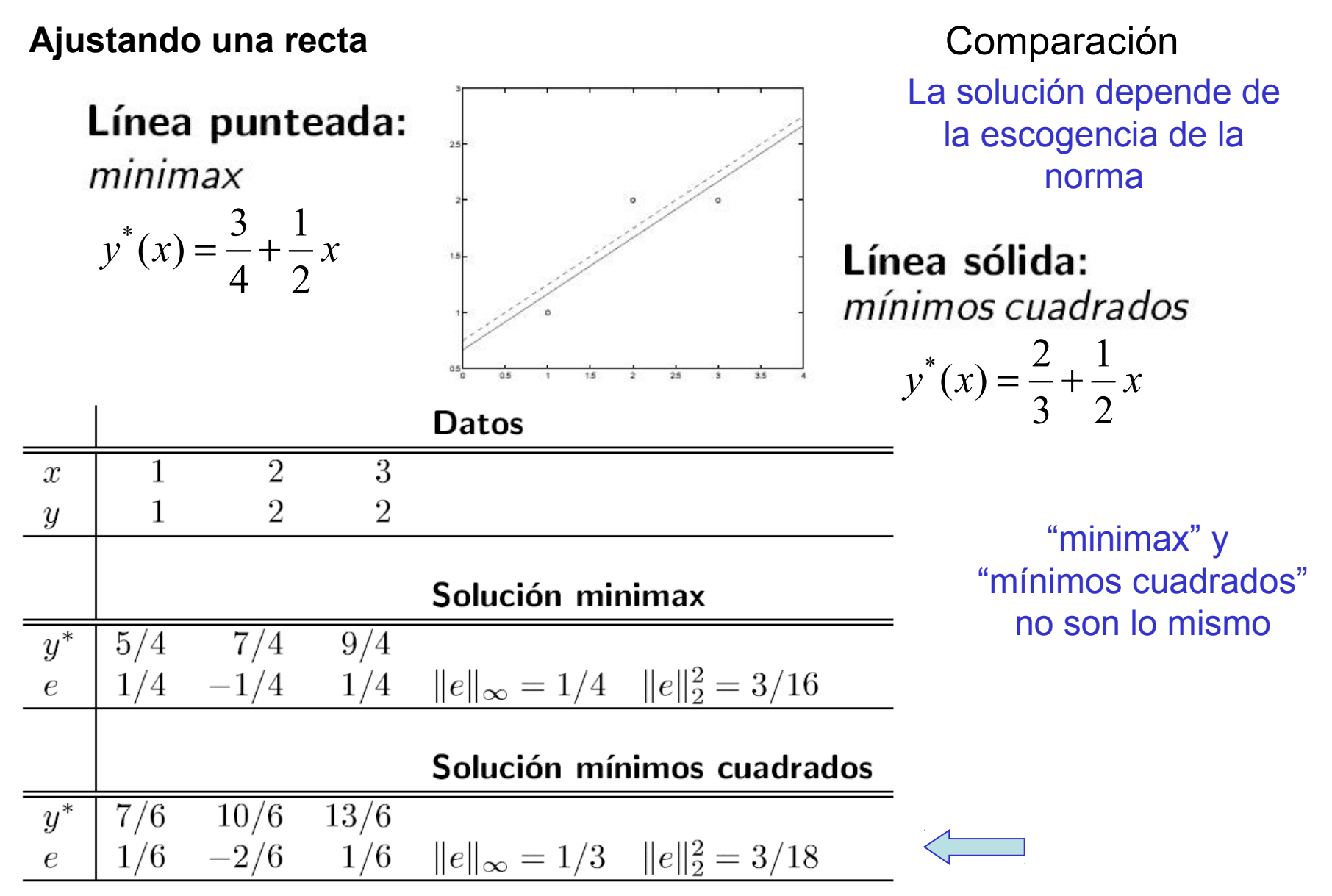

Prof. Saúl Buitrago y Oswaldo Jiménez

## **Ejemplo**

Una compañía que repara computadoras pequeñas requiere desarrollar un mecanismo para proveer a sus clientes del tiempo estimado de reparación.

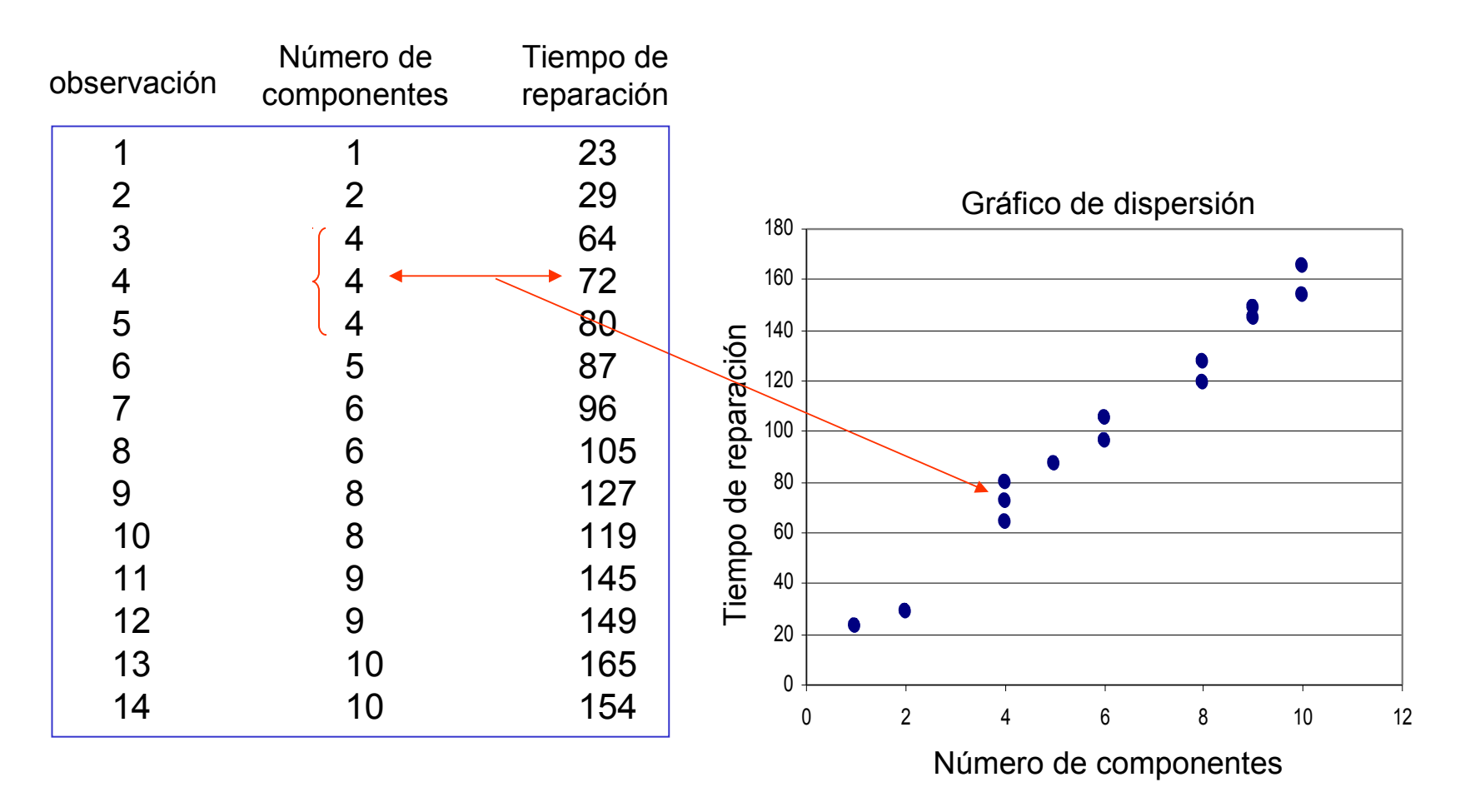

Prof. Saúl Buitrago y Oswaldo Jiménez

Método de mínimos cuadrados

Consideremos el problema de estimar los valores de una función en puntos no tabulados, dados los datos experimentales, como en la tabla anterior.

La gráfica de los valores dados nos indica que seria razonable suponer que la relación es lineal y que ninguna recta se ajusta a los datos exactamente debido al error en el procedimiento de recolección de datos.

El mejor enfoque sería encontrar la "mejor" recta que se pudiera usar como función aproximante, aún cuando pudiera no coincidir precisamente con los datos en cada punto.

El enfoque de mínimos cuadrados a este problema requiere de la determinación de la mejor recta aproximante cuando el error involucrado es la suma de los cuadrados de las diferencias entre los valores de la recta aproximante y los valores dados.

## **Ejemplo** (cont.) Método de mínimos cuadrados

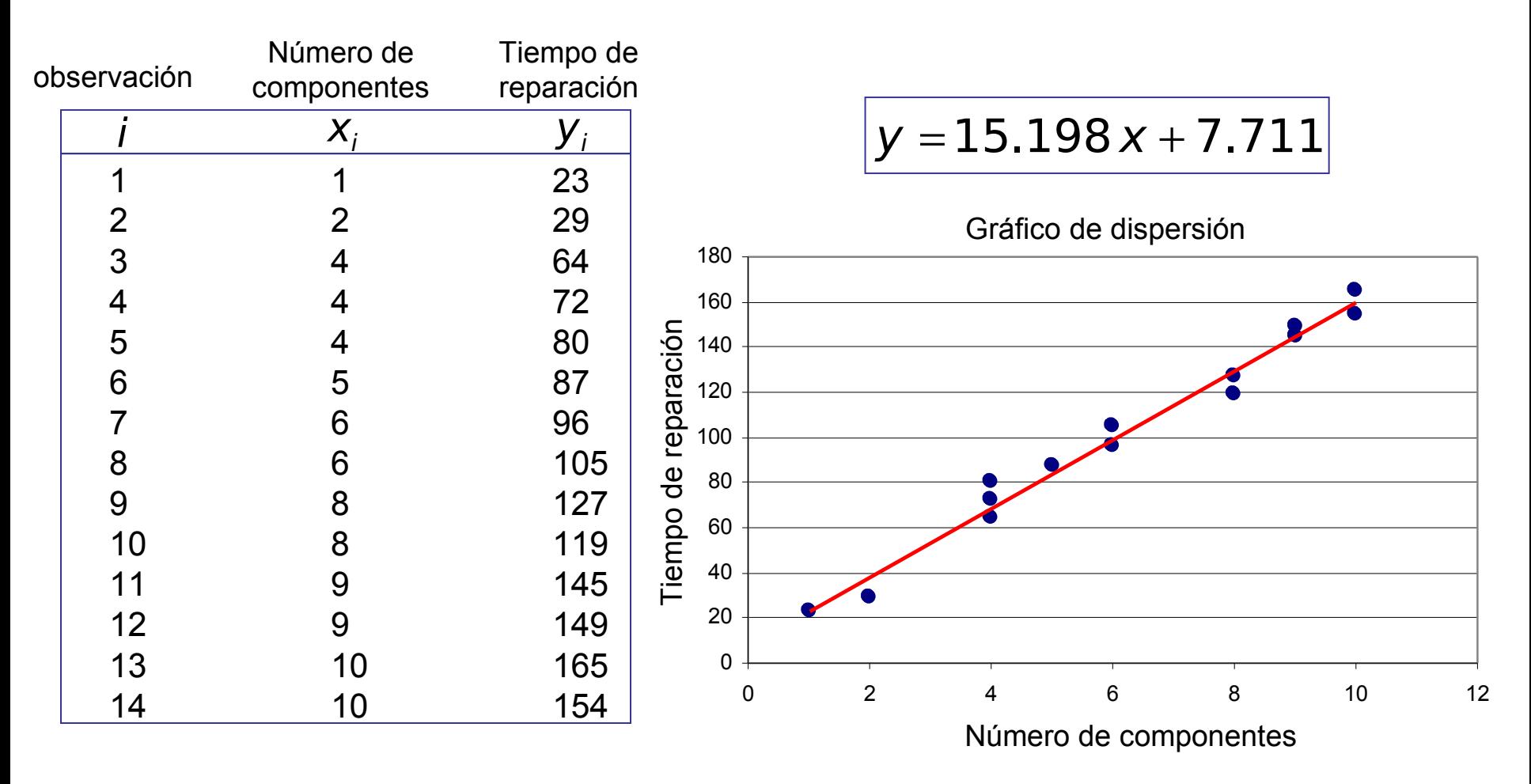

Método de mínimos cuadrados

Denotando por  $\hat{\mathcal{Y}_i} = a \mathcal{X}_i + b$  al i-ésimo valor de la recta aproximante y por  $\left| y \right|$  al i-ésimo valor dado. Se necesita encontrar las constantes *a* y *b* tales que minimizan el error *E* de mínimos cuadrados:

$$
E = \sum_{i=1}^{n} e_i^2 = \sum_{i=1}^{n} (y_i - \hat{y_i})^2 = \sum_{i=1}^{n} (y_i - ax_i - b)^2
$$

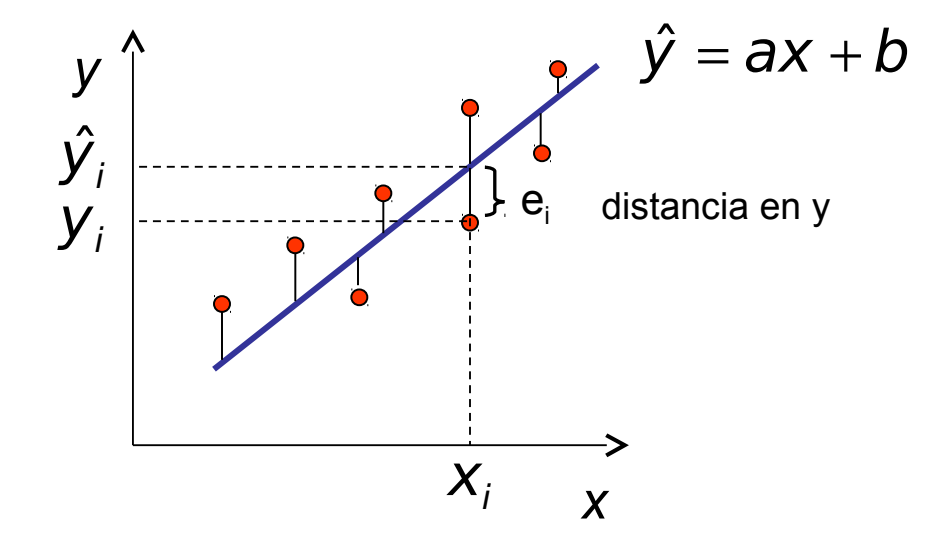

Método de mínimos cuadrados

Si consideramos a E como una función de las 2 variables *a* y *b*,

$$
E(a,b) = \sum_{i=1}^{n} (y_i - ax_i - b)^2
$$

un resultado elemental del cálculo de varias variables implica, para que un mínimo ocurra en (*a,b*), es necesario que

$$
0 = \frac{\partial E(a,b)}{\partial a} = \frac{\partial}{\partial a} \sum_{i=1}^{n} (y_i - ax_i - b)^2 \quad y \quad 0 = \frac{\partial E(a,b)}{\partial b} = \frac{\partial}{\partial b} \sum_{i=1}^{n} (y_i - ax_i - b)^2
$$
  
\n
$$
\Rightarrow \quad 0 = 2 \sum_{i=1}^{n} (y_i - ax_i - b)(-x_i) \quad y \quad 0 = 2 \sum_{i=1}^{n} (y_i - ax_i - b)(-1).
$$

Estas ecuaciones se simplifican a lo que se conoce como **ecuaciones normales**

$$
a\sum_{i=1}^n x_i^2 + b\sum_{i=1}^n x_i = \sum_{i=1}^n x_i y_i \quad y \quad a\sum_{i=1}^n x_i + bn = \sum_{i=1}^n y_i
$$

Método de mínimos cuadrados

La solución de este sistema de ecuaciones es

$$
a = \frac{n(\sum_{i=1}^{n} x_i y_i) - (\sum_{i=1}^{n} x_i)(\sum_{i=1}^{n} y_i)}{n(\sum_{i=1}^{n} x_i^2) - (\sum_{i=1}^{n} x_i)^2}
$$
  $y = b = \frac{1}{n} \sum_{i=1}^{n} y_i - a \frac{1}{n} \sum_{i=1}^{n} x_i$ 

Usando las definiciones de promedio, varianza y covarianza siguientes

$$
\overline{x} = \frac{1}{n} \sum_{i=1}^{n} x_i
$$
\n
$$
S_{xx} = \frac{1}{n-1} \sum_{i=1}^{n} (x_i - \overline{x})^2
$$
\n
$$
S_{yx} = \frac{1}{n-1} \sum_{i=1}^{n} (x_i - \overline{x}) (y_i - \overline{y})
$$
\n
$$
\text{promedio}
$$
\n
$$
\text{varianza}
$$
\n
$$
\text{covarianza}
$$

se tiene que las variables a y b se pueden calcular como

$$
a = \frac{S_{yx}}{S_{xx}} \qquad y \qquad b = \overline{y} - a\overline{x}
$$
  
donde  $x = (x_1, ..., x_n)$   $y = (y_1, ..., y_n)$ 

## **Ejemplo** (cont.) Método de mínimos cuadrados

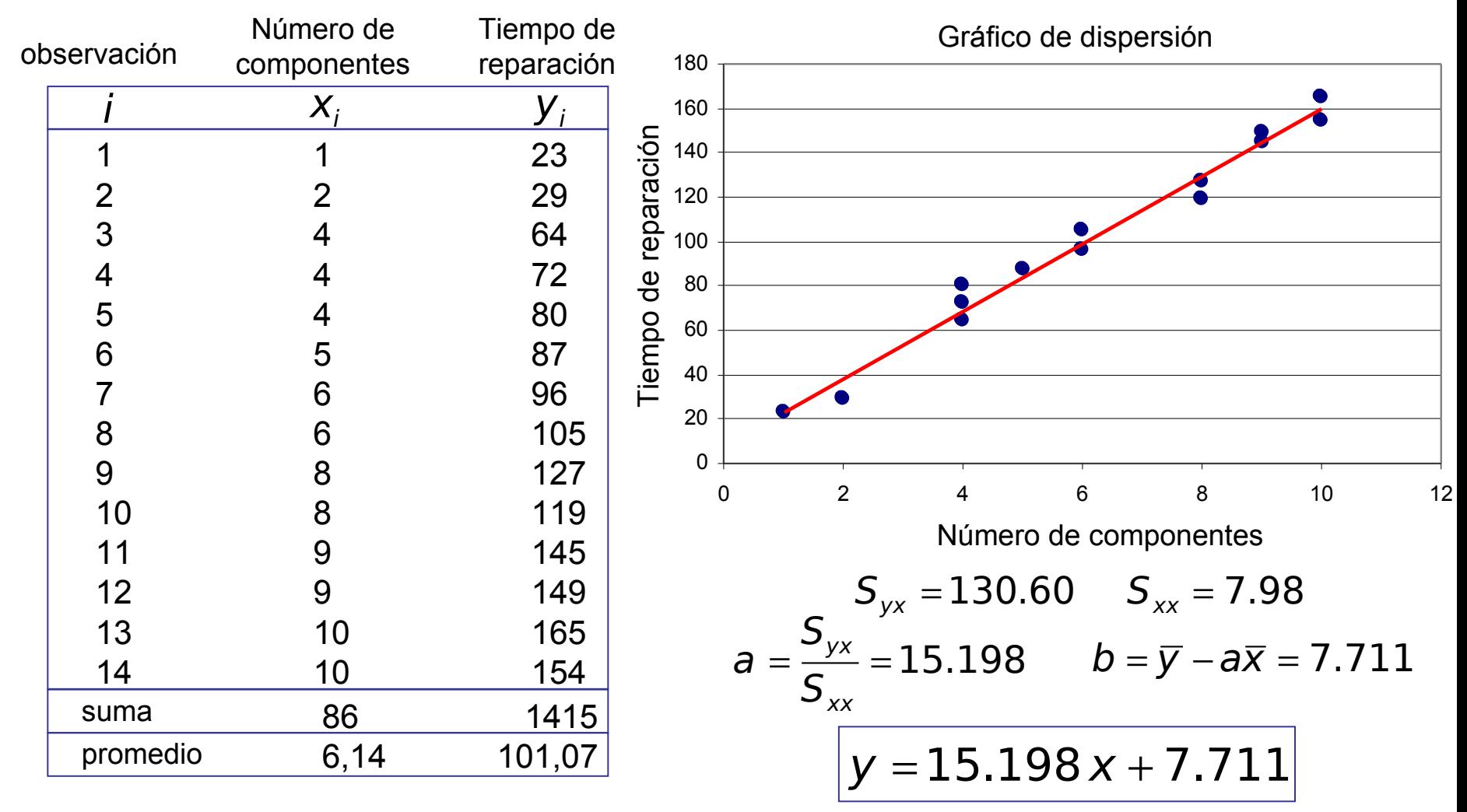

Prof. Saúl Buitrago y Oswaldo Jiménez

Método de mínimos cuadrados

El problema general de aproximar un conjunto de datos

$$
\left\{ (x_i, y_i) : i = 0, \ldots, m \right\}
$$

con un polinomio de grado n < m

$$
P_n(x) = \sum_{i=0}^n a_i x^i
$$

usando el procedimiento de mínimos cuadrados se trata de manera similar y requiere de la elección de las constantes  $\boldsymbol{a}_{o}$ ,  $\boldsymbol{a}_{\scriptscriptstyle{1}},...,\,\boldsymbol{a}_{\scriptscriptstyle{n}}$  para minimizar el error de mínimos cuadrados

$$
E = \sum_{i=0}^{m} (y_i - P(x_i))^2 = \sum_{i=0}^{m} y_i^2 - 2 \sum_{i=0}^{m} P(x_i) y_i + \sum_{i=0}^{m} (P(x_i))^2
$$
  
= 
$$
\sum_{i=0}^{m} y_i^2 - 2 \sum_{i=0}^{m} (\sum_{j=0}^{n} a_j x_i^j) y_i + \sum_{i=0}^{m} (\sum_{j=0}^{n} a_j x_i^j)^2
$$
  
= 
$$
\sum_{i=0}^{m} y_i^2 - 2 \sum_{j=0}^{n} a_j (\sum_{i=0}^{m} y_i x_i^j) + \sum_{j=0}^{n} \sum_{k=0}^{n} a_j a_k (\sum_{i=0}^{m} x_i^{j+k})
$$

Prof. Saúl Buitrago y Oswaldo Jiménez

Método de mínimos cuadrados

Como en el caso lineal para minimizar *E* como función de los *a<sup>j</sup>* , es necesario que  $\left.\partial E\right/ \partial a_{j}=0\right.$  para cada  $\left. \ \ f=0,\ldots,n.\right.$ 

Por lo tanto para cada *j*

$$
0=\frac{\partial E}{\partial a_j}=-2\sum_{i=0}^m y_ix_i^j+2\sum_{k=0}^n a_k(\sum_{i=0}^m x_i^{j+k})
$$

Esto da *n+1* ecuaciones para las *n+1* incógnitas *a<sup>j</sup>* , que se conocen como **ecuaciones normales**,

$$
\sum_{k=0}^n a_k \bigl( \sum_{i=0}^m x_i^{j+k} \bigr) = \sum_{i=0}^m y_i x_i^j \quad \text{para } j = 0, \ldots, n.
$$

Método de mínimos cuadrados

Estas ecuaciones se pueden escribir como

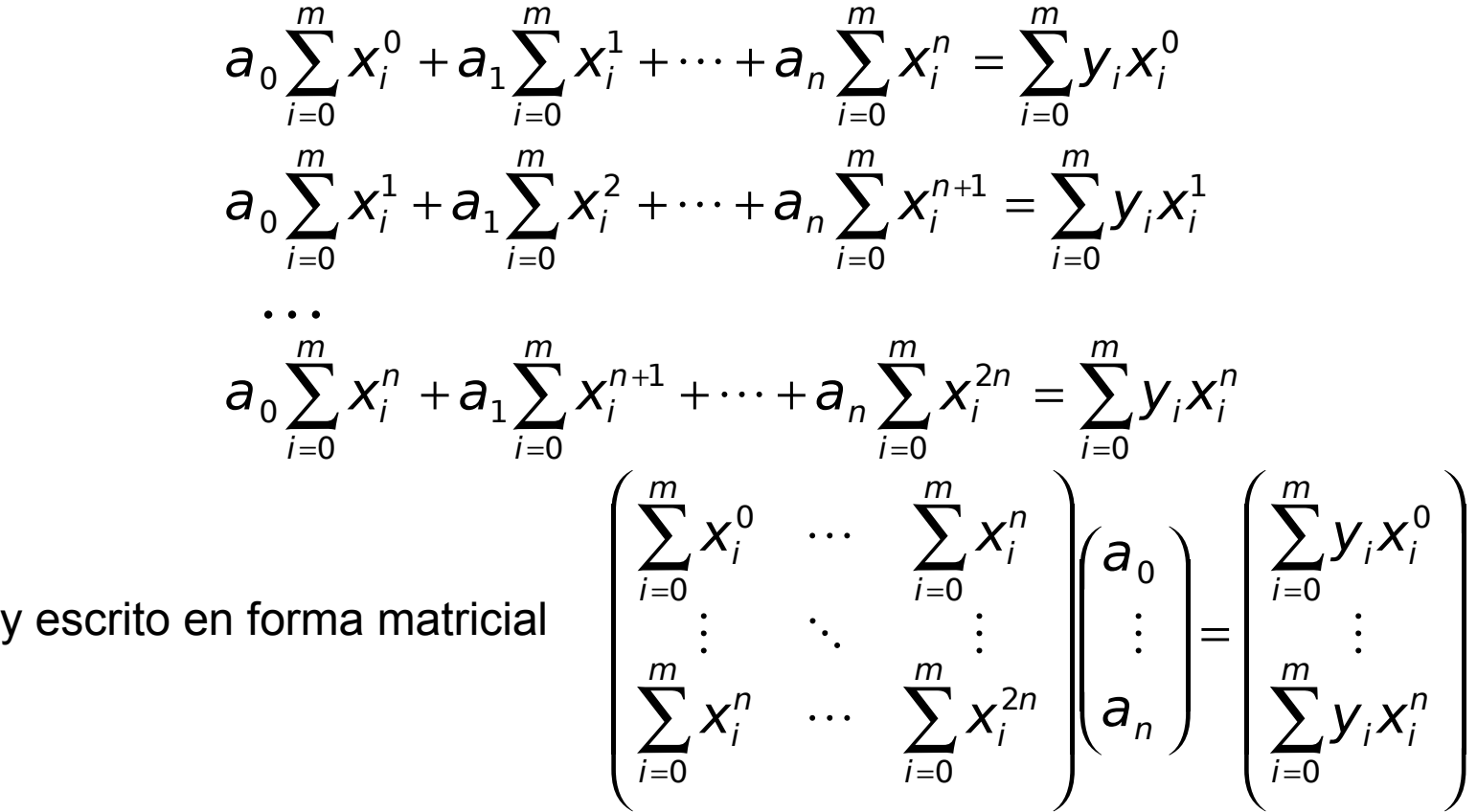

Se puede demostrar que este sistema tiene solución única siempre que las *xi* , para *i=0, 1. …, m* sean distintas.

# Método de mínimos cuadrados

## **Ejemplo:**

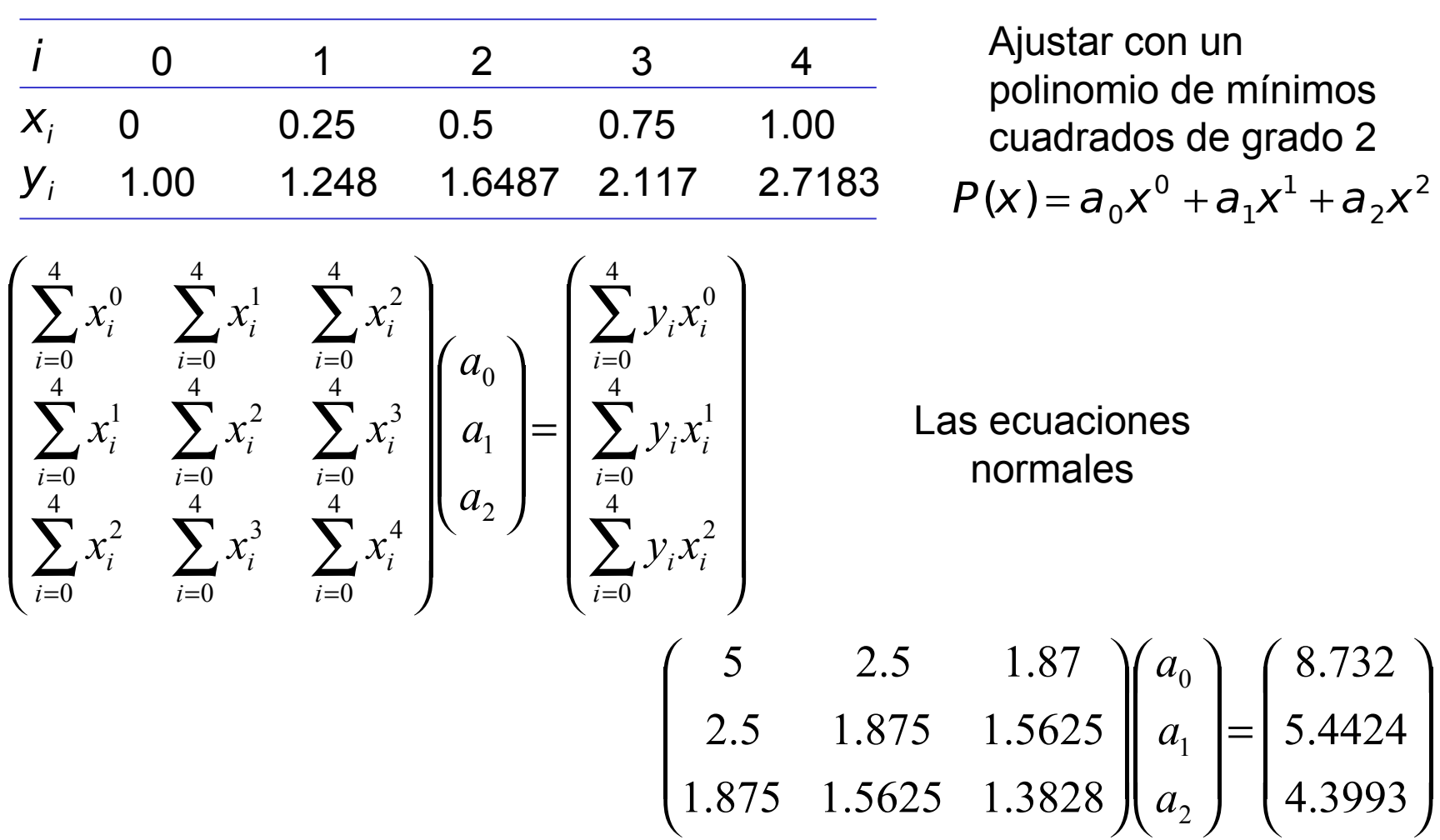

Método de mínimos cuadrados **Ejemplo** (cont.):

0

=

i

Las ecuaciones normales:  $5a<sub>0</sub> + 2.5a<sub>1</sub> + 1.875a<sub>2</sub> = 8.732$  $2.5 a_0^{} + 1.875 a_1^{} + 1.5625 a_2^{} = 5.4424$  $1.875a_{\rm 0}$  +  $1.5625a_{\rm 1}$  +  $1.3828a_{\rm 2}$  =  $4.3992875$ La solución del sistema  $a_0 = 0.9959$ ,  $a_1 = 0.8374$ ,  $a_2 = 0.8848$  $28$  $2.6$  $2.4$  $2.2$  $P(x_i)$  0.9959 1.2606 1.6358 2.1217 2.7181  $\overline{2}$  $1.8$ m  $=\sum_i (y_i - P(x_i))^2 = 3.624 \times$ El error $E = \sum_{i} (y_i - P(x_i))^2 = 3.624 \times 10^{-4}$  $(y_i - P(x_i))^2 = 3.624 \times 10^{-7}$  $1.6 E \,=\, \sum \, \bigl( \boldsymbol{\mathsf{y}}^{}_{i} - P\, (\boldsymbol{\mathsf{x}}^{}_{i}$  $1.4$ 

 $1.2$ 

 $0.2$ 

 $0.3$ 

 $0.4$ 

 $0.5$ 

 $0.6$ 

 $0.7$ 

 $0.8$ 

 $0.9$ 

Método de mínimos cuadrados

## **Ejemplo**:

 $x = 0:0.1:1$ ; y = [-0.447, 1.978, 3.28, 6.16, 7.08, 7.34, 7.66, 9.56, 9.48, 9.30, 11.2];

Ajustar polinomios de grado 2 y 8 para los datos.

Representar sobre una misma gráfica los puntos y ambos polinomios. ¿Qué se observa?

245

La clase de los polinomios reales es el conjunto de funciones de la forma  $(x) = a_0 + a_1 x + a_2 x^2 + \cdots + a_n x^n$ .  $p(x) = a_0 + a_1 x + a_2 x^2 + \dots + a_n x^n$ 

**Teorema** de aproximación de Weierstrass

Si f es una función [*a*,*b*] ⊂ *R* → *R* y continua en [*a*,*b*], dado ε>0, existe un polinomio *p*, definido en [*a*,*b*], con la propiedad de que

 $|f(x)-p(x)| < \varepsilon$  para todo  $x \in [a,b]$ .

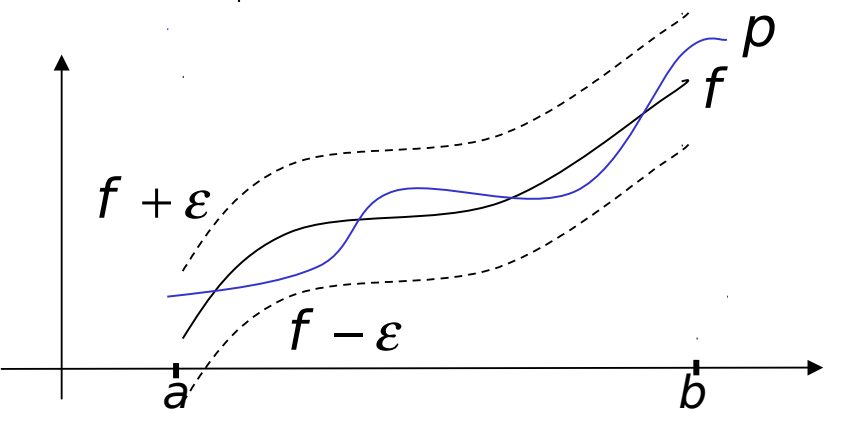

Aspectos importantes para considerar la clase de polinomios en la aproximación de funciones:

- es sencillo determinar la derivada
- es sencillo determinar la integral indefinida

En ambos casos el resultado sigue siendo un polinomio.

Polinomio de Taylor

Consideremos el problema de encontrar un polinomio de grado especifico que este "cerca" de una función dada, alrededor de un punto.

Un polinomio *p* coincidirá con una función *f* en el punto *x<sup>0</sup>* cuando  $p(x_0) = f(x_0)$ .

El polinomio tendrá la misma "dirección" que la función *f* en (*x<sup>0</sup>* ,*f*(*x<sup>0</sup>* )) si  $p'(X_0) = f'(X_0)$ .

El polinomio de grado n que mejor aproxime a la función  $f$  cerca de  $x_o$ , tendrá tantas derivadas en *x<sup>0</sup>* , como sea posible que coinciden con las de *f*.

Esta es precisamente la condición que satisface el polinomio de Taylor de grado *n* para la función *f* en *x<sup>0</sup>* :

$$
p_n(x) = f(x_0) + f'(x_0)(x - x_0) + f''(x_0)\frac{(x - x_0)^2}{2!} + \dots + f^{(n)}(x_0)\frac{(x - x_0)^n}{n!},
$$
  
el cual tiene un término de error  $p_n(x) - f(x) = R_n(x) = f^{(n+1)}(\xi)\frac{(x - x_0)^{n+1}}{(n+1)!},$ para algún número  $\xi(x)$  entre  $x_0$  y x.

Polinomio de Taylor

**Ejemplo:**

El polinomio de Taylor de grado 3 alrededor de  $x_0 = 0$  para  $f(x) = (1+x)^{1/2}$ 

$$
p_3(x) = f(0) + f'(0)x + f''(0)\frac{x^2}{2!} + f'''(0)\frac{x^3}{3!} = 1 + \frac{1}{2}x - \frac{1}{8}x^2 + \frac{1}{16}x^3
$$

Si queremos aproximar

$$
\sqrt{1.1} = f(0.1) \approx p_{3}(0.1) = 1 + \frac{1}{2}0.1 - \frac{1}{8}(0.1)^{2} + \frac{1}{16}(0.1)^{3} = 1.0488125
$$

donde el error

$$
\begin{aligned}|R_3(0.1)|&= \left|f^{(4)}(\xi)\right|\frac{(0.1)^4}{4!} = &\left|-\frac{15}{16}(1+\xi)^{-7/2}\right|\frac{(0.1)^4}{24}\\&\leq \frac{15}{16\cdot 24}(0.1)^4\max_{\xi\in[0,0.1]}(1+\xi)^{-7/2} \leq 3.91\times 10^{-6}\end{aligned}
$$

Polinomio de Taylor

**Ejemplo** (cont.)**:**

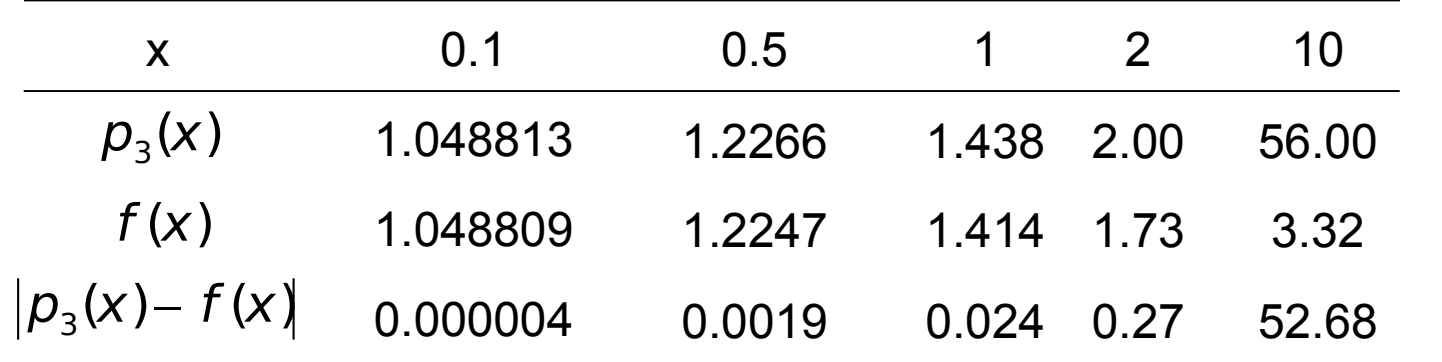

$$
R_n(x) = f^{(n+1)}(\xi) \frac{(x - x_0)^{n+1}}{(n+1)!},
$$

La razón para que esta técnica de aproximación falle es que el término del error crece en valor absoluto conforme *n* crece.

Esto resulta de que *x=10* no está lo suficientemente cerca de  $x_0 = 0$ .

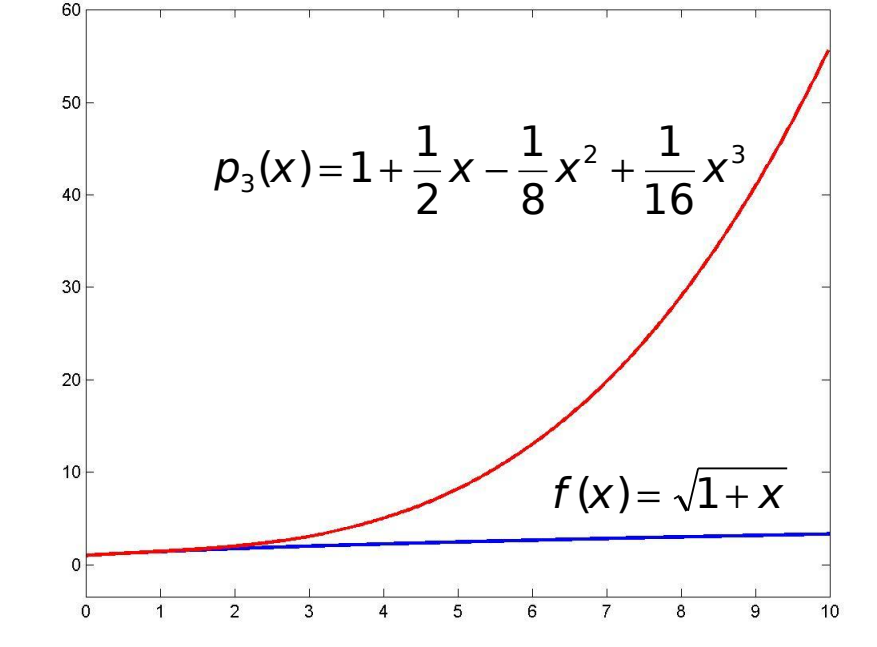

## Función "taylor"

Calcula el desarrollo en serie de Taylor alrededor de un punto dado, para una función simbólica dada. Por defecto el polinomio es de grado 5 y alrededor del cero.

Polinomio de Taylor de grado *n* alrededor del punto  $x_0$ :

$$
p_n(x) = f(x_0) + f'(x_0)(x - x_0) + f''(x_0)\frac{(x - x_0)^2}{2!} + \dots + f^{(n)}(x_0)\frac{(x - x_0)^n}{n!},
$$
  
el cual tiene un término de error  $p_n(x) - f(x) = R_n(x) = f^{(n+1)}(\xi)\frac{(x - x_0)^{n+1}}{(n+1)!},$ para algún número  $\xi(x)$  entre  $x_0$  y x.

El polinomio de Taylor de grado 3 alrededor de  $x_0 = 0$  para  $f(x) = (1+x)^{1/2}$ 2  $\sim$   $\frac{1}{2}$   $\sqrt{3}$ 2  $\sqrt{3}$  $16$  (3)  $10$ ,  $10$ ,  $10$ ,  $10$ ,  $10$ ,  $10$ ,  $10$ ,  $10$ ,  $10$ ,  $10$ ,  $10$ ,  $10$ ,  $10$ ,  $10$ ,  $10$ ,  $10$ ,  $10$ ,  $10$ ,  $10$ ,  $10$ ,  $10$ ,  $10$ ,  $10$ ,  $10$ ,  $10$ ,  $10$ ,  $10$ ,  $10$ ,  $10$ ,  $10$ ,  $10$ ,  $10$ ,  $10$ ,  $10$ ,  $10$ ,  $1$ 1 8 1 2 1 1 3! (0) 2!  $f'(x) = f(0) + f'(0)x + f''(0) - \frac{1}{2!} + f'''(0) - \frac{1}{3!} = 1 + \frac{1}{3}x - \frac{1}{2!}x^2 + \frac{1}{4!}x$ x f x  $p_3(x) = f(0) + f'(0)x + f''(0) - \frac{1}{2!} + f'''(0) - \frac{1}{3!} = 1 + \frac{1}{2}x - \frac{1}{2}x^2 +$  $\Rightarrow$  taylor(sqrt(1+x), 8, 0)  $\rightarrow$ 

1+1/2\*x-1/8\*x^2+1/16\*x^3-5/128\*x^4+7/256\*x^5-21/1024\*x^6+33/2048\*x^7

```
Función "taylor" (cont.)
  >> syms x;
  \Rightarrow taylor(exp(-x), 6, 0) retorna
           ans = 1-x+1/2*x^{2}-1/6*x^{3}+1/24*x^{4}-1/120*x^{5}
```
 $\Rightarrow$  taylor(log(x), 6, 1) retorna (grado 5 y alrededor del 1) ans = x-1-1/2\*(x-1)^2+1/3\*(x-1)^3-1/4\*(x-1)^4+1/5\*(x-1)^5

 $\Rightarrow$  taylor(sin(x), 8, pi/2) retorna (grado 7 y alrededor de pi/2) ans =  $1-1/2^{*}(x-1/2^{*}pi)^{2}+1/24^{*}(x-1/2^{*}pi)^{4}-1/720^{*}(x-1/2^{*}pi)^{6}$ 

>> syms t;

```
\geq taylor(x<sup>^t</sup>, 3, t) retorna
          (grado 2, respecto a la variable t y alrededor de 0)
         ans = 1 + \log(x)*t + 1/2* \log(x)^2 t^2
```
Polinomio de Taylor

**Ejemplo**: Aproximar ln2 con un error absoluto menor que 10-8 .

Sea  $f(x)$  = lnx definida en [1,2]. Así,  $f(x) \in C^{\infty}[1,2]$ .

Por el teorema de Taylor, se tiene:

 $f(x) = p_n(x) + R_n(x)$ , para cualquier  $x \in [1,2]$  y cualquier  $n \in N$ , donde

$$
p_n(x) = \sum_{k=0}^n f^{(k)}(x_0) \frac{(x - x_0)^k}{k!} \quad y \quad R_n(x) = f^{(n+1)}(\xi) \frac{(x - x_0)^{n+1}}{(n+1)!},
$$
  
con  $x_0 = 1$  y 1 < \xi  $\leq$  x (polinomio de Taylor alrededor de  $x_0 = 1$ )  
Se tiene  $f^{(k)}(x) = (-1)^{k-1}(k-1)!x^{-k}, \quad k \geq 1 \implies f^{(k)}(1) = (-1)^{k-1}(k-1)!$ 

de donde

$$
p_n(x) = \sum_{k=1}^n \frac{(-1)^{k-1}(k-1)!}{k!}(x-1)^k = \sum_{k=1}^n \frac{(-1)^{k-1}}{k}(x-1)^k
$$

$$
|R_n(x)| = \left|\frac{(-1)^n n! \xi^{-(n+1)}}{(n+1)!}(x-1)^{n+1}\right| = \frac{1}{n+1}\left(\frac{1}{\xi}\right)^{n+1}(x-1)^{n+1}
$$
Polinomio de Taylor

Ejemplo (cont.): Aproximar In2 con un error absoluto menor que 10<sup>-8</sup>.

 $f(2) = p_n(2) + R_n(2) \Rightarrow$  ln 2 =  $f(2) \approx p_n(2)$  para *n* grande con 1 < ξ sigue Si se quiere  $|R_{n}(2)$  <  $10^{-8}$  , basta que (100 millones de términos del polinomio de Taylor) 1 1  $\frac{1}{10}$  1  $\frac{1}{10^{1+1}}$  1  $\left( \frac{1}{1} \right)$ 1 1  $(2 - 1)$ 1 1 1 (2) + + +  $\overline{1}$  $\overline{\phantom{a}}$  $\overline{\phantom{a}}$  $\setminus$  $\sqrt{}$ +  $\begin{vmatrix} (2-1)^{n+1} \end{vmatrix} =$  $\bigg)$  $\overline{a}$  $\overline{\phantom{a}}$  $\setminus$  $\big($ + = n n n  $n^{12}$   $\left\lceil n+1\right\rceil \xi$   $\left\lceil n-1\right\rceil -n$ R  $\xi$  )  $n+1$   $\xi$ 1 1  $1 \Rightarrow |R_n(2)|$ 1 +  $\langle 1 \Rightarrow |R_n(2)| \rangle$ n  $R_{n}$ ξ  $R_n(2)$  <  $10^{-8}$  , basta que  $\frac{1}{n+1}$  <  $10^{-8}$   $\implies$   $n > 10^8 - 1$ 1  $1 \t 10^{-8} \t - n \cdot 10^8$  $<\!10^{-8}$   $\Rightarrow$   $n>$   $\!10^{8}$   $-$ +  $^{-8}$   $\Rightarrow$  n n

Usando el polinomio de Taylor alrededor de  $x_0 = 3/2$ , se tiene 1  $1$  (1)  $n+1$ 1  $(n+1)$ 2 1 1 1 2  $1$   $\binom{1}{1}$ 1 1 ) 2 3 (2  $(n + 1)!$  $(-1)^n n!$  $\left| \frac{1}{2} \right| = \frac{1}{\binom{n+1}{2}} \frac{1}{\binom{n+1}{2}} = \frac{1}{2} \frac{1}{\binom{n+1}{2}} = \frac{1}{2} \frac{1}{\binom{n+1}{2}} = \frac{1}{2} \frac{1}{2}$  $^{+1}$  ( 1  $\lambda$ <sup>n+</sup> +  $-(n +$ +  $\vert$  <  $\big)$  $\overline{\phantom{a}}$  $\mathsf I$  $\setminus$  $\sqrt{}$   $\overline{\phantom{a}}$  $\overline{a}$  $\overline{\phantom{a}}$  $\setminus$  $\sqrt{}$ +  $-\frac{9}{2}$  $y^{n+1}$ |  $=$ + −  $=\left|\frac{(1+i)^{n+1}+1}{(n+1)!}\right|^2 = \frac{1}{n+1}\left|\frac{1}{x}\right| = \left|\frac{1}{2}\right| < \frac{1}{n+1}\frac{1}{2^n}$  $n+1$ <sub>(1</sub>) $n$ n  $n \cdot n! \approx -\frac{(n+1)}{2}$  $n^{12}$  |  $(n+1)!$   $(2)$  |  $n+1$  |  $(2)$  n n R ξ ξ Si se quiere  $|R_n(2)| < 10^{-8}$ , basta que  $\frac{1}{n-1} \frac{1}{2^{n+1}} < 10^{-8} \Rightarrow n \approx 22$ 2 1 1  $1 \t 1 \t 10^{-8}$  $\frac{1}{1}$  < 10<sup>-8</sup>  $\Rightarrow$   $n \approx$ + −  $\frac{1}{n+1}$  < 10<sup>-8</sup>  $\Rightarrow$  *n*  $n+1$  2<sup>n</sup> (aprox. 11 términos del polinomio de Taylor)

Prof. Saúl Buitrago y Oswaldo Jiménez

Interpolación polinómica

Hemos usado polinomios aproximantes que coincidan con una función dada y con algunas de sus derivadas en un único punto.

Estos polinomios son útiles sobre intervalos pequeños para funciones cuyas derivadas existen y son fáciles de calcular, pero obviamente éste no es siempre el caso.

De aquí, el polinomio de Taylor es frecuentemente de poca utilidad, y se deben buscar métodos alternativos de aproximación.

Formulación general del problema de interpolación polinómica:

Dados los puntos del plano ( $x_o$ , $f_o$ ), ( $x_i$ , $f_i$ ), ..., ( $x_n$ , $f_n$ ), donde los  $x_i$  son distintos. Determinar un polinomio *p* que satisface b)  $p(x_i) = f_i$ ,  $i = 0,...,n$ . a) grado $(p) \le n$ (7)

Escribiendo *p* en la base natural *1*, *t<sub>,</sub>* ..., *t*<sup>n</sup> (polinomio interpolante natural)  $(t) = a_0 + a_1 t + a_2 t^2 + \cdots + a_n t^n$ ,  $0$   $u_1$ ,  $u_2$  $p(t) = a_0 + a_1 t + a_2 t^2 + \dots + a_n t^n$ , (8)

se obtiene el sistema lineal

$$
\begin{pmatrix}\n1 & x_0 & x_0^2 & \cdots & x_0^n \\
1 & x_1 & x_1^2 & \cdots & x_1^n \\
\vdots & \vdots & \vdots & & \vdots \\
1 & x_n & x_n^2 & \cdots & x_n^n\n\end{pmatrix}\n\begin{pmatrix}\na_0 \\
a_1 \\
\vdots \\
a_n\n\end{pmatrix}\n=\n\begin{pmatrix}\nf_0 \\
f_1 \\
\vdots \\
f_n\n\end{pmatrix}
$$
\n(9)  
\nMatrix de Vandermonde

(9)

se recomienda para resolver este sistema

**.** 

Interpolación polinómica

**Ejemplo**. En la determinación del polinomio cuadrático de interpolación para

$$
x_0 = 100
$$
,  $x_1 = 101$ ,  $x_2 = 102$ ,

la matriz del sistema es

. 1 102 10404 1 101 10201 1 100 10000 *V* = . 1 1 2 1 2 1 2 2 2 2 1 1 0 0 = f f a a x x x x V = [1, 100, 10000; 1, 101, 10201; 1, 102, 10404]

El número de condición de *V* es aproximadamente *2.20832*×*10<sup>8</sup>* .

La presencia de la diferencia en escala de las entradas de la matriz sugiere el uso de técnicas de escalamiento para solventar el problema. Escalando la matriz a la forma

$$
\widetilde{V} = \begin{pmatrix} 1 & 1 & 1 \\ 1 & 1.01 & 1.0201 \\ 1 & 1.02 & 1.0404 \end{pmatrix}
$$
 V = [1, 1, 1; 1, 1.01, 1.0201; 1, 1.02, 1.0404]

conduce a un número de condición de *9.182*×*10<sup>4</sup>* , resultando todavía grande.

Prof. Saúl Buitrago y Oswaldo Jiménez

 $\overline{a}$ 

ſ

 $\overline{\phantom{a}}$ 

 $1 \quad X_0 \quad X_0^2 \quad \bigcap \mathcal{A}_0$ 

I

2

ſ

 $\overline{a}$ 

 $\begin{pmatrix} 1 & x_0 & x_0^2 \end{pmatrix} \begin{pmatrix} a_0 \end{pmatrix}$   $\begin{pmatrix} f_o \end{pmatrix}$ 

Formulación general del problema de interpolación polinómica:

$$
x = [1, 2, 3, 4]; \quad y = [2, 3, .5, 8]
$$
  
\n
$$
V = [1, 1, 1, 1, 1, 2, 4, 8; 1, 3, 9, 27; 1, 4, 16, 64]
$$
\n
$$
V = \begin{pmatrix}\n1 & 1 & 1 & 1 \\
1 & 2 & 4 & 8 \\
1 & 3 & 9 & 27 \\
1 & 4 & 16 & 64\n\end{pmatrix}
$$

El número de condición de *V* es aproximadamente *1.171*×*10<sup>3</sup>* .

sol = inv(V)\*y'  
\n→ sol = -16.0000 31.0000 -15.2500 2.2500  
\n
$$
p(x) = 2.25x^3 - 15.25x^2 + 31x - 16
$$
  
\np = polyfit(x, y, 3)  
\n→ p = 2.2500 -15.2500 31.0000 -16.0000

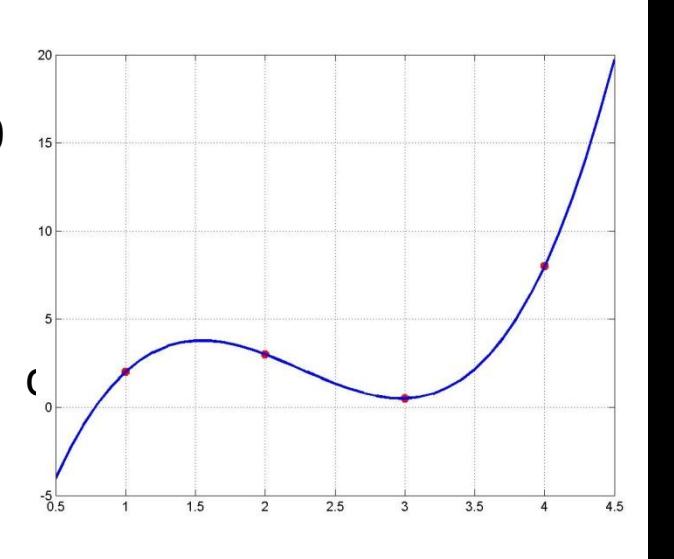

 $\ddot{\phantom{1}}$ 

#### Polinomio interpolante de Lagrange

Consideremos el problema de determinar un polinomio de grado 1 que pase por los puntos (*x<sub>0</sub>,y<sub>0</sub>*) y (*x<sub>1</sub>,y<sub>1</sub>*). Este problema es el mismo que el de aproximar una función *f*, para la cual *f(x<sub>o</sub>)* =  $y_o$  y *f(x<sub>1</sub>)* =  $y_7$ , por medio de un polinomio de grado 1, coincidiendo con los valores de *f* en los puntos dados.

La ecuación de la recta (polinomio de grado 1) que pasa por estos puntos 1  $1 - \lambda_0$ 0 0  $0$   $\lambda_1$ 1 0  $1 - \lambda_0$ 1 *J* 0  $0 = (x_1 - x_0)^{1/2}$   $0' = (x_0 - x_1)^{1/2}$   $(x_1 - x_0)$  $(x - x_0)$  $(x_0 - x_1)$  $(x - x_1)$  $(x - x_0) \Leftrightarrow p(x)$  $(x_1 - x_0)$  $(y_1 - y_0)$  $(x) - y_0 = \frac{y_1 y_0}{(x - x_0)} (x - x_0) \Leftrightarrow p(x) = \frac{(x - x_1)}{(x - x_0)} y_0 + \frac{(x - x_0)}{(x - x_0)} y_0$  $X_1 - X$  $X - X$ y  $X_0 - X$  $X - X$  $(x - x_0) \Leftrightarrow p(x)$  $X_1 - X$  $y_1 - y$  $p(x)$ – y − − + − −  $- x_0$ )  $\Leftrightarrow$   $p(x) =$ − −  $-y_0 = \frac{y_1 + y_0}{(x - x_0)}$ 

donde en los casos  $x = x_0$  y  $x = x_1$  se obtiene  $p(x_0) = f(x_0)$  y  $p(x_1) = f(x_1)$ , así *p* tiene las propiedades requeridas.

Definiendo 
$$
L_0(x) = \frac{(x - x_1)}{(x_0 - x_1)}
$$
 y  $L_1(x) = \frac{(x - x_0)}{(x_1 - x_0)}$  se tiene  

$$
p(x) = f(x_0)L_0(x) + f(x_1)L_1(x).
$$
 (10)

Polinomio interpolante de Lagrange

Los polinomios lineales *L<sup>0</sup> (x)* y *L<sup>1</sup> (x)* satisfacen la propiedad

$$
L_i(x_j) = \begin{cases} 1 & \text{si } i = j \\ 0 & \text{si } i \neq j \end{cases} \quad \text{para } 0 \leq i, j \leq 1 \tag{11}
$$

Para el caso general, la existencia de un polinomio interpolante *p* puede ser establecida de la siguiente manera:

Supongamos que se tienen *n* polinomios *L<sup>i</sup> (x)* que satisfacen la condición

$$
L_i(x_j) = \begin{cases} 1 & \text{si } i = j \\ 0 & \text{si } i \neq j \end{cases} \quad \text{para } 0 \leq i, j \leq n,
$$
 (12)

entonces el polinomio interpolante *p* tiene la forma  $f(x) = f(x_0) L_0(x) + f(x_1) L_1(x) + \cdots + f(x_n) L_n(x) = \sum f(x_i) L_i(x).$  $= f(x_0) L_0(x) + f(x_1) L_1(x) + \cdots + f(x_n) L_n(x) = \sum_{i=0}$ n i  $p(x)$  =  $f(x_0)$   $\mathcal{L}_0(x)$  +  $f(x_1)$   $\mathcal{L}_1(x)$  +  $\cdots$  +  $f(x_n)$   $\mathcal{L}_n(x)$  =  $\sum f(x_i)$   $\mathcal{L}_i(x)$ (13)

Notamos que *p* satisface los requerimiento en (7), es decir, el grado es menor o igual a *n* y  $p(x_i) = f(x_i)$ .

Polinomio interpolante de Lagrange

Los polinomios *L<sup>i</sup> (x)* (polinomio de Lagrange de grado *n*) se escogen de manera similar que en el caso lineal, para que satisfaga la condición (12)

$$
L_j(x) = \frac{(x - x_0) \cdots (x - x_{j-1})(x - x_{j+1}) \cdots (x - x_n)}{(x_j - x_0) \cdots (x_j - x_{j-1})(x_j - x_{j+1}) \cdots (x_j - x_n)} \quad \text{para } 0 \le j \le n,
$$
  

$$
\Leftrightarrow L_j(x) = \prod_{\substack{i=0 \ i \ne j}}^{j=n} \frac{x - x_i}{x_j - x_i} \quad \text{para } 0 \le j \le n. \tag{14}
$$

**Teorema**. Si *x<sup>0</sup>* , *x<sup>1</sup>* ,…, *x<sup>n</sup>* son (*n+1*) puntos diferentes y *f* es una función cuyos valores están dados en estos puntos, entonces existe un único polinomio *p* de grado a lo más *n* con la propiedad de que

$$
f(x_k) = p(x_k) \qquad \text{para } 0 \le k \le n. \tag{15}
$$

El polinomio *p* esta dado por (13), donde los *L<sup>j</sup> (x)* se definen en (14).

**Obs**. Una consecuencia de este resultado es que la matriz de Vandermonde (9) para *n+1* puntos distintos es no singular.

 $(15)$ 

Polinomio interpolante de Lagrange

**Obs**. La unicidad del polinomio interpolante *p* está basado en el resultado siguiente:

Si un polinomio de grado *n* se anula en *n+1* puntos distintos, entonces el polinomio es el polinomio nulo.

Supongamos que para el problema de interpolación existe otro polinomio *q* diferente al polinomio *p*. Entonces definimos el polinomio *r* de grado menor o igual a *n* como

$$
r(x) = p(x) - q(x).
$$

Como los polinomios *p* y *q* verifican la condición (15) se tiene

$$
r(x_i) = p(x_i) - q(x_i) = f(x_i) - f(x_i) = 0,
$$

de donde el polinomio *r* se anula en *n+1* puntos. Entonces *r* es el polinomio nulo, y *p = q*.

Polinomio interpolante de Lagrange

**Teorema** (término residual o cota de error). Si *x<sup>0</sup>* , *x<sup>1</sup>* ,…, *x<sup>n</sup>* son (*n+1*) puntos diferentes en el intervalo *[a,b]* y *f* ∈ *Cn+1[a,b]*, entonces para cada *x*∈*[a,b]* existe un número ξ*(x)* en *(a,b)* tal que

$$
f(x) - p(x) = \frac{f^{(n+1)}(\xi(x))}{(n+1)!} (x - x_0) \cdots (x - x_n),
$$
 (16)

donde *p* es el polinomio interpolante dado por (13).

**Obs**. La forma del error del polinomio de Lagrange es similar a la del polinomio de Taylor.

El polinomio de Taylor de grado *n* alrededor de x<sub>o</sub> concentra toda la información conocida en *x<sup>0</sup>* , en cambio el polinomio de Lagrange de grado n usa información en los diferentes números *x*<sub>0</sub>, *x*<sub>1</sub>,..., *x*<sub>n</sub>.

Prof. Saúl Buitrago y Oswaldo Jiménez La fórmula del error (16) no es de uso práctico, ya que está restringida a funciones cuyas derivadas tengan cotas conocidas (por ejemplo funciones trigonométricas).

Polinomio interpolante de Lagrange

**Ejemplo**. Para los puntos  $x_0 = 2$ ,  $x_1 = 2.5$  y  $x_2 = 4$ , determinar el polinomio interpolante de Lagrange de grado 2 para la función *f(x) = 1/x*.

Determinamos los polinomios 
$$
L_0
$$
,  $L_1$  y  $L_2$   
\n
$$
L_0(x) = \frac{(x-2.5)(x-4)}{(2-2.5)(2-4)} = x^2 - 6.5x + 10
$$
\n
$$
L_1(x) = \frac{(x-2)(x-4)}{(2.5-2)(2.5-4)} = \frac{1}{3}(-4x^2 + 24x - 32)
$$
\n
$$
L_2(x) = \frac{(x-2)(x-2.5)}{(4-2)(4-2.5)} = \frac{1}{3}(x^2 - 4.5x + 5)
$$

Como 
$$
f(x_0) = f(2) = 0.5
$$
,  $f(x_1) = f(2.5) = 0.4$ ,  $f(x_2) = f(4) = 0.25$ 

\n
$$
p(x) = \sum_{i=0}^{2} f(x_i) L_i(x)
$$

\n
$$
= 0.5(x^2 - 6.5x + 10) + \frac{0.4}{3}(-4x^2 + 24x - 32) + \frac{0.25}{3}(x^2 - 4.5x + 5)
$$

\n
$$
= 0.05x^2 - 0.425x + 1.15
$$

Prof. Saúl Buitrago y Oswaldo Jiménez

Polinomio interpolante de Lagrange

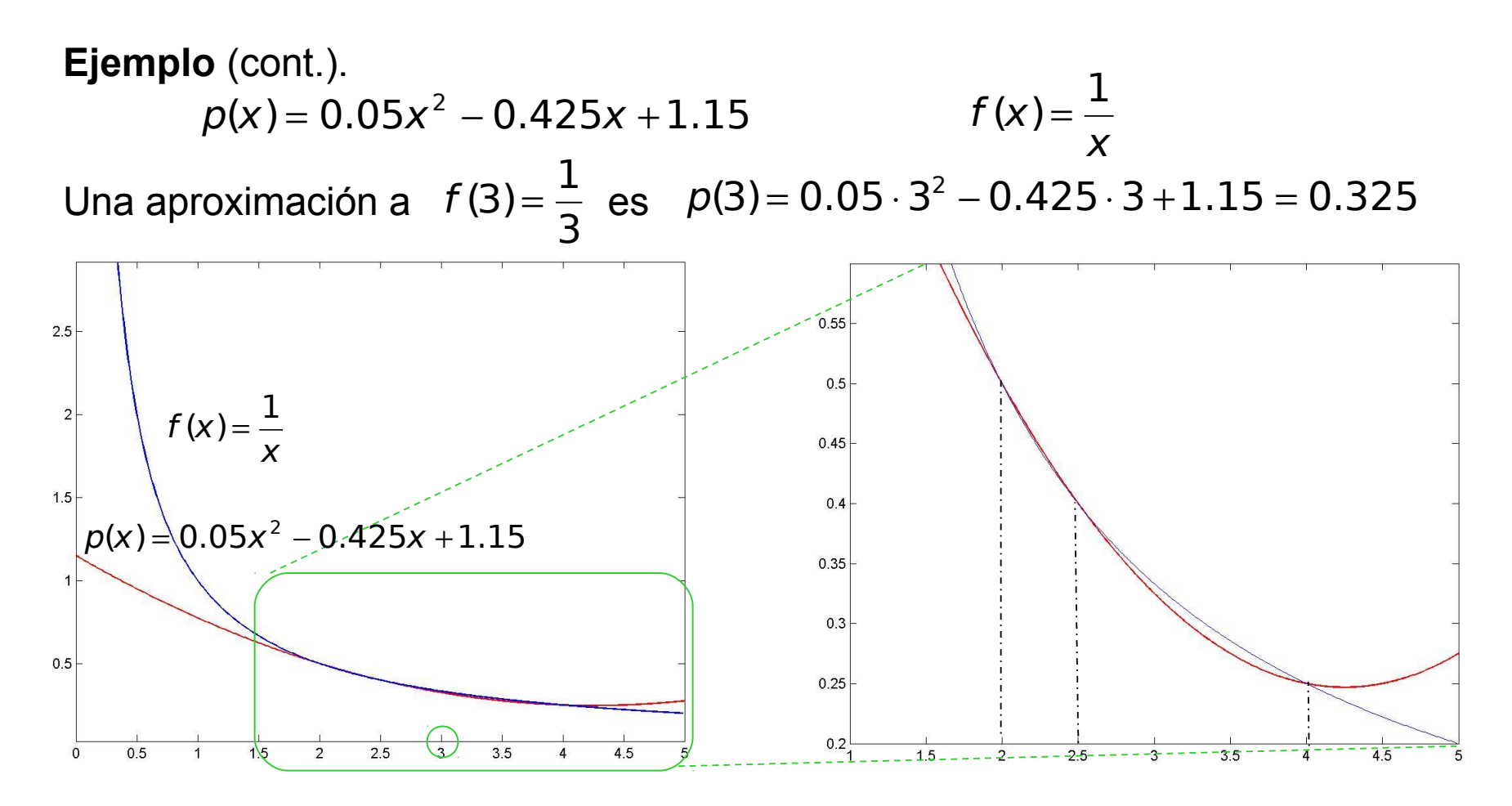

Ejercicio. Estimar la cota del error usando la expresión (16).

Prof. Saúl Buitrago y Oswaldo Jiménez

Polinomio interpolante de Lagrange

Una dificultad que surge al usar estos polinomios es que como es difícil trabajar con el término de error dado por (16), no se sabe generalmente el grado del polinomio necesario para lograr la precisión deseada hasta que los cálculos han sido completados.

La práctica usual consiste en comparar los resultados obtenidos de varios polinomios hasta que se obtiene una concordancia apropiada.

Veremos ahora la derivación de estos polinomios aproximantes de tal manera que se utilicen con mayor ventaja los cálculos de los polinomios anteriores para obtener el nuevo polinomio aproximante.

Polinomio interpolante de Lagrange

Sea f una función definida en *x<sup>0</sup>* , *x<sup>1</sup>* ,…, *x<sup>n</sup>* , y supongamos que *m<sup>1</sup>* , *m<sup>2</sup>* ,…, *m<sup>k</sup>* son *k* enteros distintos con  $0 \le m_i \le n$ .

El polinomio de Lagrange de grado menor que *k* que coincide con *f* en los puntos  $\left\langle \lambda_{m_1},\lambda_{m_2},\ldots,\lambda_{m_k} \right\rangle$  se denota por  $x_{m_1}, x_{m_2}, \ldots, x_{m_k}$  se denota por  $P_{m_1, m_2, \ldots, m_k}(x)$ .

**Teorema.** Sea *f* definida en *x<sup>0</sup>* , *x<sup>1</sup>* ,…, *x<sup>k</sup>* y sean *x<sup>j</sup>* y *x<sup>i</sup>* dos números distintos de este conjunto. Si ,  $(x - x_i)P_{0,1, (i-1,i+1), k}(x) - (x - x_i)P_{0,1, (i-1,i+1), k}(x)$  $(X) = \frac{(X - X_j)^T (0,1,\dots, j-1,j+1,\dots k)}{X - X_j} (X - X_j)^T (0,1,\dots, j-1,j+1,\dots)$ i j  $j \in [0,1,\ldots,j-1,j+1,\ldots k]$   $\lambda$   $j \in [N-1, j+1,\ldots k]$  $X_i - X$  $(x - x_i)P_{0,1, \ldots, i-1, i+1, \ldots, k}(x) - (x - x_i)P_{0,1, \ldots, i-1, i+1, \ldots, k}(x)$  $p(x$ −  $- x_{i} P_{0,1,...,i-1,i+1...k} (x) - (x = \frac{(N - N_j P_{0,1,...,j-1,j+1,...k} (N - N_j P_{0,1,...,j-1,j+1,...})}{(N - N_j P_{0,1,...,j-1,j+1,...})}$ 

entonces *p(x)* es el polinomio de Lagrange de grado menor o igual a *k*, que interpola a *f* en  $x_o, x_j, \ldots, x_k$  .

**Obs**. Este resultado nos da un método para generar en forma recursiva aproximaciones polinómicas de Lagrange.

Polinomio interpolante de Lagrange

**Ejemplo**. Supongamos que los valores de una función *f* están dados en los puntos *x<sup>0</sup>* , *x<sup>1</sup>* , …, *x<sup>4</sup>* , podemos construir aproximaciones de la función *f* en un punto *x* a partir de la información dada.

Asi, 
$$
P_0 = f(x_0)
$$
,  $P_1 = f(x_1)$ ,  $P_2 = f(x_2)$ ,  $P_3 = f(x_3)$ ,  $P_4 = f(x_4)$   
\n
$$
P_{0,1}(x) = \frac{(x - x_0)P_1(x) - (x - x_1)P_0(x)}{x_1 - x_0}, P_{1,2}(x) = \frac{(x - x_1)P_2(x) - (x - x_2)P_1(x)}{x_2 - x_1}, ...
$$
\n
$$
P_0
$$
\n
$$
P_0
$$
\n
$$
P_0
$$
\n
$$
P_1
$$
\n
$$
P_2
$$
\n
$$
P_3
$$
\n
$$
P_4
$$
\n
$$
P_5
$$
\n
$$
P_6
$$
\n
$$
P_{0,1,2}(x) = \frac{(x - x_0)P_{1,2}(x) - (x - x_2)P_{0,1}(x)}{x_2 - x_0},
$$
\n
$$
P_{0,1,2}(x) = \frac{(x - x_0)P_{1,2}(x) - (x - x_2)P_{0,1}(x)}{x_2 - x_0},
$$
\n
$$
P_2
$$
\n
$$
P_3
$$
\n
$$
P_4
$$
\n
$$
P_5
$$
\n
$$
P_{1,2,3}
$$
\n
$$
P_{1,2,3,4}
$$
\n
$$
P_{1,2,3,4}
$$
\n
$$
P_{0,1,2,3,4}
$$

Prof. Saúl Buitrago y Oswaldo Jiménez De aquí, si no estamos conforme con la aproximación *P0,1,2,3,4* en *x* para *f*, podemos seleccionar otro punto *x<sup>5</sup>* , se calcula otra fila a la tabla y se comparan *P0,1,2,3,4, P1,2,3,4,5 y P0,1,2,3,4,5* para determinar la precisión adicional.

Polinomio interpolante de Lagrange

El procedimiento descrito se conoce como el **método de Neville**.

 $(\hat{x_{0}})$ *x1 x2 x3 x4 Q0,0 Q1,0 Q2,0 Q3,0 Q4,0 Q1,1*  $\left( \mathsf{Q}_{2,} \right)$ *Q3,1 Q4,1 Q2,2 Q3,2 Q4,2 Q3,3 Q4,3 Q4,4* Leer  $X, X_0, X_1, \ldots, X_n \, y \, f(x_0), f(x_1), \ldots, f(x_n)$ Almacenar los valores de *f* como la primera columna de la matriz *Q* (*Q0,0* a *Qn,0*) Para *i* = 1 hasta *n* Para *j* = *1* hasta *i* Fin para Fin para i  $\lambda_{i-j}$  $i-j \boldsymbol{\times} i,j-1$  in  $\boldsymbol{\wedge}$  in  $\boldsymbol{\wedge} i \boldsymbol{\wedge} i-1,j$  $x_i$   $-x_i$  $x - x_{i-i} Q_{i,i-1} - (x - x_i) Q_i$  $\pmb Q$ −  $-j \boldsymbol{\kappa}_{i,j-1}$   $\mathbf{w}$   $\lambda_i \boldsymbol{\kappa}_{i-1,j-1}$ −  $- x_{i-i} \bigotimes_{i,i-1} - (x =\frac{M_{i-j}N_{i,j-1}N_{i,j-1}}{N_{i-j}}$ ,  $(x - x_{i-i} )Q_{i,i-1} - (x - x_i )Q_{i}$ 2  $\sim$  0  $0 \times_{2,1} - \cup \cdots - \cup_{2,1} - \cup_{1,1}$ 2,2  $(x - x_0)Q_{2,1} - (x - x_2)$  $X_2 - X$  $x - x_0 Q_{2,1} - (x - x_2) Q$ Q −  $-x_{0}\overline{\mathcal{Q}}_{2,1} - (x -$ = Modificar el algoritmo para permitir agregar nuevos puntos interpolantes.

Prof. Saúl Buitrago y Oswaldo Jiménez

#### Interpolación polinómica

El problema de interpolación no finaliza con la determinación del polinomio interpolante. En muchas aplicaciones debemos evaluar el polinomio en puntos donde no se conoce el valor de la función.

Hemos visto, que determinar el polinomio interpolante de Lagrange *p(x)* es muy sencillo, ya que sus coeficientes son los valores de la función *f(x<sup>i</sup> )*

$$
p(x) = f(x_0)L_0(x) + f(x_1)L_1(x) + \cdots + f(x_n)L_n(x) = \sum_{i=0}^n f(x_i)L_i(x),
$$

pero evaluar los polinomios individuales de Lagrange en un punto *x*, es decir *L<sup>i</sup> (x)*, no lo es tan fácil, ya que envuelve productos de la forma

$$
(x_j - x_0) \cdots (x_j - x_{j-1}) (x_j - x_{j+1}) \cdots (x_j - x_n)
$$

y este cálculo puede producir fácilmente overflow o underflow.

Interpolación polinómica

A pesar de que los coeficientes del polinomio interpolante natural

$$
p(t) = a_n t^n + a_{n-1} t^{n-1} + \dots + a_2 t^2 + a_1 t + a_0,
$$
\n(17)

no son fáciles de calcular, éste puede ser evaluado eficiente y establemente mediante el algoritmo denominado **evaluación anidada** (método de Horner) Para esto, reescribimos el polinomio (17) en la forma

$$
p(t) = \left( \left\langle \cdots \left( \left( \boldsymbol{\varphi}_n \right) \boldsymbol{t} + \boldsymbol{a}_{n-1} \right) \boldsymbol{t} + \boldsymbol{a}_{n-2} \right) \cdots \boldsymbol{t} + \boldsymbol{a}_1 \right) \boldsymbol{t} + \boldsymbol{a}_0. \tag{18}
$$

Probar que (17) y (18) son equivalentes usando inducción,

La forma (18) sugiere la evaluación sucesiva siguiente

$$
a_{n},
$$
\n
$$
(a_{n} \mathbf{\dot{r}} + a_{n-1},
$$
\n
$$
(b_{n} \mathbf{\dot{r}} + a_{n-1} \mathbf{\dot{r}} + a_{n-2},
$$
\n...\n
$$
(\cdots ((b_{n} \mathbf{\dot{r}} + a_{n-1} \mathbf{\dot{r}} + a_{n-2}) \cdots \mathbf{\dot{r}} + a_{1},
$$
\n
$$
((\cdots ((b_{n} \mathbf{\dot{r}} + a_{n-1} \mathbf{\dot{r}} + a_{n-2}) \cdots \mathbf{\dot{r}} + a_{1} \mathbf{\dot{r}} + a_{0})
$$

Interpolación polinómica

Esta idea conduce al algoritmo siguiente:

```
p = an
Para i = n-1 hasta 0
     p = p * t + ai
Fin para
```
Al final, *p* contiene la evaluación del polinomio en el punto *t*. Este algoritmo es bastante eficiente, sólo requiere de *n* sumas y *n* multiplicaciones.

**Obs**. Tenemos:

- el polinomio interpolante natural es difícil de calcular, pero es fácil de evaluar
- el polinomio interpolante de Lagrange es fácil de determinar, pero difícil de evaluar
- La pregunta que surge es:
- ¿Existe un polinomio interpolante que sea fácil de determinar y fácil de evaluar? La respuesta es si.

clase 16

Polinomio interpolante de Newton

Este toma como base los polinomios

1, 
$$
(x-x_0)
$$
,  $(x-x_0)(x-x_1)$ , ...,  $(x-x_0)(x-x_1)\cdots(x-x_{n-1})$  (19)

o de manera equivalente, el polinomio interpolante es

$$
p(x) = c_0 + c_1(x - x_0) + c_2(x - x_0)(x - x_1) + ... + c_n(x - x_0)(x - x_1) \cdots (x - x_{n-1})
$$
\n(20)

Veamos como evaluar un polinomio de este tipo. Para esto escribimos el polinomio (20) usando una forma anidada

Prof. Saúl Buitrago y Oswaldo Jiménez

 $(c_{n-1}) (x - x_{n-2}) + c_{n-2} \cdots (x - x_1) + c_1 (x - x_0) + c_0$  $p(x) = ( (\cdots ((t_{n}) (x - x_{n-1}))$ de donde el algoritmo para evaluar *p* en un punto *t* es *p = c<sup>n</sup>* Para *i* = n-1 hasta *0 p = p \* (t – x<sup>i</sup> ) + c<sup>i</sup>* Fin para Requiere: 2n sumas/restas y n multiplicaciones.

 $\ddotsc$ 

Polinomio interpolante de Newton

Para determinar el polinomio evaluamos (20) en los puntos *x<sup>i</sup>* ,

$$
p(x_0) = c_0 + c_1(x_0 - x_0) + c_2(x_0 - x_0)(x_0 - x_1) + ...
$$
  
+ 
$$
c_n(x_0 - x_0)(x_0 - x_1) \cdots (x_0 - x_{n-1}) = \boxed{c_0}
$$
  

$$
p(x_1) = c_0 + c_1(x_1 - x_0) + c_2(x_1 - x_0)(x_1 - x_1) + ...
$$
  
+ 
$$
c_n(x_1 - x_0)(x_1 - x_1) \cdots (x_1 - x_{n-1}) = \boxed{c_0 + c_1(x_1 - x_0)}
$$

En general, *p(x<sup>i</sup> )* contendrá sólo *i+1* términos no cero, ya que los últimos *n-i* términos contienen el factor (*x - x<sup>i</sup>* ) evaluado en *x = x<sup>i</sup>* .

Usando las condiciones de interpolación  $f(x_i) = p(x_i)$ , podemos determinar los coeficientes *c<sup>i</sup>* del sistema siguiente

$$
f(x_0) = c_0,
$$
  
\n
$$
f(x_1) = c_0 + c_1(x_1 - x_0),
$$
\n(21)

$$
f(x_n) = c_0 + c_1(x_n - x_0) + \dots + c_n(x_n - x_0) \cdots (x_n - x_{n-1})
$$

Prof. Saúl Buitrago y Oswaldo Jiménez

Polinomio interpolante de Newton

La matriz del sistema (21) es triangular inferior, con elementos en la diagonal distintos de cero, y por lo tanto no singular

$$
\begin{pmatrix}\n1 & 0 & 0 & \cdots & 0 \\
1 & (x_1 - x_0) & 0 & \cdots & 0 \\
1 & (x_2 - x_0) & (x_2 - x_0)(x_2 - x_1) & \cdots & 0 \\
\vdots & \vdots & \vdots & \vdots & \vdots \\
1 & (x_n - x_0) & (x_n - x_0)(x_n - x_1) & \cdots & (x_n - x_0)(x_n - x_1) \cdots (x_n - x_{n-1})\n\end{pmatrix}\n\begin{pmatrix}\nC_0 \\
C_1 \\
C_2 \\
\vdots \\
C_n\n\end{pmatrix}\n=\n\begin{pmatrix}\nf_0 \\
f_1 \\
f_2 \\
\vdots \\
f_n\n\end{pmatrix}
$$
\n(22)

**Obs**. Una consecuencia interesante de la triangularidad del sistema (22) es que la adición de nuevos puntos al problema de interpolación no afecta a los coeficientes que se han calculado.

#### **Obs**. Notar que

$$
c_0
$$
 polinomio de grado  
\n
$$
c_0 + c_1(x - x_0),
$$
 polinomio de grado  
\n
$$
c_0 + c_1(x - x_0) + c_2(x - x_0)(x - x_1)
$$
 polinomio de grado  
\n
$$
(x_0, f_0), (x_1, f_1), (x_2, f_2)
$$

polinomio de grado cero interpolante en  $(\mathsf{x}_o, \mathsf{f}_o)$ polinomio de grado uno interpolante en *(x<sub>o</sub>,f<sub>o</sub>), (x<sub>1</sub>,f<sub>1</sub>)* polinomio de grado dos interpolante en

Polinomio interpolante de Newton

**Obs**. En principio el sistema triangular (22) puede ser resuelto en O(*n 2* ) operaciones para calcular los coeficientes *c<sup>i</sup>* del polinomio interpolante de Newton. Desafortunadamente, las entradas de la matriz del sistema pueden producir overflow o underflow fácilmente.

Tomaremos otro tipo de enfoque que nos permita determinar los coeficientes *c<sup>i</sup>* del polinomio interpolante de Newton de manera de evitar este inconveniente.

Polinomio interpolante de Newton

A partir del sistema (22) se tiene para los 2 primeras ecuaciones

$$
c_0 = f(x_0)
$$
 y  $c_1 = \frac{f(x_1) - f(x_0)}{x_1 - x_0}$ 

.

Introducimos lo que se conoce como notación de **diferencia dividida**.

La diferencia dividida cero para la función *f* con respecto a *x<sup>i</sup>* es  $f[x_{i}] = f(x_{i})$ 

La diferencia dividida uno para la función *f* con respecto a 
$$
x_i
$$
 y  $x_{i+1}$  es  
\n
$$
f[x_i, x_{i+1}] = \frac{f[x_{i+1}] - f[x_i]}{x_{i+1} - x_i}.
$$
\n(23)

La diferencia dividida dos para la función *f* con respecto a 
$$
x_i
$$
,  $x_{i+1}$  y  $x_{i+2}$  es  
\n
$$
f[x_i, x_{i+1}, x_{i+2}] = \frac{f[x_{i+1}, x_{i+2}] - f[x_i, x_{i+1}]}{x_{i+2} - x_i}.
$$
\n(24)

Las diferencias divididas restantes se definen inductivamente.

Prof. Saúl Buitrago y Oswaldo Jiménez

Polinomio interpolante de Newton

Cuando las *k-1* diferencias divididas

$$
f[x_{i_1},...,x_{i+k-1}]
$$
 y  $f[x_{i+1},...,x_{i+k}]$ 

han sido determinadas, la *k*-esima diferencia dividida de *f* respecto *x<sup>i</sup>* , *xi+1*, …, *xi+k*, esta dada por

$$
f[x_{i},...,x_{i+k}] = \frac{f[x_{i+1},...,x_{i+k}] - f[x_{i},...,x_{i+k-1}]}{x_{i+k}-x_{i}}.
$$
 (25)

Usando esta notación, los otros coeficientes del polinomio interpolante (20), es decir  $c<sub>2</sub>$  hasta  $c<sub>n</sub>$ , se pueden obtener consecutivamente de una manera similar a  $\boldsymbol{c}_{o}$  y  $\boldsymbol{c}_{\scriptscriptstyle{f}}$ . Así,

$$
C_0 = f[x_0], C_1 = f[x_0, x_1], \dots, C_k = f[x_0, \dots, x_k].
$$
 (26)

**Ejercicio**. Dado el polinomio interpolante (20), con  $c<sub>o</sub>$  y  $c<sub>1</sub>$  como en (26), usar  $p(\mathsf{x}_2)$  para demostrar que  $\quad \mathsf{C}_2 = f[\mathsf{x}_0, \mathsf{x}_1, \mathsf{x}_2].$ 

Polinomio interpolante de Newton

Con la notación (26), el polinomio interpolante dado por la ecuación (20) se puede escribir como

$$
p(x) = f[x_0] + f[x_0, x_1](x - x_0) + f[x_0, x_1, x_2](x - x_0)(x - x_1) + ... + f[x_0, ..., x_n](x - x_0)(x - x_1) \cdots (x - x_{n-1}) p(x) = f[x_0] + \sum_{k=1}^{n} f[x_0, ..., x_k] \prod_{j=0}^{k-1} (x - x_j)
$$
 (27)

 $con x_0, x_1, \ldots, x_n$ , puntos distintos.

La ecuación (27) se conoce como la fórmula de **diferencia dividida interpolante de Newton**. Esta nos da un procedimiento iterado para calcular los coeficientes del polinomio interpolante *p(x)*.

La determinación de las diferencias divididas para puntos de datos tabulados se bosqueja en la siguiente tabla.

Polinomio interpolante de Newton

$$
f[x_i, \ldots, x_{i+k}] = \frac{f[x_{i+1}, \ldots, x_{i+k}] - f[x_i, \ldots, x_{i+k-1}]}{x_{i+k} - x_i}
$$

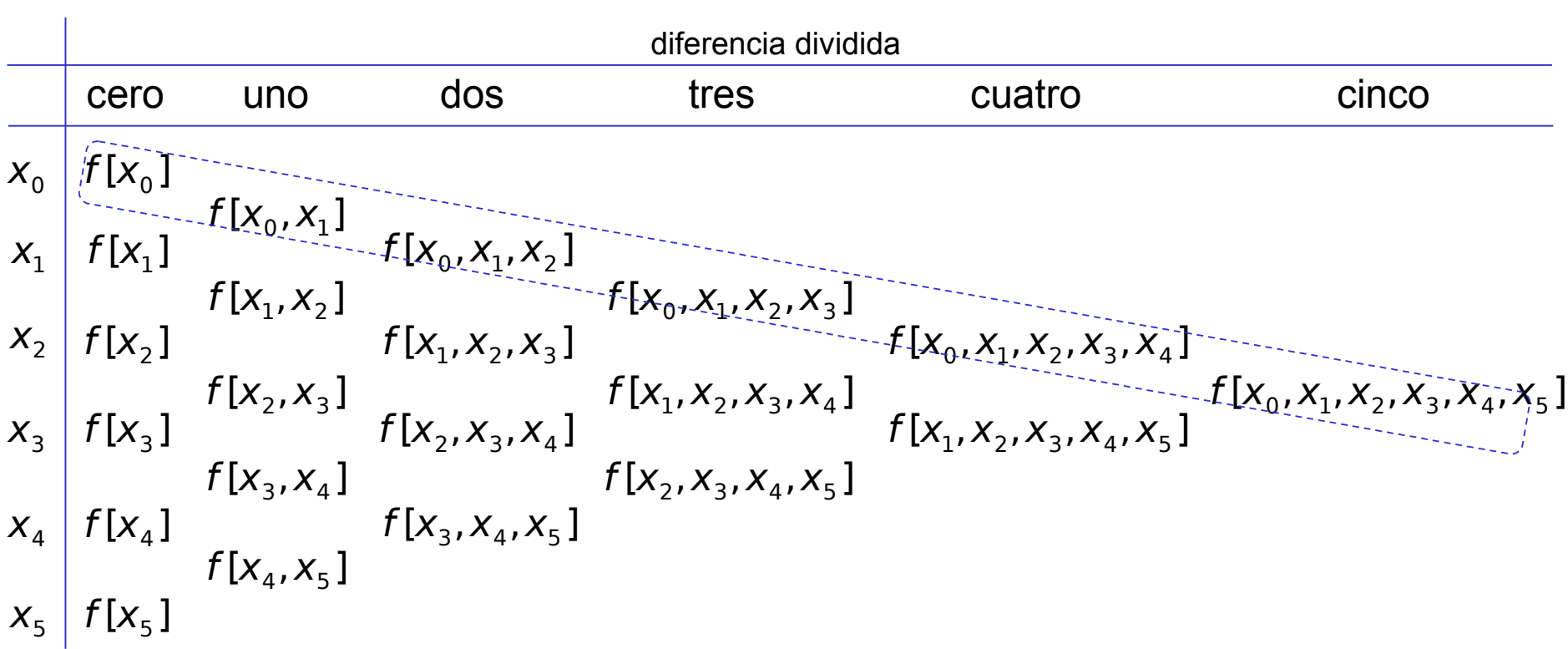

Los elementos de la diagonal son los coeficientes del polinomio (27),

$$
p(x) = f[x_0] + \sum_{k=1}^{5} f[x_0,...,x_k] \prod_{j=0}^{k-1} (x - x_j).
$$

Este método permite agregar punto adicionales a bajo costo computacional.

Polinomio interpolante de Newton

Algoritmo para calcular los coeficientes del polinomio

(El número de operaciones para este algoritmo es *n 2* sumas y *n*<sup>2</sup>/2 divisiones)

Leer *x<sup>i</sup> , fi = f(x<sup>i</sup> ) , i =1,…, n* Almacenar *fi* en *c(i), i = 1,…, n* Para *j* = 2 hasta *n* Para *i = n hasta j*  $c(i) = (c(i) - c(i - 1)) / (x(i) - x(i - i + 1))$ Fin para

Fin para

No es necesario almacenar todo el arreglo bidimensional, de la tabla anterior. Durante los cálculos el arreglo c se sobre-escribe, y al final contendrá los coeficientes del polinomio.

**Ejercicio**: Extender el algoritmo para almacenar todas la diferencias divididas.

**Obs**. La forma de diferencia dividida interpolante de Newton nos permite construir el polinomio de interpolación (20), y el algoritmo de evaluación anidada nos ayuda a evaluar este polinomio en puntos no tabulados.

### Polinomio interpolante de Newton

#### **Ejemplo:**

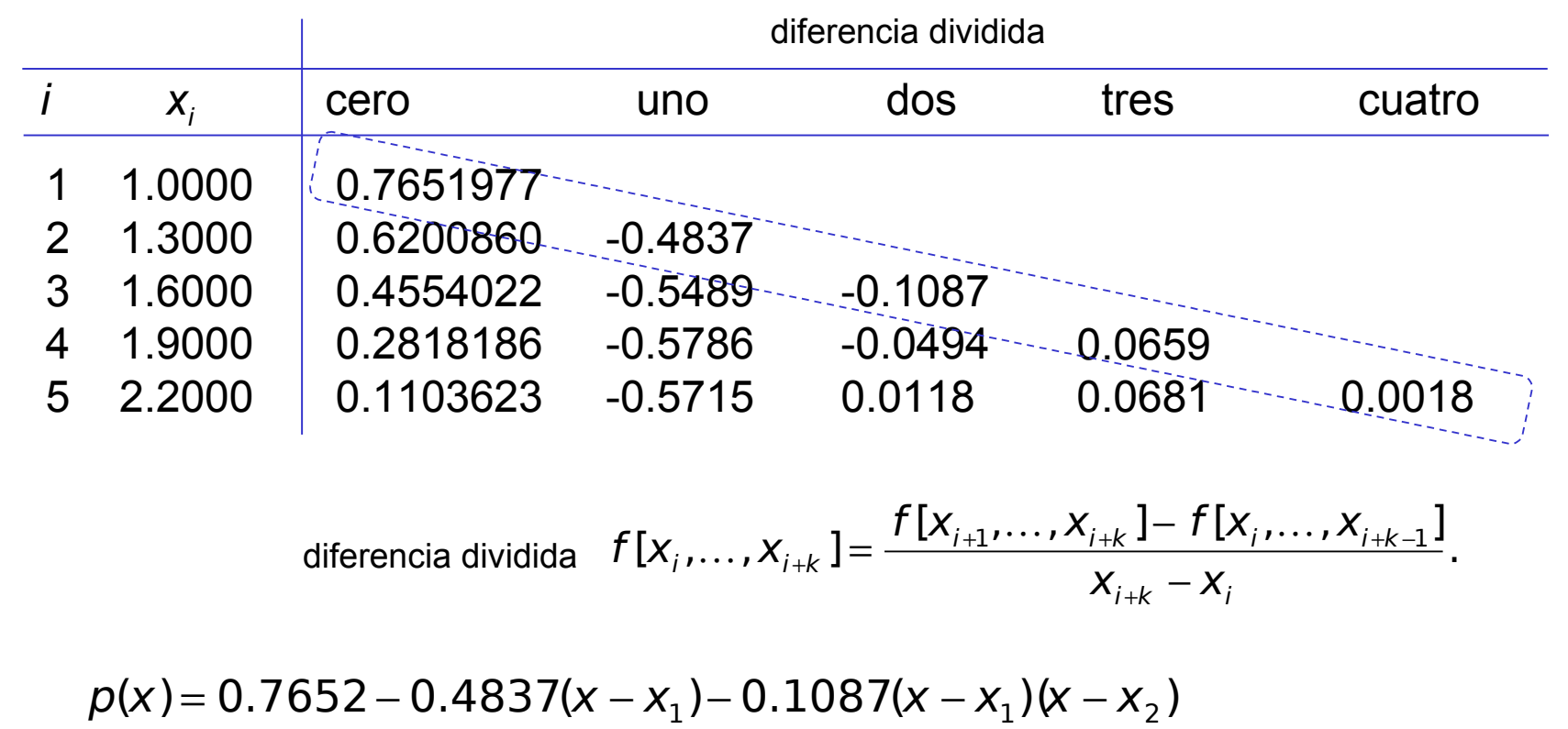

 $+ \, 0.0659(x - x_1)(x - x_2)(x - x_3) + 0.0018(x - x_1)(x - x_2)(x - x_3)(x - x_4)$ 

Polinomio interpolante de Newton

**Teorema**. Si *f* ∈ *C*<sup>*n*</sup>[*a,b*] y *x*<sub>*0</sub>*, *x*<sub>*1*</sub>, …, *x*<sub>*n*</sub> ∈ [*a,b*] son distintos, entonces existe</sub> un número ξ en [*a,b*] tal que  $f^{(n)}(\xi)$ 

$$
f[x_0,\ldots,x_n]=\frac{f^{(n)}(\xi)}{n!}.
$$

**Obs**. Este resultado es una generalización de la aplicación del teorema del valor medio a ,  $[x_1]$  –  $f[x_0]$  $\left[ X_0, X_1 \right]$  $1 \quad \Lambda_0$  $11 - 1$   $N_0$  $0^{7}$ <sup>1-</sup><br> $X_1 - X$  $f[x_1]-f[x]$  $f$ [ $X<sub>0</sub>$ ,  $X$ − − =

es decir, si *f'* existe, *f*[*x<sup>0</sup> ,x1* ] *= f'(*ξ*)* para algún número ξ entre *x<sup>0</sup>* y *x1.*

**Teorema** (término residual o cota de error). Sea *p* el polinomio interpolante de *f* en los puntos *x<sup>0</sup>* , *x<sup>1</sup>* ,…, *x<sup>n</sup>* (puntos diferentes) en [*a,b*]*,* dado por (27). Entonces para cada *x*∈[*a,b*] existe un número ξ*(x)* en (*a,b*) tal que

$$
f(x) - p(x) = \frac{f^{(n+1)}(\xi(x))}{(n+1)!} (x - x_0) \cdots (x - x_n).
$$
 (28)

Polinomio interpolante de Newton

Veamos la manera de cómo usar la acotación del error dado por (28) en un caso sencillo. Sea *l(x)* el polinomio lineal interpolante de *f(x)* en *x<sub>0</sub>* y *x<sub>1</sub>* y supongamos además que

$$
f''(x)\leq M
$$

en el intervalo de interés. Entonces, de (28)

$$
\left|f(x)-I(x)\right|=\frac{\left|f''(\xi)\right|}{2}\left|(x-x_0)(x-x_1)\right|\leq \frac{M}{2}\left|(x-x_0)(x-x_1)\right|.\tag{29}
$$

El problema del estudio de esta acotación depende en que *x* este fuera o dentro del intervalo [*x*<sub>0</sub>,*x*<sub>1</sub>].

Si *x* esta fuera de [*x<sub>0</sub>,x<sub>1</sub>*], se dice que estamos extrapolando para aproximar a *f*. Como |(*x-x<sup>0</sup>* )(*x-x<sup>1</sup>* )| crece rápidamente a medida que *x* se aleja del intervalo [*x<sup>0</sup>* ,*x1* ], extrapolación es un riesgo.

Prof. Saúl Buitrago y Oswaldo Jiménez Si *x* esta dentro de [*x*<sub>0</sub>,*x*<sub>1</sub>], se dice que estamos interpolando para aproximar *f*.

Polinomio interpolante de Newton

En el caso de interpolación, podemos obtener cotas de error uniforme para (29). La función  $|(x-x_0)(x-x_1)|$  alcanza su máximo en el punto  $x = (x_0+x_1)/2$ siendo su máximo valor (*x<sup>1</sup> -x0* ) *2* /*4. De aquí*  $(x - x_0)(x - x_1) \le \frac{17}{8}(x_1 - x_0)^2$ . (30) 2  $[x_0, x_1] \Rightarrow |f(x)-1(x)| \leq \frac{M}{2} |(x-x_0)(x-x_1)| \leq \frac{M}{2} (x_1-x_0)^2$ M  $(x - x_0)(x - x_0)$ M  $x \in [x_0, x_1] \Longrightarrow |f(x)-1(x)| \leq \frac{1}{2} |(x-x_0)(x-x_1)| \leq \frac{1}{2} |(x_1-x_2)|$ 

Como una aplicación, supongamos que queremos calcular valores de la función sin(*x*) (rápido y fácil) almacenando valores de esta función en puntos equidistantes (distancia *h*) y usando interpolación lineal. La pregunta que surge es: por ejemplo para un error de *10-4*

¿Cuán pequeño debe ser h para alcanzar una precisión dada? Como la segunda derivada de sin(*x*) está acotada por *1*, se tiene de (30) . 8  $\sin(x) - l(x)$  $h^2$  $\left\vert \chi\right\vert -l(x)\leq$ Tomando  $\frac{17}{9} \leq 10^{-4}$  se tiene 2 10 8  $\leq 10^{-}$ h  $h \leq 0.01\sqrt{8} = 0.0283...$ 

Prof. Saúl Buitrago y Oswaldo Jiménez

Polinomio interpolante de Newton

El método descrito para aproximar el sin(*x*) usa muchos puntos sobre intervalos pequeños (*h* es muy pequeño).

Otra posibilidad, es usar polinomios interpolantes de grado más alto para representar la función *f*.

Supongamos que para cada *n* = 1,*2*, *3*,… , escogemos *n+1* puntos equiespaciados y sea  $p_{n}$  el polinomio interpolante de *f* en esos puntos.

Si la sucesión de polinomios converge uniformemente a *f*, sabemos que existe un número *n* para el cual *p<sup>n</sup>* está suficientemente de cerca de *f* para una precisión dada.

Veamos el siguiente ejemplo.

Polinomio interpolante natural

Ejemplo:  $(-2, -27), (0, -1), (1, 0)$ .

$$
p_2(t) = x_1 + x_2t + x_3t^2
$$

$$
\begin{pmatrix} 1 & t_1 & t_1^2 \ 1 & t_2 & t_2^2 \ 1 & t_3 & t_3^2 \end{pmatrix} \begin{pmatrix} x_1 \ x_2 \ x_3 \end{pmatrix} = \begin{pmatrix} y_1 \ y_2 \ y_3 \end{pmatrix}
$$

$$
\begin{pmatrix} 1 & -2 & 4 \ 1 & 0 & 0 \ 1 & 1 & 1 \end{pmatrix} \begin{pmatrix} x_1 \ x_2 \ x_3 \end{pmatrix} = \begin{pmatrix} -27 \ -1 \ 0 \end{pmatrix}
$$

Solución:  $x = (-1, 5, -4)^t$ . Entonces,  $p_2(t) = -1 + 5t - 4t^2$ .

Polinomio interpolante de Lagrange

Ejemplo:  $(-2, -27)$ ,  $(0, -1)$ ,  $(1, 0)$ .

El polinomio  $p_2(t)$  es

$$
y_1\frac{(t-t_2)(t-t_3)}{(t_1-t_2)(t_1-t_3)}+y_2\frac{(t-t_1)(t-t_3)}{(t_2-t_1)(t_2-t_3)}+y_3\frac{(t-t_1)(t-t_2)}{(t_3-t_1)(t_3-t_2)}
$$

$$
p_2(t) = -27\frac{t(t-1)}{6} + \frac{(t+2)(t-1)}{2}.
$$

Note: es el mismo polinomio hallado con la base de monomios,  $p_2(t) = -1 + 5t - 4t^2$ .

Polinomio interpolante de Newton

Ejemplo:  $(-2, -27), (0, -1), (1, 0)$ .

$$
\begin{array}{c|cc}\nt_i & f[t_i] & f[t_i, t_{i+1}] & f[t_i, t_{i+1}, t_{i+2}] \\
\hline\n-2 & -27 \\
0 & -1 & \frac{-1 - (-27)}{0 - (-2)} = 13 \\
1 & 0 & \frac{0 - (-1)}{1 - 0} = 1 & \frac{1 - 13}{1 - (-2)} = -4\n\end{array}
$$

Solución:

$$
p_2(t) = -27 + 13(t+2) - 4(t+2)t
$$
  

$$
p_2(t) = -1 + 5t - 4t^2.
$$

Prof. Saúl Buitrago y Oswaldo Jiménez
Polinomio interpolante de Newton

Consideremos la función

$$
f(x) = \frac{1}{1 + 25x^2}
$$
 para  $x \in [-1,1]$ .

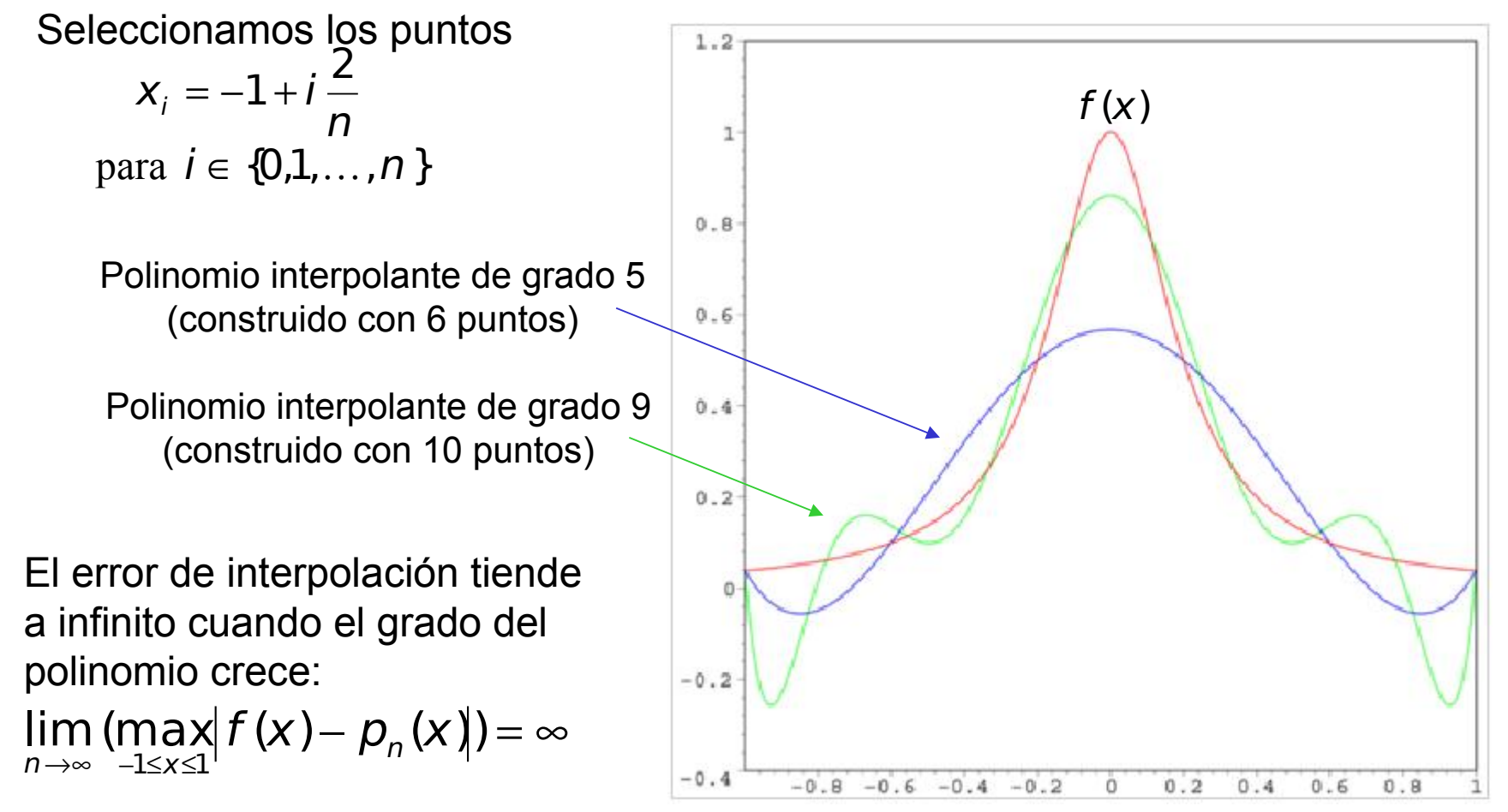

Prof. Saúl Buitrago y Oswaldo Jiménez

Polinomio interpolante de Newton

Para la función  $f(x) = \frac{1}{2x+1}$  para  $x \in [-1,1]$ .  $1 + 25$ 1  $(x) = \frac{1}{1 + 25x^2}$  para  $x \in [-1, 25x^2]$ +  $=\frac{1}{\sqrt{2\pi^2}}$  para X x  $f(x) = \frac{1}{2x^2+2}$  para

sus dos primeras derivadas son

$$
f'(x) = -\frac{50x}{(1+25x^2)^2} \Rightarrow |f'(1)| = \frac{50}{26^2} = 0.0740
$$

$$
f''(x) = -\frac{5000(1+25x^2)-50(1+25x^2)^2}{(1+25x^2)^4} \Rightarrow |f''(1)| = \frac{96200}{26^4} = 0.2105
$$

La magnitud de las derivadas de orden alto para esta función crecen más.

$$
\text{Vimos que } f(x) - p(x) = \frac{f^{(n+1)}(\xi(x))}{(n+1)!} (x - x_0) \cdots (x - x_n),
$$

por lo tanto, la cota del error de interpolación cuando se usan polinomios de grado alto crece mucho.

Puntos de interpolación de Chebyshev

Para la función  $f(x) = \frac{1}{2(1-x^2)}$  con  $x \in [-1,1]$ ,  $1 + 25$ 1  $(x) = \frac{1}{1 + 25x^2}$  con  $x \in [-$ +  $=\frac{1}{\sqrt{2}}$  con X x  $f(x) = \frac{1}{2x+2}$  con

vimos que el error de interpolación tiende a infinito cuando el grado del polinomio crece. Este hecho se conoce como el fenómeno de Runge.

Los puntos de Chebyshev surgen del esfuerzo para ajustar los puntos de interpolación y tratar controlar el error de interpolación.

Dado *m,* los *m* puntos de Chebyshev en el intervalo [-1,1], es decir  $x_o$ ,  $x_i$ ,  $x_m$ . *1* se definen como

$$
X_{i-1} = \cos\left(\frac{2i-1}{2m}\pi\right), \quad 1 \le i \le m. \tag{31}
$$

Para definir *m* puntos de Chebyshev en un intervalo dado [*a,b*] se procede así

$$
X_{i-1} = \frac{1}{2}(a+b) + \frac{1}{2}(b-a)\cos\left(\frac{2i-1}{2m}\pi\right) \quad 1 \le i \le m. \tag{32}
$$

Prof. Saúl Buitrago y Oswaldo Jiménez

Puntos de interpolación de Chebyshev

Caso 5 puntos en [-1, 1]

```
puntos igualmente espaciados
```
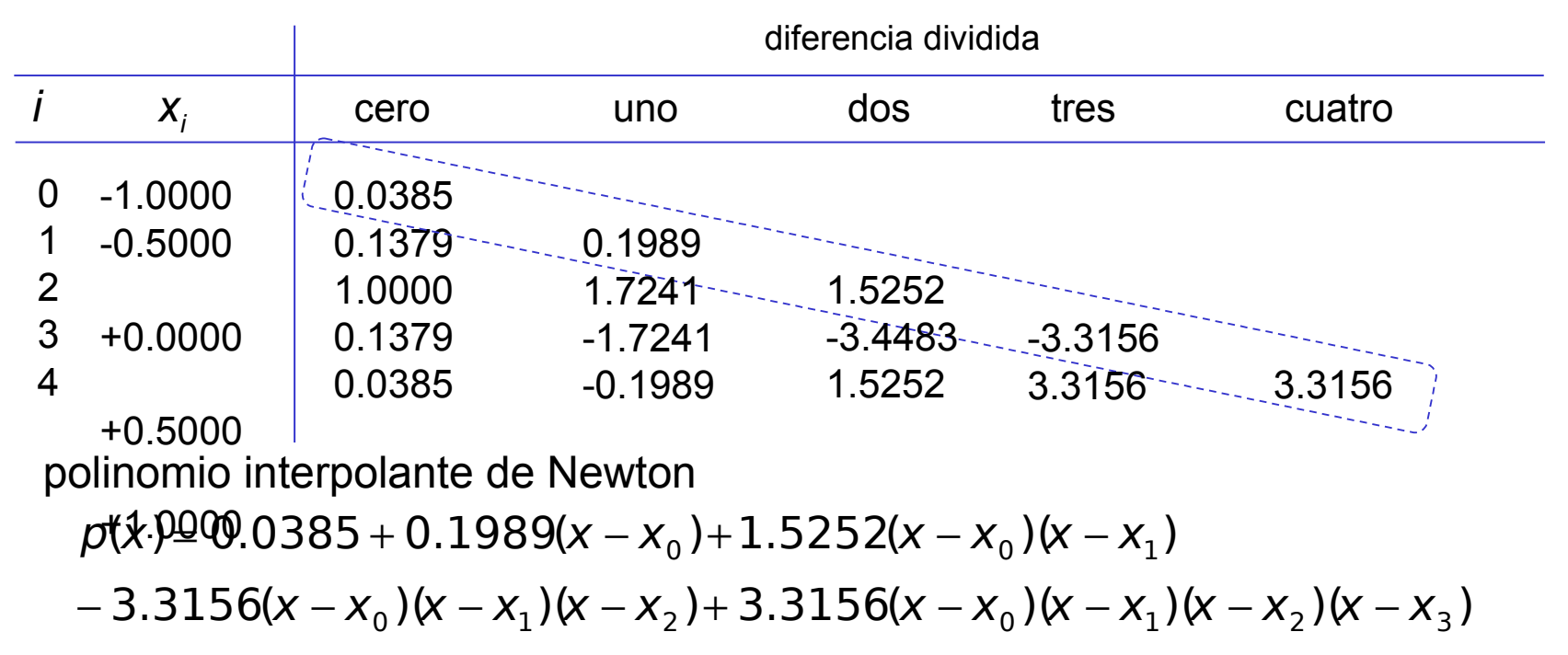

$$
f[x_{i},...,x_{i+k}] = \frac{f[x_{i+1},...,x_{i+k}] - f[x_{i},...,x_{i+k-1}]}{x_{i+k}-x_{i}}.
$$

Puntos de interpolación de Chebyshev

```
Caso 5 puntos en [-1, 1]
```
puntos de Chebyshev

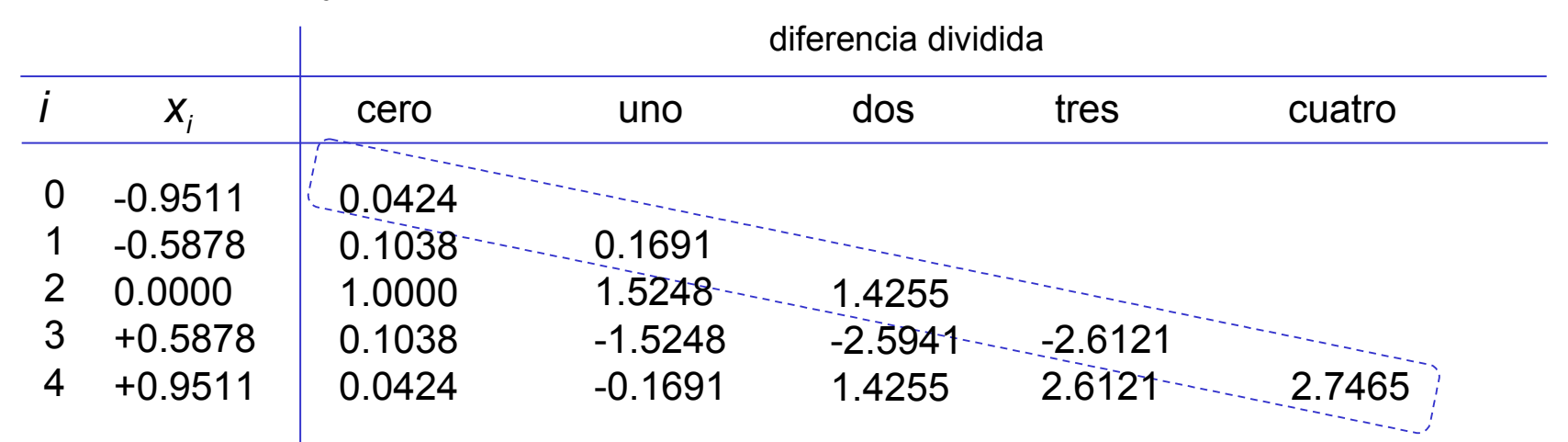

polinomio interpolante de Newton

$$
p(x) = 0.0424 + 0.1691(x - x0) + 1.4255(x - x0)(x - x1)
$$
  
- 2.6121(x - x<sub>0</sub>)(x - x<sub>1</sub>)(x - x<sub>2</sub>) + 2.7465(x - x<sub>0</sub>)(x - x<sub>1</sub>)(x - x<sub>2</sub>)(x - x<sub>3</sub>)

$$
f[x_{i},...,x_{i+k}]=\frac{f[x_{i+1},...,x_{i+k}]-f[x_{i},...,x_{i+k-1}]}{x_{i+k}-x_{i}}.
$$

puntos igualmente espaciados de Chebyshev Caso 5 puntos en [-1, 1]

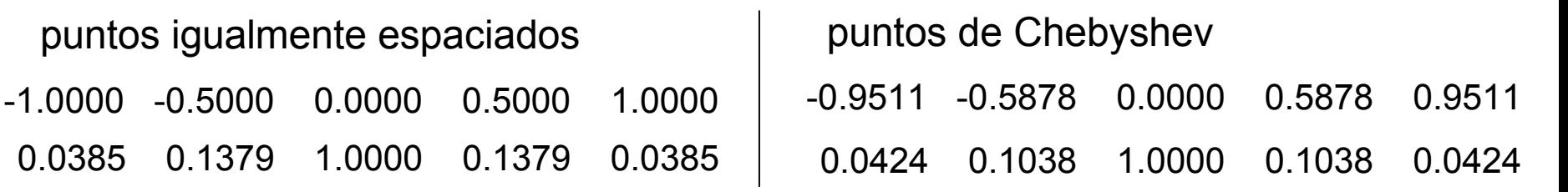

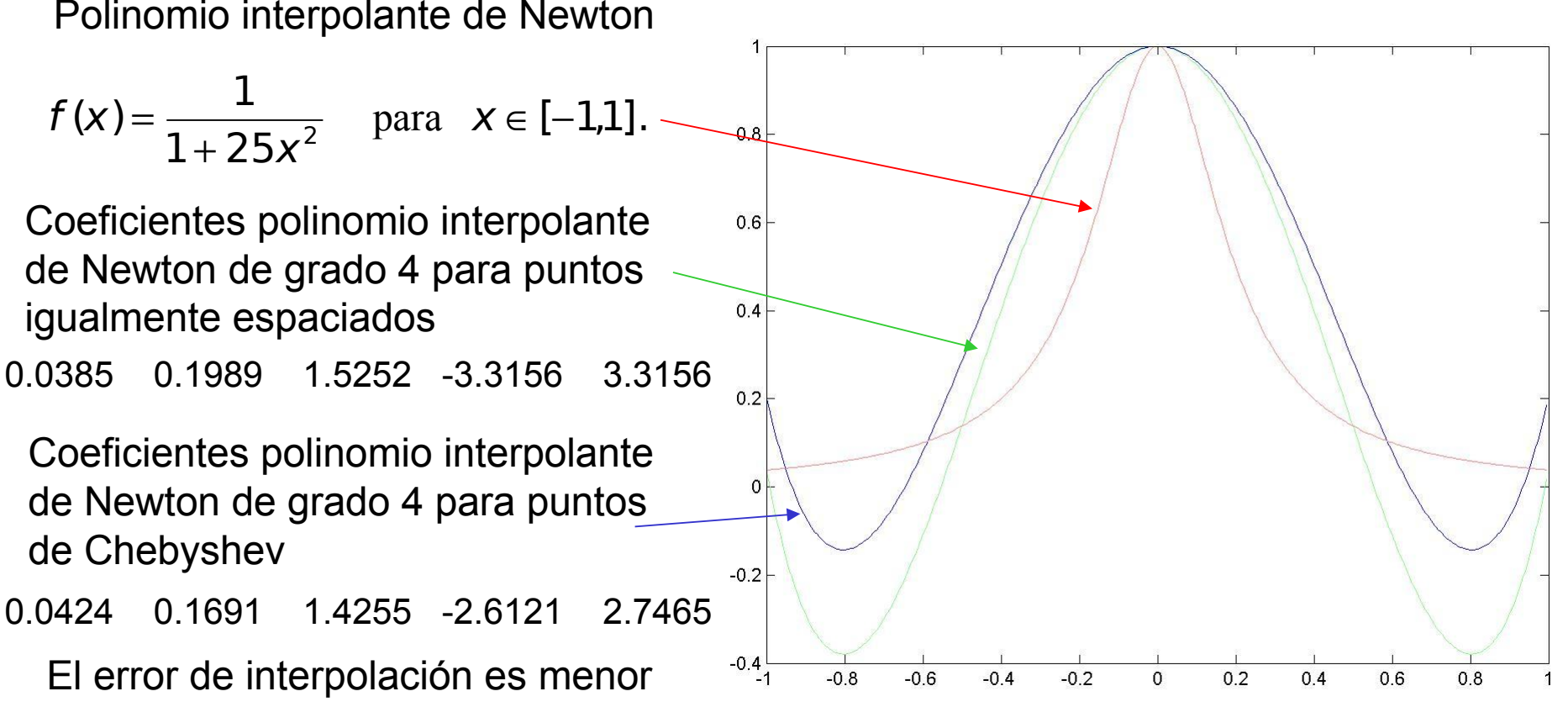

Prof. Saúl Buitrago y Oswaldo Jiménez

divdif\_ap.m

Puntos de interpolación de Chebyshev

El error de interpolación para el polinomio interpolante de Newton en *n+1* puntos es

$$
f(x)-p(x)=\frac{f^{(n+1)}(\xi(x))}{(n+1)!}(x-x_0)\cdots(x-x_n).
$$

Si suponemos que  $|f^{(n+1)}(x)| \leq M$  si  $-1 \leq x \leq 1$ , entonces

$$
|f(x)-p(x)| \le \frac{M}{(n+1)!} \max_{x \in [-1,1]} \left| \prod_{i=0}^{n} (x-x_i) \right|.
$$

Se puede demostrar que variando los puntos *x<sub>i</sub>* 0 ≤ *i* ≤ *n* n n i  $\lim_{x \in [-1,1]} \left| \prod_{i=0}^{n} x_i \right| \leq \infty$  $\left| x - x_i \right|$   $\left| = 2^{-} \right|$  $\in [-1,1]$   $\left| \frac{1}{i} \right|$ =  $\overline{\phantom{a}}$  $\overline{\phantom{a}}$  $\mathsf I$  $\mathsf I$  $\setminus$  $min \left( \max_{x \in [-1,1]} \left| \prod_{i=1}^{n} (x - x_i) \right| \right) = 2$  $[-1,1]$   $\left| \begin{array}{c} 1 \\ i = 0 \end{array} \right|$ 

y este mínimo se alcanza en los puntos de Chebyshev definidos por (31).

Interpolación polinómica a trozos

Hasta el momento se ha realizado aproximación de funciones arbitrarias en intervalos cerrados usando polinomios. Este método es apropiado en muchas circunstancias, pero

- la naturaleza oscilatoria de los polinomios de grado alto y
- la propiedad de que una fluctuación sobre una porción pequeña del intervalo puede introducir fluctuaciones muy grandes sobre el rango entero,

restringe su uso cuando se aproximan muchas de las funciones que surgen en situaciones físicas.

Un enfoque alternativo es dividir el intervalo en una colección de subintervalos y construir un polinomio interpolación diferente en cada subintervalo. La aproximación con funciones de este tipo se denomina interpolación polinómica a trozos ("splines").

Interpolación polinómica a trozos

El tipo más simple de interpolación polinómica a trozos es la lineal a trozos que consiste en unir un conjunto de *n+1* puntos

$$
\{(x_0, f(x_0), (x_1, f(x_1), \ldots, (x_n, f(x_n))\})
$$

con una serie de líneas rectas. Este es un método usado, por ejemplo, para funciones trigonométricas, cuando se quieren los valores intermedios de una colección de puntos tabulados.

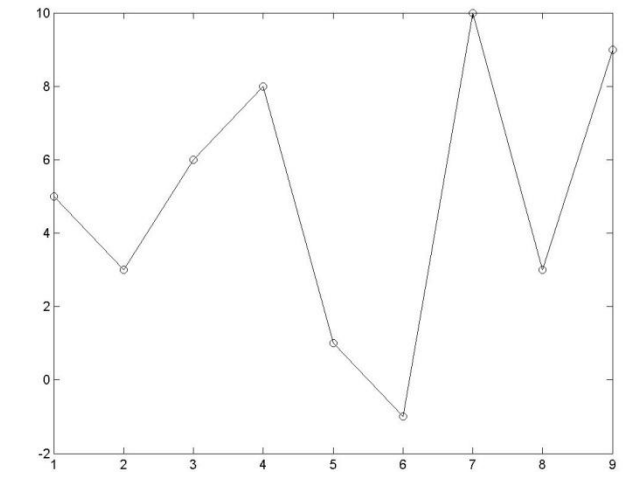

La desventaja de enfocar un problema de interpolación usando funciones lineales es que en cada uno de los extremos de los subintervalos, no hay ninguna seguridad de diferenciabilidad, lo cual, geométricamente significa que la función interpolante no es "suave" en esos puntos.

Interpolación polinómica a trozos

- **Definición**. Dada una función *f* definida en [*a*, *b*] y un conjunto de números, los cuales denominaremos los nodos,  $a = x_0 < x_1 < ... < x_n = b$ , un **spline cúbico** *S* para *f* es una función que satisface las condiciones
	- a) S es un polinomio de grado  $\leq$  3, denotado por  $S_j$  en el intervalo

[*xj* , *xj+1*] para cada *j* = *0*, *1*, …, *n-1*

b) 
$$
S(x_j) = f(x_j)
$$
 para cada  $j = 0, 1, ..., n$ 

c) 
$$
S'_{j+1}(X_{j+1}) = S'_{j}(X_{j+1})
$$
 para cada j = 0, 1, ..., n-2

d) 
$$
S''_{j+1}(x_{j+1}) = S''_{j}(x_{j+1})
$$
 para cada j = 0, 1, ..., n-2

e) se satisface una del siguiente conjunto de condiciones de frontera

i. 
$$
S''(x_0) = S''(x_n) = 0
$$
 (frontera libre)

ii.  $S'(x_0) = f'(x_0)$  y  $S'(x_n) = f'(x_n)$  (frontera amarrada) En el caso (i) S se denomina spline cúbico natural.

Interpolación polinómica a trozos

Para construir el spline cúbico para una función f, aplicamos las condiciones de la definición al polinomio cúbico

 $S_j(x) = a_j + b_j(x - x_j) + c_j(x - x_j)^2 + d_j(x - x_j)^3$  para cada  $j = 0, ..., n - 1$ .

Claramente  $\left| S_i(x_i) = a_i = f(x_i) \right|$ 

y aplicando la condición (b), se tiene que para *j* = *0*, …, *n-2*

$$
a_{j+1} = S_{j+1}(x_{j+1}) = S_j(x_{j+1}) = a_j + b_j(x_{j+1} - x_j) + c_j(x_{j+1} - x_j)^2 + d_j(x_{j+1} - x_j)^3.
$$

Introducimos la notación  $h_i = (x_{i+1} - x_i)$  para cada  $j = 0, ..., n-1$ ,

y si definimos  $a_n = f(x_n)$  se tiene que

$$
a_{j+1} = a_j + b_j h_j + c_j h_j^2 + d_j h_j^3
$$
 para cada  $j = 0, ..., n-1$ . (33)

Interpolación polinómica a trozos

Si definimos  $b_n = S'(x_n)$  y observamos que  $S'_{j}(x) = b_{j} + 2c_{j}(x - x_{j}) + 3d_{j}(x - x_{j})^{2}$ 

se tiene que  $S'_{j}(x_{j}) = b_{j}$  para cada para cada  $j = 0, ..., n-1$ .

Aplicando la condición (c)

$$
b_{j+1} = b_j + 2c_j h_j + 3d_j h_j^2
$$
 para cada  $j = 0, ..., n-1$ .

Otra relación entre los coeficientes de S<sub>*j*</sub> se obtiene definiendo

$$
c_n = S_{n-1}''(x_n) / 2
$$

y aplicando la condición (d), de donde

$$
C_{j+1} = C_j + 3d_j h_j
$$
 para cada  $j = 0, ..., n-1$ . (35)

$$
(34)
$$

Interpolación polinómica a trozos

Despejando *d<sup>j</sup>* de (35)

$$
d_j = \frac{C_{j+1} - C_j}{3h_j} \tag{36}
$$

y sustituyendo en (33) y (34) se tiene que para cada *j* = *0*, …, *n-1*

$$
a_{j+1} = a_j + b_j h_j + \frac{h_j^2}{3} (2c_j + c_{j+1})
$$
 (37)

$$
b_{j+1} = b_j + h_j (c_j + c_{j+1})
$$
 (38)

Despejando *b<sub>j</sub>* en <u>la ecuación (37)</u>

$$
b_j = \frac{1}{h_j} (a_{j+1} - a_j) - \frac{h_j}{3} (2c_j + c_{j+1})
$$
 (39)

y luego *bj-1* en la misma ecuación (con una reducción del índice)

$$
b_{j-1} = \frac{1}{h_{j-1}} (a_j - a_{j-1}) - \frac{h_{j-1}}{3} (2c_{j-1} + c_j).
$$
 (40)

Prof. Saúl Buitrago y Oswaldo Jiménez

Interpolación polinómica a trozos

Reduciendo el índice en 1 para (38) se tiene  $b_i = b_{i-1} + h_{i-1} (c_{i-1} + c_i)$ .

Sustituyendo *b<sup>j</sup>* y *bj-1* dados por (39) y (40), en la ecuación anterior

$$
\frac{1}{h_j}(a_{j+1}-a_j)-\frac{h_j}{3}(2c_j+c_{j+1})=\frac{1}{h_{j-1}}(a_j-a_{j-1})-\frac{h_{j-1}}{3}(2c_{j-1}+c_j)+h_{j-1}(c_{j-1}+c_j)
$$

Realizando algunos simplificaciones se obtiene el sistema lineal

$$
h_{j-1}C_{j-1} + 2(h_{j-1} + h_j)C_j + h_jC_{j+1} = \frac{3}{h_j}(a_{j+1} - a_j) - \frac{3}{h_{j-1}}(a_j - a_{j-1})
$$
  
para cada  $j = 1,...,n-1$ ,

que escrito en forma matricial queda como

Interpolación polinómica a trozos

$$
\begin{pmatrix}\nh_{0} & 2(h_{0} + h_{1}) & h_{1} & \dots & \dots & \dots \\
h_{1} & 2(h_{1} + h_{2}) & h_{2} & \dots & \dots & \dots \\
h_{n-2} & 2(h_{n-2} + h_{n-1}) & h_{n-1} & c_{n}\n\end{pmatrix}\n\begin{pmatrix}\nc_{0} \\
\vdots \\
c_{n}\n\end{pmatrix}
$$
\n
$$
= \begin{pmatrix}\n\frac{3}{h_{1}}(a_{2} - a_{1}) - \frac{3}{h_{0}}(a_{1} - a_{0}) \\
\frac{3}{h_{2}}(a_{3} - a_{2}) - \frac{3}{h_{1}}(a_{2} - a_{1}) \\
\vdots \\
\frac{3}{h_{n-1}}(a_{n} - a_{n-1}) - \frac{3}{h_{n-2}}(a_{n-1} - a_{n-2})\n\end{pmatrix}
$$
\n(41)

El sistema (41) de *n-1* ecuaciones tiene como incógnitas los *c<sup>i</sup>* , *j* = *0*, …, *n*, ya que los valores de  $h_j$  y  $a_j$ están dados por el espaciamiento entre los nodos y el valor de *f* en los nodos.

Interpolación polinómica a trozos

Una vez determinados los *c<sup>j</sup>* , los *b<sup>j</sup>* se calculan usando (39) y los *d<sup>j</sup>* de (36)

$$
b_j = \frac{1}{h_j} (a_{j+1} - a_j) - \frac{h_j}{3} (2c_j + c_{j+1}) \qquad d_j = \frac{c_{j+1} - c_j}{3h_j}
$$
  
para cada  $j = 0, ..., n-1$ .

Finalmente se tiene los coeficientes del spline cúbico *S<sup>j</sup>* en cada subintervalo [*x<sup>j</sup>* , *xj+1*]  $S_j(x) = a_j + b_j(x - x_j) + c_j(x - x_j)^2 + d_j(x - x_j)^3$ para cada  $j = 0, \ldots, n-1$ .

La pregunta que surge es ¿cuándo el sistema lineal (41) tiene solución? La respuesta está asociada con las condiciones de frontera dada en la parte (e) de la definición de spline cúbico.

Esto se resume en los 2 teoremas siguientes.

Interpolación polinómica a trozos

**Teorema**: Sea *f* una función definida en [*a*, *b*], entonces *f* tiene un único spline cúbico *S* con condición de frontera libre, o sea un único spline cúbico que satisface las condiciones *S''*(*a*) = *S''*(*b*) = 0.

Siguiendo la notación usual  $a = x_0 < x_1 < ... < x_n = b$ , las condiciones de frontera en este caso implican que

$$
C_n = S_{n-1}''(x_n) / 2 = 0
$$
  
0 =  $S_0''(x_0) = 2C_0 + 6d_j(x_0 - x_0) \Rightarrow C_0 = 0$ 

Estas 2 condiciones, junto con el sistema lineal (41) producen el sistema *Ax* = *b*, donde A es una matriz (*n+1*)×(*n+1*) diagonal dominante estricta, y *x* y *b* como en (41).  $\mathsf{I}$  $\mathsf{I}$ I I I I I  $\mathsf I$  $\setminus$ ſ + =  $2(h_{0}+h_{1})$ 1 0  $\Delta$ a no singular

 + + − − − − 0 1 2( ) 2( ) 2 2 1 1 1 1 2 2 0 0 1 1 h<sup>n</sup> h<sup>n</sup> h<sup>n</sup> h<sup>n</sup> h h h h h h h h 

Interpolación polinómica a trozos

**Teorema**: Sea *f* una función definida en [*a*, *b*], entonces *f* tiene un único spline cúbico *S* con condición de frontera amarrada, o sea un único spline cúbico que satisface las condiciones  $S'(a) = f'(a)$  y  $S'(b) = f'(b)$ .

Usando  $f'(a) = S'_0(a) = S'_0(x_0) = b_0$ , la ecuación (39) con *j*=0 se transforma

$$
f'(a) = b_0 = \frac{1}{h_0} (a_1 - a_0) - \frac{h_0}{3} (2c_0 + c_1)
$$
  
\n
$$
\Rightarrow 2h_0 c_0 + h_0 c_1 = \frac{3}{h_0} (a_1 - a_0) - 3f'(a)
$$
\n(42)

Usando  $f'(b)=b_n=S'(x_n)$  y la ecuación (38), se tiene

$$
f'(b) = b_n = b_{n-1} + h_{n-1}(c_{n-1} + c_n),
$$

La ecuación (39) con *j=n-1* se transforma

$$
b_{n-1} = \frac{1}{h_{n-1}} (a_n - a_{n-1}) - \frac{h_{n-1}}{3} (2c_{n-1} + c_n)
$$

Interpolación polinómica a trozos

Combinando estas 2 últimas ecuaciones, se obtiene

$$
f'(b) = \frac{1}{h_{n-1}}(a_n - a_{n-1}) - \frac{h_{n-1}}{3}(2c_{n-1} + c_n) + h_{n-1}(c_{n-1} + c_n)
$$
  
= 
$$
\frac{1}{h_{n-1}}(a_n - a_{n-1}) - \frac{h_{n-1}}{3}(c_{n-1} + 2c_n)
$$
  

$$
\Rightarrow h_{n-1}c_{n-1} + 2h_{n-1}c_n = 3f'(b) - \frac{3}{h_{n-1}}(a_n - a_{n-1})
$$
(43)

El sistema lineal (41) en conjunto con (42) y (43) conduce a un sistema lineal *Ax* = *b* donde A es una matriz (*n+1*)×(*n+1*) diagonal dominante estricta, y *x* como en (41) y *b* similar.

A es no singular

Interpolación polinómica a trozos  $(a_n - a_{n-1})$ 3  $2h_{n-1}C_n = 3f'(b) - \frac{9}{b} (a_n - a_{n-1})$ 1  $1 - n - 1$   $1 - 1 - n - 1$   $1 - n - 1$   $1 - n$   $1 - n$   $1 - n$ −  $_{-1}C_{n-1}+2h_{n-1}C_n = 3f'(b) - \frac{3}{h}(a_n - a_n)$ n  $_{n-1}C_{n-1}$  + 2h<sub>n-1</sub>c<sub>n</sub> = 3 f'(b) -  $\frac{3}{b}$  (a<sub>n</sub> - a h  $(a_1 - a_0) - 3f'(a)$   $h_{n-1}C_{n-1} + 2h_{n-1}C_n = 3f'(b)$ 3  $2h_0C_0 + h_0C_1 = \frac{3}{h_0}(a_1 - a_0)$ 0  $_{0}c_{0}$  + h<sub>0</sub> $c_{1}$  =  $\frac{3}{b}$  (a<sub>1</sub> – a<sub>0</sub>) – 3 f'(a h  $h_0 C_0 + h_0 C_1 = \frac{3}{4} (a_1 - a_0) - 3f'$ 

La matriz y término de la derecha del sistema son

 + + + = − − − − − − 1 1 2 2 1 1 1 1 2 2 0 0 1 1 0 0 2 2( ) 2( ) 2( ) 2 n n n n n n h h h h h h h h h h h h h h h h A . ( ) 3 3 ( ) ( ) 3 ( ) 3 ( ) 3 ( ) 3 ( ) 3 ( ) 3 ( ) 3 ( ) 3 1 1 1 2 2 1 1 2 1 1 3 2 2 1 0 0 2 1 1 1 0 0 ′ − − − − − − − − − − − − − ′ = − − − − − − − n n n n n n n n n a a h f b a a h a a h a a h a a h a a h a a h a a f a h b clase 18

Prof. Saúl Buitrago y Oswaldo Jiménez

Interpolación polinómica a trozos

# Ejemplo del archivo "spline\_ejemplo.m"

SPLINE Cubic spline data interpolation

- $YY = SPLINE(X, Y, XX)$  uses cubic spline interpolation to find  $YY$ , the values of the underlying function Y at the points in the vector XX. The vector X specifies the points at which the data Y is given.
- $PP = SPLINE(X, Y)$  returns the piecewise polynomial form of the cubic spline interpolant for later use with PPVAL and the spline utility UNMKPP.

Ordinarily, the not-a-knot end conditions are used. However, if Y contains two more values than X has entries, then the first and last value in Y are used as the endslopes for the cubic spline.

## PPVAL Evaluate piecewise polynomial:

 $V = PPVAL(PP, XX)$  returns the value at the points XX of the piecewise polynomial contained in PP, as constructed by SPLINE or the spline utility MKPP.

$$
x = -4:4
$$
;  $y = [0.15 1.12 2.36 2.36 1.46 .49 .06 0]$ ;

 $cs =$  spline(x,[0 y 0]);

 $xx = linespace(-4, 4, 101);$ 

```
plot(x,y,'o',xx,ppval(cs,xx),'-');
```
Estructura cs: form: 'pp' breaks: [-4 -3 -2 -1 0 1 2 3 4] coefs: [8x4 double] pieces: 8 order: 4 dim: 1

Polinomio interpolante de Hermite

**Ejemplo**. Se plantea el problema de encontrar un polinomio *p* que cumpla las condiciones  $p(0) = 0$ ,  $p(1) = 1$ ,  $p'(1/2) = 2$ 

Dado que se imponen 3 condiciones es razonable pensar que el polinomio buscado es de grado 2, digamos

$$
p(x) = a + bx + cx^2
$$

Las condiciones dadas implican que

$$
0 = p(0) = a
$$
  
1 = p(1) = a + b + c = b + c  
2 = p'(1/2) = b + c  
contradicción

Por lo tanto no existe un polinomio de grado 2 que cumpla las condiciones dadas. Si se considera un polinomio de grado 3 que cumpla las 3 condiciones dadas, es fácil verificar que existen infinitas soluciones del problema.

Polinomio interpolante de Hermite

**Definición**. Dados  $n+1$  números distintos  $x_0, x_1, ..., x_n$  y los enteros nonegativos *m<sup>0</sup>* , *m<sup>1</sup>* , …, *m<sup>n</sup>* , un **polinomio osculante o de Hermite** que aproxima a una función *f* ∈ *Cm[a,b]*, donde *m* = max[*m<sup>0</sup>* , *m<sup>1</sup>* , …, *m<sup>n</sup>* ] y *x<sup>i</sup>* ∈ *[a,b]* para cada *i*=*0*, …, *n*, es el polinomio de menor grado con la propiedad de que coincide con la función *f* y todas sus derivadas de orden menor o igual a *m<sup>i</sup>* en *x<sup>i</sup>* para cada *i* = *0*,*1*, …, *n*.

El grado de este polinomio será a lo más

$$
M=\sum_{i=0}^n m_i+n,
$$

ya que el número de condiciones a satisfacer es  $\sum m_i + (n+1)$ ,

0  $\sum_{i=1}^m m_i + (n +$ =  $m_{\scriptscriptstyle \! i}^{} + \mathfrak (n$ n i i

y un polinomio de grado *M* tiene *M+1* coeficientes que pueden usarse para satisfacer estas condiciones.

**Obs**. Existe un único polinomio que cumple las condiciones dadas en la definición anterior.

Polinomio interpolante de Hermite

### **Obs**.

- Cuando *n=0*, el polinomio osculante que aproxima a *f* es simplemente el polinomio de Taylor de grado *m<sub>o</sub>.*
- Cuando *mi=0* para *i=0, …, n,* el polinomio osculante es el polinomio que interpola a *f* en *x<sup>0</sup>* , *x<sup>1</sup>* , …, *x<sup>n</sup>* , es decir el polinomio de interpolación.
- El conjunto de los polinomios osculantes es una generalización de los polinomios de interpolación.
- Cuando *mi=1* para cada *i=0, …, n,* da una clase de polinomios particulares de Hermite. Para una función *f*, estos polinomios no sólo coinciden con *f* en *x<sup>0</sup>* , *x<sup>1</sup>* , …, *x<sup>n</sup>* , sino que, como sus primeras derivadas coinciden también con las de *f*, tienen la misma apariencia que la función *f* en (*x<sup>i</sup>* , *f(x<sup>i</sup> )*) (las rectas tangentes al polinomio y a la función coinciden).

Polinomio interpolante de Hermite

**Teorema**. Si *f* ∈ *Cm[a,b]* y *x<sup>0</sup>* , *x<sup>1</sup>* , …, *x<sup>n</sup>* ∈ *[a,b]* son distintos, el único polinomio de menor grado que coincide con *f* y *f'* en *x<sup>0</sup>* , *x<sup>1</sup>* , …, *x<sup>n</sup>* es un polinomio de grado a lo mas *2n+1* dado por  $(x) = \sum f(x_i) H_{n,i}(x) + \sum f'(x_i) H_{n,i}(x),$ 0 ,  $\mathcal{L}_{2n+1}(x) = \sum_{j=0} f(x_j) H_{n,j}(x) + \sum_{j=0} f'$ n j j n j n j  $H_{2n+1}(x) = \sum f(x_j)H_{n,j}(x) + \sum f'(x_j)H_{n,j}(x)$ donde  $H_{n,j}(x) = [1 - 2(x - x_j)L'_{n,j}(x_j)L^2_{n,j}(x)$  y  $\hat{H}_{n,j}(x) = (x - x_j)L^2_{n,j}(x)$ .

Aquí, *Ln,j* es el j-esimo coeficiente polinomial de Lagrange de grado *n*  $(x) = \prod_{i=1}^{n} \frac{x_i}{x_i}$ . 0 ∏ = ≠  $\frac{1}{-0}X_i$  – − = i=n i≠j  $i = 0 \wedge j \wedge k$ i  $j^{(N)}$   $\prod_{i=0}^{N} X_i - X_i$  $X - X$ L  $_i$  (x

Además, si *f* ∈ *C2n+2[a,b]* entonces

$$
f(x)-H_{2n+1}(x)=\frac{(x-x_0)^2\cdots(x-x_n)^2}{(2n+2)!}f^{(2n+2)}(\xi)
$$

para algún ξ con a<ξ<b.

Prof. Saúl Buitrago y Oswaldo Jiménez

Polinomio interpolante de Hermite

**Obs**. Aún cuando el teorema anterior da una descripción completa de los polinomios de Hermite, determinar y evaluar los polinomios de Lagrange y sus derivadas resulta un procedimiento tedioso, aún para valores pequeños de *n*.

Un método alternativo para generar aproximaciones de Hermite está basado en la diferencia dividida interpolante de Newton para el polinomio de Lagrange en *x<sup>0</sup>* , *x<sup>1</sup>* , …, *x<sup>n</sup>* .

$$
p(x) = f[x_0] + \sum_{k=1}^n f[x_0,...,x_k] \prod_{j=0}^{k-1} (x - x_j),
$$

y la conexión entre la enésima diferencia dividida y la enésima derivada de *f*, es decir,  $f^{(n)}(\xi)$ 

$$
f[x_0,\ldots,x_n]=\frac{f^{(n)}(\xi)}{n!}.
$$

Polinomio interpolante de Hermite

Supongamos que se dan n+1 puntos distintos  $x_o, x_j, ..., x_n$ , junto con sus

valores de *f* y *f'*. Definimos una nueva sucesión *z<sup>0</sup>* , *z<sup>1</sup>* , …, *z2n+1* por  $Z_{2i} = Z_{2i+1} = X_i$ , para  $i = 0, ..., n$ .

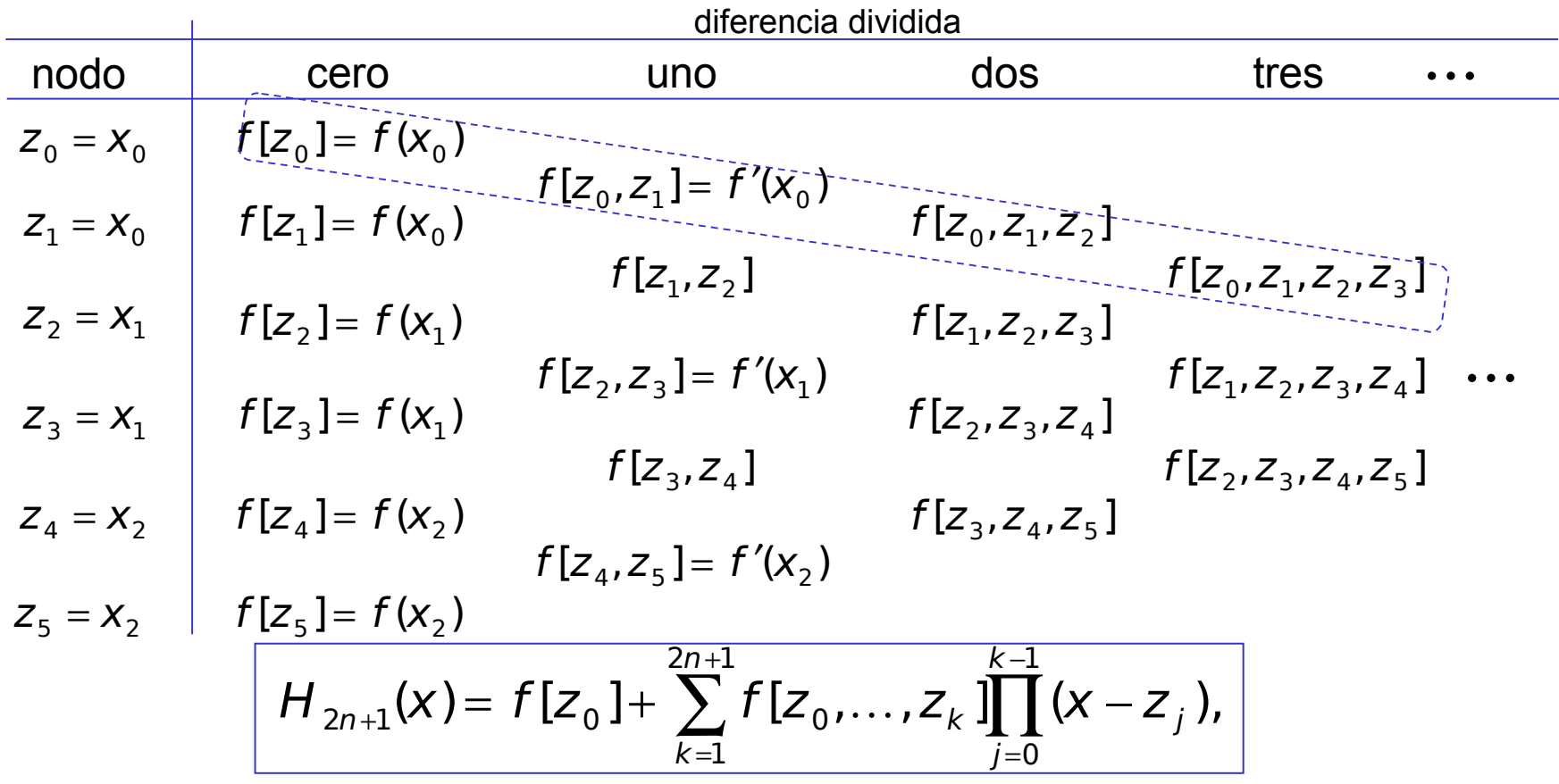

Prof. Saúl Buitrago y Oswaldo Jiménez

Polinomio interpolante de Hermite

Determinar el polinomio de Hermite que toma los valores:

$$
p(1) = 2
$$
,  $p'(1) = 3$ ,  $p(2) = 6$ ,  $p'(2) = 7$ ,  $p''(2) = 4$ 

$$
p(x) = c_0 + c_1(x-1) + c_2(x-1)^2 + c_3(x-1)^2(x-2) + c_4(x-1)^2(x-2)^2
$$

$$
f[x_{i},...,x_{i+k}] = \frac{f[x_{i+1},...,x_{i+k}] - f[x_{i},...,x_{i+k-1}]}{x_{i+k} - x_{i}}
$$

$$
f[x_{0},...,x_{n}] = \frac{f^{(n)}(\xi)}{n!}.
$$

Polinomio interpolante de Hermite

Determinar el polinomio de Hermite que toma los valores:

$$
p(1) = 2
$$
,  $p'(1) = 3$ ,  $p(2) = 6$ ,  $p'(2) = 7$ ,  $p''(2) = 4$ 

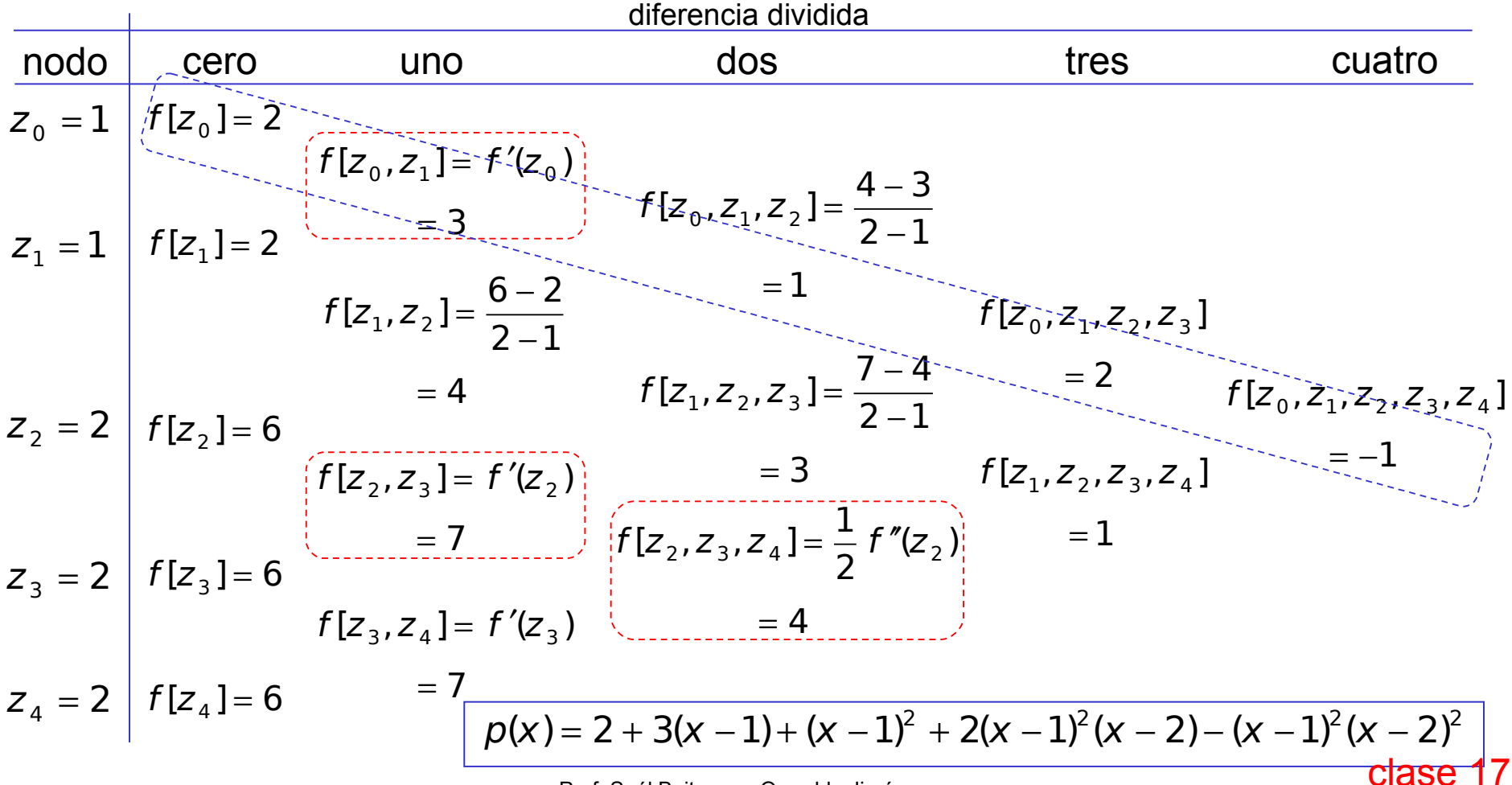

Prof. Saúl Buitrago y Oswaldo Jiménez

Curvas paramétricas

$$
\frac{x^2}{a^2}+\frac{y^2}{b^2}=1
$$

 $y(t)$   $=$   $b$   $\sin t$  $x(t)\!=\!a\;\mathrm{cost}$  $(t) = b \sin$  $(t)$  = a cos = =

Representación cartesiana Representación paramétrica

 $r: R \rightarrow R^2$  $\overline{a}$  $r(t) = (x(t),y(t))$ 

Función vectorial de 1 variable

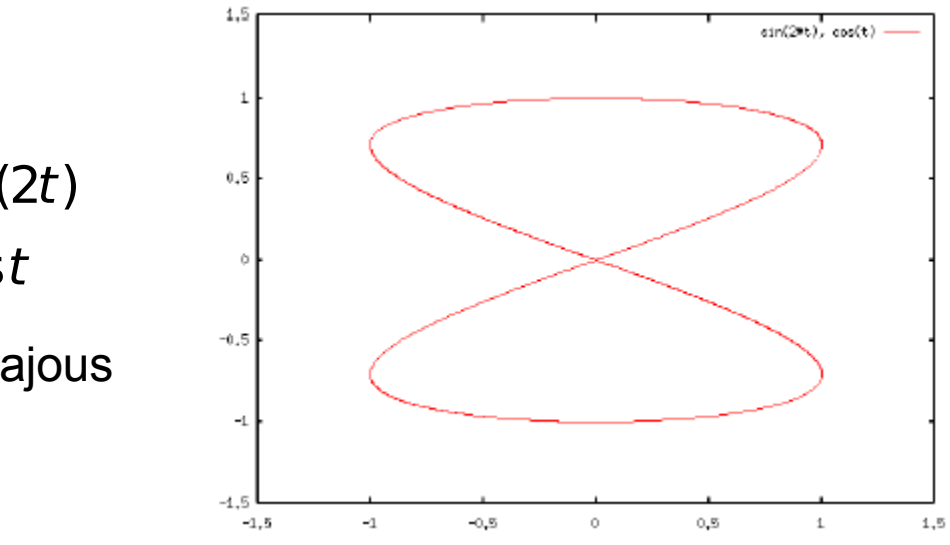

 $y(t)$  = <code>cost</code>  $x(t)$  =  $\mathsf{sin}(2t)$  $(t) = cos$  $(t)$  = sin(2t) = =

curva de Lissajous

Prof. Saúl Buitrago y Oswaldo Jiménez

#### Curvas paramétricas

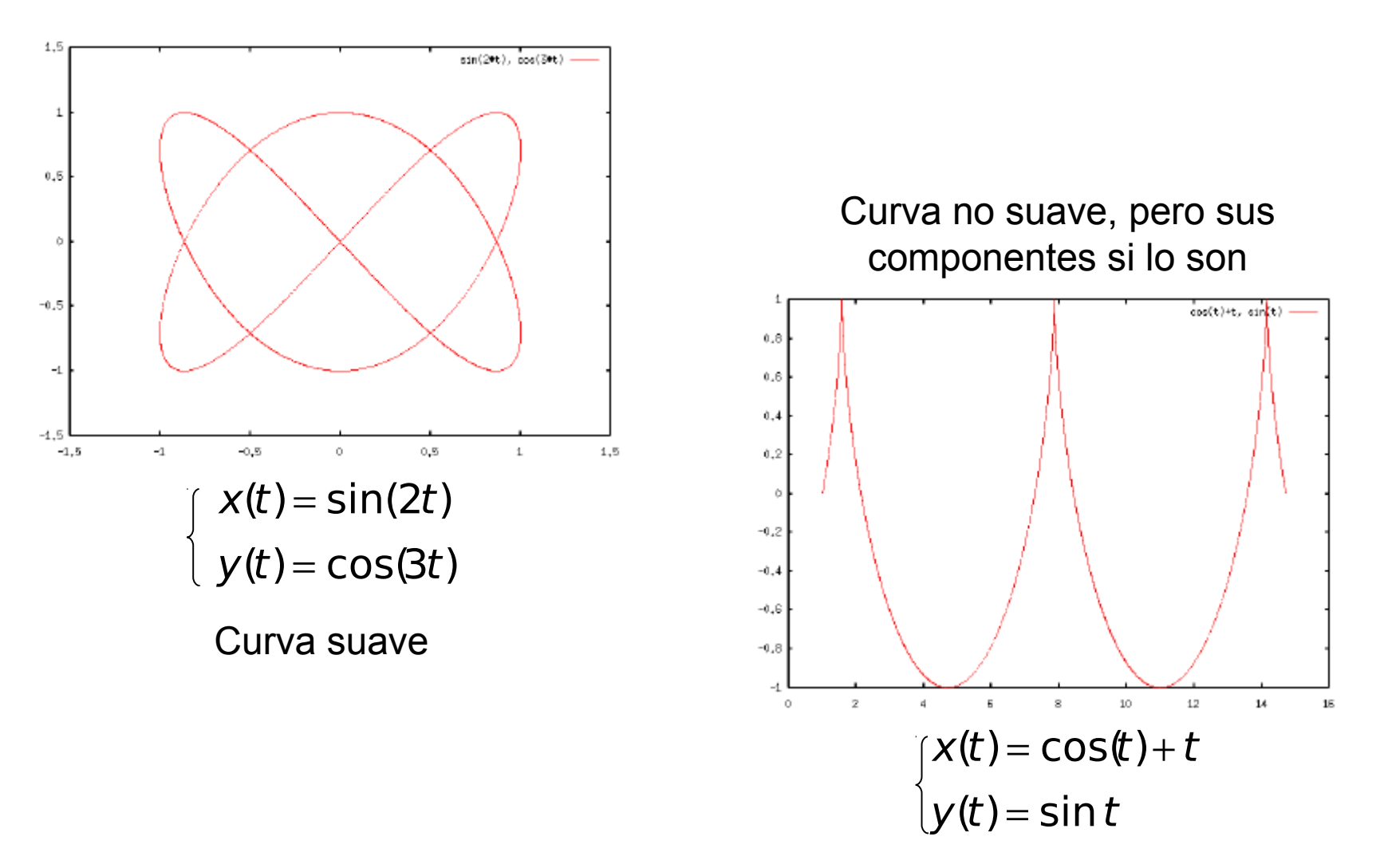

Curvas paramétricas

\* Lemniscata de Bernoulli (símbolo del *infinito* en matemáticas):  $x(t) = a \sin(t)/(1 + \cos^2(t))$  ;  $y(t) = a \sin(t) \cos(t)/(1 + \cos^2(t))$ 

\* Deltoide (Euler)

\n
$$
x(t) = a (2 \cos(t) + \cos(2t))
$$

\n; 
$$
y(t) = a (2 \sin(t) - \sin(2t))
$$

\n\* Cardiode

\n
$$
x(t) = a (2 \cos(t) + \cos(2t))
$$

\n; 
$$
y(t) = a (2 \sin(t) + \sin(2t))
$$

\ndifference

\* Astroide

 $x(t) = a \cos^3(t)$  ;  $y(t) = a \sin^3(t)$ 

Curvas de Bézier

Se denomina curvas de Bézier a un sistema que se desarrolló hacia los años 1960, para el trazado de dibujos técnicos, en el diseño aeronáutico y de automóviles. Su denominación es en honor a Pierre Bézier, quien ideó un método de descripción matemática de las curvas que se comenzó a utilizar con éxito en los programas de CAD.

Dados los puntos  $P_o$  y  $P_{\scriptscriptstyle{7}}$ , una **curva lineal de Bézier** es una línea recta entre los dos puntos. La curva viene dada por la expresión:

$$
B(t) = P_0 + (P_1 - P_0)t = (1 - t)P_0 + tP_1, \quad t \in [0,1]
$$

La *t* en la función para la curva lineal de Bézier se puede considerar como un descriptor de cuan lejos está *B(t)* de *P<sup>0</sup>* a *P<sup>1</sup>* . Por ejemplo cuando *t=0.25*, *B(t)* es un cuarto de la longitud entre el punto *P<sup>0</sup>* y el punto *P<sup>1</sup>* . Como *t* varía entre *0* y *1*,  $B(t)$  describe un línea recta de  $P_o$  a  $P_o$ .

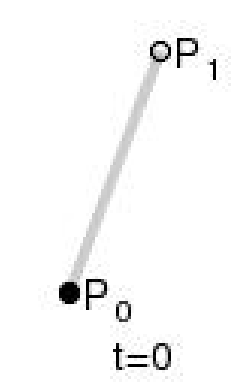

Prof. Saúl Buitrago y Oswaldo Jiménez

Curvas de Bézier

Una **curva cuadrática de Bézier** es el camino trazado por la función *B(t)*, dados los puntos: *P<sub>o</sub>, P<sub>1</sub>* y *P<sub>2</sub>*.

$$
B(t) = (1-t)^2 P_0 + 2t(1-t)P_1 + t^2 P_2, \quad t \in [0,1]
$$

Para curvas cuadráticas se construyen puntos intermedios desde Q<sub>o</sub> a Q<sub>1</sub> tales que *t* varía de *0* a *1*, y que

- Punto  $\mathsf{Q}_{\scriptscriptstyle{0}}$  varía de  $\mathsf{P}_{\scriptscriptstyle{0}}$  a  $\mathsf{P}_{\scriptscriptstyle{1}}$  y describe una curva lineal de Bézier.
- Punto Q<sub>1</sub> varía de P<sub>1</sub> a P<sub>2</sub> y describe una curva lineal de Bézier.
- Punto  $B(t)$  varía de  $\mathsf{Q}_{o}$  a  $\mathsf{Q}_{1}$  y describe una curva cuadrática de Bézier.

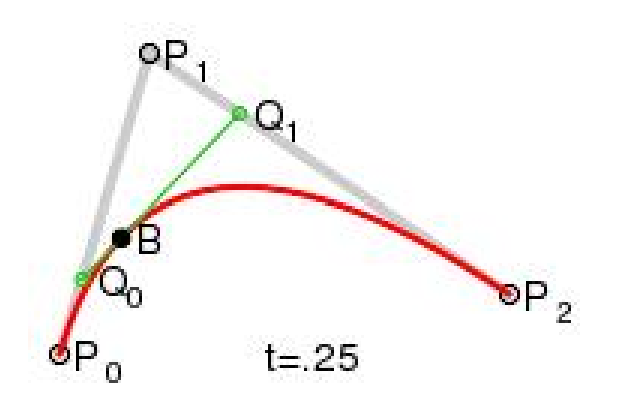

Curvas de Bézier

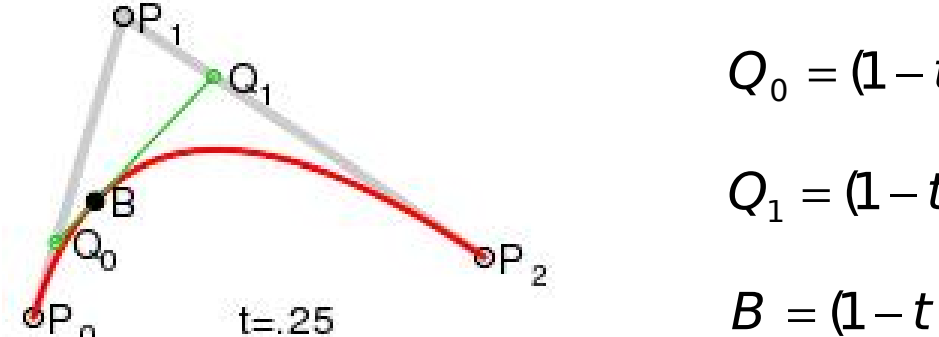

$$
Q_0 = (1 - t)P_0 + tP_1, \quad t \in [0,1]
$$
  

$$
Q_1 = (1 - t)P_1 + tP_2, \quad t \in [0,1]
$$
  

$$
B = (1 - t)Q_0 + tQ_1, \quad t \in [0,1]
$$

$$
B(t) = (1-t)\{(1-t)P_0 + tP_1\} + t\{(1-t)P_1 + tP_2\}, \quad t \in [0,1]
$$
  

$$
= (1-t)^2 P_0 + t(1-t)P_1 + t(1-t)P_1 + t^2 P_2, \quad t \in [0,1]
$$
  

$$
= (1-t)^2 P_0 + 2t(1-t)P_1 + t^2 P_2, \quad t \in [0,1]
$$
  

$$
B(t) = \sum_{i=0}^2 {2 \choose i} t^i (1-t)^{2-i} P_i \quad t \in [0,1].
$$

Dados los puntos:  $P_o$ ,  $P_1$  y  $P_2$ , la curva cuadrática de Bézier es el camino trazado por la función *B(t)*.
Curvas de Bézier

Como se genera geométricamente la **curva cuadrática de Bézier**.

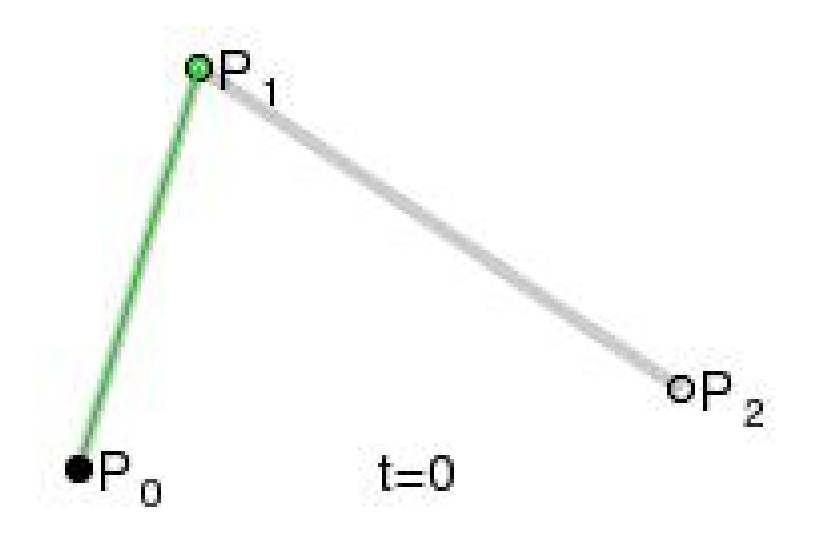

Curva cuadrática de Bézier

$$
B(t) = (1-t)^2 P_0 + 2t(1-t)P_1 + t^2 P_2, \quad t \in [0,1]
$$

Prof. Saúl Buitrago y Oswaldo Jiménez

#### Curvas de Bézier

Una **curva cúbica de Bézier** es el camino trazado por la función *B(t)*, dados los puntos: *P<sup>0</sup>* , *P<sup>1</sup>* , *P<sup>2</sup>* y *P<sup>3</sup>* .

$$
B(t) = (1-t)^3 P_0 + 3t(1-t)^2 P_1 + 3t^2(1-t)P_2 + t^3 P_3, \quad t \in [0,1]
$$

$$
B(t) = \sum_{i=0}^3 \binom{3}{i} t^i (1-t)^{3-i} P_i \quad t \in [0,1].
$$

Cuatro puntos del plano o del espacio tridimensional, *P<sup>0</sup>* , *P<sup>1</sup>* , *P<sup>2</sup>* y *P<sup>3</sup>* definen una curva cúbica de Bézier. La curva comienza en el punto *P<sup>0</sup>* y se dirige hacia  $P_{\scriptscriptstyle 1}$  y llega a  $P_{\scriptscriptstyle 3}$  viniendo de la dirección del punto  $P_{\scriptscriptstyle 2}$ . Usualmente, no pasará ni por  $P_1$  ni  $\mathsf{P}_1$ оP por *P<sup>2</sup>* . Estos puntos sólo están ahí para proporcionar información direccional. La distancia entre  $P_o$  y  $P_{\overline{\tau}}$ determina "qué longitud" tiene la  $t = 25$ curva cuando se mueve hacia la dirección de *P<sup>2</sup>* antes de dirigirse hacia  $P_{3}$ . Prof. Saúl Buitrago y Oswaldo Jiménez

 $\bullet P_{3}$ 

Curvas de Bézier

Como se genera geométricamente la **curva cúbica de Bézier**.

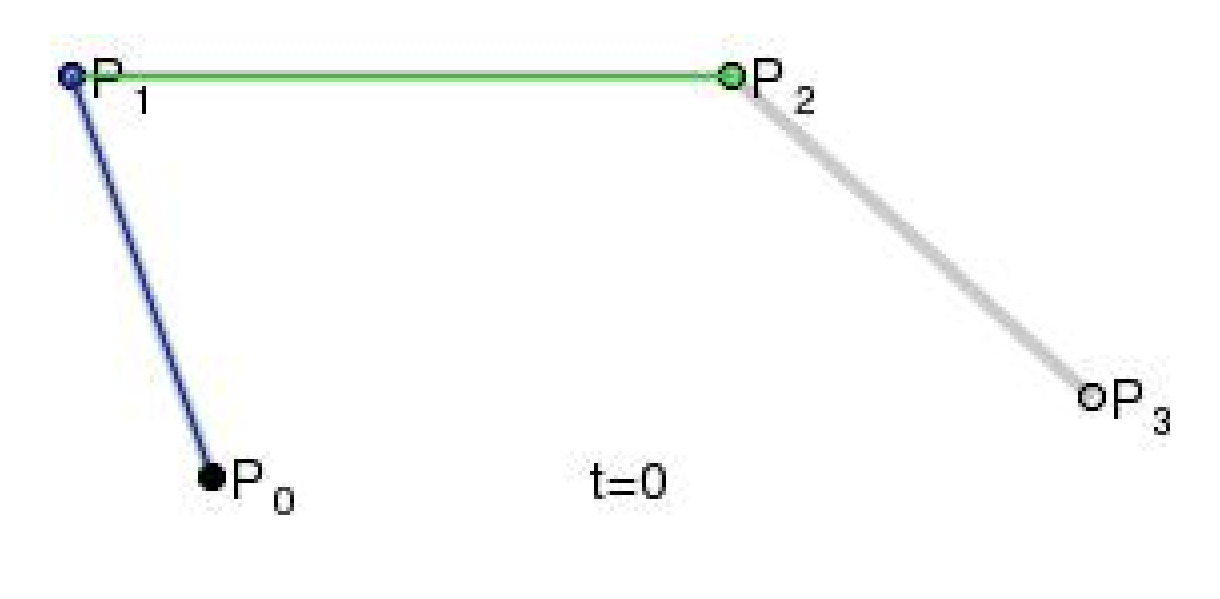

Curva cúbica de Bézier

 $(t)=(1-t)^3P_0+3t(1-t)^2P_1+3t^2(1-t)P_2+t^3P_3, t\in [0,1]$ 2 2 1 2  $B(t) = (1-t)^3 P_0 + 3t(1-t)^2 P_1 + 3t^2(1-t)P_2 + t^3 P_3, \quad t \in$ 

Prof. Saúl Buitrago y Oswaldo Jiménez

Curvas de Bézier

La **curva de Bézier de grado** *n* puede ser generalizada de la siguiente manera. Dados los puntos *P<sup>0</sup>* , *P<sup>1</sup>* ,..., *P<sup>n</sup>* , la curva de Bézier es del tipo:

$$
B(t) = \sum_{i=0}^{n} {n \choose i} t^{i} (1-t)^{n-i} P_{i}
$$
  
=  ${n \choose 0} (1-t)^{n} P_{0} + {n \choose 1} t (1-t)^{n-1} P_{1} + \cdots + {n \choose n} t^{n} P_{n}, t \in [0,1].$ 

Esta ecuación puede ser expresada de manera recursiva como sigue: sea la expresión  $\left. B_{_{P_0\cdots P_n}} \right\rangle$  que denota la curva de Bézier determinada por los puntos *P<sup>0</sup>* , …, *P<sup>n</sup>* . Entonces

$$
B(t) = B_{P_0 \cdots P_n}(t) = (1-t)B_{P_0 \cdots P_{n-1}}(t) + tB_{P_1 \cdots P_n}(t), \quad t \in [0,1].
$$

En otras palabras, la curva de Bézier de grado n, es una interpolación entre curvas de Bézier de grado n-1.

Curvas de Bézier

Existe otra terminología asociada a las curvas de Bézier

$$
B(t) = \sum_{i=0}^{n} P_{i} b_{i,n}(t), \quad t \in [0,1].
$$

donde los polinomios

$$
b_{i,n}(t) = {n \choose i} t^{i} (1-t)^{n-i}, \quad i = 0,...,n,
$$

se conocen como los **polinomios de Bernstein** de grado n.

Los puntos  $P_i$  son llamados puntos de control para de las curvas de Bézier. El polígono formado por la conexión de los puntos de Bézier con rectas, comenzando por  $P_o$  y terminando en  $P_{\scriptscriptstyle n}$ , se denomina polígono de Bézier (o polígono de control). El "capsula" convexa del polígono de Bézier contiene las curvas de Bézier.

Curvas de Bézier

**Definición 1**. Un conjunto C de puntos es convexo si para todo p, q ∈ C el segmento de recta está contenido en C.

**Definición 2**. La cápsula o envolvente convexa de un conjunto S de puntos es el conjunto convexo más pequeño C que contiene a S.

**Obs**. La cápsula convexa de un conjunto finito de puntos S es un polígono convexo cuyos vértices (puntos de esquina) son elementos de S.

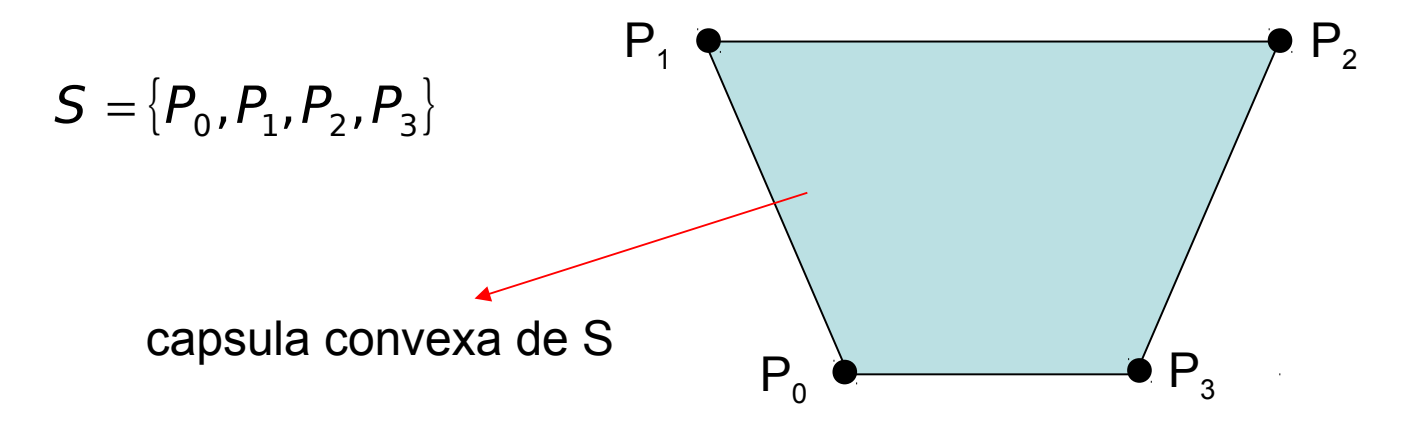

Curvas de Bézier

Propiedades de las curvas de Bézier:

- La curva de Bézier se encuentra en el interior de la envolvente convexa de los puntos de control.
- La curva de Bézier es infinitamente derivable.
- La curva comienza en el punto  $P_o$  y termina en el  $P_n$ . Esta peculiaridad es llamada "interpolación del punto final".
- La curva es un segmento recto si, y sólo si, todos los puntos de control están alineados.
- El comienzo (final) de la curva es tangente a la primera (final) sección del polígono de Bézier.

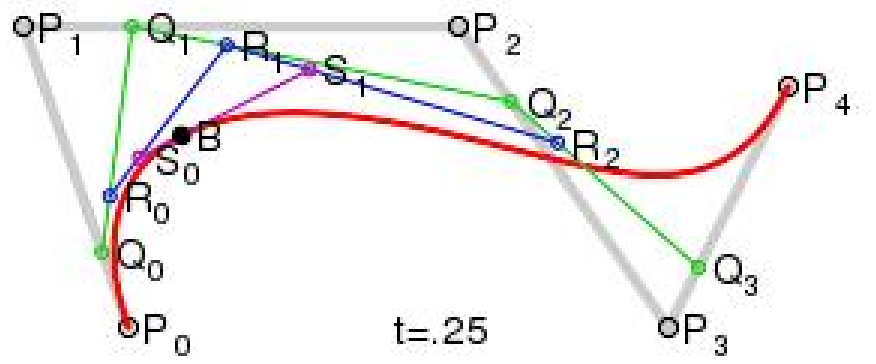

Curvas de Bézier

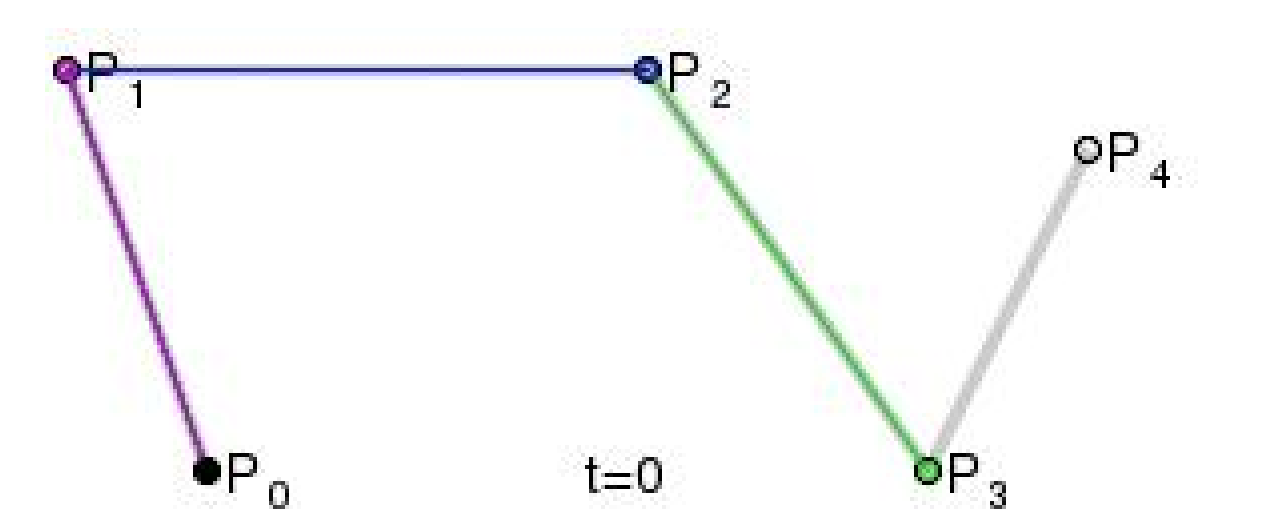

Curva de Bézier de grado 4

$$
B(t) = \sum_{i=0}^{4} {4 \choose i} t^{i} (1-t)^{4-i} P_i \quad t \in [0,1].
$$

Prof. Saúl Buitrago y Oswaldo Jiménez

Curvas de Bézier

Forma matricial de Bézier cúbica: matriz y vector de geometría

$$
B(t) = (1-t)^3 P_0 + 3t(1-t)^2 P_1 + 3t^2(1-t)P_2 + t^3 P_3, \quad t \in [0,1]
$$

$$
B(t) = \begin{pmatrix} t^3 & t^2 & t & 1 \end{pmatrix} \begin{bmatrix} -1 & 3 & -3 & 1 \\ 3 & -6 & 3 & 0 \\ -3 & 3 & 0 & 0 \\ 1 & 0 & 0 & 0 \end{bmatrix} \begin{bmatrix} P_0 \\ P_1 \\ P_2 \\ P_3 \end{bmatrix} t \in [0,1].
$$

$$
\begin{pmatrix} P_0 \\ P_1 \\ P_2 \\ P_3 \end{pmatrix} = \begin{pmatrix} X_0 & Y_0 \\ X_1 & Y_1 \\ X_2 & Y_2 \\ X_3 & Y_3 \end{pmatrix}
$$

clase 19

# **CO3211 – Cálculo Numérico**

# FIN